# **Príloha č. 1- Podrobná Špecifikácia predmetu Zmluvy**

# <span id="page-0-0"></span>1. Obsah

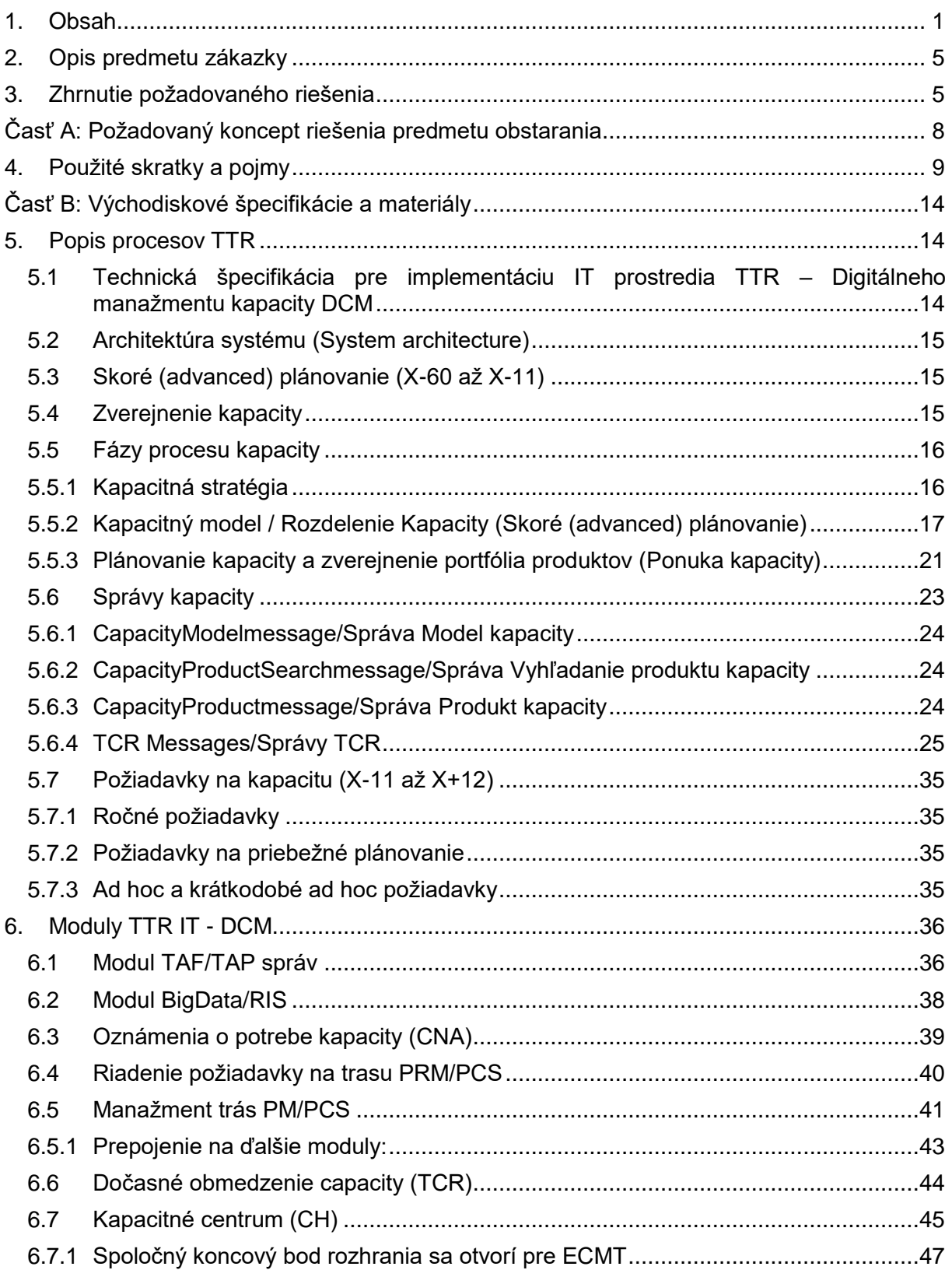

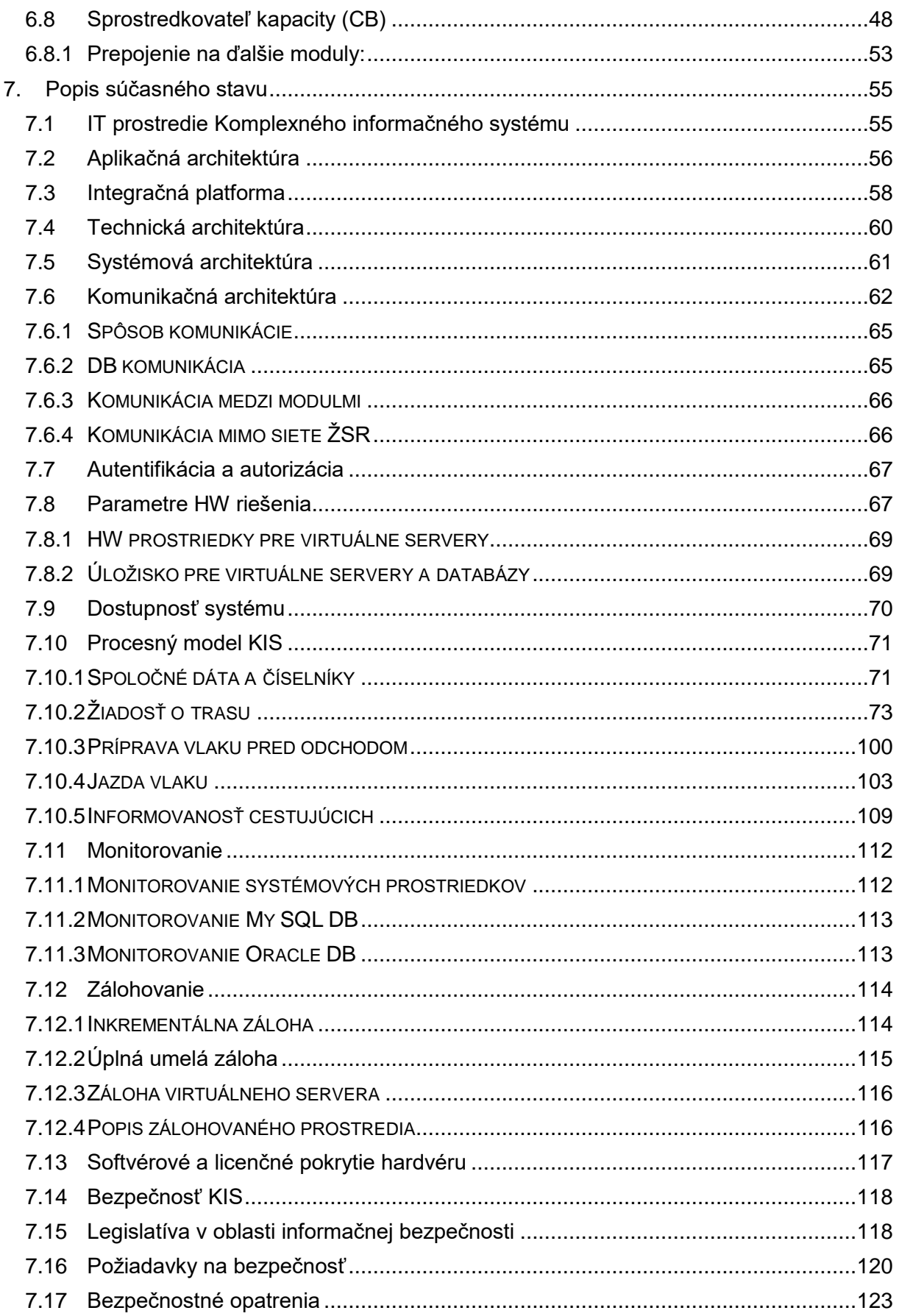

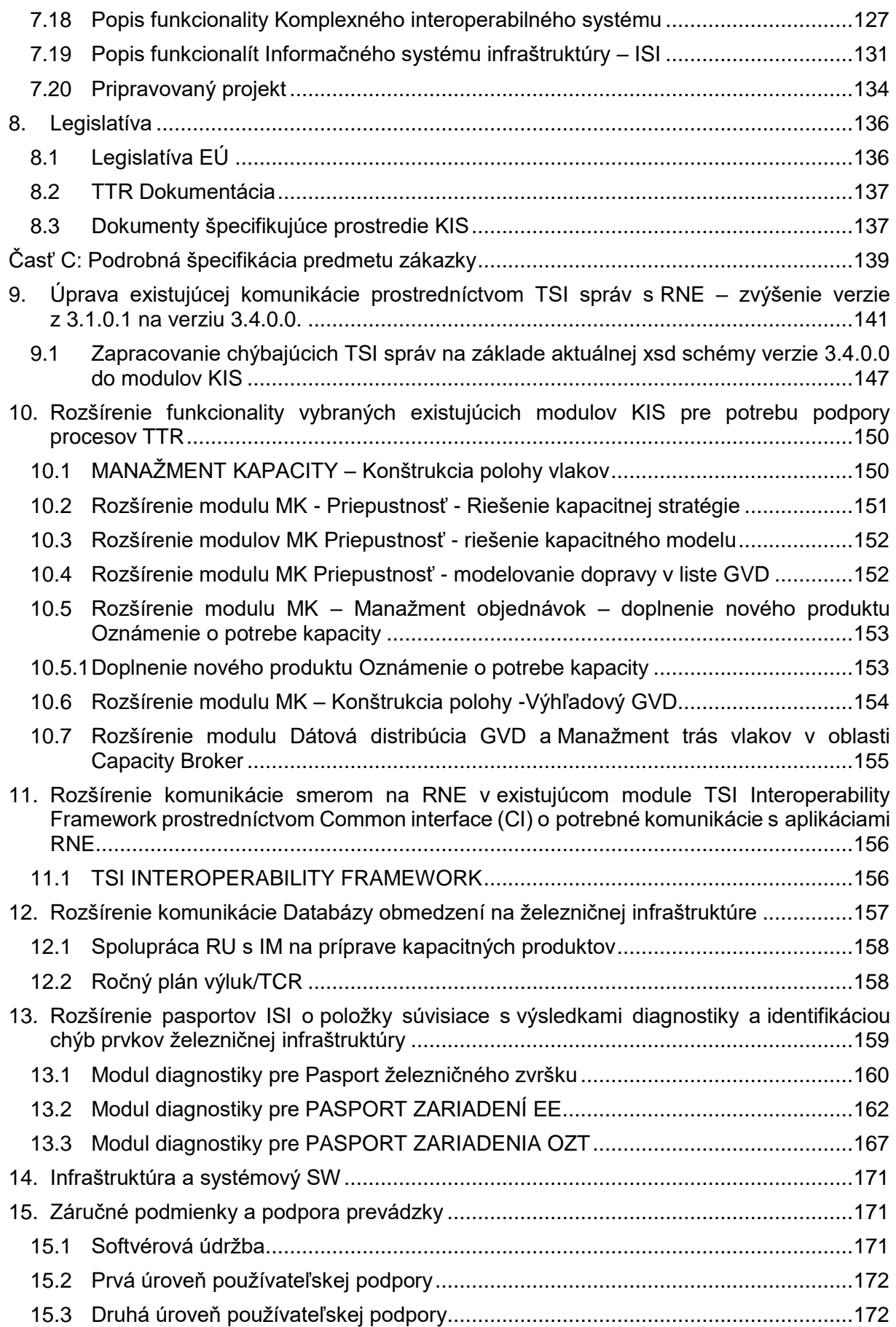

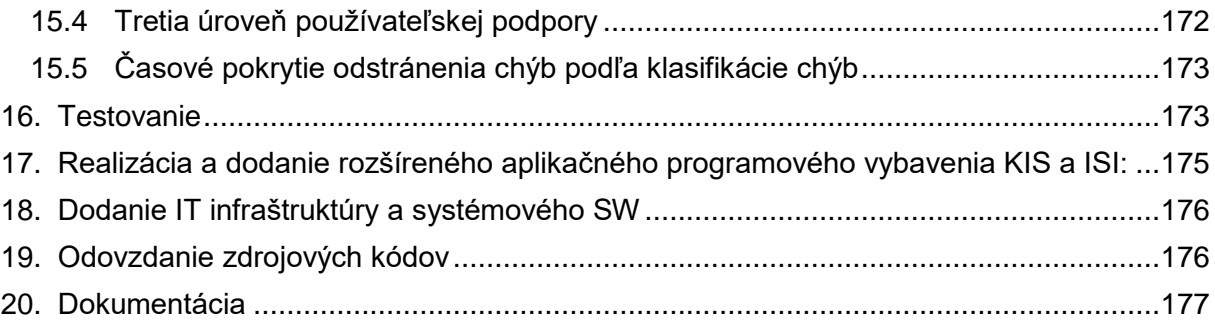

# <span id="page-4-0"></span>2. Opis predmetu zákazky

Predmetom zákazky je implementácia procesov TTR ako prostriedku k európskej harmonizácii prideľovania kapacity ŽI ŽSR, k výraznému zvýšeniu konkurencieschopnosti železničnej dopravy, k zlepšeniu európskeho systému cestovného poriadku v železničnej doprave a s prihliadnutím na dostupné technické špecifikácie. Z dôvodu implementácie TTR procesov v rámci ŽSR je potrebné rozšíriť niektoré vybrané moduly KIS implementované v rámci Zmluvy o dielo č. 01/DIT/2020, ktoré neboli súčasťou predmetu Zmluvy a Informačného systému infraštruktúry ISI .

Komplexný interoperabilný systém predstavuje súbor modulov, rozhraní a služieb a úpravu existujúcich informačných systémov (Prevádzkový informačný systém) a aplikácií ŽSR, vrátane ich funkčného rozšírenia s vybudovanými komunikačnými rozhraniami na okolité systémy ŽSR, aplikácie RNE a tretie strany. Komplexný interoperabilný systém zabezpečuje interoperabilnú komunikáciu medzi manažérmi infraštruktúry a dopravcami, poskytuje softvérovú podporu na dosiahnutie prevádzkovej interoperability pre objednanie vlakovej trasy, prípravy a jazdy vlaku, informovanie cestujúcich a skvalitní poskytovanie informácií pre zákazníkov.

Predmet zákazky musí zabezpečiť implementáciu TTR procesov v existujúcom IT prostredí a v existujúcom informačnom systéme KIS, ktorý poskytuje základ týchto procesov hlavne už existujúcej komunikácie s RNE aplikáciami na základe TSI správ. Momentálne existuje dátová komunikácia prostredníctvom TSI správ vo verzii 3.1.0.1 a pre potreby implementácie TTR procesov je nevyhnutná implementácia TSI správ v aktuálnej verzii 3.4.0.0.

Podrobnejší opis týkajúci sa technických špecifikácií a úpravy modulov KIS je ďalej uvedený v štruktúre v bodoch 9-13.

# <span id="page-4-1"></span>3. Zhrnutie požadovaného riešenia

Realizáciou projektu TTR majú železnice zvýšiť svoju konkurencieschopnosť v modálnom rozdelení a dosiahnuť vyššie podiely na trhu. Na to musí byť prístup k železničným kapacitám rovnako jednoduchý, ako prístup k cestným kapacitám.

Celkovo TTR poskytuje výrazne lepší prístup ku kapacite, vysokú nákladovú efektívnosť pre všetky zainteresované strany znížením nadbytočnosti a využívaním digitalizácie (pre poskytovanie informácií v reálnom čase a maximálne možné využitie automatizácie). Okrem zníženia nákladov v dôsledku vyššej efektívnosti poskytne TTR manažérom infraštruktúry možnosť zvýšiť využitie kapacity infraštruktúry.

Železničné podniky v osobnej doprave budú mať možnosť včas plánovať a požiadať o kapacitu a dodávať svoje produkty na trh skôr ako v súčasnosti.

Železničné podniky v nákladnej doprave budú môcť rýchlejšie reagovať na potreby trhu tým, že dostanú od manažérov infraštruktúry medzinárodne harmonizovanú a spoľahlivú ponuku kapacity infraštruktúry v priebehu niekoľkých minút po požiadaní.

Všetky železničné podniky a žiadatelia budú mať využitím centrálnych IT nástrojov TTR lepší a rýchlejší prístup ku kapacite infraštruktúry, prehľad o dostupnej kapacite v reálnom čase s kapacitnými produktmi navrhnutými pre ich špecifické potreby, ako aj vyššiu stabilitu trás, **čím sa zvýši efektívnosť ich plánovania :**

- Konkurencieschopnejšie železničné plánovanie v intermodálnom prostredí
- Lepšia spoľahlivosť parametrov plánovania vo všetkých fázach plánovania.

Nevyhnutnou súčasťou procesu TTR je tzv. skoré/pokročilé (advanced) plánovanie kapacity (ACP-Advanced capacity planning), v ktorom sa na základe hlavných zásad plánovania objemov železničnej dopravy aj tzv. Dočasných kapacitných obmedzení (TCR), ktoré sú uverejnené v tzv. Kapacitnej stratégii, vytvára tzv. Kapacitný model. Hlavnými prínosmi Kapacitného modelu sú po prvé, transparentnosť využívania kapacity a po druhé, odhalenie potenciálnych kapacitných konfliktov a preťaženia už v počiatočnom štádiu plánovania, čo poskytuje viac času na zmiernenie situácie vhodnými opatreniami. Manažéri infraštruktúry a alokačné orgány (ďalej len "manažéri infraštruktúry") musia pripraviť kapacitné modely v súlade s postupmi TTR, to znamená, že v celom rozsahu harmonizujú svoje vnútorné procesy s cieľom podporiť medzinárodne koordinované procesy riadenia kapacity v jednotnom európskom železničnom priestore. Harmonizácia vnútorných procesov ŽSR s efektívnou podporou IT nástrojov v súlade s požiadavkami projektu TTR je hlavný požadovaný výsledok, ktorého doručenie bude v praxi overené akceptačným a integračným testovaním všetkých harmonizovaných procesov s podmienkou akceptácie na národnej úrovni za ŽSR aj na centrálnej úrovni za RNE.

Pridanou hodnotou oproti existujúcemu stavu plánovania kapacity je následne:

- harmonizácia cezhraničného plánovania kapacít,
- prehľad o dostupných kapacitách v európskom meradle,
- prehľad o úsekoch infraštruktúry, kde sa môžu v budúcnosti vyskytnúť prípadné kapacitné obmedzenia,
- zjednocovanie/zoskupovanie TCR,
- jednotný výpočet vplyvu TCR,
- štandardizovaná a transparentná platforma pre všetky zainteresované strany pre konzultácie o dopravných riešeniach počas období trvania TCR,
- dobrý základ pre implementáciu inteligentných funkcií v budúcnosti (optimalizácia atď.).

Určujúcim rámcom cieľového smerovania IT prostredia ŽSR podľa požiadaviek európskeho projektu TTR je plnohodnotná interoperabilita s centrálnym IT rámcom RNE, tzv. Digitálnym manažmentom kapacity - Digital Capacity Management (DCM), ktorá predstavuje moderné IT prostredie pre podporovanie nových procesov TTR zabezpečujúcich zvýšenie konkurencieschopnosti železničnej dopravy oproti iným dopravným módom.

DCM pozostáva z centrálnej medzinárodnej platformy, kde spolu koexistujú a komunikujú viaceré centrálne systémy, ktoré podporujú spoločné procesy riadenia kapacity železničnej infraštruktúry. Národné systémy, ktoré sa zaoberajú plánovaním a prideľovaním kapacít, sú k tejto centrálnej platforme a prostredníctvom nej prepojené rozhraniami.

Ciele DCM sú nasledovné:

- zvýšiť kvalitu informácií vymieňaných medzi všetkými zainteresovanými stranami, a tým zvýšiť kvalitu produktov železničnej kapacity
- podporovať úplný a harmonizovaný proces plánovania kapacity od dlhodobého plánovania kapacity až po žiadosti o trasy na poslednú chvíľu
- urýchliť kroky procesu umožnením určitého rozsahu automatizácie
- poskytovať jednoduchý prístup všetkým zainteresovaným stranám, buď cez API (machine to machine) alebo cez webové prehliadače.

Na dosiahnutie týchto cieľov implementácie podpory procesov TTR a interoperability s DCM musia byť IT systémy ŽSR, ktoré zabezpečujú plánovanie a prideľovanie kapacity, prepojené na centrálne IT systémy RNE.

# <span id="page-7-0"></span>Časť A: Požadovaný koncept riešenia predmetu obstarania

Zadávateľ požaduje implementovať TTR procesy a zabezpečiť interoperabilitu s Digitálnym manažmentom kapacity - Digital Capacity Management (DCM) v existujúcom IT prostredí ŽSR:

- 1. Upraviť existujúcu komunikáciu KIS prostredníctvom TSI správ s RNE zvýšiť verziu z 3.1.0.1 (ktorá je momentálne v KIS implementovaná) na verziu 3.4.0.0 - rozšíriť komunikáciu o chýbajúce elementy.
- 2. Zapracovať do modulov KIS chýbajúce TSI správy na základe aktuálnej xsd schémy verzie 3.4.0.0.
- 3. Rozšíriť funkcionalitu vybraných existujúcich modulov KIS pre potreby podpory procesov TTR.
- 4. Rozšíriť komunikáciu smerom na RNE v existujúcom module TSI Interoperability Framework prostredníctvom Common interface (CI) o potrebné komunikácie s aplikáciami RNE, ktoré zabezpečujú procesy TTR (TCR Tool, ECMT, PCS – CB, RIS, TIS),
- 5. Rozšíriť komunikáciu Databázy obmedzení na železničnej infraštruktúre (súčasť Funkčného celku Centrálne úložisko dát) s pripravovanou databázou pre zber, evidenciu a správu investičných požiadaviek (ktorá bude implementovaná mimo TTR IT nástrojov).
- 6. Implementovať moduly Diagnostiky do pasportov ISI, v ktorých budú evidované položky súvisiace s výsledkami diagnostiky a identifikáciou chýb prvkov železničnej infraštruktúry (koľaj, výhybka, trať...) pre potreby vyhodnotenia diagnostiky a plánovania údržby a s tým súvisiace plánovanie investičnej činnosti.

# <span id="page-8-0"></span>4. Použité skratky a pojmy

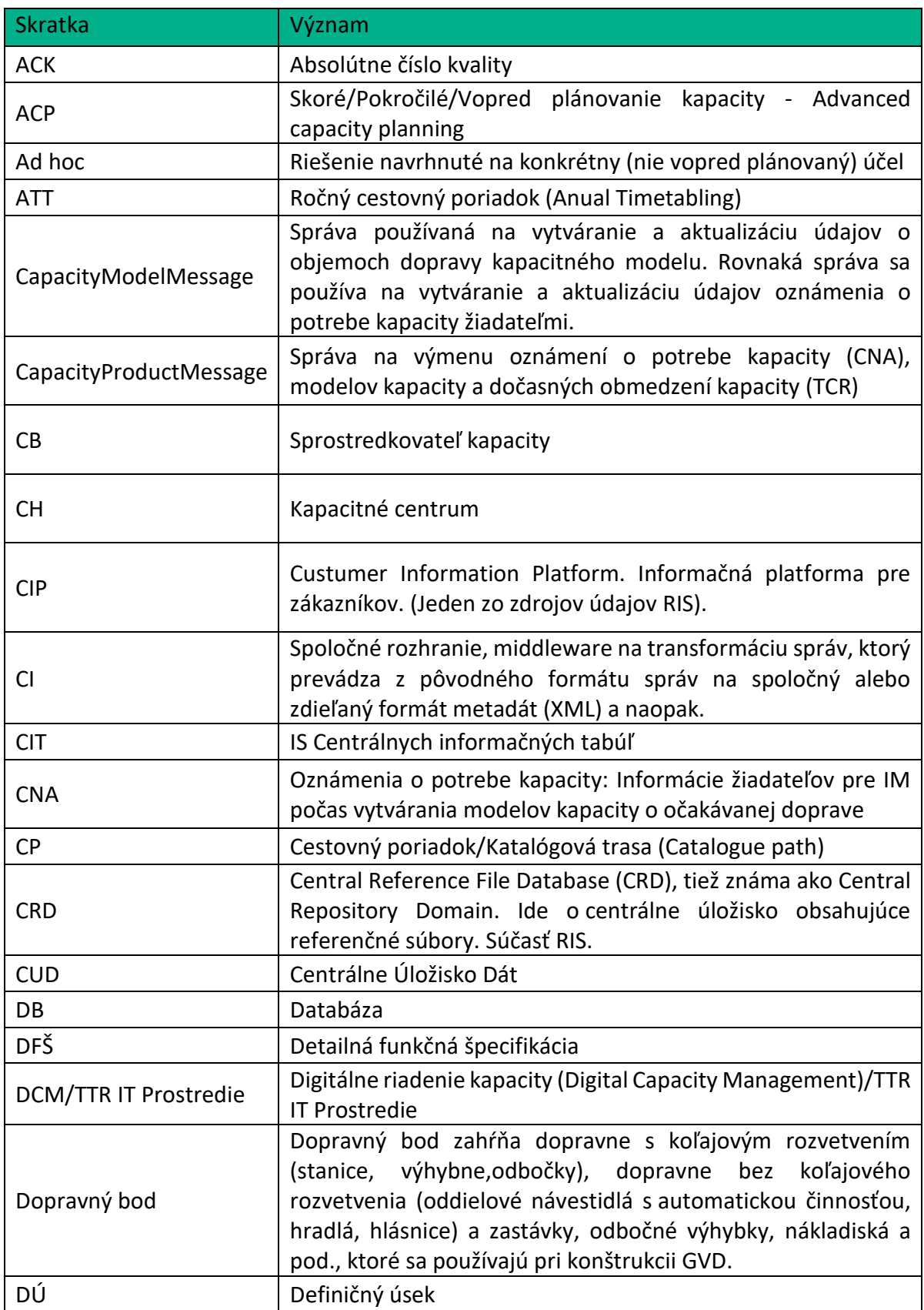

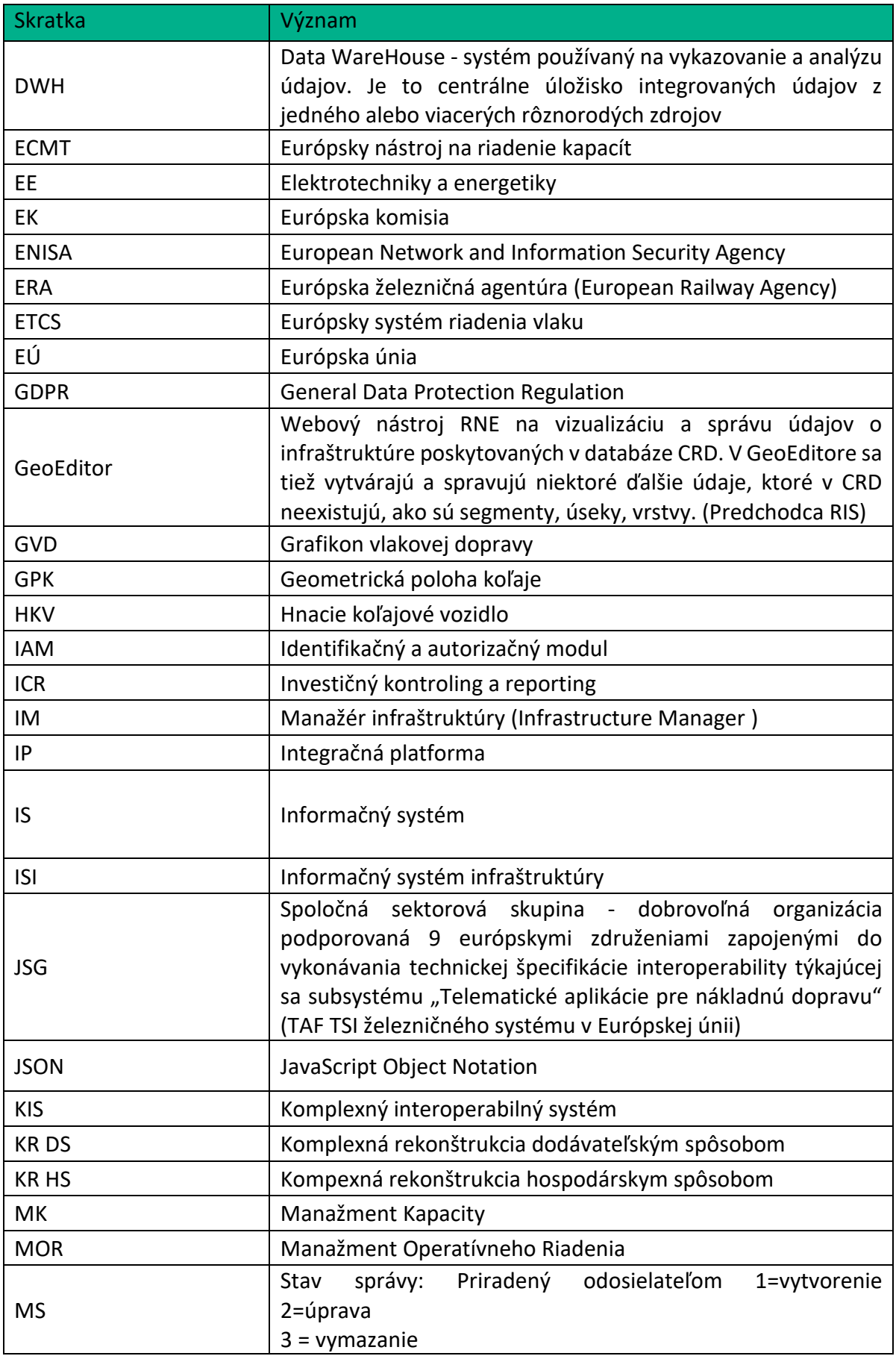

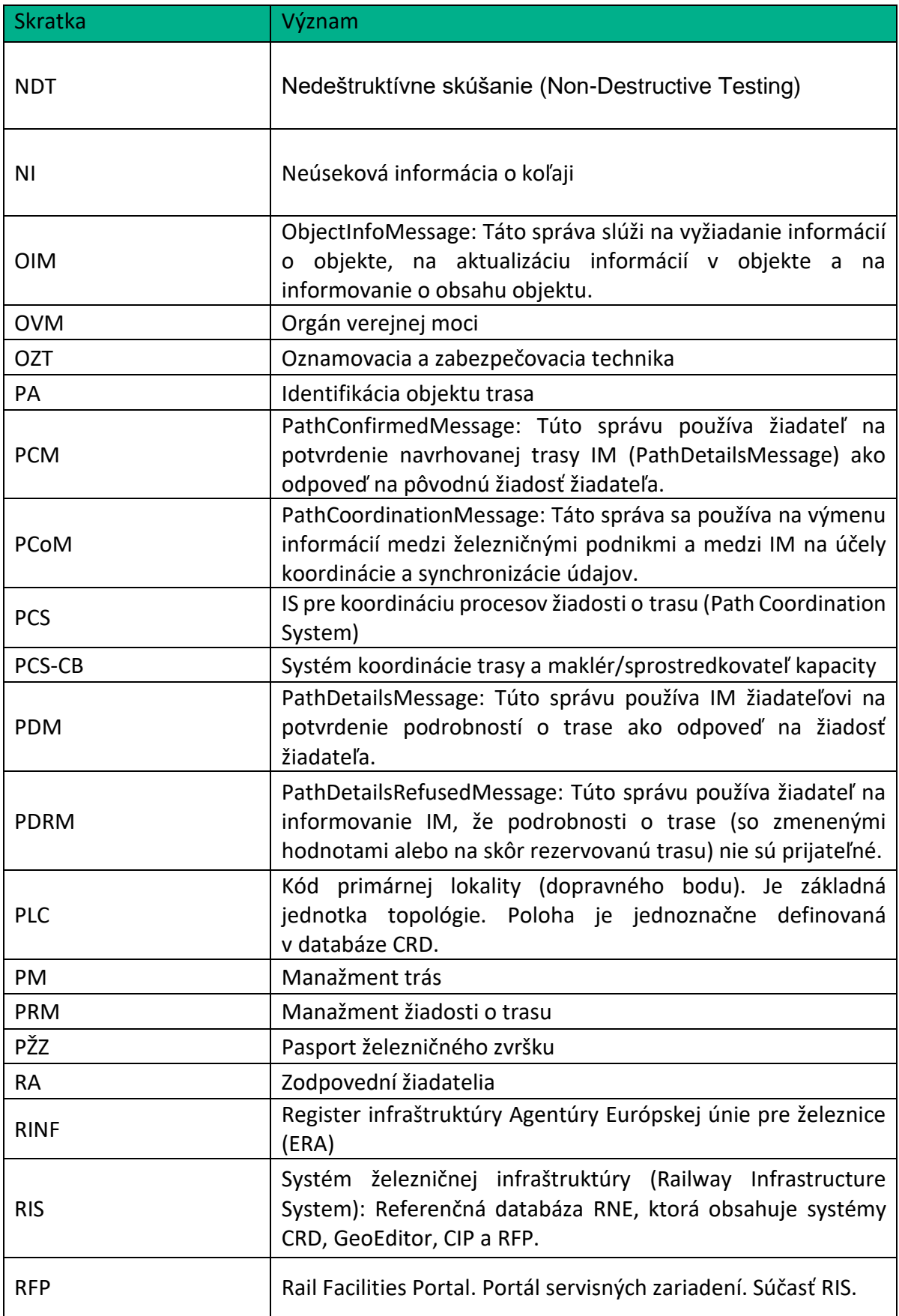

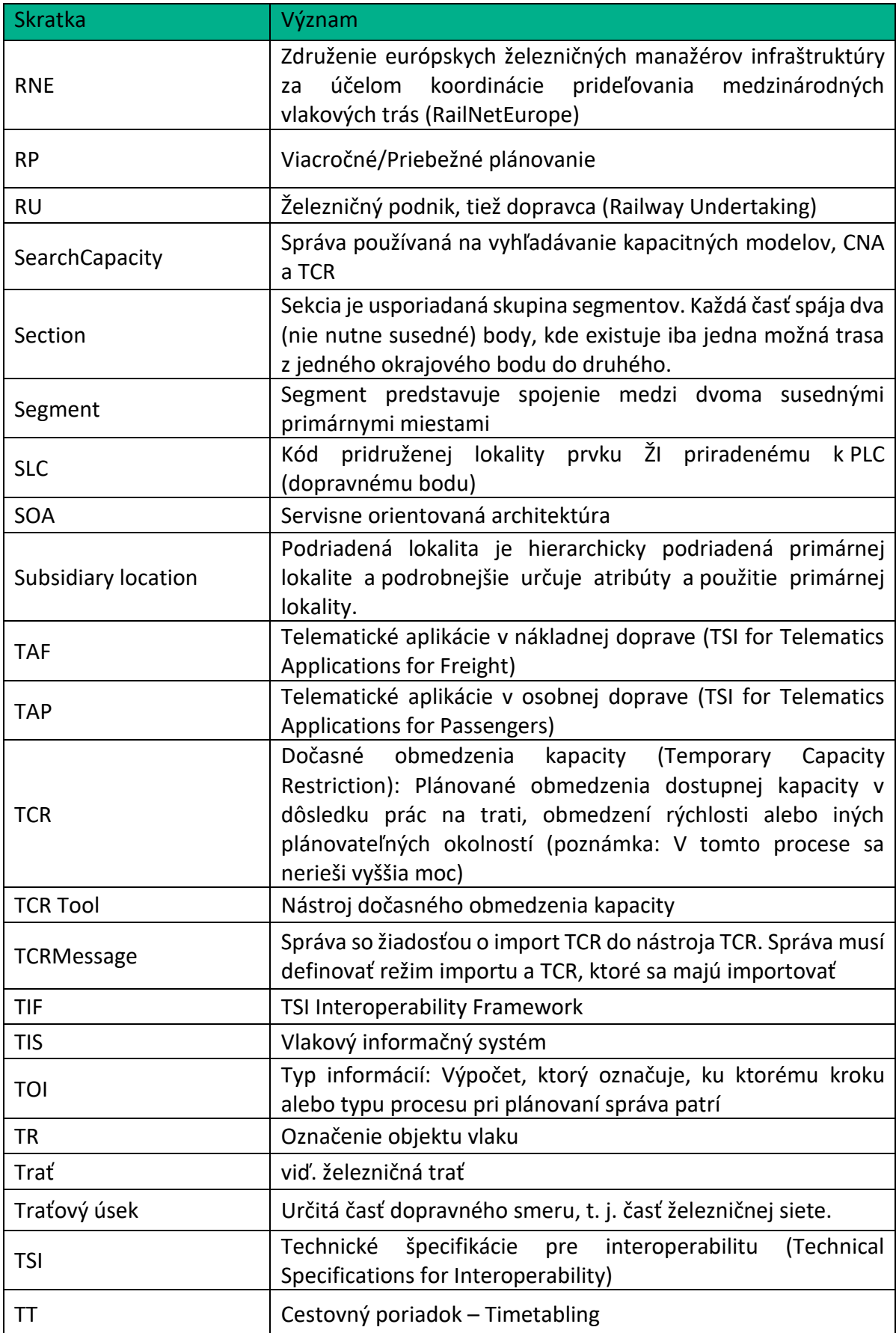

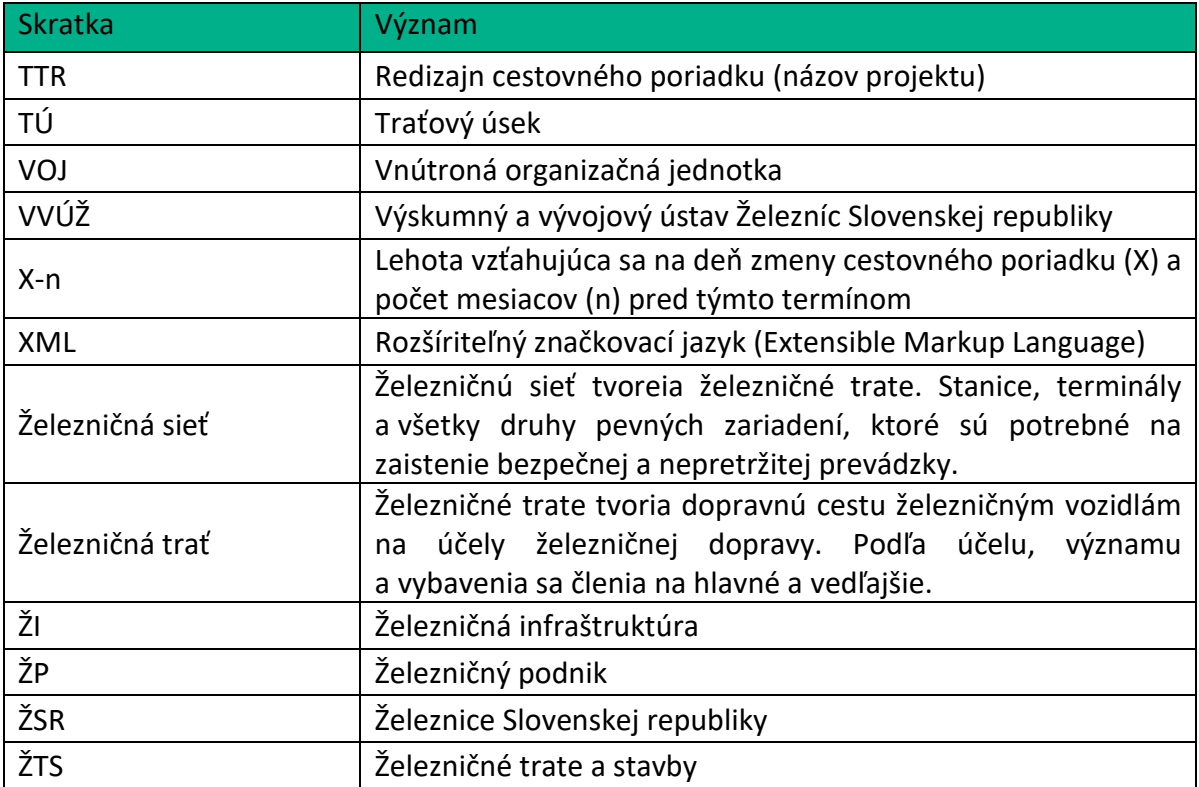

# <span id="page-13-0"></span>Časť B: Východiskové špecifikácie a materiály

# <span id="page-13-1"></span>5. Popis procesov TTR

Nevyhnutnou súčasťou procesu TTR je tzv. skoré/pokročilé (advanced) plánovanie kapacity (ACP- Advanced capacity planning), v ktorom sa na základe hlavných zásad plánovania objemov železničnej dopravy aj tzv. Dočasných kapacitných obmedzení (TCR), ktoré sú uverejnené v tzv. Kapacitnej stratégii, vytvára tzv. Kapacitný model. Hlavnými prínosmi Kapacitného modelu je transparentnosť využívania kapacity a odhalenie potenciálnych kapacitných konfliktov a preťaženia už v počiatočnom štádiu plánovania, čo poskytuje viac času na zmiernenie situácie vhodnými opatreniami. Manažéri infraštruktúry a alokačné orgány (ďalej len "manažéri infraštruktúry") musia pripraviť kapacitné modely v súlade s postupmi TTR, to znamená, že v celom rozsahu harmonizujú svoje vnútorné procesy s cieľom podporiť medzinárodne koordinované procesy riadenia kapacity v jednotnom európskom železničnom priestore.

Pridanou hodnotou oproti existujúcemu stavu plánovania kapacity je následne:

- harmonizácia cezhraničného plánovania kapacít,
- prehľad o dostupných kapacitách v európskom meradle,
- prehľad o úsekoch infraštruktúry, kde sa môžu v budúcnosti vyskytnúť prípadné kapacitné obmedzenia,
- zjednocovanie/zoskupovanie TCR,
- jednotný výpočet vplyvu TCR,
- štandardizovaná a transparentná platforma pre všetky zainteresované strany pre konzultácie o dopravných riešeniach počas období trvania TCR,
- dobrý základ pre implementáciu inteligentných funkcií v budúcnosti (optimalizácia atď.)

# <span id="page-13-2"></span>5.1 Technická špecifikácia pre implementáciu IT prostredia TTR – Digitálneho manažmentu kapacity DCM

Táto technická špecifikácia DCM popisuje implementáciu funkcií potrebných pre prvý krok implementácie TTR IT Prostredia. Špecifikácia sa vzťahuje na vnútroštátnu a centrálnu implementáciu existujúcich systémov, ako aj na návrh definície nových objektov a správ produktov kapacity (capacity product object and messages) na základe TAF/TAP TSI štandardov a možných úprav existujúcich objektov.

Pôvodný dokument je zverejnený na stránke RNE:

[https://rne.eu/wp-content/uploads/2022/10/ttr\\_it\\_landscape.pdf](https://rne.eu/wp-content/uploads/2022/10/ttr_it_landscape.pdf)

Všetky referencie na kapitoly a prílohy v bode 5 a 6 tohto dokumentu sa odvolávajú na dokument uverejnený vyššie.

# <span id="page-14-0"></span>5.2 Architektúra systému (System architecture)

Vo všeobecnosti je architektúra centrálneho IT rámca TTR z hľadiska zainteresovaných strán pomerne jednoduchá. Vnútroštátne systémy IM budú komunikovať pomocou spoločného rozhrania (CI) s centrálnym rámcom IT TTR.

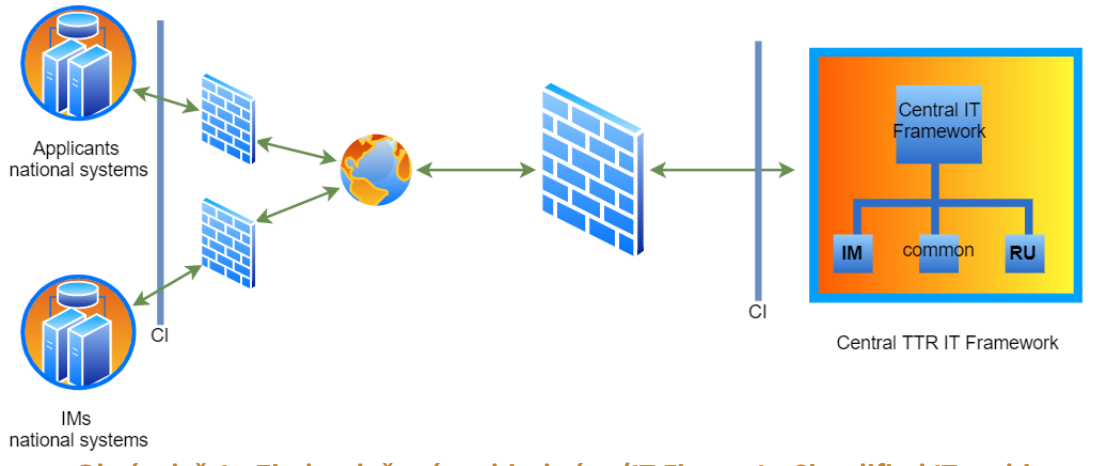

**Obrázok č.1 - Zjednodušená architektúra (IT Figure 1 - Simplified IT architecture)**

IM musia nastaviť CI na svojej vnútroštátnej úrovni. Informácie o nastavení CI nájdete v module Messaging pod národným popisom implementácie a v prílohe 5 tejto technickej špecifikácie.

Bude sa uvažovať o rozšírení funkčnosti CI na výmenu súborov typu JSON medzi zúčastnenými stranami tak, aby bol pripravený na podporu výmeny údajov medzi rôznymi typmi systémov (vrátane mobilných zariadení).

Rámec centrálneho TTR IT Prostredia je rozdelený do troch vrstiev, ktoré obsahujú príslušné moduly. Tieto tri vrstvy sú: vrstva IM (manažérov infraštruktúry), vrstva RA (zodpovedných žiadateľov) a spoločná vrstva.

IM budú používať tieto moduly:

- modul TCR (TCR)
- modul Manažment trás (PM) centrálny systém PCS-CB
- Kapacitné centrum (CH) centrálny systém ECMT
- Sprostredkovateľ kapacity (CB) centrálny systém PCS-CB

# <span id="page-14-1"></span>5.3 Skoré (advanced) plánovanie (X-60 až X-11)

Skoré (advanced) plánovanie znamená, že kapacitu je potrebné naplánovať a rozdeliť ešte pred tým, ako začína fáza žiadostí. Skoré plánovanie zohľadňuje potreby trhu a dostupnosť kapacity, ale aj dočasné kapacitné obmedzenia. (TCR)

# <span id="page-14-2"></span>5.4 Zverejnenie kapacity

Pokiaľ ide o kapacitu, myslí sa pozitívna a negatívna kapacita.

*Pozitívna kapacita* zahŕňa všetku voľnú použiteľnú kapacitu v sieti, ktorá ešte nie je rezervovaná alebo pridelená, blokovaná a uzamknutá pre TCR alebo iné spôsoby.

*Negatívna kapacita* sa používa na označenie TCR (dočasných obmedzení kapacity) a inej kapacity, ktorú nemožno požadovať, ako už pridelené trasy (zarezervované alebo ponúknuté). Kľúčovým faktorom na zabezpečenie stability medzinárodného cestovného poriadku je dostupnosť kapacity a každý IM musí vytvoriť jasný obraz o dostupnej infraštruktúre vo svojej sieti. Odporúča sa, aby IM zverejňovali všetky typy kapacít (vnútroštátne aj medzinárodné) určené na ročné plánovanie(ATT), priebežné/viacročné plánovanie (RP), dočasné obmedzenia kapacity (TCR) a okná údržby (podskupina TCR, ktorá sa často plánuje). Tieto informácie o kapacite sa zvizualizujú v Ponuke kapacity v module Capacity Hub / (ECMT = European Capacity Management Tool). Čím viac údajov sa do systému dostane, tým lepšie odpovede na požiadavky bude centrálny TTR IT rámec schopný užívateľovi poskytnúť.

# <span id="page-15-0"></span>5.5 Fázy procesu kapacity

Prehľad celého procesu TTR poskytuje dlhá verzia redizajnovaného procesu tvorby cestovného poriadku (TT), verzia 3.0 zo 7.12.2021 (link [to the TTR Process description](https://rne.eu/wp-content/uploads/2022/10/long_desc_of_the_TTR-Process-v3.0.pdf)).

Popis každého kroku procesu nie je súčasťou tejto kapitoly, aby text uvedený v dokumente procesu TTR nebol opakovaný. **Táto kapitola popisuje požadovanú implementáciu IT podľa popisu procesu TTR.**

Komponenty opísané v tejto kapitole tvoria ústredné stavebné prvky procesu.

# <span id="page-15-1"></span>5.5.1 Kapacitná stratégia

Kapacitná stratégia ako proces predstavuje medzinárodnú harmonizáciu udalostí, ktoré majú zásadný vplyv na dostupnosť kapacity (napríklad predĺžená výluka trate, plánované zvýšenie počtu cestujúcich alebo novootvorené trate atď.). Je predpokladom pre vývoj kapacitného modelu pre trať, časť siete alebo celú sieť. Pokiaľ ide o cezhraničné trate, je potrebné zdieľať kapacitnú stratégiu vrátane TCR so susednými IM.

Kapacitná stratégia popisuje hlavné princípy, ktoré sa majú použiť pri plánovaní prvkov v kapacitnom modeli, a sú zhrnuté v textovom dokumente.

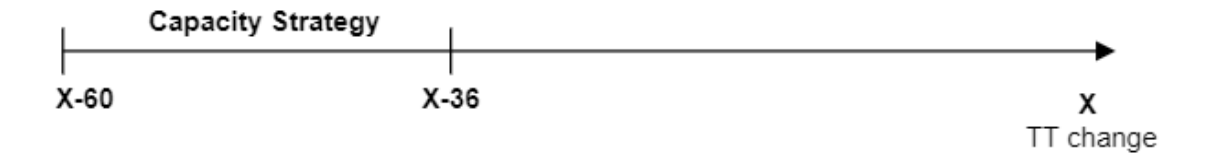

Tvorba kapacitnej stratégie sa začína 60 mesiacov pred zmenou cestovného poriadku (TT) (X-60) a končí sa 36 mesiacov pred zmenou TT smerujúc ku kapacitnému modelu. Položky ovplyvňujúce stratégiu by sa mali komunikovať len na takej úrovni podrobností, ktorá je dostatočná pre základný plán.

Dáta/údaje, ktoré sa majú dodať - Informácie, ktoré musia IM poskytovať, sú:

 ročné kapacitné analýzy využívania kapacity a hodnotenie potenciálnych ďalších požiadaviek,

- informácie o tom, ako sú naplánované investície do kapacity infraštruktúry vrátane hlavných TCR, aby sa zabezpečila efektívnosť načasovania a dostupnosť (alternatívnej) kapacity,
- overenie možného zvýšenia / zníženia dopravy počas doby cestovného poriadku.

Nástroje (moduly), ktoré sa majú použiť:

V prvom vydaní kapacitnej stratégie nie je pre cestovný poriadok 2025 (CP2025 až 2027) potrebná žiadna IT podpora. Stratégie sa pripravia v textovej forme a vymenia sa medzi IM. V neskorších obdobiach TT (po CP2027), keď IM získajú viac skúseností s vytváraním kapacitných stratégií a kapacitných modelov, mohla by byť v systéme pripravená verzia kapacitnej stratégie.

Môžu sa použiť nasledujúce IT moduly TTR:

- **modul TCR** na koordináciu TCR v kapacitnej stratégii,
- **modul Capacity Hub** (ECMT) na podporu vizualizácie vplyvu novo dostupnej / nedostupnej kapacity a zmeny v požiadavkách na prevádzku,
- **Modul správ** (CI) na zabezpečenie prepojenia medzi národným a centrálnym systémom.

Pre ďalšie roky (po roku 2025) sa tvorba začne prehodnotením kapacitnej stratégie z predchádzajúceho roku (vrátane zahrnutých známych hlavných TCR, nových tratí a potenciálne nových potrieb trhu). Prvá verzia kapacitnej stratégie sa má vymieňať so susednými IM a potom s ostatnými zainteresovanými stranami. Mala by sa aktualizovať podľa prijatých spätných väzieb a na X-36 sa finálna verzia použije na zverejnenie v sieťovom vyhlásení (NS) pre príslušný cestovný poriadok (TT) a bude základom pre začatie vypracovania Kapacitného modelu.

## <span id="page-16-0"></span>5.5.2 Kapacitný model / Rozdelenie Kapacity (Skoré (advanced) plánovanie)

Kapacitný model v zmysle procesu TTR predstavuje jednu entitu konsolidácie všetkých známych kapacitných prvkov, ako sú: dostupná kapacita, oznámenia o potrebách kapacity (CNA), očakávaný objem dopravy, TCR a tak ďalej. Tento model je referenčným diagramom s ďalšími funkciami, do ktorého budú zakomponované všetky údaje týkajúce sa konkrétneho cestovného poriadku. Budú zahrnuté zistenia z kapacitnej stratégie, ako aj oznámenia o kapacitných potrebách žiadateľov.

Kapacitný model stanovuje objemy prepravy pre každý segment trhu (nákladná, osobná) a podiel TCR na konkrétnej trati určenej pre každý smer. Dokončené vyladené podrobné vlakové trasy by nemali byť súčasťou kapacitného modelu. Skladá sa z dvoch častí - prehľadu zdieľania TCR a 24h prehľadu objemov prepravy odrážajúcich potreby trhu.

Pre cestovný poriadok TT2025 bude manuálne pridaný do modulov Kapacitné centrum (Capacity Hub (ECMT)) a TCR (TCR Tool). Tieto moduly sú opísané v kapitolách 5.6. a 5.7. tohto dokumentu.

Pre TT2026 a ďalšie sa predpokladá, že tvorba kapacitného modelu sa začne poskytnutím údajov zohľadňujúcich kapacitný model z predchádzajúceho roka a následne aktualizáciou kapacitného modelu o potrebné údaje ich nahraním do modulov CH (ECMT) a TCR prostredníctvom TSI správ (kapitola 3.2. a 3.3. dokumentu RNE: TTR IT Landscape, Technical Specification). IM vytvoria kapacitný model každoročným zasielaním údajov zo svojich národných systémov, ak sú ich systémy zdrojom údajov.

Podrobnosti o vytváraní a výmene údajov sú uvedené v samostatnom dokumente ako prílohy k procesným príručkám.

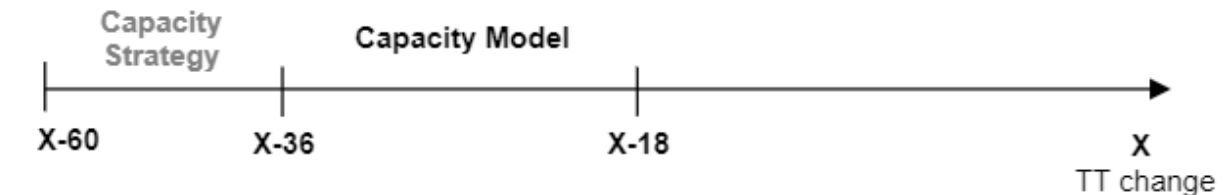

Vytváranie kapacitného modelu sa začína 36 mesiacov pred zmenou cestovného poriadku (X-36) pod vedením IM a potrvá do času 18 mesiacov pred zmenou cestovného poriadku. Kapacitný model je definovaný pre každú medzinárodnú trať osobitne a slúži ako základná línia pre všetky kapacitné požiadavky.

## Údaje (dáta), ktoré sa majú dodať

Ako zdroje údajov, ktoré by sa mali pridať do kapacitného modelu, sú tieto:

- Kapacitný model z predchádzajúceho cestovného poriadku (ak existuje)
- Kapacitná stratégia pre referenčný cestovný poriadok (textový dokument, revidovaný a každoročne aktualizovaný)
- Plánované TCR so závážnym a veľkým vplyvom na referenčný cestovný poriadok
- Oznámenia o potrebe kapacity (CNA) od uchádzačov s novými vstupmi z trhu
- Vlastná hypotéza o raste/poklese trhu

Objekty, ktoré kapacitný model obsahuje:

- Trať (Line) časť siete jedného IM alebo časť spájajúca siete dvoch IM. Trate sú definované v RNE RIS a budú synchronizované s kapacitným centrom (Capacity Hub). Všetky potrebné aktualizácie tratí (vrátane aktualizácií ďalších údajov o infraštruktúre, ako sú PLC, spoločnosti atď.) sa uskutočnia v CRD.
- Segment trhu očakávaný typ dopravy na danej trati. Tieto informácie budú poskytované priamo v kapacitnom centre (Capacity Hub) manuálne alebo importom pomocou správ definovaných v kapitole 3.2. dokumentu RNE: TTR IT Landscape - Technical Specification alebo prostredníctvom preddefinovaného súboru programu Excel (podobne ako oznámenia o potrebe kapacity (CNA), ktorých štruktúra je uvedená v prílohe 8.
- TCRs aktualizácia informácií o známych TCRs so závažným (Major) / veľkým (High) dopadom a novými vstupmi na trh.
- Systémové trasy trasy založené na parametroch štandardných vlakov.
- Očakávaný objem dopravy predstavuje objem trás, ktoré očakáva IM, ktoré budú potrebné pre požiadavky ATT.
- Očakávaný objem požiadaviek na tzv. Viacročné (rolling) plánovanie (RP) predstavuje počet trás, ktoré IM očakávajú, že budú potrebné pre žiadosti na viacročné/priebežné plánovanie (RP). Do kapacitného modelu musí byť zahrnutá

už pridelená viacročná kapacita v požiadavkách na viacročné/priebežné plánovanie (RP) predchádzajúcich období TT.

- Očakávaný objem ad-hoc požiadaviek treba ho definovať najmä v sieťach so zvýšeným objemom ad-hoc dopravy (napr. kapacitné požiadavky, ktoré sa nedajú vopred naplánovať, kapacitu je možné rozdeliť aj pre tento druh dopravy).
- TCR mali by byť zahrnuté v maximálnej možnej miere. To zahŕňa TCR so závažným dopadom (major) a očakávané TCR s vysokým (high) a stredným (medium) dopadom.
- Neplánovaná (Unplanned) kapacita iba známe kapacitné požiadavky by mali byť vopred naplánované a zvyšná kapacita (prázdny priestor) môže predstavovať tzv. neplánovanú kapacitu.

Kapacitný model / rozdelenie trate by sa malo príležitostne aktualizovať až do času X-18, a to na základe vstupov týkajúcich sa TCR, oznámení o potrebe kapacity od žiadateľov a vlastnej hypotézy IM, pokiaľ ide o rast dopravy a skúsenosti získané z vývoja na trhu.

Nástroje (moduly), ktoré sa majú použiť:

Pre kapacitný model platný len pre prvý TTR cestovný poriadok TT2025 (prvý povinný rok na zverejnenie) sa potrebné údaje vytvárajú buď manuálne v ECMT, alebo sa importujú prostredníctvom štruktúry súborov programu Excel vyvinutej pre import / export ECMT. V prípade, že rozhranie a správy vysvetlené v kapitole 3.2. dokumentu RNE: TTR IT Landscape, Technical Specification sú k dispozícii a implementované zo strany IM, môžu IM dodávať požadované údaje aj pomocou týchto správ.

V prípade, že kapacitný model neexistuje (napr. TT2025), potrebné údaje sa vytvoria buď manuálne v ECMT, alebo sa importujú pomocou štruktúry súborov programu Excel vyvinutej pre funkciu importu / exportu ECMT.

Tvorba kapacitného modelu by sa mohla začať prenosom (kopírovaním) kapacitného modelu predchádzajúceho roka (v kapacitnom centre (ECMT) pomocou funkcie "Kopírovať kapacitný model 20xx"). Toto by sa malo vykonať v národných systémoch IM, keďže sú zdrojom údajov. Keď sú údaje pripravené, mali by byť importované do Capacity Hub (ECMT).

Okrem toho, na podporu menších žiadateľov, ktorí nemajú vlastné systémy na správu CNA, by mal Capacity Hub (ECMT) preniesť funkčnosť na kopírovanie objektov CNA z predchádzajúceho roka.

Potom by sa mali údaje modelu aktualizovať s ohľadom na informácie z kapacitnej stratégie pre uvažovaný referenčný cestovný poriadok. Okrem toho by mali byť doplnené informácie o známych TCR so závažným / veľkým dopadom a nových trhových potrebách, ktoré dodali žiadatelia. Zahrnutá by mala byť aj vlastná hypotéza IM o vývoji trhu.

Medzi susediacimi IM by sa mali vymieňať kapacitné modely s aktualizovanými informáciami, najmä pokiaľ ide o vývoj na cezhraničných tratiach.

Používajú sa tieto IT moduly TTR:

 **Modul kapacitného centra/Capacity Hub (ECMT**) - použije sa na vytvorenie kapacitného modelu. Údaje o infraštruktúre by sa mali synchronizovať s databázou RIS, čo je nevyhnutným predpokladom pre vytvorenie kapacitného modelu.

Berú sa do úvahy tieto funkcie:

- o Vytvoriť / aktualizovať kapacitný model manuálne alebo importom údajov programu Excel pre TT 2025 a výmenu údajov pomocou správ o kapacite (kapitola 3.2.)
- o Pre nasledujúce roky cestovného poriadku vytvoriť kópiu predchádzajúcej kapacity ako základného stavu pre nový kapacitný model (prenos CNA),
- o Podporuje všetky potrebné kapacitné prvky a umožňuje koordináciu prostredníctvom komentárov a sledovania zmien,
- o Podporuje zverejnenie kapacitných modelov a možnosť zobraziť modely s rôznou úrovňou podrobnosti,
- o Import oznámení kapacitných potrieb (CNA) od uchádzačov prostredníctvom štruktúry súborov programu Excel, ktorú definuje pracovná skupina FTE IT. Súbor CNA Excel sa importuje priamo do Capacity Hub bez ďalšieho rozhrania (iba štandardizovaná šablóna programu Excel),
- o Aktualizácia informácie o objektoch modelu kapacity s ohľadom na CNA.
- TCR (TCR Tool) používa sa ako zdroj pre TCR so závažným a veľkým dopadom
	- o Pre nové TCR so závažným alebo veľkým dopadom vytvorený v module TCR,
	- o Aktualizácie už existujúcich TCR v kapacitnom modeli so závažným a veľkým dopadom,
	- o Predbežná výmena údajov so susednými IM a koordinácia TCR.
- RIS (ktorý začlení dáta z CRD, GeoEditor, RFP, CIP pričom maximálne možne využíva dáta z RINF) - používa sa ako centrálna databáza pre všetky údaje o infraštruktúre potrebné pre moduly DCM
	- o Pred začiatkom vytvárania kapacitného modelu musia byť všetky údaje aktualizované z databázy CRD,
	- o Mali by sa skontrolovať a doplniť ďalšie špecifické informácie týkajúce sa RIS, ak je to potrebné (napríklad hraničné body, segmenty, rezy atď.).
- **Oznámenia o potrebe kapacity (súbor Excel)** slúžia ako prvé informácie o kapacitných potrebách uchádzačov
	- o Údaje sa dodávajú v súbore CNA Excel (pozri prílohu 8).
- **Modul správ - Messaging module (CI)** musí byť implementovaný a mal by slúžiť na výmenu dát medzi národnými a centrálnymi systémami. Správy, ktoré by sa mali týkať kapacitného modelu, sú správy o kapacite a TCR.

Pre lepšiu vizualizáciu údajov kapacitného modelu sa údaje zobrazia na zodpovedajúcich tratiach. Mal by sa zobraziť iba objem (množstvo) prepravy za každý segment trhu a za určitý časový rámec vrátane základných prevádzkových informácií, ako sú kategória vlakov, maximálna hmotnosť a dĺžka, rýchlosť, nebezpečný tovar a mimoriadne zásielky.

**Kapacitná analýza** je metóda alebo simulácia výpočtu rôznych kapacít, ktorá sa má použiť na kontrolu rôznych scenárov využitia kapacity. IM a zainteresované strany môžu používať rôzne nástroje. Je to "nástroj" na prípravu kapacitného modelu.

**Kapacitný model** predstavuje koncept a / alebo konečný výstup, ktorý ukazuje, ako by mala byť kapacita použitá v jednotlivých segmentoch trhu a na účely TCR.

Základné požiadavky na zverejnený kapacitný model:

- 1. Modely kapacity majú byť pripravené pre celú sieť.
- 2. Rozdelenie kapacity sa uskutoční najmenej na rok cestovného poriadku a zverejní sa v členení podľa traťového úseku a smeru vlakových trás. /train-path-line section and direction)
- 3. Zverejnenie sa uskutoční prostredníctvom kapacitného centra (ECMT), pokiaľ manažér infraštruktúry už nemá existujúci nástroj pre kapacitné modely, v takom prípade je to možné vykonať aj prostredníctvom národného nástroja a rozhranie na výmenu údajov sa musí vyvinúť čo najskôr.
- 4. TCR znamenajú TCR so závažným a veľkým dopadom (zverejnené do X-24), odhad kapacity a približné umiestnenie pre stredné TCR, menšie TCR, okná údržby.
- 5. Požiadavky na ročný cestovný poriadok (ATT) sa uvedú osobitne pre trasy pre osobnú a nákladnú dopravu. Poskytne sa očakávaný počet prevádzkových intervalov pre osobné regionálne a diaľkové vlaky a nákladné vlaky v štandardný pracovný deň / víkend.
- 6. Poskytne sa očakávaný počet prevádzkových intervalov pre plánovanie (RP) v štandardný pracovný deň / víkend.
- 7. Poskytne sa očakávaný počet prevádzkových intervalov pre ad-hoc v štandardný pracovný deň / víkend.
- 8. K modelu by sa mal pridať očakávaný počet slotov (časových okien), aby sa zabezpečila stabilita modelu. Mala by byť poskytnutá nielen osobitne pre traťový úsek vlakovej trasy, ale aj pre celú trasu od východiskovej až po cieľovú stanicu.

Na podporu všetkých potrebných úloh na vytvorenie kapacitného modelu nie je potrebné mať k dispozícii národný nástroj na vytvorenie kapacitného modelu (najmä pre prvý ročný cestovný poriadok. Všetky úlohy je možné vykonávať v ECMT, ktorý bude nástrojom kapacitného modelu.

# <span id="page-20-0"></span>5.5.3 Plánovanie kapacity a zverejnenie portfólia produktov (Ponuka kapacity)

Pred začatím plánovania kapacít budú so žiadateľmi (RA) konzultované rôzne otázky, ako je plánovaná ponuka kapacít, vyhlásenie o sieti (NS), TCR.

Prvým krokom v plánovaní kapacít na základe kapacitnej analýzy uskutočnenej v skoršej fáze sú konzultácie TCR so zainteresovanými stranami.

Druhým krokom je dokončenie oznámení o kapacitných potrebách a konzultácia o podmienkach používania siete s predstavením zmien v porovnaní s predchádzajúcou verziou. Žiadatelia sú vyzvaní, aby poskytli spätnú väzbu.

Tretí krok súvisí so štúdiou uskutočniteľnosti (preskúmaním realizovateľnosti požiadaviek žiadateľov na kapacitu) a nakoniec so zverejnením samotných kapacitných produktov.

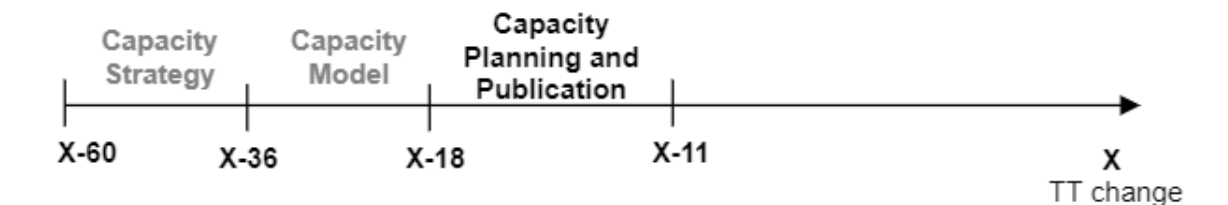

Plánovanie kapacity začína 18 mesiacov pred zmenou cestovného poriadku (X-18), (po rozdelení kapacity (komerčne dostupná súčasť kapacitného modelu), ako posledného kroku pri tvorbe Kapacitného modelu.) Fáza procesu plánovania a zverejňovania kapacity končí 11 mesiacov (X-11) pred zmenou cestovného poriadku (TT) zverejnením kapacitných produktov v Kapacitnej ponuke (Capacity Supply), o ktoré môžu žiadatelia požiadať.

Údaje, ktoré sa majú dodať - Informácie, ktoré musia IM poskytovať, sú:

- Zverejnenie všetkých známych TCR podľa príručky RNE TCR (prostredníctvom modulu TCR) [TCR-Guidelines.pdf \(rne.eu\),](https://rne.eu/wp-content/uploads/TCR-Guidelines.pdf)
- Možný návrh kapacitných produktov (napr. Katalógové trasy, kapacitné pásma so slotmi) na použitie pri každoročných požiadavkách,
- Je možné sprístupniť kapacitu pre ad-hoc požiadavky potenciálne ako trasy alebo prevádzkové sloty (časové okná) rezervované pre vopred naplánované trasy alebo ako prázdny priestor pre požiadavky šité na mieru.
- Kapacitné pásma so slotmi pre (RP) kapacitu pre priebežné plánovanie.

Môžu sa použiť nasledujúce IT moduly TTR:

- TCR (TCR Tool) používa sa pre nasledujúce funkcie:
	- Koordinácia TCR medzi definovanými typmi TCR medzi zúčastnenými IM,
	- Konzultácie o TCR medzi IM a žiadateľmi,
	- Zverejnenie TCR,
	- Výmena údajov TCR s ECMT v zmysle vizualizácie všetkých kapacít.
- Capacity Hub (ECMT) slúži na plánovanie, vizualizáciu a publikáciu kapacitných produktov (rola Ponuky kapacity - Capacity Supply)
	- Importuje informácie o kladnej kapacite (katalógové trasy, kapacitné pásma) podľa objektov modelu kapacity z konečného modelu kapacity prostredníctvom národných systémov IM,
	- Vymieňa údaje s TCR tool nástrojom ohľadne TCR a poskytuje informácie o požadovaných TCR na ovplyvnených trasách v nástroji TCR tool (informácie potrebné na uľahčenie koordinácie TCR IM v nástroji TCR).
- Modul Manažment požiadavky o trasy Path request management modul (PCS)
	- Štúdia uskutočniteľnosti (prieskum realizovateľnosti) vyžiada trasu pre štúdiu, ako môže vlak reálne jazdiť, ktorá pomáha pri vytváraní žiadostí o trasu pre trasy šité na mieru, aby mali náhľad na trasy.
- Modul Manažment trasy (Modul PCS) Path management modul (PCS)
- Štúdia uskutočniteľnosti preštuduje trasu so žiadateľmi, pre zníženie úsilia pri príprave trasy s realistickou ponukou trasy,
- Informácie o objednaných a rezervovaných trasách,
- Informácie o trasách Ad-hoc a trasách šitých na mieru.
- Modul ECMT (Ponuka kapacity Capacity Supply) bol vyvinutý na podporu tzv. Pilotných požiadaviek TTR a jeho funkcie budú ďalej aktualizované tak, aby podporovali všetky požiadavky na Ponuku kapacity z procesu TTR.

Základné požiadavky na zverejnenú Ponuku kapacity (Capacity Supply) pre cestovný poriadok 2025:

- 1. Časový diagram s 365-denným prehľadom ponuky kapacity zverejnenej v podobe vlakových trás na trati podľa traťového úseku a smeru s možnosťou priblíženia / oddialenia (zoomovania) na úroveň trate a koridoru,
- 2. Mala by sa brať do úvahy celá sieť,
- 3. Mali by sa brať do úvahy TCR so závažným, vysokým a stredným dopadom (zverejnené v čase X-12) vrátane okien údržby,
- 4. Pre ATT je možné použiť akýkoľvek produkt kapacity (vopred naplánované trasy, šírky pásma, prázdne miesto pre požiadavky šité na mieru). Cezhraničná kapacita má byť zharmonizovaná.
- 5. Mala by byť rezervovaná kapacita pre vopred naplánované trasy a / alebo šírky pásma (s počtom prevádzkových časových okien) pre RP. Cezhraničné majú byť zharmonizované.
- 6. Mala by byť rezervovaná kapacita pre vopred naplánované trasy a / alebo šírky pásma (s počtom prevádzkových časových okien) pre ad-hoc / krátkodobé. Prázdne miesto je možné použiť na ad hoc požiadavky, ale v prípade, že je rezervovaná pre ne aj kapacita, mala by byť táto informácia súčasťou zverejnenia.

# <span id="page-22-0"></span>5.6 Správy kapacity

Ďalším krokom, po dokončení kapacitného modelu (v čase X-18), je kapacitné plánovanie a zverejnenie a pre tento krok sú potrebné podrobnejšie informácie. Z kapacitného modelu musia manažéri infraštruktúry transformovať očakávania budúceho dopytu na kapacitné produkty, ktoré je možné plánovať, chrániť a ponúkať zákazníkom.

Všetky prvky, ktoré môžu žiadatelia požadovať, musia byť zobrazené v kapacitnom diagrame s podrobnými informáciami. Kapacitný diagram je vytvorený v Ponuke kapacity (Capacity Supply v nástroji ECMT v rámci modulu Capacity Hub) a zobrazuje všetky trasy, vopred zostavené trasy, šírky pásma, prázdny priestor pre požiadavky šité na mieru a definované TCR vrátane rezervných blokov pre menšie a neskoré TCR. Mali by sa zohľadniť všetky zmeny, ktoré majú vplyv na kapacitu na tratiach a v staniciach / uzloch.

Aby bolo možné zdieľať a zverejňovať informácie o kapacitách a ich aktualizácii, je potrebné ustanoviť výmenu údajov medzi systémami pomocou správ o kapacite produktu.

Nové objekty, ktoré by sa mali definovať v prvku "ObjectType", sú nasledujúce:

- Kapacitné pásmo (BA)
- Vopred dohodnutá trasa (PP)
- Katalógová trasa (CP)
- Objekt modelu kapacity (CMO)
- Oznámenia o potrebách kapacity (CNA)
- $\bullet$  TCR (TC)

Zoznam nových správ:

# <span id="page-23-0"></span>5.6.1 CapacityModelmessage/Správa Model kapacity

Na výmenu údajov medzi vnútroštátnymi nástrojmi žiadateľov a manažérov infraštruktúry a centrálnym nástrojom ECMT (Európsky nástroj na riadenie kapacity) sa použije správu CapacityModel. Táto správa bude slúžiť ako pre Oznamovanie potrieb kapacity (CNA), tak pre výmenu údajov o Modeli kapacity (objemy dopravy). IM by mali byť schopní poskytovať a aktualizovať údaje o objemoch dopravy pre objekty modelov kapacity (CMO). Žiadatelia by tiež mali byť schopní oznámiť svoje kapacitné potreby, ktoré budú IM posudzovať. Frekvencia odosielania správy závisí od potrieb oboch strán.

# <span id="page-23-1"></span>5.6.2 CapacityProductSearchmessage/Správa Vyhľadanie produktu kapacity

Správa Capacity Product Search sa použije na vyhľadávanie všetkých druhov (kladnej a zápornej) kapacity. Technické atribúty pre vyhľadávanie sú obsiahnuté vo vyhľadávacích kritériách správy v aktuálnej schéme TAF/TAP TSI, ktorá obsahuje parametre pre každý typ objektu (dočasné obmedzenie kapacity, katalógová trasa, trasa, model kapacity a oznámenia o potrebách kapacity). Národná aplikácia pošle správu Vyhľadanie produktu kapacity - Capacity Product Search na vyhľadanie kapacity, ktorá je v centre ich potrieb a správa Capacity Product vráti zoznam všetkých kapacít, ktoré spĺňajú parametre vyhľadávania.

# <span id="page-23-2"></span>5.6.3 CapacityProductmessage/Správa Produkt kapacity

Správa o produkte kapacity sa použije na vrátenie výsledku správy o vyhľadaní produktu kapacity. Obsahuje informácie o TCR ako negatívnej kapacite, informácie o katalógových trasách, trasách a modeloch kapacity ako kladnej kapacite, ktoré zodpovedajú vyhľadávacím kritériám uvedeným v správe Vyhľadanie produktu kapacity - Capacity Product Search.

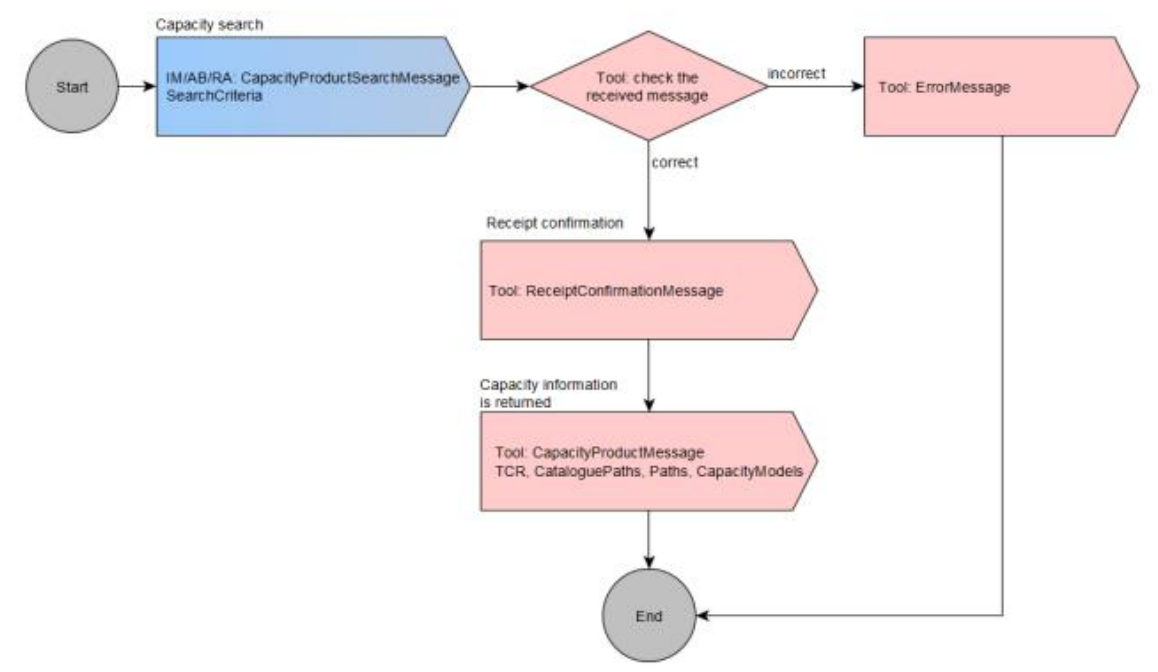

**Obrázok 2 – Sekvencia správy produktu kapacity** 

#### Zoznam už implementovaných správ v KIS

#### <span id="page-24-0"></span>5.6.4 TCR Messages/Správy TCR

Dočasné obmedzenia kapacity (TCR) sú potrebné na udržanie infraštruktúry a jej vybavenia v dobrom stave (údržba) a na umožnenie rozvoja infraštruktúry v súlade s potrebami trhu. TCR sa týkajú obmedzení kapacity železničných tratí z dôvodov, ako sú napríklad práce na infraštruktúre vrátane súvisiacich obmedzení rýchlosti, zaťaženia nápravy, dĺžky vlaku, trakcie alebo rozchodu konštrukcie.

TCR predstavujú negatívnu kapacitu v sieti a sú faktormi znižujúcimi kapacitu, ktoré, ak sú zle koordinované, znižujú stabilitu, a tým aj kvalitu cestovných poriadkov. TCR by mali byť známe vopred (až do 36 mesiacov pred platnosťou grafikonu) a dobre naplánované, aby poskytovali kvalitné ponuky trás. Je dôležité koordinovať tieto TCR na medzinárodnej úrovni, zapojiť žiadateľov do tohto procesu a zodpovedajúcim spôsobom komunikovať nedostupnú kapacitu. V súčasnosti nie je možná komunikácia medzi vnútroštátnymi systémami TCR (IM, RU) a centrálnym nástrojom TCR RNE z dôvodu nedostatku technického rozhrania a štruktúr správ TAF / TAP na výmenu údajov. Údaje by sa mali aktualizovať častejšie (takmer každý deň), a preto sú dôležité technické rozhrania pre komunikáciu medzi centrálnym nástrojom TCR a vnútroštátnymi systémami TCR.

#### Zoznam správ TCR:

#### *SPRÁVA TCR (TCR MESSAGE)*

Správa TCR má byť použitá IM na importovanie TCR z ich vnútroštátneho nástroja do nástroja TCR. Rovnaká správa sa použije na aktualizáciu už vytvorených / importovaných TCR.

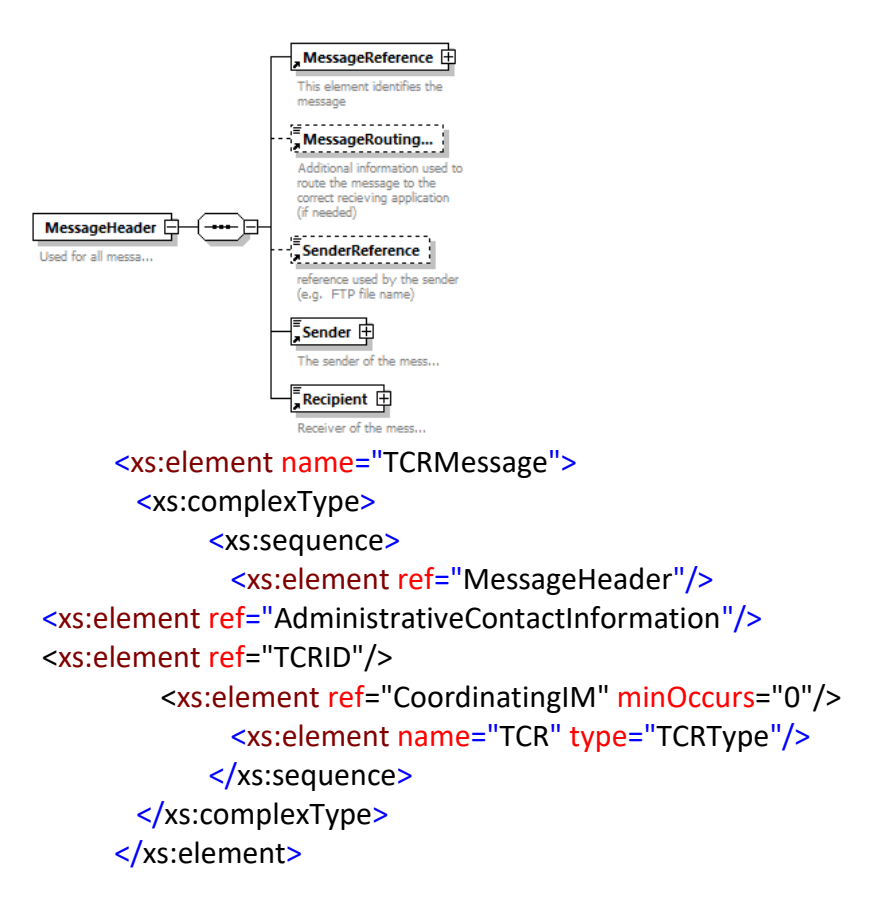

#### **Obrázok 3 – Správa TCR**

Štruktúra tejto správy obsahuje tieto prvky:

#### **Element MessageHeader**

Tento prvok je štandardný prvok, ktorý sa používa vo všetkých správach na identifikáciu samotnej správy (MessageReference), na poskytnutie informácií o odosielateľovi (Sender) a príjemcovi (Recipient) a na poskytnutie niektorých ďalších informácií, ako je referencia, ktorú používa odosielateľ (SenderReference) a smerovanie správy do správnej aplikácie (MessageRoutingID).

#### **AdministrativeContactInformation**

Prvok sa používa na poskytovanie kontaktných informácií o osobe, ktorá v rámci IM spoločnosti, ktorá vytvorila TCR, je zodpovedná za riadenie TCR. Je to osoba, ktorá je manažérom TCR v spoločnosti alebo TCR manažérom pre konkrétny región v krajine.

#### **Prvok TCRID**

Povinný prvok TCRID je identifikátor TCR, ktorý sa odosiela prostredníctvom správy. Každou správou bude odoslané jedno TCR. Typ štruktúry identifikátora TCRID je "CompositIdentifierPlannedType".

Prvok "TCRID" je jedinečný identifikátor objektu TCR a je povinný. Tento prvok je typom "CompositeIdentifierPlannedType" s nasledujúcimi informáciami:

· ObjectType - povinná pevná hodnota "TC", ktorá definuje objekt TCR,

- CompanyCode povinná numerická hodnota (4 číslice) v rozsahu 0000 až 9999, ktorá identifikuje železničný podnik, IM alebo inú spoločnosť zapojenú do reťazca železničnej dopravy,
- Core je hlavnou časťou identifikátora a je daná spoločnosťou, ktorá ho vytvára. Je to povinná hodnota - reťazec 12 alfanumerických znakov.
- Variant zobrazuje vzťah medzi dvoma identifikátormi odkazujúcimi na ten istý obchodný prípad. Je to povinná hodnota- alfanumerický reťazec s 2 znakmi.
- Časový rozvrh odkazuje na časové obdobie, v ktorom sa bude obchod vykonávať. Je to povinná číselná hodnota (4 číslice) v rozsahu 2012 až 2097.
- StartDate je to voliteľná hodnota dátumu, ktorá predstavuje začiatok platného dátumu.

## **Koordinačný prvok MI**

Tento prvok sa používa na definovanie toho, ktorý IM je zodpovedný za TCR, a koordinuje proces medzi IM. Je to dôležité najmä v krajinách s viac ako jedným IM, kde IM môžu navzájom vytvárať TCR. Tento prvok je voliteľný.

#### **Prvok TCR**

Prvok TCR je najdôležitejším prvkom tejto správy. Tento prvok je typu "TCRType" a obsahuje všetky potrebné informácie, ktoré popisujú samotný objekt TCR.

<xs:complexType name="TCRType">

<xs:sequence>

```
<xs:element ref="ReasonForRestriction"/>
```
<xs:element name="Description" type="xs:string" minOccurs="0" />

```
<xs:element ref="StartLocation" />
```
<xs:element ref="EndLocation" />

```
<xs:element name="Sections" type="SectionsType" minOccurs="0" />
```
<xs:element ref="TCRDirection"/>

<xs:element name="AffectedBorders" type="AffectedBordersType" minOccurs="0" /> <xs:element name="AffectedIMs" type="AffectedIMsType" minOccurs="0" /> <xs:element name="InvolvedICEs" type="InvolvedICEsType" minOccurs="0" /> <xs:element name="TemporalExpansion" type="TemporalExpansionType" /> <xs:element name="OperationalConsequenes"

type="OperationalConsequencesType"/>

```
<xs:element name="ProjectID" type="xs:string" minOccurs="0"/>
```

```
<xs:element ref="TCRStatus"/>
```
<xs:element name="LastUpdated" type="xs:dateTime"/>

<xs:element name="AutomaticProcess" type="xs:boolean" minOccurs="0">

## </xs:sequence>

</xs:complexType>

Prvok "ReasonForRestriction" poskytuje informácie o prácach týkajúcich sa TCR. Nasledujúce hodnoty sú definované a môžu sa použiť:

- $\bullet$  10 Signál
- 20 Výhybka
- 30 Trakčné vedenie
- 40 Koľaj / Železnica
- $50$  tunel
- 60 Most
- $\bullet$  70 Rôzne (mix)
- 80 Údržba
- 90 iné

<xs:element name="ReasonForRestriction">

```
<xs:simpleType>
```

```
<xs:restriction base="xs:token"> 
<xs:enumeration value="10"/> 
<xs:enumeration value="20"/> 
<xs:enumeration value="30"/> 
<xs:enumeration value="40"/> 
<xs:enumeration value="50"/> 
<xs:enumeration value="60"/> 
<xs:enumeration value="70"/> 
<xs:enumeration value="80"/> 
<xs:enumeration value="90"/> 
           </xs:restriction> 
        </xs:simpleType> 
     </xs:element>
```

```
Prvok Opis "Description" sa používa na poskytnutie stručného opisu TCR. Je to voliteľný prvok
```
a môže sa použiť na vytvorenie ďalších informácií týkajúcich sa TCR. Typ tohto prvku je <xs: string>.

Prvok "StartLocation" definuje začiatok, zatiaľ čo "EndLocation" definuje konečné umiestnenie TCR. Obidve polia sú povinné a sú povolené iba miesta spojené s krajinou vydávajúceho IM. Poloha je opísaná s kódom krajiny (CountryCodeISO) a primárnym kódom polohy (PLC).

<Example>

```
<CountryCodeISO>AT</CountryCodeISO>
<LocationPrimaryCode>1003</LocationPrimaryCode>
<PrimaryLocationName>Wien Hbf</PrimaryLocationName>
```
</Example>

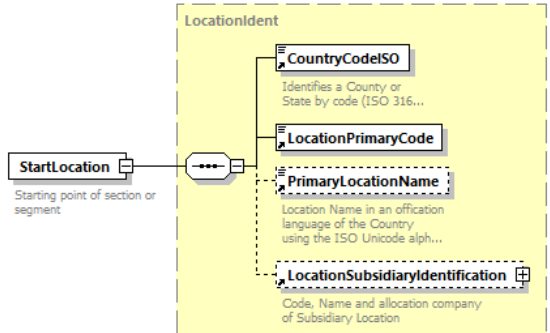

Prvok "**Sekcie**" definuje úseky, v ktorých sa vyskytuje TCR. Je možné definovať viac položiek sekcie. Toto pole je voliteľné. Hodnota sa musí zhodovať s úsekom, ktorý sa vypočíta z polí "Location from" a "Location to".

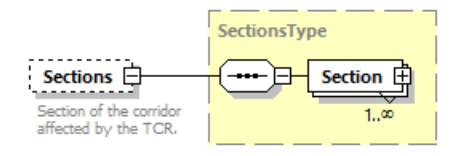

Pole "TCRDirection" je povinné a definuje, ktorý smer úseku je ovplyvnený TCR (obojsmerný, smer smerom k počiatočnému bodu lokality alebo smerom k cieľovému bodu lokality). Môžu sa použiť tieto hodnoty:

- 10 Obidve smery
- 20 Od konca k začiatku
- 30 Od začiatku ku koncu

Pole "**AffectedBorders**" je voliteľné pole, ktoré sa používa na definovanie lokality, ktorá je hranicou, v prípade, že sa TCR dotkne alebo je na tomto mieste definované. To znamená, že ak je vybraná entita "Location from" alebo "Location to" definovaná ako hraničná stanica; táto hodnota by sa mala stanoviť aj v dotknutom hraničnom poli.

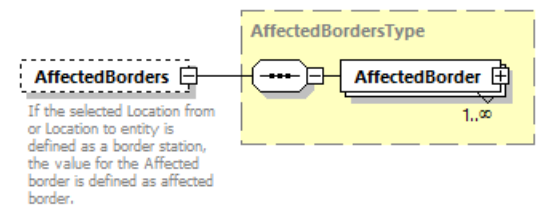

Pole "**AffectedIMs**" je voliteľné pole používané na zapojenie susedných IM, ktorých sa TCR týka, do harmonizačného procesu.

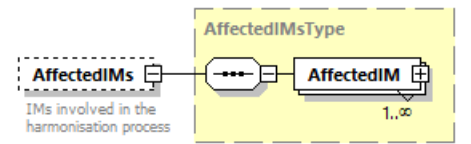

"Zúčastnené subjekty medzinárodnej koordinácie (ICE)" sú voliteľné pole, ktoré sa používa na zapojenie medzinárodných koordinačných subjektov, ktoré sú ovplyvnené alebo by sa mali podieľať na koordinácii TCR.

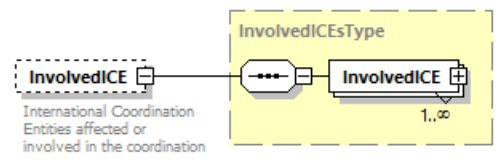

"**TemporalExpansion**" je povinné pole a používa sa na definovanie dátumu a času TCR, ako aj typu dočasného rozšírenia a trvania TCR.

Pri definovaní "**TemporalExpansion**" by sa mal zvoliť atribút, ktorý definuje typ rozšírenia TCR. Existujú dve možnosti:

• **Periodický** - charakteristika tejto udalosti je opísaná s opakujúcim sa vzorcom (napr. Pracovné činnosti sa vyskytujú každú sobotu a nedeľu od 02:00 do 04:15). V prípade periodických prác je možné vybrať konkrétne pracovné dni pomocou začiarkávacích políčok, pričom každé začiarkavacie políčko predstavuje začiatočný deň každej práce. V prípade daného príkladu pri prácach v sobotu a nedeľu od 02:00 do 04:15 je potrebné zaškrtnúť políčka So a Ne (nie Sat, Ne a Po). Pri umiestnení kurzora nad štítok počas pracovných dní a pri stručnom popise logiky za časovým rozšírením TCR sa zobrazí pomocný text (popis).

• **Nepretržité** - tieto udalosti sú charakterizované takým spôsobom, že sa vyskytujú nepretržite počas TCR (napr. Úplné uzavretie koľaje od 01.07.2017 do 01.09.2017).

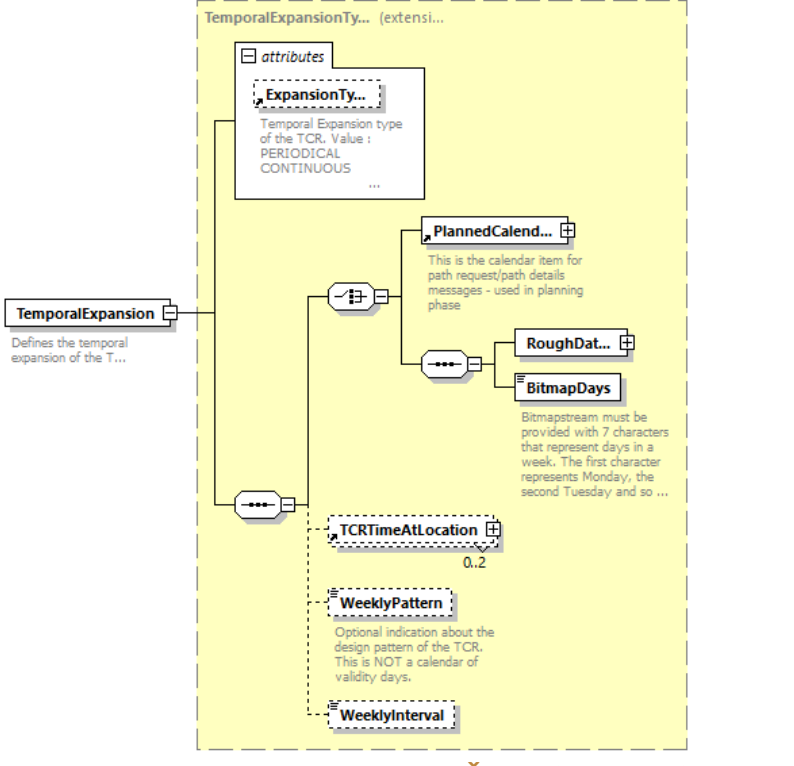

**Obrázok 4 – Štruktúra časového rozsahu TCR**

Závisí od toho, či je známy alebo neznámy presný čas TCR, mal by sa zvoliť "Plánovaný kalendár" alebo Odhad "RoughtDates".

Štruktúra "Plánovaného kalendára" sa zvolí, keď je známy presný čas TCR a jeho štruktúra je takáto:

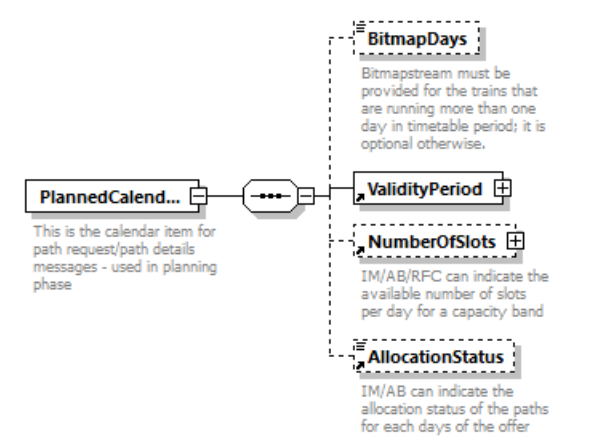

Pre "nepretržité" TCR sa v prípade dní nepravidelnej platnosti použije prvok "BitmapDays". V prípade, že nenastanú nezrovnalosti, dá sa vyhnúť "BitmapDays" (nepoužíva sa).

re "periodické" TCR sa bude používať na definovanie všetkých ovplyvnených dní. Týždenný vzor bude definovaný pomocou prvku "WeeklyPatern", ktorý predstavuje dni v týždni. Prvý znak predstavuje pondelok, druhý utorok atď.

To znamená, že pre periodické TCR, ktoré sa vyskytujú každý víkend od piatku do nedele, vyzerá hodnota BitmapDays takto:

<BitmapDays>**0000111**</BitmapDays>

Pre "nepretržité" TCR sa prvok "BitmapDays" nebude používať, ale pre "periodické" TCR je povinný a bude predstavovať týždenný vzorec. Týždenný vzorec znamená, že bude pridelených 7 znakov (pracovných dní), ktoré predstavujú dni v týždni, a hodnota je nastavená na 1 v dňoch, v ktorých sa vyskytuje TCR. Prvý znak predstavuje pondelok, druhý utorok atď.

To znamená, že pre periodické TCR, ktoré sa vyskytujú každý víkend od piatku do nedele, hodnota BitmapDays vyzerá takto:

Prvok "ValidityPeriod" je povinný a definuje začiatočnú a konečnú platnosť TCR. S týmito prvkami budú v nástroji TCR definované hodnoty "Dátum / čas od" a "Dátum / Čas do". Hodnota prvku je DateTime. Každý z typov časovej expanzie je definovaný "StartDate" a "EndDate" a tiež "WeeklyInterval" v prípade periodických a periodických nepretržitých udalostí.

<Example>

<PlannedCalendar> <BitmapDays>0010100001010000101000010100001</BitmapDays> <ValidityPeriod> <StartDateTime>2020-10-17T09:30:47Z</StartDateTime> <EndDateTime>2020-11-17T09:30:47Z</EndDateTime> </ValidityPeriod> </PlannedCalendar> <WeeklyPattern>0101000</WeeklyPattern> <WeeklyInterval>1</WeeklyInterval> </Example>

Prvky "ČísloOfSlots" a "AllocationStatus" NIE SÚ v súvislosti s nástrojom TCR a tieto prvky tu nebudeme vysvetľovať. Pretože sa ten istý objekt bude používať pre kapacitné produkty, tieto dva prvky sú definované, aby sa predišlo množeniu toho istého objektu.

**"Prevádzkové dôsledky (Operational consequences)**" je povinné pole na poskytovanie informácií o dôsledkoch TCR na operácie. To zahŕňa vplyv na dopravu, klasifikáciu vplyvu, dopravné opatrenia, potrebné odchýlky a začlenenie dopravných opatrení do ročného cestovného poriadku. **Vplyv TCR na prepravu je:**

- Znížená dostupnosť trate (trať LT trať; ST trať stanice)
- Rozmerové obmedzenia: hmotnosť, dĺžka, profil
- Úplné uzavretie
- Obmedzenia rýchlosti
- Bez trolejového vedenia
- Ovplyvnený objem premávky objem vlakov ovplyvnených TCR (v percentách)

Klasifikácia TCR je povinné pole a klasifikácia TCR závisí od jej vplyvu na prepravu, ako je uvedené v tabuľke:

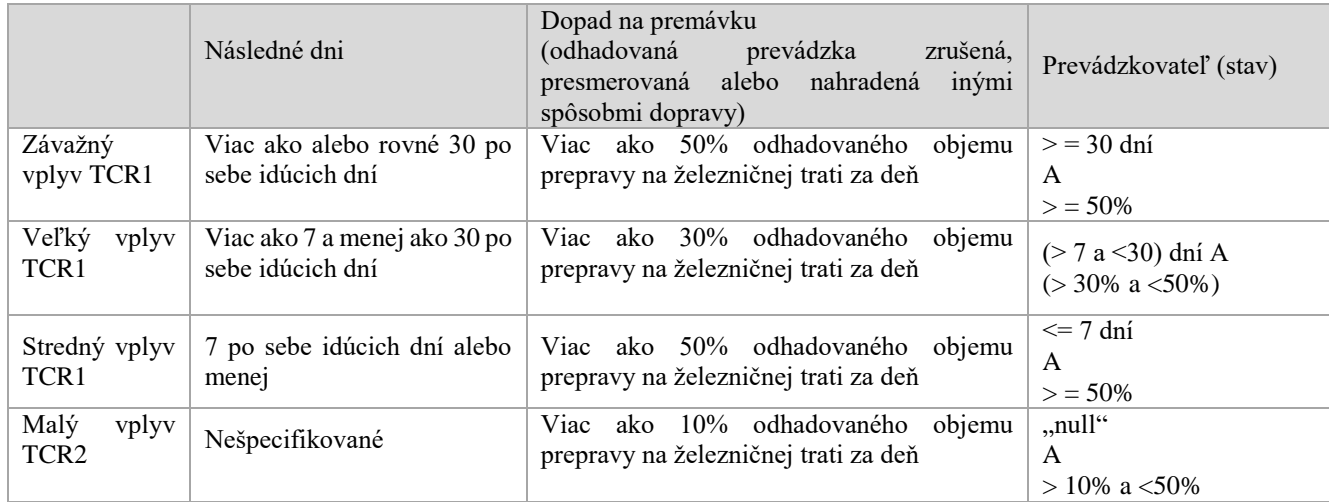

Dopravné opatrenia sú definované hodnotami Zrušenie, Presmerovanie, Výmena (Vlak / Autobus) a Odhadované oneskorenie. Pre každé z týchto opatrení by sa mohol definovať typ dotknutých vlakov (náklad, veľká vzdialenosť, krátka vzdialenosť, dochádzajúci). Toto pole je voliteľné.

Pole "DeviationLocations" je voliteľné pole, ktoré definuje miesto v rámci vlastnej siete, kam sa má presmerovať železničná doprava. "DeviationBorders" je voliteľné pole, ktoré definuje hranicu, na ktorú sa má železničná doprava presmerovať. Mohli by sa uviesť aj ďalšie pripomienky týkajúce sa výberu odklonu.

Pole "InYearlyTimetable" poskytuje informácie o tom, či bolo TCR začlenené do ročného cestovného poriadku alebo nie. Pole je povinné.

"ProjectID" je voliteľné pole, ktoré používajú IM na poskytnutie informácií, ktorého ich vnútroštátneho projektu sa TCR týka.

"TCRStatus" je voliteľné pole, ktoré sa používa na definovanie stavu TCR. Momentálne je stav TCR automaticky definovaný nástrojom TCR v súvislosti s procesom a nie je ho možné nastaviť ručne. Pokiaľ ide o zjednodušenie postupu, toto pole by sa mohlo použiť na manuálne nastavenie stavu TCR.

"LastUpdate" je voliteľné pole, ktoré sa používa na ukladanie informácií o poslednej aktualizácii TCR**.**

#### *TCRRESPONSEMESSAGE /SPRÁVA ODPOVEĎTCR*

Správu použije centrálny nástroj ako odpoveď na správu TCR. Obsahuje stav a správu o importe údajov s upozorneniami a riešeniami týchto upozornení na všetky prijaté údaje. Správa OdpovedeTCR - TCRResponseMessage poskytuje prehľad údajov pre všetky prijaté informácie naraz. Správa bola definovaná s hlavným účelom poskytnúť spätnú väzbu o všetkých prijatých údajoch iba jednou správou, vrátane riešenia možných chýb. Táto správa obsahuje informácie o ID každého prijatého TCR a jeho chybovom stave po kontrole. Okrem toho môžu byť správy použité na národnej úrovni.

*TCRCANCELEDMESSAGE/SPRÁVA O ZRUŠENÍ TCR*

Pomocou tejto správy môžu IM zrušiť konkrétnu správu, ktorá bola odoslaná do nástroja TCR. Je dôležité zdôrazniť, že TCR nebude natrvalo odstránené z databázy nástroja TCR. Stav TCR sa zmení na "Zrušené" a toto TCR už nebude možné upravovať.

```
<xs:element name="TCRCanceledMessage">
  <xs:complexType>
      <xs:sequence>
             <xs:element ref="MessageHeader"/>
             <xs:element ref="TCRID"/>
             <xs:element name="Description" type="xs:string" minOccurs="0"/>
             <xs:element ref="TypeOfInformation" minOccurs="0"/>
             <xs:element ref="CoordinatingIM" minOccurs="0"/>
      </xs:sequence>
   </xs:complexType>
</xs:element>
```
Zrušiť ho môže iba IM, ktorý je tvorcom/vlastníkom TCR. V prípade zrušenia vlastník TCR pošle túto správu s informáciami TCRID, aby určil, ktoré TCR sa zruší.

#### *SEARCHCAPACITYPRODUCTMESSAGE /SPRÁVA VYHĽADANIE PRODUKTU KAPACITY*

Na vyhľadávanie TCR sa použije "SearchCapacityProductMessage". Pomocou tejto správy je možné vyhľadať produkt "negatívny" a "pozitívny". TCR predstavujú produkt s "negatívnou" kapacitou, zatiaľ čo produkty s kapacitou, ako sú kapacitné pásma(BA), katalógové trasy (CP)a vopred usporiadané trasy(PaP), predstavujú "pozitívne" kapacitné produkty. Kritériá vyhľadávania obsahujú dva voliteľné prvky kritérií:

• "TCRCriteria" - používa sa na vyhľadávanie TCR

• "PositiveCapacityProductCriteria" - používa sa na prehľadávanie všetkých dostupných kapacitných pásiem, katalógov a vopred usporiadaných trás, ktoré je možné použiť (voľné, rezervované alebo bookované).

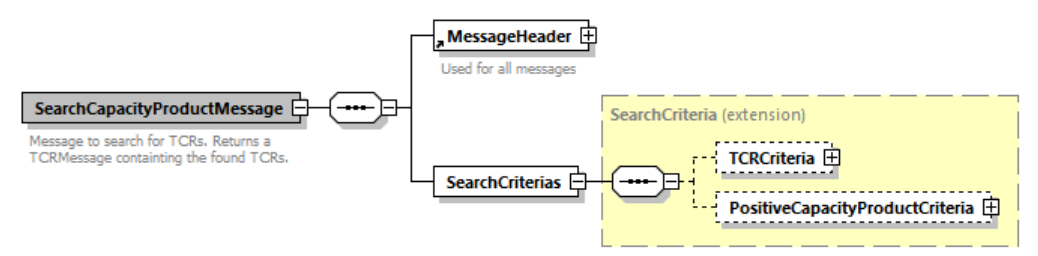

**Obrázok 5 – Správa Vyhľadaj produkt kapacity** 

Kritériá alebo atribúty TCR, ktoré je možné prehľadávať, sú nasledujúce:

- TCRIDSearch vyhľadáva konkrétne TCR ID.
- ReasonForRestrictionSearch vyhľadáva práce týkajúce sa TCR
- SectionsSearch sekcie, ktoré sa majú prehľadávať
- TCRStatusSearch vyhľadáva stav TCR. Aktuálne definované stavy sa môžu meniť v závislosti od zjednodušenia procesu
- DateFromSearch počiatočný dátum, od ktorého sa budú prehľadávať TCR
- DateToSearch konečný dátum, do ktorého sa budú prehľadávať TCR
- ReducedTrackAvailabilitySearch vyhľadajte TCR so zníženou dostupnosťou trate pre
- vlaky na dlhé alebo krátke vzdialenosti
- DimensionRestrictionSearch vyhľadajte TCR s obmedzením rozmerov (hmotnosť,
- dĺžka, profil)
- TotalClosureSearch vyhľadajte TCR s celkovým dopadom na prevádzku
- SpeedRestrictionSearch vyhľadávanie TCR s obmedzením rýchlosti
- NoCatenarySearch prehľadajte TCR s obmedzením napájania (len dieslový pohon)
- AffectedTrafficVolumeSearch vyhľadanie TCR, ktoré ovplyvňujú špecifikovanú prevádzka
- TrafficMeasuresSearch vyhľadanie TCR so zrušením, presmerovaním, nahradením s meraním odhadovaného oneskorenia
- InvolvedRFCsSearch vyhľadanie TCR podľa RFC
- AffectedBorderSearch vyhľadanie TCR podľa dotknutých hraníc
- AffectedIMSearch vyhľadanie TCR podľa dotknutých IM
- TCRClassificationSearch vyhľadanie TCR so špecifikovanou klasifikáciou

Kritériá produktu s pozitívnou kapacitou, ktoré je možné vyhľadať, sú nasledujúce:

- IDSearch vyhľadáva produkt špecifickej kapacity podľa identifikátora
- SectionsSearch sekcie, ktoré sa majú prehľadávať
- InvolvedRFCsSearch vyhľadá produkty s kapacitou podľa zapojených RFC
- CapacityManagerSearch vyhľadajte kapacitné produkty podľa zodpovedného manažéra kapacity
- AffectedBorderSearch vyhľadajte produkty s kapacitou podľa postihnutých hraníc
- AffectedIMSearch vyhľadajte produkty s kapacitou podľa postihnutých IM
- DateFromSearch počiatočný dátum, od ktorého sa budú vyhľadávať kapacitné produkty
- DateToSearch konečný dátum, do ktorého sa budú vyhľadávať kapacitné produkty
- ObjectTypeSearch vyhľadáva produkty kapacity podľa konkrétneho typu objektu

#### *CAPACITYPRODUCTMESSAGE/SPRÁVA PRODUKT KAPACITY*

Táto správa sa použije na vrátenie výsledku správy o produkte s kapacitou vyhľadávania.

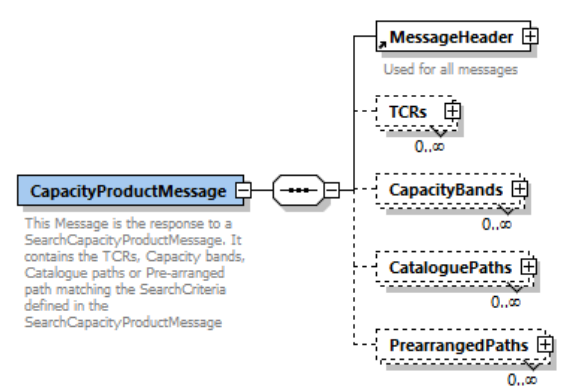

## **Obrázok 6 – Štruktúra Správy produkt kapacity**

Správa obsahuje informácie týkajúce sa TCR, kapacitných pásiem, katalógových trás a vopred usporiadaných trás. V závislosti od toho, ktorý kapacitný produkt bol prehľadaný, vrátia sa informácie o produktoch, ktoré sa predpokladajú pri vyhľadávaní.

# <span id="page-34-0"></span>5.7 Požiadavky na kapacitu (X-11 až X+12)

V čase X-11 sú všetky kapacity, ktoré boli pripravené vo fáze pokročilého plánovania publikované ako kapacitné produkty. Tieto publikované kapacitné produkty využívajú Žiadatelia vo svojich požiadavkách na zabezpečenie ich kapacitných potreby dopravy pre ročný cestovný poriadok, priebežné plánovanie a Ad hoc (vrátane krátkodobej ad hoc).

# <span id="page-34-1"></span>5.7.1 Ročné požiadavky

Požiadavky na kapacitu pre ročný cestovný poriadok vrátane príkladov sú uvedené v kapitola 5.4. Modul Manažment trás (Path Management) (v rámci národnej implementácie). Podľa procesu TTR sa nový termín žiadosti o trasu presúva na X-8.5 (pôvodný termín žiadosti o trasu bol X-8).

## <span id="page-34-2"></span>5.7.2 Požiadavky na priebežné plánovanie

Žiadosti na priebežné plánovanie je možné zadať kedykoľvek pri dodržaní termínu medzi X-4 až X-1 pred prvým dňom platnosti. Opis procesu žiadostí o priebežné plánovanie a najmä viacročných žiadostí má byť špecifikovaný v samostatnom dokumente.

## <span id="page-34-3"></span>5.7.3 Ad hoc a krátkodobé ad hoc požiadavky

Vysvetlenie krátkodobých ad hoc koncepčných požiadaviek je zhruba popísané v kapitole 5.8. Kapacitný maklér (Sprostredkovateľ). Táto kapitola popisuje samotný koncept, ale podrobný popis bude poskytnutý v samostatnom špecifikačnom dokumente, keď bude vydaný (

# <span id="page-35-0"></span>6. Moduly TTR IT - DCM

Moduly TTR IT Prostredia pokrývajú všetky funkcie procesov. Na obrázku je základný prehľad výmeny údajov medzi modulmi.

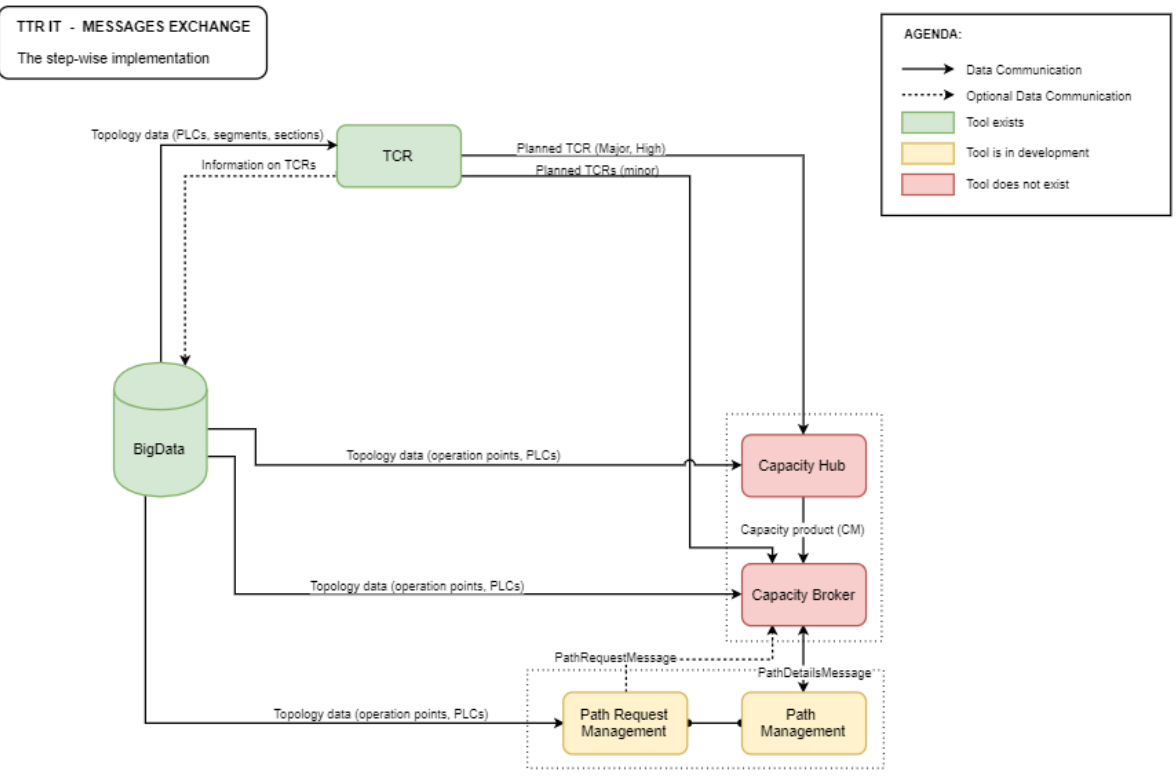

**Obrázok 7 – Základný tok dát medzi modulmi**

# <span id="page-35-1"></span>6.1 Modul TAF/TAP správ

Modul správ je hlavným modulom na zabezpečenie a nadviazanie komunikácie medzi centrálnym rámcom IT TTR (centrálne systémy RNE) a externými systémami prevádzkovateľov infraštruktúry a žiadateľov (RA) a je jediným bodom spojenia medzi systémami. **Modul je úplne založený na výmene správ TAF / TAP TSI.**
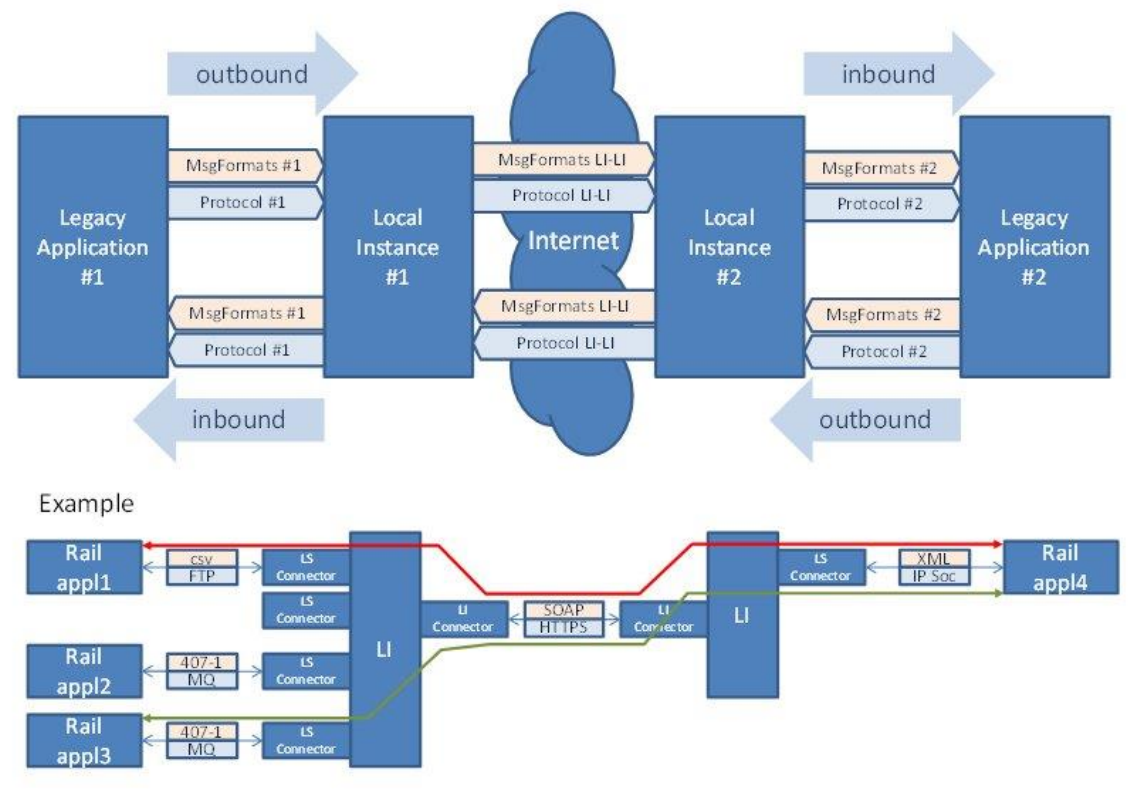

**Obrázok 8 – Transfer správy založený na Konfigurovateľných protokoloch a formátoch správ** 

Vnútroštátne systémy / systémy zainteresovaných strán budú komunikovať s centrálnym rámcom IT TTR prostredníctvom správ TAF / TAP (rozšírených o sektorové správy, ako napríklad Správa o koordinácii trasy - PathCoordinationMessage) prostredníctvom spoločného rozhrania (CI) modulu správ. IM majú možnosť použiť modul Správy - Messaging na komunikáciu so svojimi železničnými podnikmi alebo inými IM. Spoločné rozhranie (CI) sa bude používať v module Správy kvôli jeho funkčnosti "spoľahlivých správ", aby bolo možné primerane reagovať na prerušenie komunikácie medzi systémami. Spoločné rozhranie sa už intenzívne používa v produkčnej prevádzke pri zasielaní správ v reálnom čase (najmä v RNE TIS Train information system) a osvedčilo sa ako spoľahlivý systém pre zasielanie správ tým, že ponúka možnosti ukladania a zasielania správ, ktoré pri doručení zlyhali.

CI je technický nástroj, ktorý podporuje interoperabilnú výmenu správ a je súčasťou systému spoločných komponentov (CCS - Common component system).

CI je možné inštalovať lokálne v dátových centrách zákazníkov, je to peer to peer aplikácia (middleware na transformáciu správ), ktorá prevádza transformáciu zo staršieho formátu správ na bežný alebo zdieľaný formát metadát (XML) a naopak. CI môže tiež vymieňať ďalšie správy špecifické pre zákazníka, ak sú splnené podmienky týkajúce sa štruktúry správ.

Správy sa odosielajú a prijímajú prostredníctvom otvoreného frontu správ, ktorý je rozhraním medzi vrstvou *Preklad a overovanie spoločného rozhrania* a vrstvou *Zabezpečenie a transport spoločného rozhrania*. Vrstva Zabezpečenie a transport riadi doručovanie a prijímanie správ do fronty správ a zo strany verejnej siete. Vrstva prekladu a overovania a vrstva API spravujú príjem údajov z a doručovanie údajov do používaných systémov na vnútornej strane frontu správ.

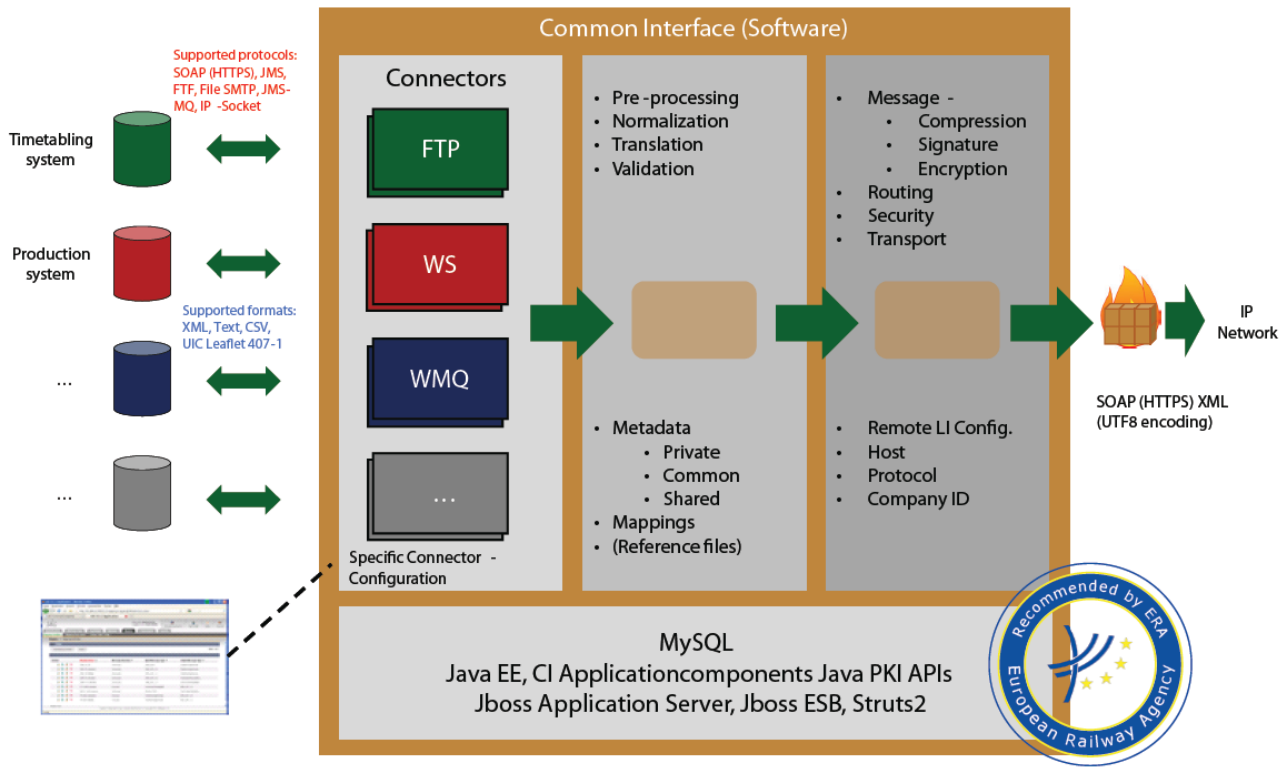

**Obrázok 9 – Štruktúra funkcionality spoločného rozhrania (CI)** 

# 6.2 Modul BigData/RIS

**Railway Infrastructure System** (RIS) – Systém železničnej infraštruktúry sa používa ako centrálna databáza pre všetky údaje o infraštruktúre. Obsahuje CRD, GeoEditor, RFP a CIP a v budúcnosti bude využívať dáta z RINF.

Všeobecné požiadavky na potrebné údaje o infraštruktúre z hľadiska TTR (definované hlavnou skupinou 6) sú:

- Segment (traťový úsek)
	- o Identifikácia PLC pripojených uzlov s ich kódmi krajín
	- o Vzdialenosť potrebná na prezentačné účely v kapacitnom modeli a kapacitnej ponuke
	- o Platnosť
	- o Trať
	- o Počet koľají
- Trať
	- o Identifikátor
	- o Platnosť
	- o Rýchlosť
	- o Elektrický systém
	- o Systém riadenia vlaku
	- o Max. zaťaženie nápravy
- o Rozchod
- o Dĺžka

Ako prvý krok implementácie TTR IT Prostredia, RIS od RNE by mali byť kmeňovými údajmi pre všetky moduly centrálneho rámca TTR IT. Je dôležité, aby každý modul používal rovnaké údaje o infraštruktúre.

Ako minimálna požiadavka a prvý krok pri implementácii modulu RIS sa použije CRD ako zdrojom údajov pre pozemnú topológiu. IM priebežne aktualizujú údaje v CRD tým, že poskytujú najnovšie informácie o infraštruktúre.

Pre druhý krok a celú implementáciu modulu RIS by sa mali poskytnúť ďalšie informácie o trasách a umiestneniach. Tieto dodatočné informácie zahŕňajú údaje týkajúce sa elektriny, počtu a typu koľají (jednoduché, dvojité, zrýchlené pre cestujúcich, koľaje pre náklad atď.), Kategórie tratí atď. **Na splnenie tejto požiadavky sa databáza RIS rozšíri a synchronizuje s databázou RINF**.

# 6.3 Oznámenia o potrebe kapacity (CNA)

Predpokladá sa, že železničné podniky by mali uviesť a vyjadriť svoje potreby týkajúce sa vlakov v nasledujúcom roku. V súčasnosti na tento účel neexistuje medzinárodne používaná aplikácia. Železničné podniky uvedú objem, rozsah dĺžky, hmotnostný rozsah, typy používaných lokomotív a hrubú predstavu o cestovnom poriadku, kalendári a grafikone. V súvislosti s rozhodnutím členov FTE sa údaje importujú priamo do modulu Capacity Hub (ECMT) pomocou štruktúry súborov CNA Excel. Pre žiadateľov nebude vyvinutý samostatný modul.

Je potrebné mať prístup ku kmeňovým údajom na komunikáciu s IM, aby bolo možné označiť prevádzkové body vo formulári "Kapacitná požiadavka". Pri kmeňových údajoch je potrebný prehľad tratí a aglomerácia staníc na tratiach. Keďže CNA nie je oficiálnou požiadavkou a je príliš skoro na to, aby konkrétne železničné podniky určili presnú polohu, mali by sa aglomerované stanice uviesť v kmeňových údajoch (topológia infraštruktúry z databázy RIS). Štruktúra súborov CNA Excel na vytváranie a import údajov CNA. Podľa tejto štruktúry súborov programu Excel sa musí vyvinúť funkčnosť ECMT pre import a export.

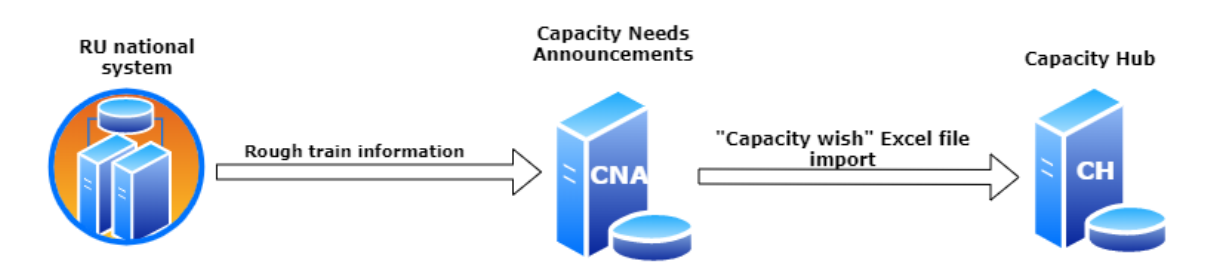

# **Capacity Needs Announcements**

**Obrázok 10 – Výmena dát CNA (Oznámenia o potrebách kapacity)**

#### *AKTUALIZÁCIE OBJEKTOV*

Oznámenia o potrebe kapacity je možné upravovať až do odoslania. Oznámenia o potrebe kapacít sa môžu po predložení upraviť, aby IM poskytli presnejšie údaje na plánovanie kapacity. Vymieňajú sa tieto objekty: vlak, počet vlakov na trati.

Definícia schémy a správy

Minimálny súbor údajov v správe je súbor údajov uvedený v štruktúre súborov CNA Excel definovanej v prílohe 8.

SprávaModelCapacity bola definovaná pre použitie na poskytovanie údajov o Objectoch Modelu Kapacity (CMOs), ale tiež Oznámeniach

Koncový bod a komunikácia

Kapacitné centrum (CH)

 CNA -> Capacity Hub (vstupné údaje) - odosielanie objektov CNA prostredníctvom štruktúry súborov CNA Excel.

# 6.4 Riadenie požiadavky na trasu PRM/PCS

Výsledkom prípravy a harmonizácie žiadosti o trasu medzi partnermi na základe vlaku pripraveného v module Riadenie požiadavky na trasu (PRM/PCS) vrátane indikácie kapacitných produktov bude vytvorenie a dodanie žiadosti o trasu vo vysokej kvalite.

Systém koordinácie trás (PCS) od RNE je vyvíjaný smerom k príprave a harmonizácii, ako aj k predloženiu Žiadosti o trasu. Nové vydanie PCS určené pre "Empty Envelope Concept" robí rozdelenie trasy požadovaného cestovného poriadku vlaku bez toho, aby sa dotklo objektu Vlaku. Zameriava sa výhradne na prípravu a harmonizáciu "čistej" žiadosti o trasu, ktorá pomáha IM rýchlejšie a účinnejšie doručovať návrh a konečné grafikony (cestovné poriadky).

Na komunikáciu s IM je potrebné mať prístup k hlavným údajom, aby bolo možné v žiadosti o trasu uviesť prevádzkové dopravné body (topológia infraštruktúry z databázy RIS).

Minimálne požiadavky: Aktuálna verzia PCS-EC

Ďalšie požiadavky: Požiadavky na PCS-Capacity Broker (CB)

*MOŽNOSTI INTEGRÁCIE (INTEGRATION OPTIONS)*

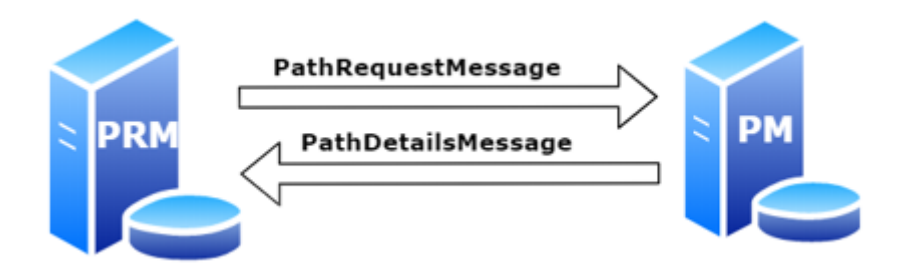

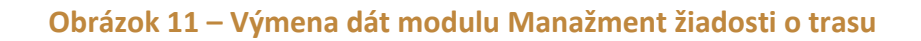

Komunikácia s modulom Manažment trás (PM), ktorý je v súčasnosti integrovaný do systému PCS, je ďalej potrebná aj v prípade oddelenia modulov. Správy sa musia vytvoriť v rámci rámca TAF / TAP TSI pre proces žiadosti o trasu.

## *MINIMÁLNE POŽIADAVKY*

## Aktualizácie objektov

Zosúladenie objektov požiadaviek na trasu medzi partnerskými ŽP. Komunikácia s modulom správy trás zaslaním žiadosti o trasu a prijatím informácií o trase. Objekty, ktoré sa budú používať, sú vlak, trasa, plánovacia dráha, TCR, počet vlakov na linke.

Definícia schémy a správy

Musí sa podporovať celá škála rámcových správ TSI TAF / TAP, ako sú žiadosť o trasu, koordinácia trasy, podrobnosti trasy, potvrdená trasa, odmietnuté podrobnosti trasy, zrušená trasa, informácie o objekte a správy o aktualizácii prepojenia.

Koncový bod a komunikácia

Manažment trás (PM)

- PRM -> PM (vstupné údaje) komunikácia prostredníctvom štandardného rámca správ TAF / TAP TSI pomocou PathRequestMessage, PathCoordinationMessage, PathConfirmedMessage, PathDetailsRefusedMessage, ObjectInfoMessage, ReceiptConfirmationMessage
- PM -> PRM (výstupné údaje) komunikácia prostredníctvom štandardného rámca správ TAF / TAP TSI pomocou PathDetailsMessage, PathCoordinationMessage, PathCanceledMessage, UpdateLinkMessage

Ďalšie požiadavky

- Pripojenie alebo integrácia s modulom Path Management (PM)
- Prepojenie s modulom Capacity Broker (CB)

# 6.5 Manažment trás PM/PCS

Modul Manažment trás (Path Management) má všetky funkcie, ktoré umožňujú prácu s požiadavkami na trasu a ich harmonizáciu. Ďalej optimalizuje medzinárodnú koordináciu trás tým, že zabezpečuje, aby všetky zúčastnené strany harmonizovali žiadosti a ponuky trás. Bude spolupracovať s modulom CB Capacity Broker na harmonizácii trás pre všetky požiadavky železničných podnikov. RNE PCS je aplikácia pre manažment žiadosti o trasu, manažment trasy a pre publikáciu vopred zostaveného produktu kapacity. **Je to medzinárodná aplikácia na objednávanie a harmonizáciu nových (NPR) a oneskorených (LPR) žiadostí o trasy, ad hoc žiadostí o trasy a žiadostí o štúdie uskutočniteľnosti. PCS sa tiež používa na modifikáciu a zmenu trasy.**

PCS-EC vyvinutý so samostatným súborom údajov o infraštruktúre. V PCS –EC kladajú sa tieto informácie:

- Prevádzkové (dopravné) body s názvami, ISO krajiny a primárnymi kódmi miesta (PLC)
- Doba platnosti prevádzkových bodov

Aktuálne PCS-EC synchronizuje primárne lokačné kódy (PLC)a pridružené lokačné kódy (SLC), ktoré sa používajú na komunikáciu cez TAF / TAP TSI. Bude pripojený na RIS, ako centrálne úložisko dát.

**V rámci implementácie TTR sa PCS pripojí k centrálnej databáze RNE pre topológiu s názvom RNE RIS.** Ďalšie údaje o miestach a akýchkoľvek ďalších veciach týkajúcich sa infraštruktúry by mali pochádzať z RNE RIS. Zoznamy kódov týkajúce sa prvku PathInformation sa synchronizujú z centrálneho úložiska, napr. TrainActivity, BrakeTypes, NetworkSpecificParameters atď.

## Ďalšie požiadavky

Na základe definovaných zastávok (prevádzkových bodov) musí PCS vždy vygenerovať trasu. V cestovnom poriadku sa uvedú iba zastávky, ostatné sa uložia do trasy (napr. Prejazdové body). PCS skontroluje, či definovaná PlannedTrainTechnicalData vyhovuje vybranej geografii (požiadavka RNE RIS):

- Informácie o trakcii (Catenary)
- Informácie o rozchode
- Informácie o rýchlosti … atď

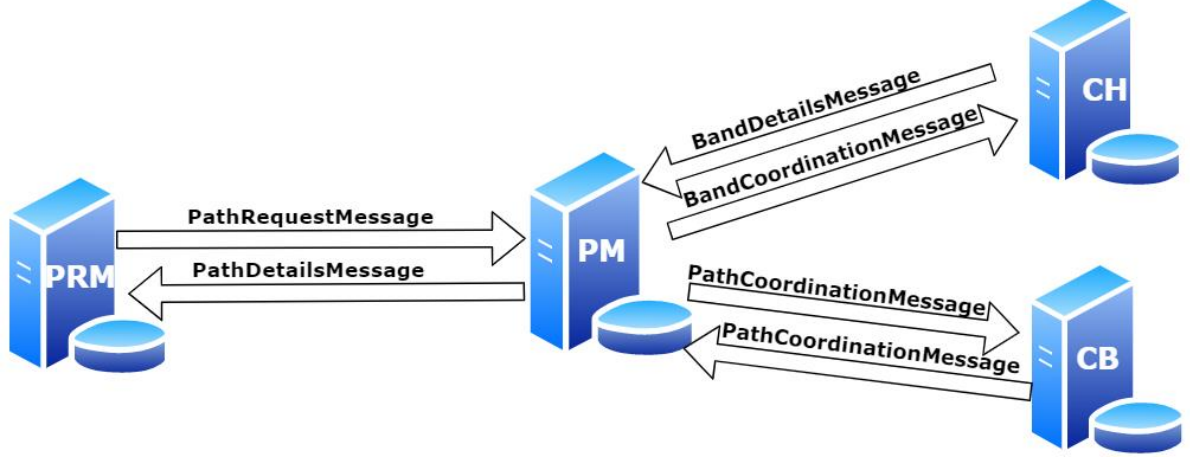

**Obrázok 12 – Výmena dát modulu Manažment trás**

# Minimálne požiadavky

## Aktualizácie objektov

Má sa implementovať objekt kapacitného pásma s jeho procesom. Kroky procesu a harmonizácia sa majú presunúť z úrovne žiadateľ – zložka na úroveň trasy (vedľajšia trasa v PCS) Referencia prípadu (zložka v PCS) musí byť schopná obsahovať trasy s rôznymi typmi procesov a stavom harmonizácie. Trasa musí byť aktualizovaná na najnovší stav prvku PathInformation v TAF / TAP TSI.

## Definícia schémy a správy

Návrh XSD na spracovanie kapacity (polia pre vopred dohodnuté trasy, katalógové trasy, kapacitné pásma). Návrh správy pre manipuláciu s katalógovými trasami sa musí definovať pre TAF / TAP TSI (nie nevyhnutne nová správa, ale možno nový typ informácií (TOI), nové nepovinné polia). Návrh XSD na technické spojenie medzi objektmi súvisiacimi s časovým harmonogramom pre viacročnú žiadosť / pridelenie. **Pripraví sa procesný návrh na aktualizáciu kapacity (pre katalógy a kapacitné pásma).**

Koncový bod a komunikácia Manažment žiadosti o trasu (PRM)

- PRM -> PM (vstupné údaje) komunikácia prostredníctvom štandardného rámca správ TAF / TAP TSI pomocou PathRequestMessage, PathCoordinationMessage, PathConfirmedMessage, PathDetailsConfirmedMessage, PathDetailsRefusedMessage, ObjectInfoMessage, ReceiptConfirmationMessageMessage
- PM -> PRM (výstupné údaje) komunikácia prostredníctvom štandardného rámca správ TAF / TAP TSI pomocou PathDetailsMessage, PathCoordinationMessage, PathCanceledMessage, UpdateLinkMessage, ErrorMessage, PathNotAvailableMessage.

Kapacitné centrum (CH)

- CH -> PM (vstupné údaje) komunikácia prostredníctvom štandardného rámca správ TAF / TAP TSI pomocou BandDetailsMessage, BandNotAvailableMessage, BandCoordinationMessage
- PM -> CH (výstupné údaje) komunikácia prostredníctvom štandardného rámca správ TAF / TAP TSI pomocou správy BandCoordinationMessage (napr. Priebežné plánovanie)

Sprostredkovateľ kapacít (CB)

- CB -> PM (vstupné údaje) komunikácia prostredníctvom štandardného rámca správ TAF / TAP TSI pomocou PathCoordinationMessage, PathDetailsRefusedMessage, PathNotAvailableMessage, PathDetailsConfirmed
- PM -> CB (výstupné údaje) komunikácia prostredníctvom štandardného rámca správ TAF / TAP TSI pomocou PathCoordinationMessage

Koncový bod spoločného rozhrania (CI) má byť otvorený pre PCS. PCS musí byť schopný odosielať a prijímať správy TAF / TAP TSI týkajúce sa práce s dostupnými objektmi. Predvídané správy: ReceiptConfirmation, ErrorMessage, PathDetails, PathCoordination, PathRequest, PathDetailsConfirmed, PathDetailsRefused, PathNotAvailable, UpdateLink, ObjectInfo, nové správy pre kapacitné pásma.

# 6.5.1 Prepojenie na ďalšie moduly:

# *MODUL KAPACITNÉHO CENTRA (CAPACITY HUB CH)*

 Trasy, katalógové trasy a kapacitné pásma sa vytvoria a aktualizujú (aj v prípade požiadavky) v stredisku Capacity Hub.

# *MODUL SPRÁVA POŽIADAVIEK NA TRASU (PRM)*

- Žiadosti o trasu sa preberú z časti žiadateľa (modul PRM) PCS do správy trasy (modul PM) PCS.
- Žiadosť o trasu a podrobnosti o trase sa riadia rovnakým postupom
- Popri ID trasy sa uloží aj ID požiadavky na trasu do objektu trasy modulu správy trasy(PM)
- PCS (PM) umožňuje prepojiť niekoľko detailov trasy s jednou požiadavkou na trasu
- Prepojenia medzi objektom Vlaku a objektami Trasy sa majú uložiť a zabezpečiť
- PCS musí byť po pridelení trasy schopný generovať denné objekty, varianty denných trás a poskytovať údaje harmonizácii vlaku.

#### *MODUL BROKER KAPACITY*

- PCS musí mať vyhradenú časť, kde môže Obchodník ukladať výpočty bežiaceho grafikonu. Táto funkčnosť by mohla byť užitočná, pretože neskôr bude možné v cestovnom poriadku porovnávať reakciu obchodníka a oficiálnu ponuku IM.
- PCS umožní Obchodníkovi aktualizovať svoje cestovné poriadky na základe prijatých výpočtov prevádzkovej doby.

## *MODUL TCR*

 Možné konflikty s TCR sa musia preukázať počas fázy žiadosti o trasu a jej vypracovania.

# 6.6 Dočasné obmedzenie capacity (TCR)

Na udržanie infraštruktúry a jej vybavenia v dobrom stave (údržba) a na umožnenie rozvoja infraštruktúry v súlade s potrebami trhu sú potrebné TCR. IM sú povinní uverejňovať všetky známe TCR (národné a medzinárodné), ktoré majú významný, vysoký, stredný alebo malý vplyv na prevádzku.

Modul TCR je modul pre medzinárodnú harmonizáciu všetkých známych TCR. Modul TCR má možnosť vizualizovať TCR a pomáha IM v koordinačnom procese znižovať negatívny vplyv TCR na prevádzku. TCR je opísaný umiestnením v sieti, dôvodom obmedzenia, časovým nárastom, prevádzkovými dôsledkami: dopadom na dopravu, meraním a klasifikáciou dopravy. Ďalšou dôležitou informáciou prenášanou z tohto modulu sú koordinované a harmonizované TCR.

Nástroj RNE TCR bol vyvinutý s cieľom vytvoriť jediné miesto so všetkými informáciami o dostupných TCR. Tento nástroj sa použije na postupnú implementáciu, ale aj na konečnú implementáciu TTR IT Landscape. **Nástroj TCR bude naplnený údajmi z vnútroštátnych systémov IM prostredníctvom technického rozhrania založeného na TAF / TAP TSI. V prípade, že IM nemajú vo svojej spoločnosti nástroj na správu TCR, budú môcť na import potrebných údajov použiť už definovaný súbor Excel. Existuje tiež možnosť manuálneho zadávania údajov prostredníctvom grafického používateľského rozhrania (GUI) samotného nástroja TCR.**

Nástroj RNE TCR je prvá aplikácia pripojená k centralizovanej databáze hlavných dát (RIS). Dáta, ktoré sa používajú a synchronizujú z databázy RIS, sú nasledujúce:

- Kódy primárnych lokalít (PLC)
- Segmenty
- Sekcie
- Vzťah medzi sekciami a segmentmi
- Firmy
- Vrstvy

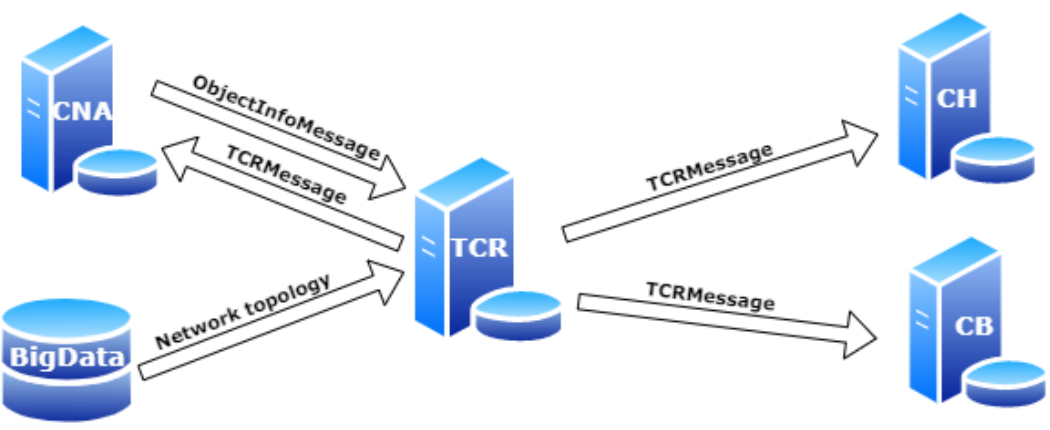

**Obrázok 13 – Výmena dát modulu TCR**

Objekt TCR sa musí rozšíriť o povinný obsah objektu TCR v schéme TAF / TAP TSI. Štruktúra importovaných súborov (Excel, XML) sa rozšíri o ďalšie atribúty TCR. Je možné definovať ďalšie potrebné správy na manipuláciu s TCR (napr. Koordinačný proces)

# Prepojenie s ďalšími modulmi

*MODUL RIS*

- Topologické údaje na výber alebo prezentáciu TCR na mape na priamke alebo mieste
- Údaje sa synchronizujú pomocou pohľadov exponovaných prostredníctvom synonymá databázy (spoločnosť, vrstva, sekcia, segment, umiestnenie), mesačne, ale v prípade potreby by to mohlo byť častejšie (týždenne alebo denne).
- Miesta, segmenty a / alebo sekcie nástroja GeoEditor sa rozšíria o vlastný atribút "TCR\_IM\_Coordination", ktorého hodnota sa použije na automatický výpočet zahrnutých IM v koordinácii TCR.

## *MODUL KAPACITNÉHO CENTRA*

 Po koordinácii a publikovaní TCR budú dáta TCR interne dostupné v module Capacity Hub (v centrálnom rámci TTR IT - centrálny systém) prostredníctvom rozhrania TAF / TAP. Správa, ktorá bude použitá, je TCRMessage.

## *MODUL BROKER KAPACITY*

Poskytnite informácie o plánovaných menej významných TCR

Po implementácii údajov RINF do databázy RIS sa do správ o nástrojoch TCR začlenia ďalšie atribúty (ako napríklad počet stôp na trati, informácie o traktoch a podobné).

# 6.7 Kapacitné centrum (CH)

Modul Capacity Hub je modul pre modelovanie kapacity, plánovanie a vývoj produktov. Modul Capacity Hub zhromažďuje všetky údaje zo strany IM (dostupné kapacity, pásma a TCR) a RU (oznámenia o potrebe kapacity) a poskytuje prehľad o dostupnej kapacite a TCR v počiatočnej fáze plánovania. Zabezpečuje kapacitu pre žiadosti o RP a je zodpovedný za odpovedanie na žiadosti o kapacitu v pokročilej fáze plánovania. **Modul Capacity Hub implementoval určitý prvok umelej inteligencie (AI), ktorý umožňuje automatickú detekciu dotknutých spoločností a susedov, aby im boli poskytnuté informácie, keď sa niečo zmení počas plánovania kapacity. Je to inteligentná pomoc pri koordinácii. Automatické zisťovanie konfliktov o plánovanej kapacite a oznámeniach TCR alebo RU a plánovanej kapacity pri zverejňovaní údajov a poskytovanie automatických informácií. RNE pracuje na pilotnej aplikácii TTR pre plánovanie kapacity, ktorá sa nazýva Európsky nástroj manažmentu kapacity (ECMT).** Ako súčasť postupnej implementácie TTR IT Prostredia sa mohli zohľadniť existujúce aplikácie. Nižšie je uvedený súhrn požiadaviek na vysokej úrovni, ktorý by mohol ECMT priviesť na takú úroveň, ktorá môže spĺňať požiadavky procesu TTR a IT TTR Prostredia.

Z dôvodu niektorých obmedzení sa ECMT vyvíja so samostatným súborom údajov o infraštruktúre. Ukladajú sa tieto informácie:

- Prevádzkové body s názvami, ISO krajiny a primárnymi kódmi miest (PLC)
- Prevádzkové body spojené s linkami
- Prevádzkové body navzájom spojené pomocou vzdialeností

Po zvážení niektorých medzinárodných železničných topo modelov (napr. RINF, IRS 30100), môžeme povedať, že tento nástroj je pripravený na údaje o infraštruktúre na makroúrovni, ale do budúcnosti má zmysel pripraviť nástroj aspoň na mezo úroveň.

V rámci implementácie TTR sa ECMT (Electronic Capacity Modell Tool) pripojí k centrálnej databáze RNE pre topológiu s názvom RNE RIS. Ďalšie informácie o miestach, tratiach a akýchkoľvek ďalších týkajúcich sa infraštruktúry by mali pochádzať z RNE RIS. Informácie o trati v ECMT sa rozšíria o informácie o čísle koľaje (požiadavka RNE RIS). Správy o nových kapacitách by sa mali implementovať do TAF / TAP TSI a mali by sa vyvinúť potrebné rozhrania. Poskytne prehľad kapacitného modelu. Prijímajte častú priebežnú aktualizáciu prevádzkových intervalov na priebežné plánovanie (frekvencia, ktorá sa má definovať - minúty, hodiny, dni ...).

Oznamovanie nezrovnalostí v časoch / parametroch, oznámenie žiadateľom o nezrovnalosti v žiadosti alebo zníženie kapacity.

V nástroji je implementovaná možnosť vyhľadania trasy a na vygenerovanej trase sa zobrazí mapa alebo akékoľvek iné obrázky. Definícia trasy sa podporuje aj výberom bodu na mape. Informácie o prevádzkových bodoch v ECMT sa rozšíria o informácie o geografickej polohe.

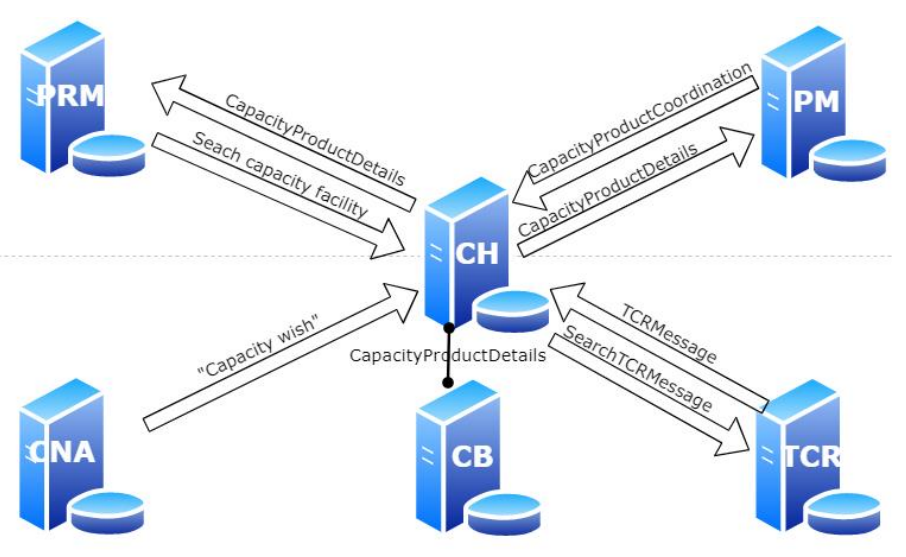

**Obrázok 14 – Výmena dát Kapacitného centra (CH/ECMT)**

## **Aktualizácie objektov**

Trasa katalógu a objekt trasy sa musia rozšíriť o povinný obsah prvku PathInformation v technickej špecifikácii TAF / TAP TSI.

Objekt TCR sa musí rozširovať o povinný obsah objektu TCR TSI TAF / TAP TSI.

K objektu kapacitného pásma sa pridajú ďalšie prvky na základe aktualizácie katalógovej trasy a objektu trasy. K jednotlivým objektom sa musia vykonať ďalšie aktualizácie na základe štruktúry oznámení o potrebe kapacity (pozri neskôr)

## **Definícia schémy a správy**

Návrh kapacitného pásma XSD sa vymedzí pre TAF / TAP TSI Návrh správy pre zaobchádzanie s kapacitnými pásmami sa vymedzuje pre TAF / TAP TSI.

# 6.7.1 Spoločný koncový bod rozhrania sa otvorí pre ECMT

ECMT musí byť pripravený na odosielanie a prijímanie správ TAF / TAP TSI týkajúcich sa práce s dostupnými objektmi. Predvídané správy: Potvrdenie potvrdenia, správa o chybe, , požiadavka na trasu, podrobnosti o trase, koordinácia trasy, TCRspráva, hľadanieTCR, nové správy pre kapacitné pásma (koordinácia produktu kapacity, podrobnosti produktu kapacity, odmietnutie produktu capacity, nedostupnosť produktu kapacity) a CNA.

Samotný ECMT je v podstate SW aplikáciou na prezentáciu a uverejnenie informácií. Na získanie týchto informácií musí nástroj prijať objekty z iných modulov TTR IT Prostredia. **Upozorňujeme, že modul Capacity Broker bude fungovať aj pod modulom Capacity Hub, ale táto funkcia bude opísaná v module Capacity Broker. Železničné podniky a manažéri infraštruktúry majú určené aplikácie pre určité objekty a medzi týmito aplikáciami a ECMT sa vytvorí komunikačný tok.**

# 6.8 Sprostredkovateľ kapacity (CB)

Modul Sprostredkovateľ kapacity (Capacity Broker) je modul na zisťovanie a vyžiadanie kapacity. Modul Capacity Broker používa ako vstup harmonizované údaje o zverejnení produktu kapacity a všetky otázky a žiadosti zo strany železničných podnikov sa z tohto dôvodu validujú. Agent sprostredkovateľa kapacity zhrnie všetky žiadosti zo strany železničných podnikov a poskytne spätnú väzbu, či táto požiadavka vyhovuje dostupnej kapacite alebo nie, pretože existuje problém v dôsledku TCR. Rieši problém železničných podnikov s vytvorením a harmonizáciou požiadaviek na trasy z dôvodu údržbárskych prác. Ak je kapacita už rezervovaná, musí byť kapacitný maklér schopný získať tieto informácie z vnútroštátnych systémov prevádzkovateľov infraštruktúry v reálnom čase. Modul Capacity Broker skontroluje dostupnú kapacitu s vnútroštátnymi IT systémami pred ponukou trasy prostredníctvom modulu Manažment trás (PM). Konečná odpoveď na žiadosti o trasu by mala vykonať prevádzkovateľ infraštruktúry a doručiť ju späť obchodníkovi, ktorý správu odošle železničným podnikom prostredníctvom modulu Manažment trás(PM). (Capacity broker) Sprostredkovateľ kapacity neexistuje ako aplikácia. Keďže neexistuje žiadne riešenie, v poslednom odseku nazvanom "Funkčnosť", pretože sa tu neuplatňuje vylepšenie, bude uvedený zoznam funkcií.

Capacity Broker prekonzultuje všetky požiadavky vytvorené ručne prostredníctvom portálu Booking Frontend alebo zaslané správami TAF / TAP TSI, skontroluje vopred naplánovanú kapacitu v centrálnom systéme a konzultuje národné systémyIM, zhromažďuje údaje (ponuky od zapojených IM) a pripraví harmonizovanú ponuku na predloženie na portáli a nakoniec ju zašle do systémov uchádzačov.

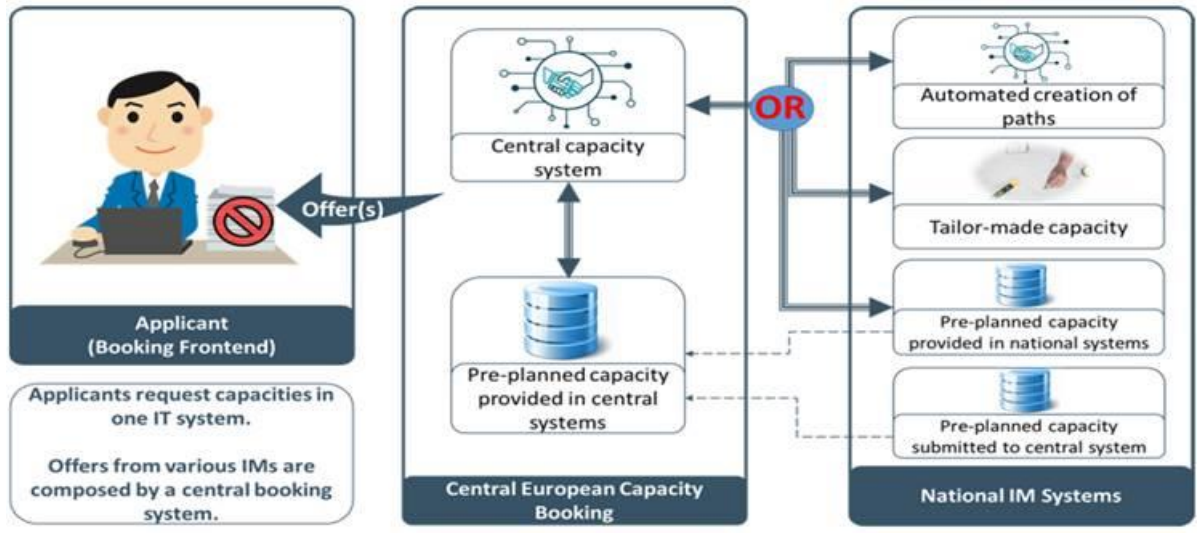

**Obrázok 15 – koncept www.rail-booking.eu** 

Pretože všetky žiadosti o kapacitu od Žiadateľov budú odosielané a zhromažďované v jednom centrálnom rezervačnom systéme, budú tiež zhromažďované a zostavované všetky ponuky poskytované rôznymi IM v rovnakom centrálnom rezervačnom systéme.

Všeobecne sa predpokladajú dve hlavné funkcie konceptu rezervácie kapacity železníc:

• Frontendový portál rezervácie,

Konzultácia s národnými systémami

#### *FRONTEND REZERVAČNÉHO PORTÁLU*

Portál bude podporovať nasledujúce funkcionality:

- zobraziť všetky vytvorené žiadosti Žiadateľa a prijaté ponuky od IM,
- umožniť vytvorenie novej požiadavky na kapacitu so všetkými potrebnými údajmi,
- vyhľadať trasu, zvoliť požadovanú trasu z dostupných možností (výsledky) a skontrolovať kapacitu vybranej možnosti trasy,
- zoznam vytvorených informácií o vlaku so všetkými variantmi,
- zoznam trasy poskytovanej s prepojenými objektmi vlaku,
- odhad ceny za trasu (pripojenie k predajnému modulu).

## Portál Frontend môže vyzerať, ako je uvedený na obrázku 16.

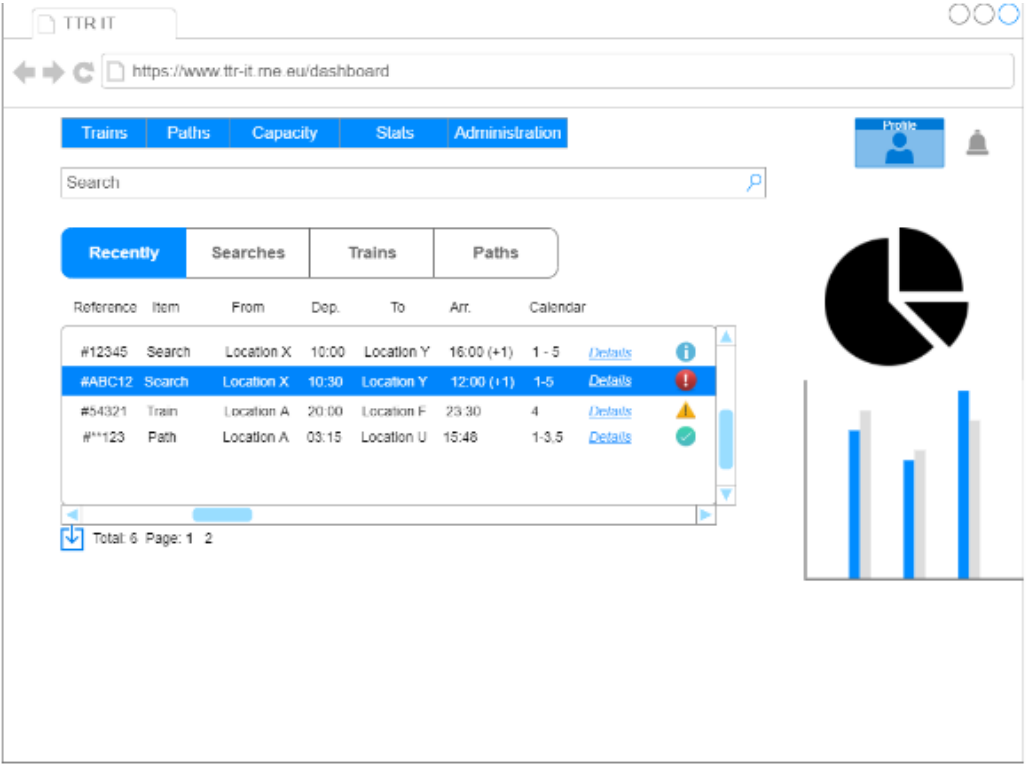

**Obrázok 16 – Frontend Rezervačného portála**

Uchádzači môžu vyhľadávať kapacitu podľa rôznych parametrov vlaku (rýchlosť, dĺžka, hmotnosť nápravy atď.), Požadovaných časov a dátumov (odchod, príchod, tolerancia spojenia), trás, trasových bodov atď.

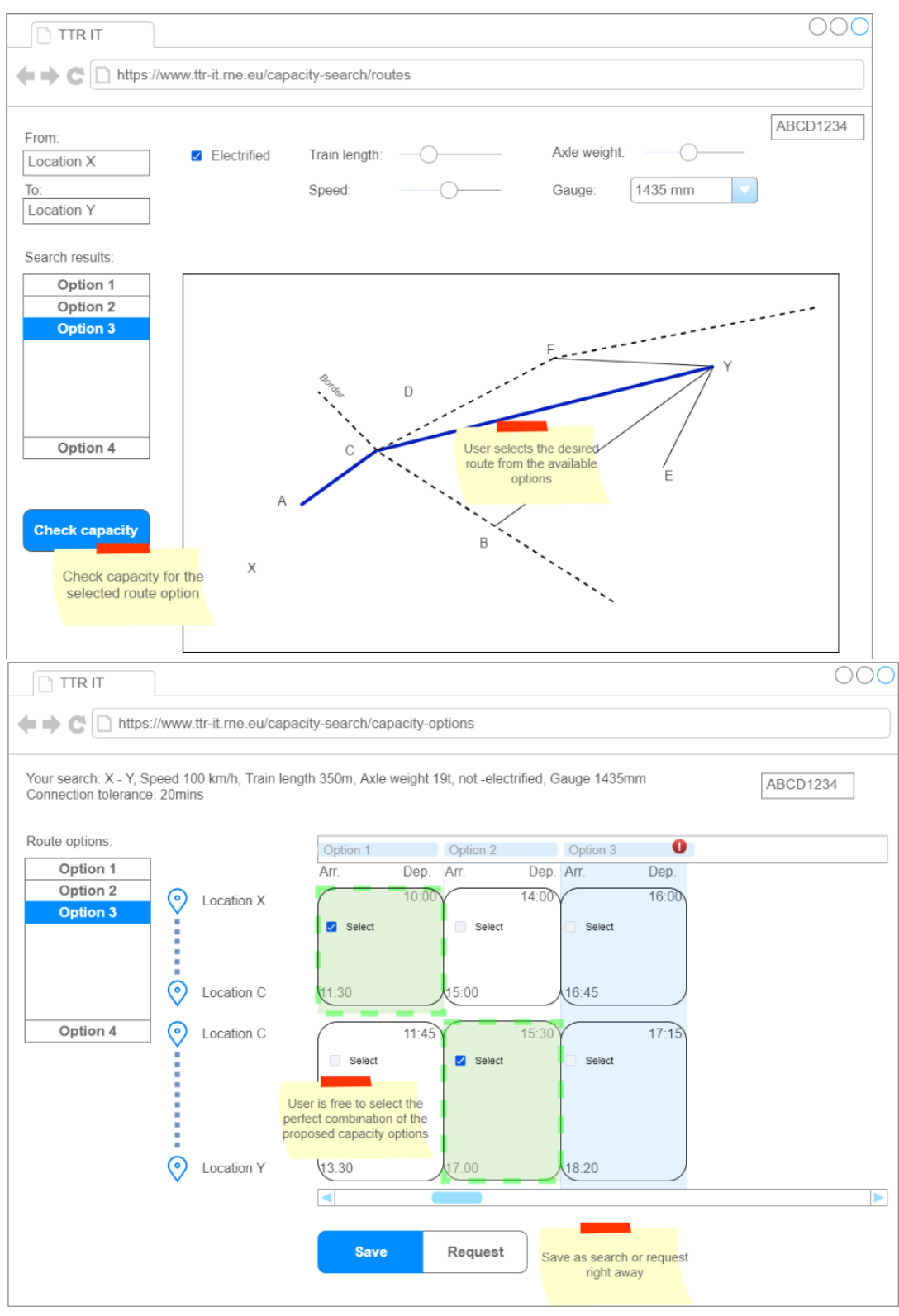

**Obrázok 17 – Frontend Rezervačného portála**

Vyhľadávanie vráti zoznam dostupných trás medzi hľadanými miestami a používateľ si môže zvoliť požadovanú trasu z dostupných možností a tiež skontrolovať kapacitu vybranej trasy.

Zobrazí sa zoznam možných trás medzi zadaným východiskovým a cieľovým miestom a uchádzači majú možnosť každú z nich zvoliť a skontrolovať kapacitu na trase.

Podľa tolerancie spojenia na hranici, parametra zadaného do vyhľadávania, systém navrhne príslušnú kombináciu trás. Uchádzači budú mať samozrejme možnosť zvoliť pre nich dokonalú kombináciu navrhovaných možností trasy a takto definovanú trasu ihneď požiadať alebo si toto hľadanie a vybranú kombináciu uložiť pre neskoršiu prácu.

Vyplnia sa tiež národné osobitosti IM, ako je to znázornené na nasledujúcom obrázku.

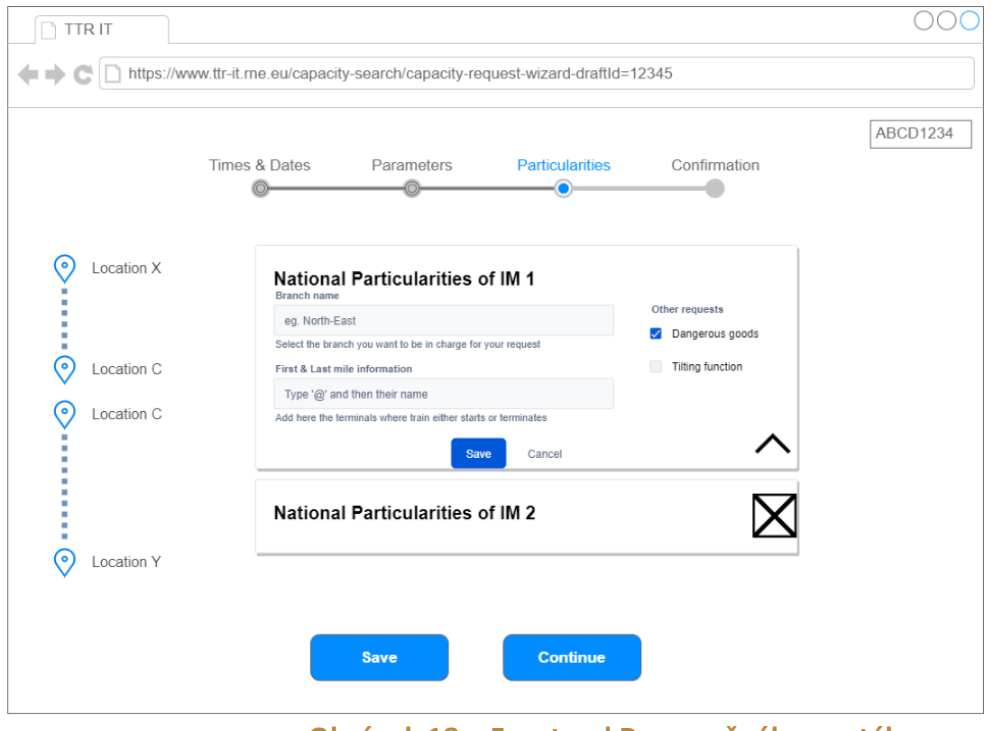

**Obrázok 18 – Frontend Rezervačného portála**

V pripravenej žiadosti o trasu môžu žiadatelia skontrolovať zoznam plánovaných TCR na trase, odhad ceny za túto trasu (pripojenie k modulu Predaj), pozrieť si informácie o celej trase s variantmi, prepojenými objektmi vlaku, kalendárom, zapojenými IM a partnerskými Žiadateľmi a tak ďalej.

| <b>TTRIT</b>                                         |            |       |       |                            |                                                                                                    |                                                             |  |
|------------------------------------------------------|------------|-------|-------|----------------------------|----------------------------------------------------------------------------------------------------|-------------------------------------------------------------|--|
| https://www.ttr-it.rne.eu/path-information-Id=123456 |            |       |       |                            |                                                                                                    |                                                             |  |
| PR - 1155 - POIUZT987654 - 2020                      |            |       |       |                            |                                                                                                    | <b>TCRs</b>                                                 |  |
| Variants                                             |            |       |       |                            |                                                                                                    | <b>Check capacity</b>                                       |  |
|                                                      | Stop       |       |       | Arrival Departure Activity | Parameters                                                                                         |                                                             |  |
| 00                                                   | Location A |       | 08:05 | Commercial st.             | Train length: 350m, Loco: 1116, Train weight: 400t,<br>Speed: 120 km/h, Brake type: P, Brake %: 69 | <b>Price estimation</b>                                     |  |
| 01                                                   | Location B | 09:00 | 09:05 | Commercial st.             |                                                                                                    |                                                             |  |
|                                                      | Location C | 10:00 | 10:05 | Commercial st.             |                                                                                                    | Link to Sales module or CIS<br>for price estimation of this |  |
|                                                      | Location D | 11:00 | 11:05 | Commercial st.             | Further info can be<br>presented of course, e.g.<br>calendar, offsets,<br>applicants, IMs          | path                                                        |  |
| Linked objects                                       |            |       |       |                            | Related objects                                                                                    |                                                             |  |
| TR - 1155 - ******123456 - 2020 - 01                 |            |       |       |                            | PR - 1155 - POIUZT987654 - 2020 - 01    Location A - Location D                                    |                                                             |  |
|                                                      |            |       |       |                            | PA - 3032 - **** 12AS6587 - 2020 - 01    Location A - Location D                                   |                                                             |  |

**Obrázok 19 – Frontend Rezervačného portála**

Prezentáciu celej vybranej trasy a vizualizáciu TCR, ktoré trasu ovplyvňujú, je možné poskytnúť v prehľade mapy.

# Konzultácia s národnými systémami

Sprostredkovateľ kapacity (CB) použije poskytnuté parametre požiadavky (polohy, odchod, príchod) a najskôr skontroluje vopred naplánovanú kapacitu, ktorá je poskytnutá centrálnemu systému, a poskytne prehľad o možnosti splnenia požiadaviek. Tieto kapacity pre centrálny systém poskytnú IM z ich vopred naplánovaných kapacít predložených v ich národných systémoch.

Ak sa žiadosti žiadateľov dajú úplne splniť alebo je automaticky navrhnutá trasa sprostredkovateľom kapacity v poriadku pre uchádzačov, tieto informácie sa odošlú do vnútroštátnych systémov IM so žiadosťou o kontrolu kapacity na vnútroštátnej úrovni a poskytnutie návrhu ponuky.

Aj keď je požiadavkou, aby manažéri infraštruktúry zverejnili svoje kapacity v centrálnom systéme, stále nie je reálne očakávať, že budú zverejnené všetky kapacity. Preto by mala byť implementovaná funkčnosť sprostredkovateľa kapacity na zasielanie automatických požiadaviek do vnútroštátnych systémov (národné systémy sprostredkovateľov) IM, ktorých sa žiadosť týka.

Ak centrálnemu systému nie je poskytnutá žiadna kapacita alebo navrhovaná kapacita nevyhovuje žiadateľovi, bude žiadosť zaslaná do vnútroštátnych systémov IM, aby poskytli odpoveď. V takom prípade sa kapacita poskytne priamo do centrálneho systému "online".

S národnými systémami sa bude konzultovať v týchto prípadoch:

- Centrálnemu systému nie je poskytnutá žiadna kapacita,
- Prijatá požiadavka sa nezhoduje s poskytnutou kapacitou ani nie je možné nájsť trasy vo vnútri parametrizovaného časového posunu, ktorý je pre žiadateľov prijateľný,
- Návrh vygenerovaný sprostredkovateľom kapacity je úplne prvým konceptom informácií poskytnutých žiadateľovi, konečnú odpoveď však MUSIA potvrdiť IM.

Národný systém IM (národný nástroj "Sprostredkovateľ") môže poskytnúť odpoveď vykonaním jedného z nasledujúcich krokov:

- automaticky vytvoriť trasu s ohľadom na poskytnuté informácie a so zreteľom na národné TCR.
- skontrolovať svoju vopred naplánovanú národnú kapacitu, ktorá nie je poskytnutá centrálnemu systému, a pripraviť tak ponuku.
- vytvoriť kapacitu šitú na mieru prijatej žiadosti.

Vytvorený návrh trasy bude poskytnutý späť do centrálneho systému a predložený na portáli žiadateľom. Vytvorená trasa sa automaticky odošle do tých systémov uchádzačov, ktoré ju majú.

Samotný algoritmus nemá žiadne kmeňové dáta. Všetko je uložené buď v kapacitnom centre (ECMT) alebo v moduloch Požiadavka na trasu (Path Request), Manažment trás (Path Management) v (PCS).

# 6.8.1 Prepojenie na ďalšie moduly:

Podrobnosti týkajúce sa požiadaviek sú uvedené v moduloch alebo v rámci funkčnosti, ale z nadhľadu proces musí vyzerať takto:

- 1. CB dostane žiadosť alebo želania od žiadateľa prostredníctvom modulu Manažment žiadostí o trasu
- 2. CB skontroluje dostupné kapacitné produkty v kapacitnom centre v rámci definovaného časového obmedzenia
- 3. Ak nie je k dispozícii žiadny produkt kapacity, CB skontroluje jeho konfiguráciu, či sú na trase IM, ktorí môžu poskytnúť automatický výpočet
- a) Ak áno, CB požiada IM o výpočet parametrov trasy (pripojenie v reálnom čase k systémom IM).
- b) Ak nie, CB vypočíta samotné parametre trasy automaticky
	- 4. CB ukladá informácie prijaté od IM24x7 alebo vypočítané automaticky do správy o trase
	- 5. CB zašle žiadateľovi výsledok uskutočniteľnosti požiadavky, návrh

*MODUL KAPACITNÉHO CENTRA (CAPACITY HUB)*

 Sprostredkovateľ kapacity (CB) musí byť schopný kombinovať katalógové trasy, kapacitné pásma v kapacitnom centre podľa definovaného časového obmedzenia na segment (požiadavka RNE RIS)

- CB musí byť schopný vypočítať prevádzkový čas "šitý na mieru" na základe definovaných plánovaných dátových údajov a údajov o infraštruktúre. Uskutočňuje sa to buď prostredníctvom RNE Data Warehouse s použitím skutočného riešenia Big Data alebo sa na výpočet prevádzkového času použije tradičná fyzika.
- CB zašle DWH žiadosť o kontrolu historických údajov v plánovaných údajoch o vlaku. CB vykoná kontrolu spoľahlivosti prijatého odhadu.
- CB pri výpočte prevádzkového času vlakovej trasy "šitého na mieru" použije čas vyrovnávacej pamäte.
- CB sa musí vyhnúť konfliktom pri výpočte času "šitého na mieru" požiadavke na trasu vlaku s inými objektmi (TCR, už pridelené trasy).

## *MODUL MANAŽMENT POŽIADAVIEK NA TRASU*

- CB bude môcť prijímať žiadosti o štúdie uskutočniteľnosti od modulu Manažment žiadostí o trasy.
- CB oznámi žiadateľovi hotový výsledok štúdie uskutočniteľnosti.

#### *MODUL MANAŽMENT TRÁS*

 CB zhromažďuje všetky informácie o ponuke trás pre žiadosti o štúdiu uskutočniteľnosti v module Manažment trás

#### *ĎALŠIE POŽIADAVKY*

- Algoritmus na nájdenie najvhodnejšej kapacity podľa žiadosti o informácie zo strany železničných podnikov (poskytne železničným podnikom informácie, že ich žiadosti vyhovujú dostupnej kapacite alebo informácie o tom, že v dôsledku TCR alebo podobného problému existuje prekážka)
- Vnútroštátne systémy prevádzkovateľov infraštruktúry musia byť schopné reagovať na požiadavky na kapacitu v reálnom čase, aj keď nezverejnili produkt kapacity pre konkrétnu charakteristiku trate alebo vlaku. Presnejšie povedané, ak železničný podnik v CB vykoná prieskum, ktorý nezohľadňuje iba zverejnené kapacitné produkty, systém prevádzkovateľov infraštruktúry musí byť schopný odpovedať, či by bola k dispozícii kapacita, ktorá sa má použiť pre ponuku šitú na mieru (alebo kombináciu) kapacitného produktu a produktu šitého na mieru).(Teda spoločnosti nemusia implementovať modul CB na svojej strane. Bude sa realizovať na centrálnej strane. Spoločnosti by mali byť schopné min. prijať žiadosť o kapacitu, prideliť prostriedky vo svojom národnom systéme a odpovedať späť do centrálneho systému (modul CB)
- Zostavovanie a harmonizácia národných trás pri odovzdávaní bodov
- Postup riešenia konfliktov (napr. Výpočet vzdialenosti a prevádzkových dní na definovanie hodnoty priority).

Všetky potrebné dokumnetácie opisujúce procesy TTR sa nachádzana stránke RNR: Downloads - RNE – [RailNetEurope | Association For Facilitating Traffic On European Rail](https://rne.eu/downloads/)  [Infrastructure](https://rne.eu/downloads/)

# 7. Popis súčasného stavu

# **7.1 IT prostredie Komplexného informačného systému**

KIS (Komplexný interoperabilný systém) slúži pre beh aplikácií potrebných pre aktivity ŽSR. Implementuje platformu TSI Interoperability Framework (ďalej TIF) a umožňuje jej integráciu do prostredia existujúcich prevádzkových informačných systémov ŽSR vyplývajúcich z Nariadení Európskej Komisie o technickej špecifikácií interoperability, tykajúcej sa subsystémov v železničnej doprave z pohľadu ŽSR (IM).

Implementáciou uvedených nariadení sa zabezpečilo prepojenie železničných sietí v rámci EÚ podľa TSI a došlo k integrácii informačných a komunikačných systémov rôznych manažérov infraštruktúry a dopravcov.

Spôsob distribúcie dát elektronickou cestou medzi Obstarávateľom a jeho partnermi v železničnej doprave (ďalší RU, IM, participujúce medzinárodné železničné organizácie) je oproti distribúcii súčasnými informačnými systémami komplexnejší a efektívnejší.

KIS zabezpečuje splnenie povinností, ktoré pre Obstarávateľa vyplývajú z Nariadenia Komisie EÚ č. 1305/2014 z 11.12.2014 (TSI TAF) a Nariadenia Komisie EÚ č. 454/2011 z 05.05.2011 (TSI TAP).

Úlohou Funkčného celku TIF je riadiť, spravovať a smerovať komunikáciu TSI správ a procesov v súlade s požiadavkami na implementáciu uvedených aktivít. TIF zabezpečuje prijímanie dát od externých subjektov a ich orchestráciu z/do jednotlivých interných informačných systémov Objednávateľa. Platforma TIF je vybudovaná ako konfigurovateľná integračná vrstva

## **7.2 Aplikačná architektúra**

Aplikačná architektúra je zobrazená na nasledujúcom obrázku.

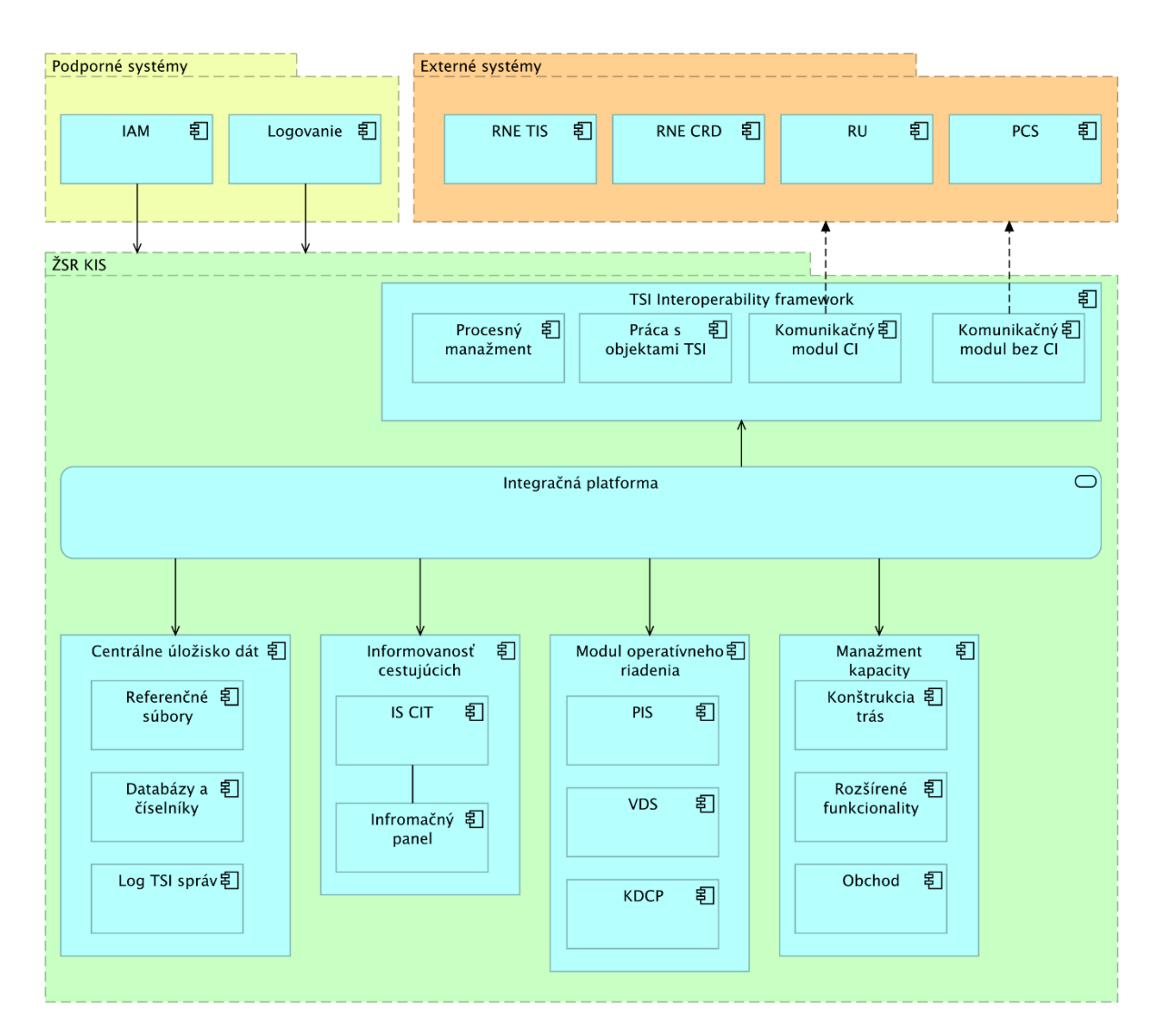

**Obrázok 20: Architektúra systému KIS**

Riešenie používa tieto aplikačné komponenty:

 TSI Interoperability Framework (TIF) - tento komponent je zložený z nasledovných komponentov:

- a) Procesný manažment zabezpečuje smerovanie, logovanie a správu požiadaviek medzi jednotlivými internými a externými aplikáciami a informačnými systémami.
- b) Práca so správami TSI zabezpečuje evidenciu a centrálnu správu TSI správ k objektom typu obchodný prípad, žiadosť o trasu, trasa, vlak pre všetky aplikácie vytvorené alebo integrované do KIS.
- c) Komunikácia pomocou CI modulu prostriedky zabezpečujúce komunikačné́ scenáre prostredníctvom rôznych komunikačných technológií (FTP, File share, SMTP, Web service, ...).
- d) Komunikácia bez CI modulu zabezpečuje implementáciu TAP/TAF TSI štandardu do komunikácie medzi aplikáciami mimo modulu CI.

Spôsob komunikácie vyplýva z reálneho stavu iných IM a RU´s, či majú implementovaný CI. Pokiaľ disponujú CI, so ŹSR komunikujú prostredníctvom CI modulu, umiestnenom v rámci TIF. Ak IM/RU nemá k dispozícii CI, na TIF je na komunikáciu s nimi určený modul "Komunikácia bez CI".

Komunikácie sú zabezpečené šifrovaním v zmysle špecifikácie RNE CI pre komunikáciu cez CI. Šifrovanie komunikácie mimo CI je dohodnuté so železničnými partnermi pri podpise zmluvy o prepojení.

Evidencia jednotlivých spôsobov komunikácie je k dispozícii prostredníctvom používateľského rozhrania TIF, kde je možné pre jednotlivé 3-tie strany oddeliť, nastaviť a reportovať komunikáciu s CI od komunikácie bez CI.

- Manažment kapacity (MK) tento komponent je zložený́ z nasledovných komponentov:
	- a) Konštrukcia trás komponent obsahujúci biznis logiku manažmentu objednávok, trasovania vlakov, konštrukcie polohy vlaku a ďalších,
	- b) Rozšírenie funkcionality,
	- c) Obchod,
- Modul operatívneho riadenia tento modul predstavuje integráciu ostatných backend systémov a rozšírenie ich funkcionalít z dôvodu implementácie TAF/TAP TSI.
- Informovanosť cestujúcich
	- a) IS CIT backend aplikácia pre zhromažďovanie údajov o jazde vlakov a cestovných poriadkoch pre účely informovania cestujúcich,
	- b) Kiosk informačný stojan, na ktorom beží aplikácia zobrazujúca informácie pre cestujúcich.
- Centrálne úložisko dát
	- a) Referenčné súbory vedenie a synchronizácia referenčných číselníkov lokalít, štátov, RU´s a pripadne ďalších potrebných subjektov, kde sa o. i. evidujú aj údaje o splnení ́všetkých podmienok pre vykonávanie roly RU/žiadateľa na infraštruktúre prevádzkovanej ŽSR,
	- b) Databázy a číselníky vedenie a synchronizácia rozličných referenčných súborov a databáz, ako aj nepovinných číselníkov,
	- c) Log TSI správ databáza s obsahom všetkých odoslaných a prijatých TSI správ.
- $\bullet$  Integračná platforma predstavuje komunikačný a integračný "hub" a rieši prepojenie informačných systémov centrálne.
- Podporné systémy ŽSR spôsob prepojenia jednotlivých systémov je predmetom technického návrhu systému. Tento dokument nepojednáva o zmenách v rámci týchto systémov.
	- a) IDM poskytnutie autorizačných a autentifikačných služieb,
	- b) Logovanie centrálne logovanie pre všetky aplikácie, zber logov.
- Externé systémy prepojenie je realizované prostredníctvom štandardných rozhraní ́a správ TAP TSI.

#### **7.3 Integračná platforma**

Integračná platforma (IP) alebo aj Centrálna zbernica ESB je komunikačným modulom systému navrhnutého v súlade s princípmi SOA. Zabezpečuje prepojenie komponentov systému KIS navzájom, publikovanie služieb navonok a prepojenie s ostatnými systémami ŽSR mimo KIS.

Integračná vrstva podporuje rozhrania na báze webových služieb (WS), rôzne transportné protokoly, smerovanie a transformáciu správ.

Tento modul je zameraný na implementáciu riešení na základe SOA, teda servisne orientovanej architektúry. Vytvára platformu pre rozšírenie štandardných architektonických princípov typu klient server a umožňuje vytváranie spojení medzi jednotlivými aplikačnými komponentmi na viacvrstvovej úrovni. Vytvára tiež predpoklady pre homogenizáciu aplikačného prostredia implementáciou komunikačných štandardov na základe SOA metodiky.

Integračná platforma implementuje koncept centrálnej zbernice ESB (Enterprise Service Bus). Tento modul poskytuje štandardné komunikačné protokoly pre integráciu pomocou webových služieb (WS) formou XML alebo SOAP. Poskytuje však aj ďalšie štandardné protokoly ako HTTP/S, JSON, JMS, REST, SMS a iné. ESB do budúcnosti otvára možnosti ďalších integrácií, rozširovania a prispôsobovania riešenia v nezvyklej miere.

Súčasťou Integračnej platformy je aj funkcionalita pre smerovanie požiadaviek a správ na základe definovaných pravidiel, mediácie komunikácie, možnosť rozdelenia alebo spájania klientskych požiadaviek podľa konfigurácie a iné. Obsahuje tiež podporu pre plánovanie periodických aktivít, a teda umožňuje autonómne vytváranie a riadenie spojení v úlohe klienta služby.

V rámci projektu KIS je Integračná platforma založená na produkte, ktorý ŽSR prevádzkuje . Jeho použitím sa dosiahlo:

- skrátenie času dodávky nových projektových integrácií,
- zníženie komplexnosti integrácií,
- efektívny manažment budúcich business a technologických zmien integračných rozhraní,
- použitie monitoringu a logovania, ktoré už má existujúca Integračná platforma implementované.

Integračná platforma zabezpečuje:

riadenie a orchestráciu:

- o integráciu na TSI Interoperability Framework (TIF), ktorý komunikuje s partnermi ako dopravca (RU) alebo manažér infraštruktúry,
- o integráciu Centrálne úložisko dát ako zdroja číselníkov pre potreby jednotlivých aktivít TSI,
- o integráciu modulu Manažment kapacity na zasielanie správ a informácií potrebných pre tvorbu trasy,
- o integráciu modulu Centrálnych informačných tabúľ na zasielanie správ a informácií potrebných pre tvorbu trasy,
- o obojstranná komunikácia so systémami, ktoré sú súčasťou MOR za účelom posielania správ o trasách, zložení vlaku, pohybe vlakov a synchronizácie číselníkov TSI do daných systémov.
- konfigurovateľné logovanie a audit správ,
- monitoring komunikácie medzi jednotlivými systémami.

# **7.4 Technická architektúra**

Táto časť popisuje technickú špecifikáciu a detailné riešenia.

Riešenie KIS predpokladalo vytvorenie farmy pre databázové, aplikačné a webové servery v dátových centrách (DC1 - Kováčska a DC2 - Trnavská cesta). V oboch dátových centrách je symetrické rozloženie zdrojov. V prípade výpadku jedného zo serverov je beh prostredia zabezpečený prostredníctvom virtualizačných služieb pre webovú, aplikačnú a databázovú farmu.

# **7.5 Systémová architektúra**

Všetky virtuálne servery KIS sú umiestnené v aplikačnej farme. Každý uzol môže byť jeden alebo viacero virtuálnych serverov. Komunikácia medzi modulmi prebieha prostredníctvom existujúcej Integračnej platformy, resp. priamo pre existujúce systémy, kde už táto integrácia existuje.

Jednotlivé moduly KIS využívajú na autentifikáciu a autorizáciu existujúci modul IAM alebo inú preferovanú technológiu nasadenú v prostredí ŽSR, ktorá je poskytnutá ako podporný systém zo ŽSR.

Údaje modulov KIS sú umiestnené v databázovej farme KIS.DB.

Infraštruktúrna architektúra je zložená z 3 vrstiev:

- prezentačná vrstva: zahŕňa všetky end-pointy/reverzné proxy pre jednotlivé moduly,
- aplikačná vrstva: zahŕňa všetky virtuálne servery jednotlivých modulov,
- databázová vrstva: zahŕňa databázové a storage komponenty poskytované dátovým centrom

Celé riešenie pozostáva z dvoch prostredí, ktoré sú prevádzkované v dátovom centre:

- prostredie TEST slúži na testovanie funkcionality,
- prostredie PROD slúži na produkčnú prevádzku.

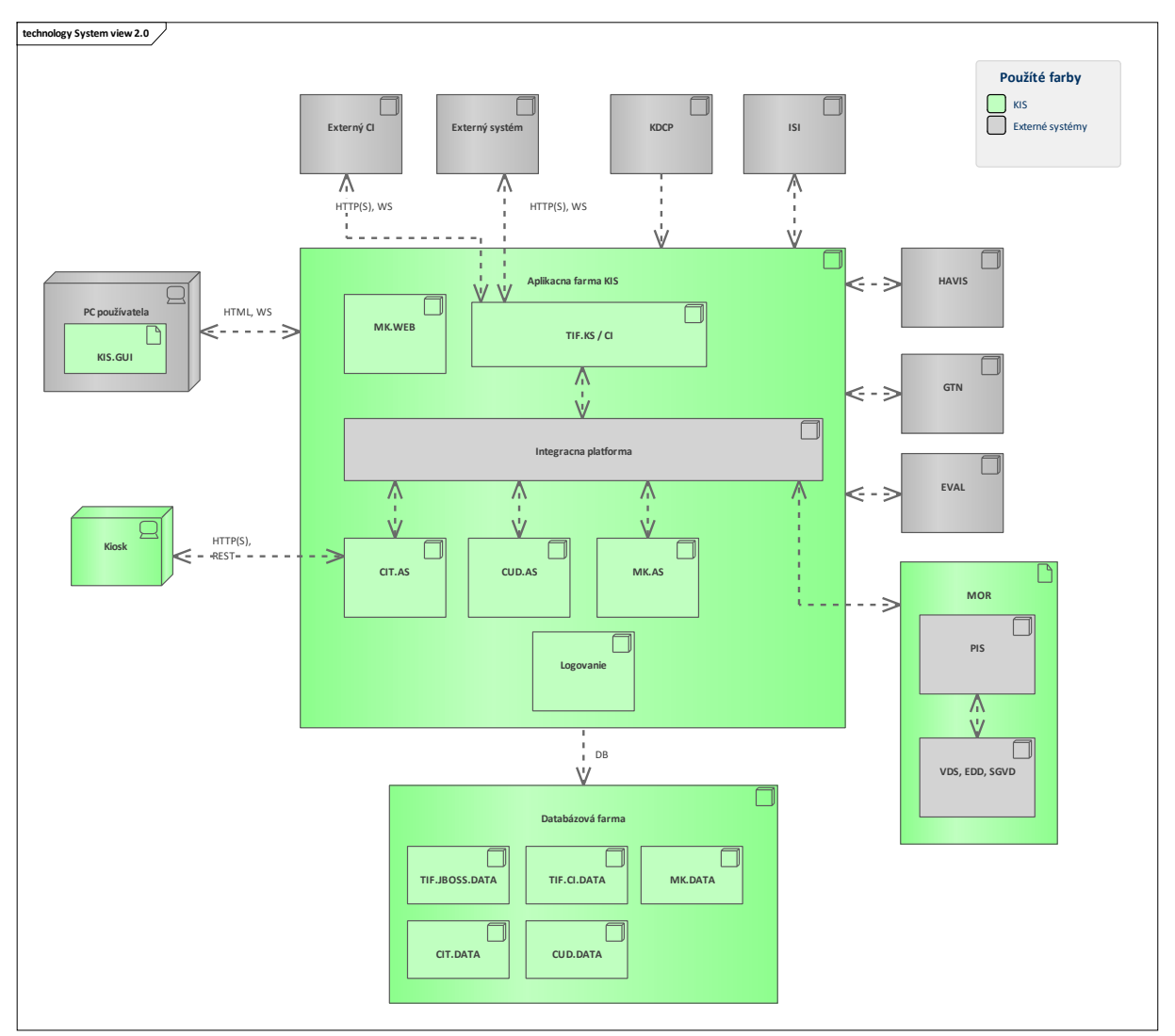

# Nasledujúci obrázok znázorňuje systémovú architektúru.

**Obrázok 21: Systémová architektúra**

# **7.6 Komunikačná architektúra**

Na obrázkoch nižšie sú znázornené moduly a komunikácia medzi nimi.

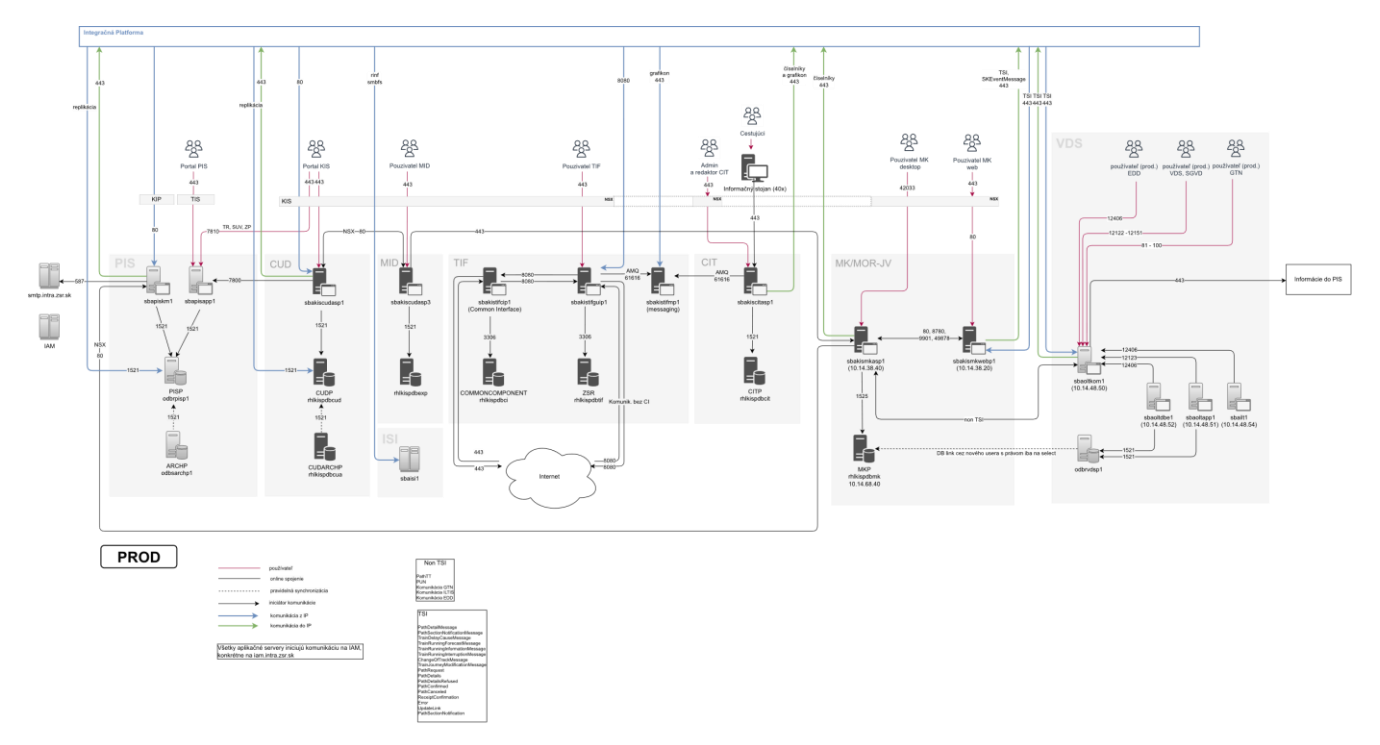

# **Obrázok 22: Celková schéma komunikačnej architektúry systému KIS**

Komunikácia prebieha medzi:

- klientmi a servermi systému,
- servermi systému navzájom,
- medzi servermi systému a externými systémami.

Táto komunikácia je špecifikovaná v nasledujúcej tabuľke.

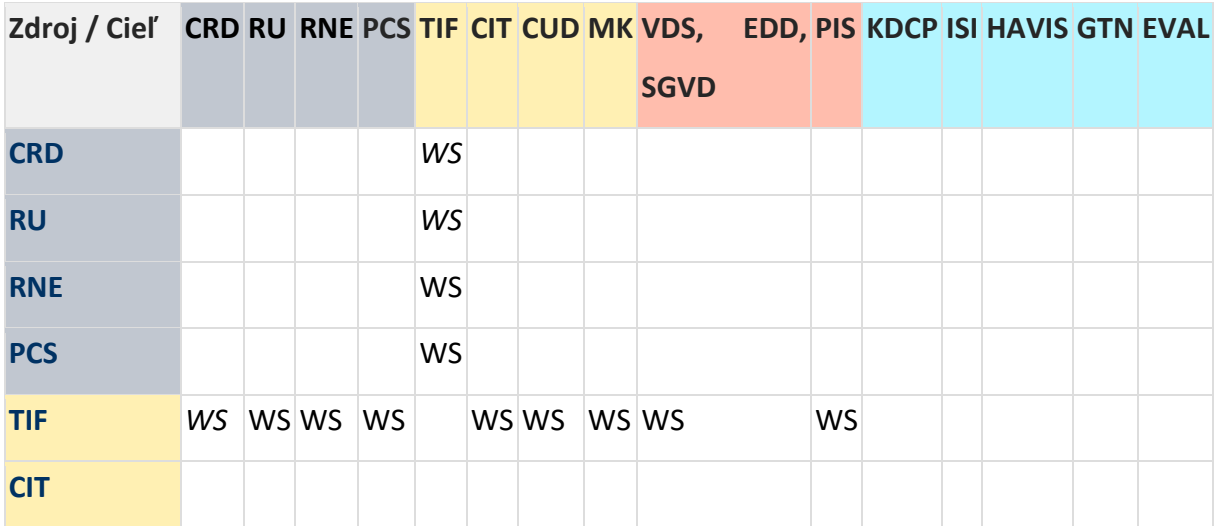

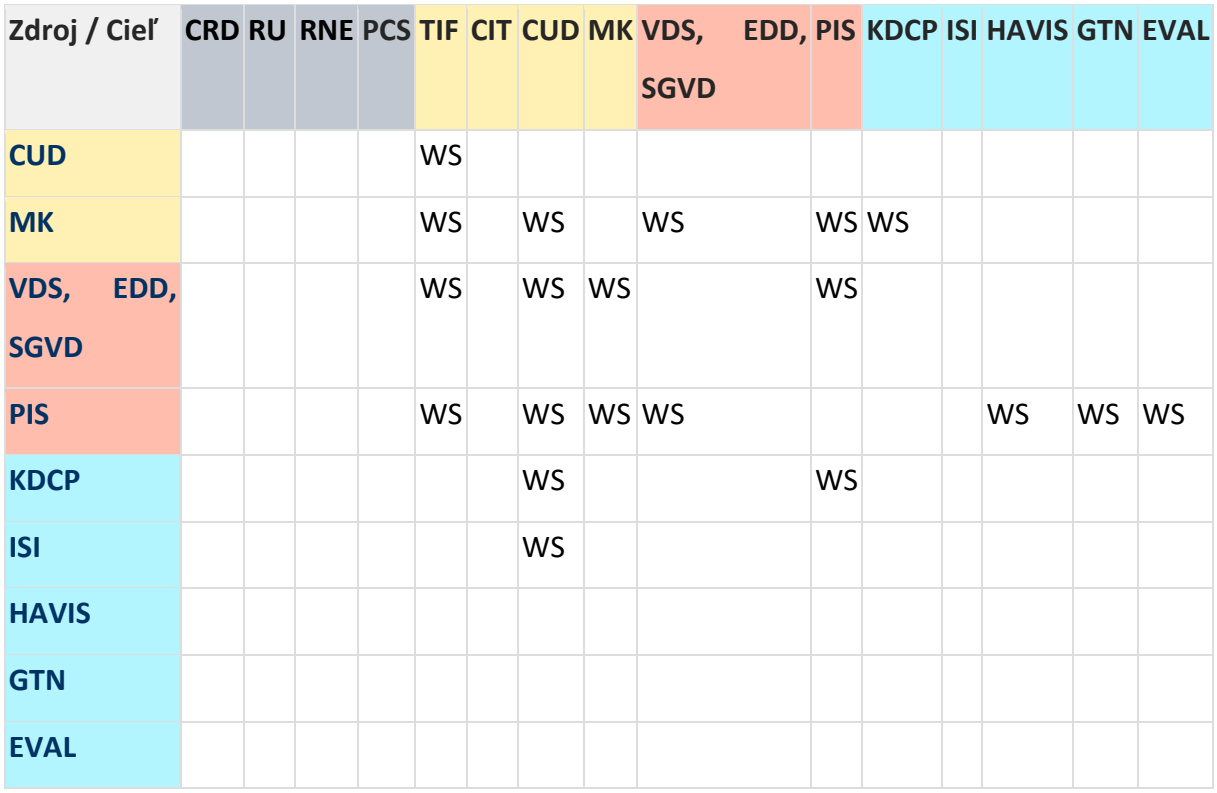

**Obrázok 23: Komunikácia medzi modulmi systému KIS**

Nasledujúca tabuľka presnejšie špecifikuje použité komunikačné kanály.

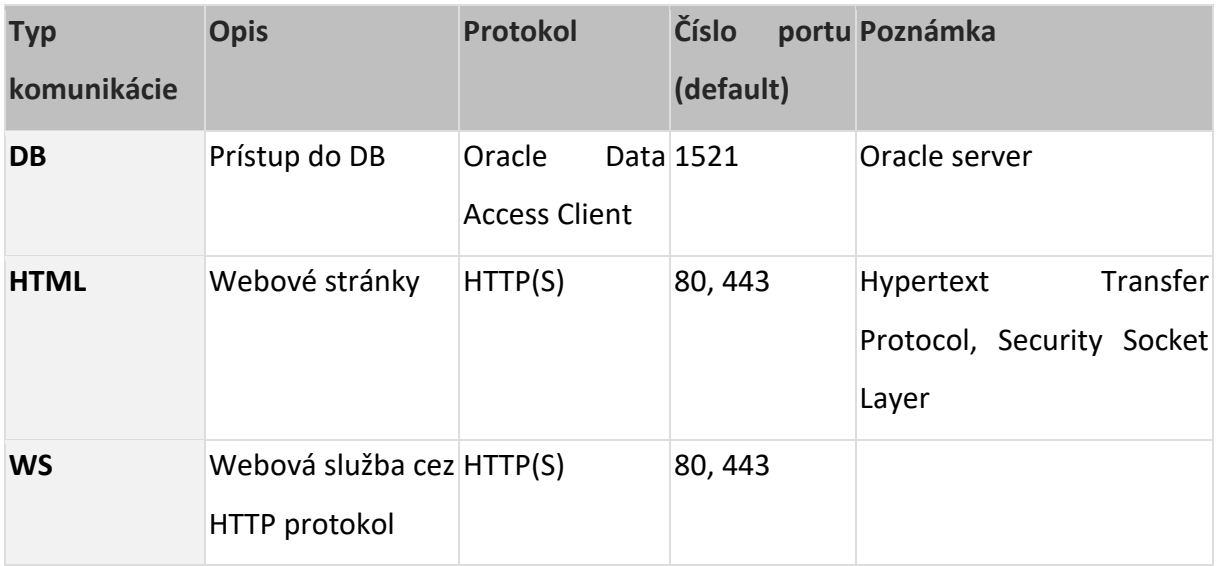

**Obrázok 24: Komunikačné kanály**

#### 7.6.1 SPÔSOB KOMUNIKÁCIE

Pre komunikáciu medzi jednotlivými novými modulmi KIS, ostatnými existujúcimi modulmi a TIF z technologického hľadiska sú použité webové služby cez http, komunikácia v chránenej zóne.

TIF je sprostredkovávať komunikáciu s CI. Adresáciu správ prichádzajúcich z CI zabezpečí TIF a integračná platforma pre všetky vnútorné systémy ŽSR (relevantné pre projekt KIS), vrátane príslušných správ ErrorMessage, ReceiptConfirmationMessage.

V princípe sa jedná o pomerne striktne definovanú webovú službu s jednou funkciou (operáciou) s jedným parametrom typu reťazec, jej volaním sa v parametri odovzdáva správa. Rozhranie teda definuje jednu funkciu SendInboundMessage s jedným parametrom Message typu string. Návratová hodnota je typu string a mala by obsahovať jednoduché potvrdenie o prevzatí správy, teda "SUCCESS" alebo "ERROR" s nepovinným doplňujúcim textovým vysvetlením.

TIF teda zabezpečí, že v rámci jednej otvorenej session príde odpoveď s potvrdením alebo s chybovým stavom - technická odpoveď.

Web služba je vystavená:

- o na strane TIF pre vysielanie z interných systémov ŽSR (relevantných pre projekt KIS) do TIF
- o na strane systémov ŽSR pre príjem z TIF

Tento návrh spôsobu komunikácie môže byť podľa potreby jednotlivých systémov zmenený počas implementačnej fázy a je popísaný v rámci implementačnej dokumentácie.

#### 7.6.2 DB KOMUNIKÁCIA

Moduly KIS sú tvorené viacvrstvovou architektúrou. Pozostávajú zo SW balíka inštalovaného na aplikačnom serveri a dátovým úložiskom na DB serveri. Dátové úložisko je inštalované na samostatnom DB serveri pre príslušný aplikačný server, ktorý DB úložisko vyžaduje. V nasledovnej tabuľke sú popísané jednotlivé komunikácie medzi virtuálnym strojom (VM) aplikačného servera a VM DB servera.

#### Produkčné prostredie:

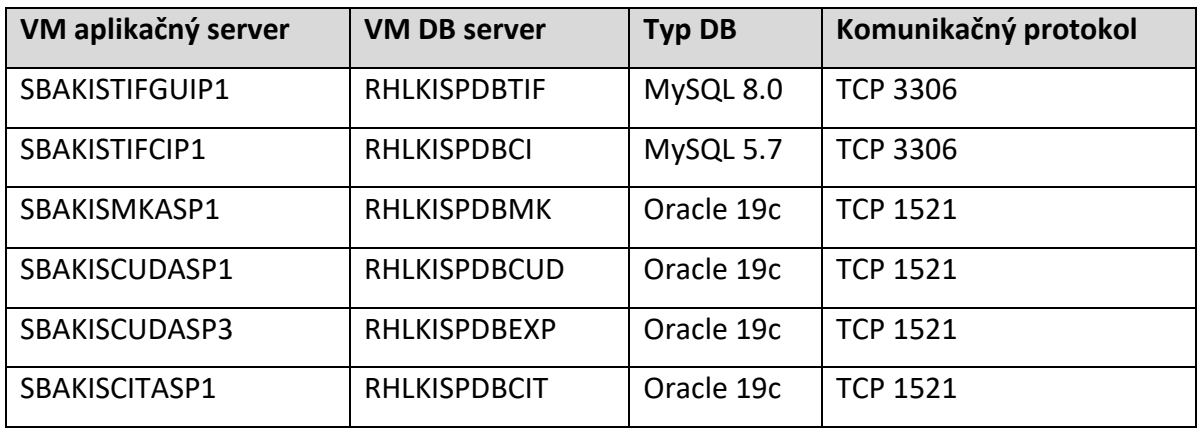

#### 7.6.3 KOMUNIKÁCIA MEDZI MODULMI

Jednotlivé moduly systému KIS komunikujú navzájom v rámci KIS, rovnako aj s externými systémami v infraštruktúre ŽSR a mimo ŽSR. TSI a non-TSI komunikácia medzi jednotlivými modulmi prebieha s využitím Integračnej platformy, ktorá plní funkciu ESB.

Komunikácia medzi servermi a aplikáciami v rámci každého modulu je chápaná ako interná a prebieha vnútorne v rámci modulu.

Emailová komunikácia je zabezpečená prostredníctvom SMTP servera "smtp.intra.zsr.sk".

#### 7.6.4 KOMUNIKÁCIA MIMO SIETE ŽSR

Systém KIS potrebuje pre zabezpečenie činnosti komunikovať aj s externými systémami mimo siete ŽSR. Túto komunikáciu delíme na dve časti

TSI správy vymieňané medzi systémami RNE a systémami dopravcov (RU): správy sú sprostredkované do siete internetu buď bez použitia CI modulu alebo prostredníctvom CI modulu (nasadenom na SBAKISTIFCIT1 a SBAKISTIFCIP1), ktorý je súčasťou modulu TIF. Výmena správ prebieha prostredníctvom HTTPS.

Externí používatelia: komunikácia všetkých systémov, ktoré sú dostupné mimo siete ŽSR je realizovaná prostredníctvom NSX virtuálneho switchu (na obrázku reprezentovaného čiernym obdĺžnikom).

# **7.7 Autentifikácia a autorizácia**

Autentifikácia a autorizácia jednotlivých funkčných celkov KIS využíva existujúci modul IAM alebo inú preferovanú technológiu nasadenú v prostredí ŽSR, ktorá poskytuje nasledovné oblasti služieb:

- Centrálne riadenie identít a úrovní prístupových práv (rolí) im pridelených,
- Autentifikácia a jediné prihlásenie (SSO),
- Provisioning identity a prístupových práv(identity provisioning),
- Centrálne nastavenie služieb (service provisioning) na základe potrieb zákazníkov.

Požadovaná integrácia na modul autentifikácie a autorizácie je závislá od zvolenej úrovne integrácie jednotlivých modulov systému KIS.

## **7.8 Parametre HW riešenia**

V rámci riešenia Komplexného interoperabilného informačného systému ŽSR bol dodaný hardvér pozostávajúci z 8 serverov na základe požiadaviek Objednávateľa.

Do jednotlivých datacentier boli dodané a zaintegrované servery v nasledovnom rozdelení s príslušnými parametrami:

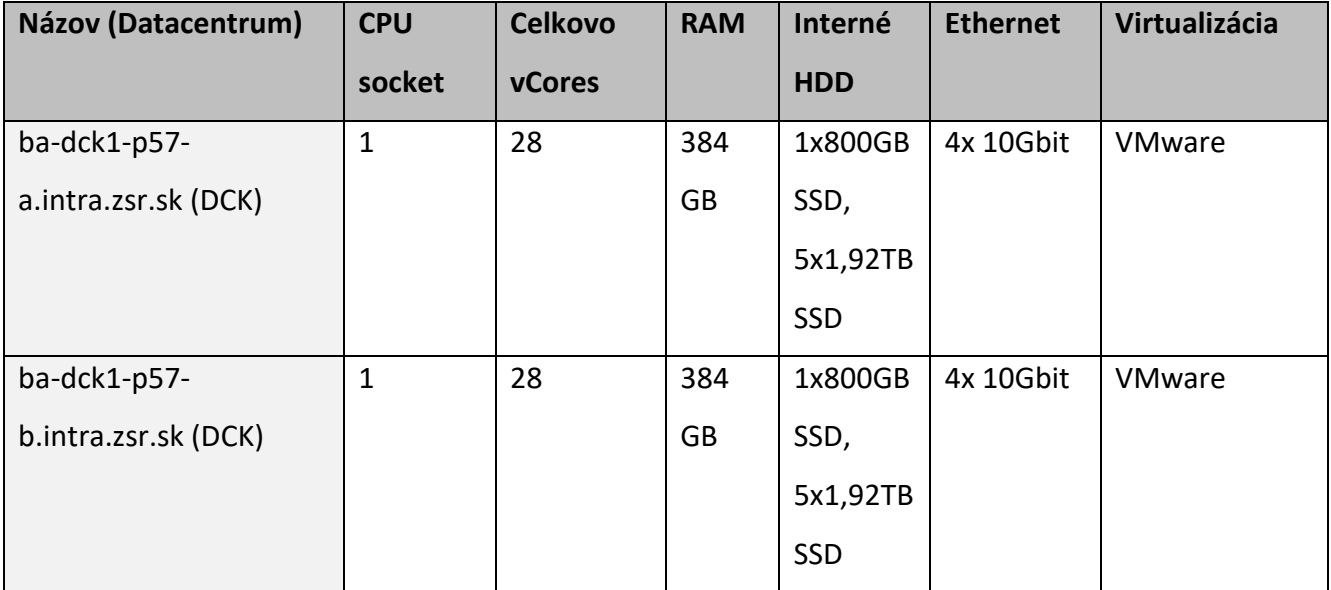

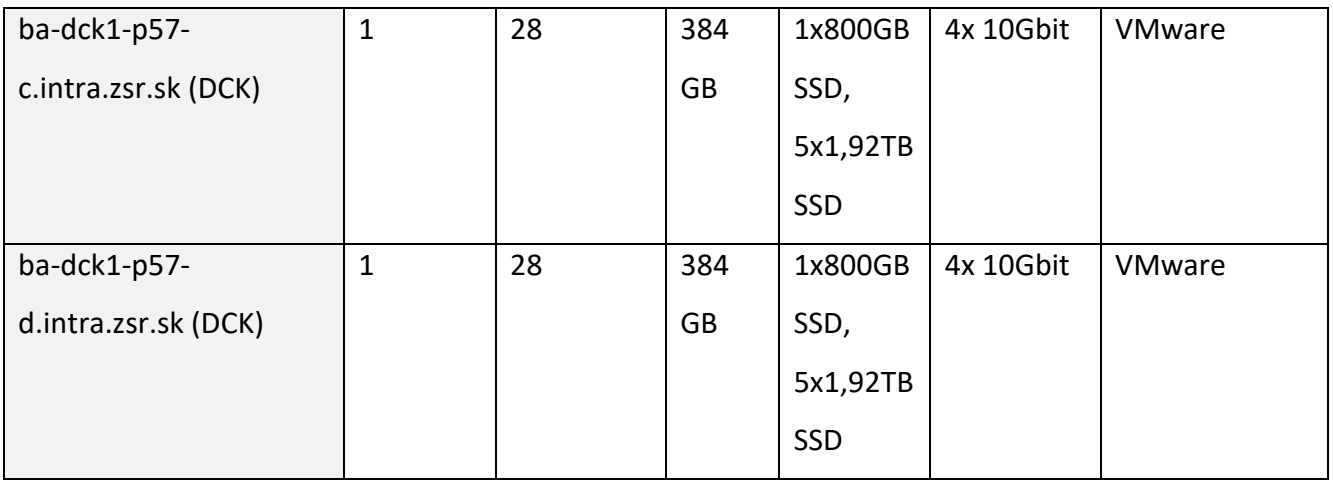

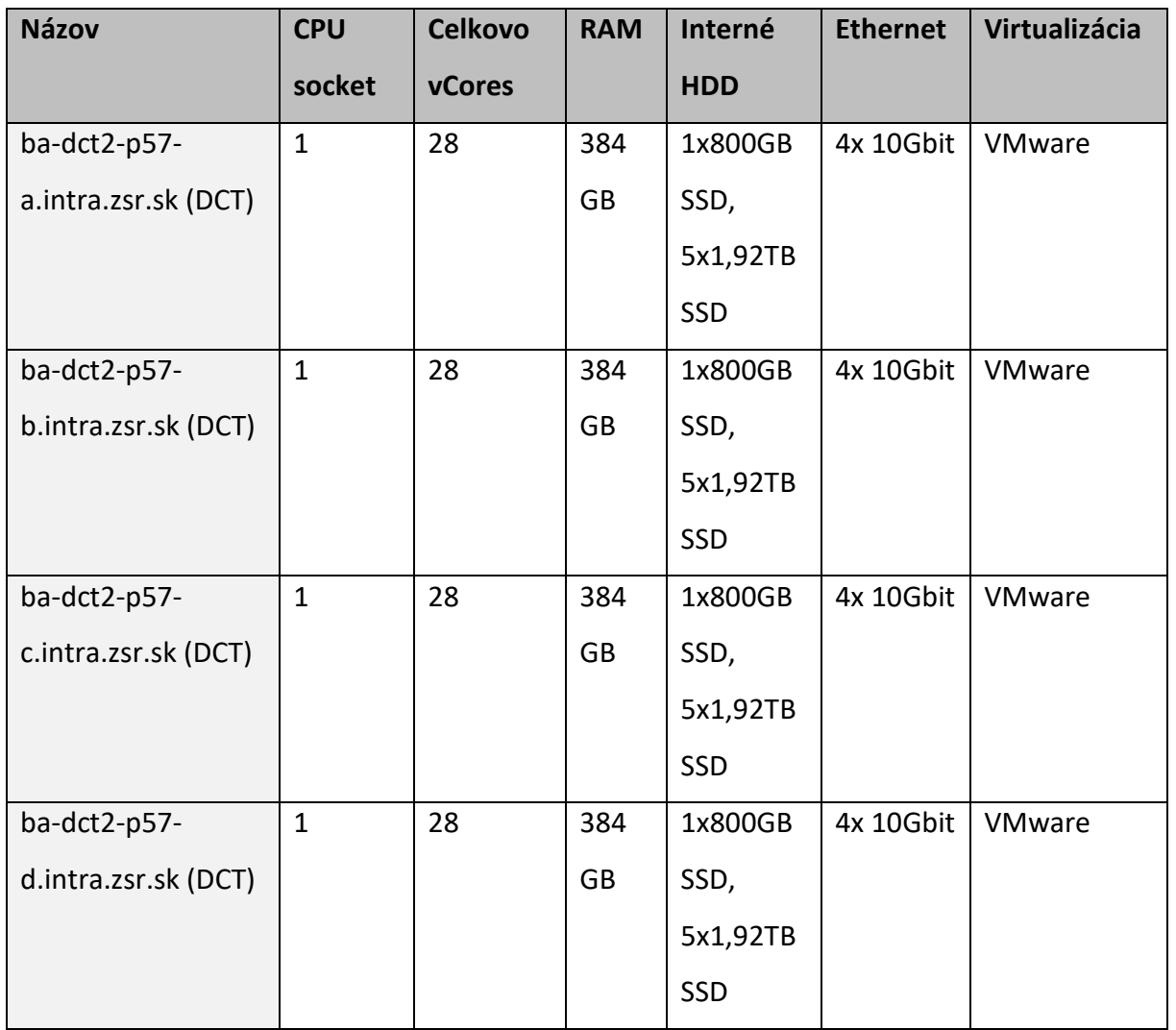

#### 7.8.1 HW PROSTRIEDKY PRE VIRTUÁLNE SERVERY

Virtuálne Servery pre prezentačnú vrstvu, aplikačnú a databázovú sú vytvorené nad virtualizáciou VMware. Dostupnosť riešenia zabezpečuje VMware stretched cluster naprieč datacentrami Kováčska a Trnavská. Pre prevádzku Oracle databáz je využitý koncept DB v standalone móde, pričom vysoká dostupnosť je zabezpečená na úrovni virtualizačnej platformy.

#### 7.8.2 ÚLOŽISKO PRE VIRTUÁLNE SERVERY A DATABÁZY

Disková kapacita je zabezpečená pomocou jednotlivých diskov dodávaných v rámci 4 serverov, ktoré tvoria VSAN úložisko systému KIS pre jednu lokalitu.

Zabezpečenie diskovej kapacity sú nasledovné:

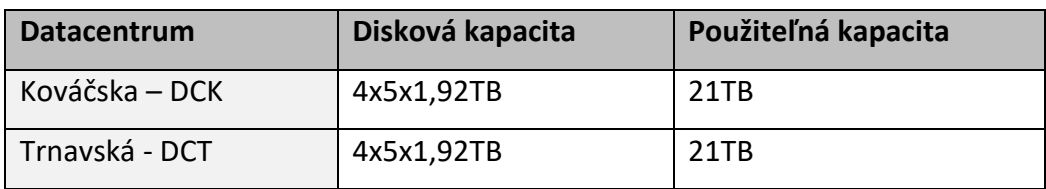

Rozšírenie je v každom datacentre realizované pomocou 4 serverov, kde každý server má

- 1 ks interných diskov, 2,5" SSD, každý disk s kapacitou 800 GB, ktoré slúžia pre cachovanie
- 5 ks interných diskov, 2,5" SSD, každý disk s kapacitou 1,92 TB

Jednotlivé disky všetkých 4 serverov v rámci jedného datacentra tvoria jednotné hyperkonvergované úložisko pre všetky virtualizované prostredia systému KIS s celkovou kapacitou 21 TB. Rovnaké hyperkonvergované úložisko je tvorené ďalšou štvoricou serverov v druhom datacentre.

#### **7.9 Dostupnosť systému**

Dostupnosťou systému KIS sa chápe veličina udávajúca, že systém je k dispozícii v čase, keď je vyžiadané jeho použitie. Dostupnosť je vyjadrená v percentách a považuje sa za pravdepodobnosť, že v danom čase a za určitých podmienok je systém schopný poskytovať požadované funkcie.

Systém KIS je navrhnutý tak, aby poskytoval vysokú dostupnosť. Vysoká dostupnosť znamená, že systém zabezpečuje spoľahlivosť a obnovenie funkcií po ich výpadku.

V prípade systému KIS ide o zabezpečenie dostupnosti dát a prostriedkov systému.

Minimálne požiadavky na dostupnosť systému:

- dostupnosť dostupnosť v režime 24/7 (24 hodín denne 7 dní v týždni) pre všetkých používateľov,
- spoľahlivosť bezporuchovosť na úrovni 98% z celkového času, tzn. výpadok na 7,3 dňa,
- reakčná doba max. 3 sekundy od zadania užívateľskej požiadavky pri bežnom zaťažení siete v lokálnom prostredí v režime bežnej prevádzky obsluhy,
- priepustnosť transakcie do 3 sekúnd/transakcia a 300 transakcií súčasne, transakcia je definovaná ako dopyt do DB, ktorý je obmedzený podmienkami.

Vysoká dostupnosť je zabezpečená funkcionalitou virtualizačného prostredia VMware, do ktorého je systém KIS nainštalovaný. Toto prostredie zabezpečí v prípade výpadku zdroja presun (prepnutie) celého virtuálneho serveru na ďalší uzol virtuálnej platformy. Presun zdrojov prebehne v tomto prípade len s minimálnym dopadom na dostupnosť a celkový výkon systému.

Prostredie VMware ako virtualizačná platforma zabezpečuje:

- rozpoznanie výpadku,
- identifikovanie vhodného uzla na presun zdrojov,
- samotný presun zdrojov,

manažment a vnútornú orchestráciu zabezpečenia vysokej dostupnosti.

# **7.10 Procesný model KIS**

V tejto kapitole je popísaná funkcionalita systému KIS z hľadiska výmeny dát medzi externými aktérmi (RU, IM, RNE) a funkčnými celkami KIS-u. Integrácia a výmena dát je tu popísaná rôznymi scenármi jednotlivých aktivít TSI komunikácie.

## 7.10.1 SPOLOČNÉ DÁTA A ČÍSELNÍKY

Všetci poskytovatelia služieb (manažéri infraštruktúry, železničné podniky, oprávnené tretie strany a manažéri staníc) musia mať k dispozícii aktuálne referenčné súbory, ktoré musia po celý čas zobrazovať skutočný stav. Primárne sú v rámci spoločných dát a číselníkov synchronizované nasledovné referenčné údaje:

- krajiny (countries),
- spoločnosti (companies),
- primárne lokality (primary Locations),
- podriadené lokality (subsidiary Locations).

V KIS-e je synchronizácia medzi RNE CRD a novými funkčnými celkami KIS-u realizovaná pomocou funkčného celku TSI Interoperability Framework a Integračnou platformou.

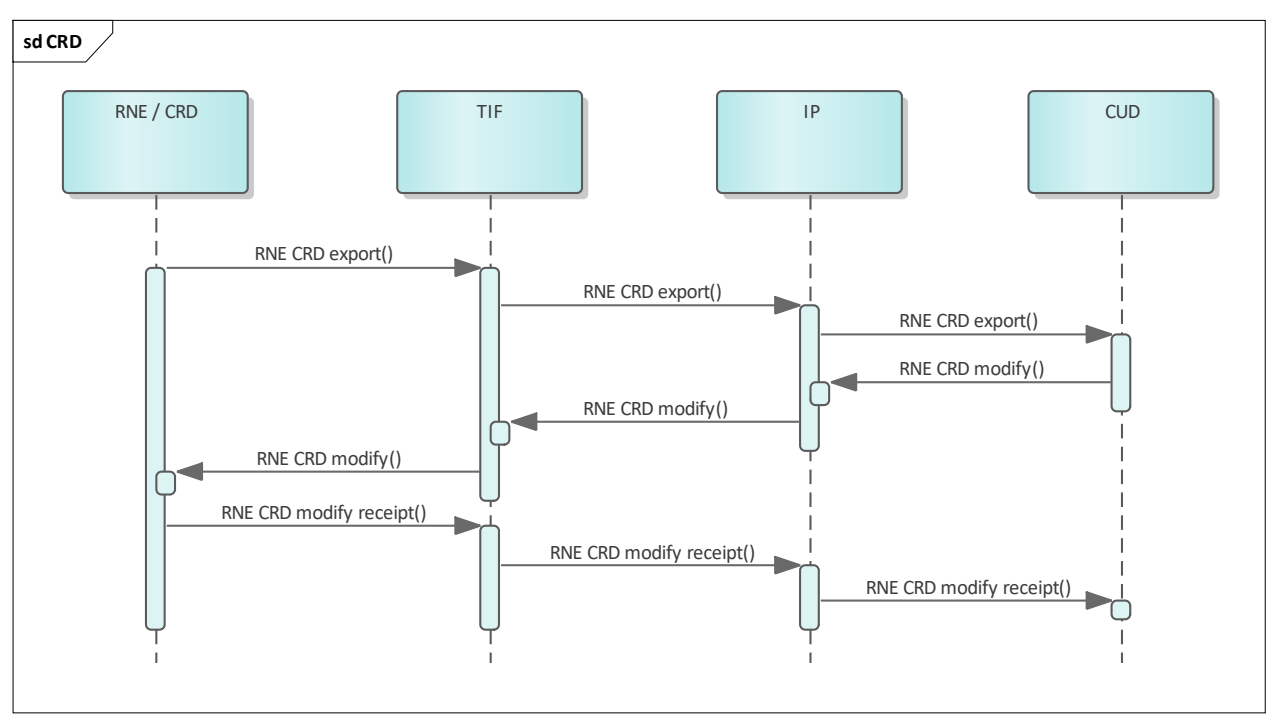

**Obrázok 25: Proces synchronizácie údajov**

V rámci aktivity synchronizácie spoločných dát a číselníkov je nutné pomocou integračnej platformy zabezpečiť integráciu nasledovných systémov:

- RNE / CRD RailNet Europe Central Reference Database,
- TIF TSI Interoperability Framework,
- CUD Centrálne úložisko dát.
# 7.10.2 ŽIADOSŤ O TRASU

Aktivita žiadosti o trasu je tvorená súborom procesov, ktoré zabezpečujú fázu plánovania trasy a plánovanie jazdy vlaku. Medzi ne patria: žiadosť o trasu, zrušenie trasy železničným podnikom, zmena cesty IM, oznámenie o využívaní a štúdie trasy. Pomocou TSI správ je zabezpečená efektívna výmena informácií medzi jednotlivými subjektami – manažérmi infraštruktúry a dopravcami.

V KISe je výmena informácií medzi systémami dopravcov a novými funkčnými celkami KIS-u realizovaná opäť pomocou funkčného celku TSI Interoperability Framework a Integračnou platformou.

V nasledujúcich obrázkoch budú zobrazené procesy a scenáre, ktoré budú nastávať v rámci aktivity Žiadosti o trasu.

V rámci aktivity žiadosti o trasu je nutné pomocou integračnej platformy zabezpečiť integráciu nasledovných systémov:

- RU systémy jednotlivých dopravcov,
- TIF TSI Interoperability Framework,
- MK Manažment kapacity,
- CUD Centrálne úložisko dát.

# ŽIADOSŤ O TRASU AD-HOC

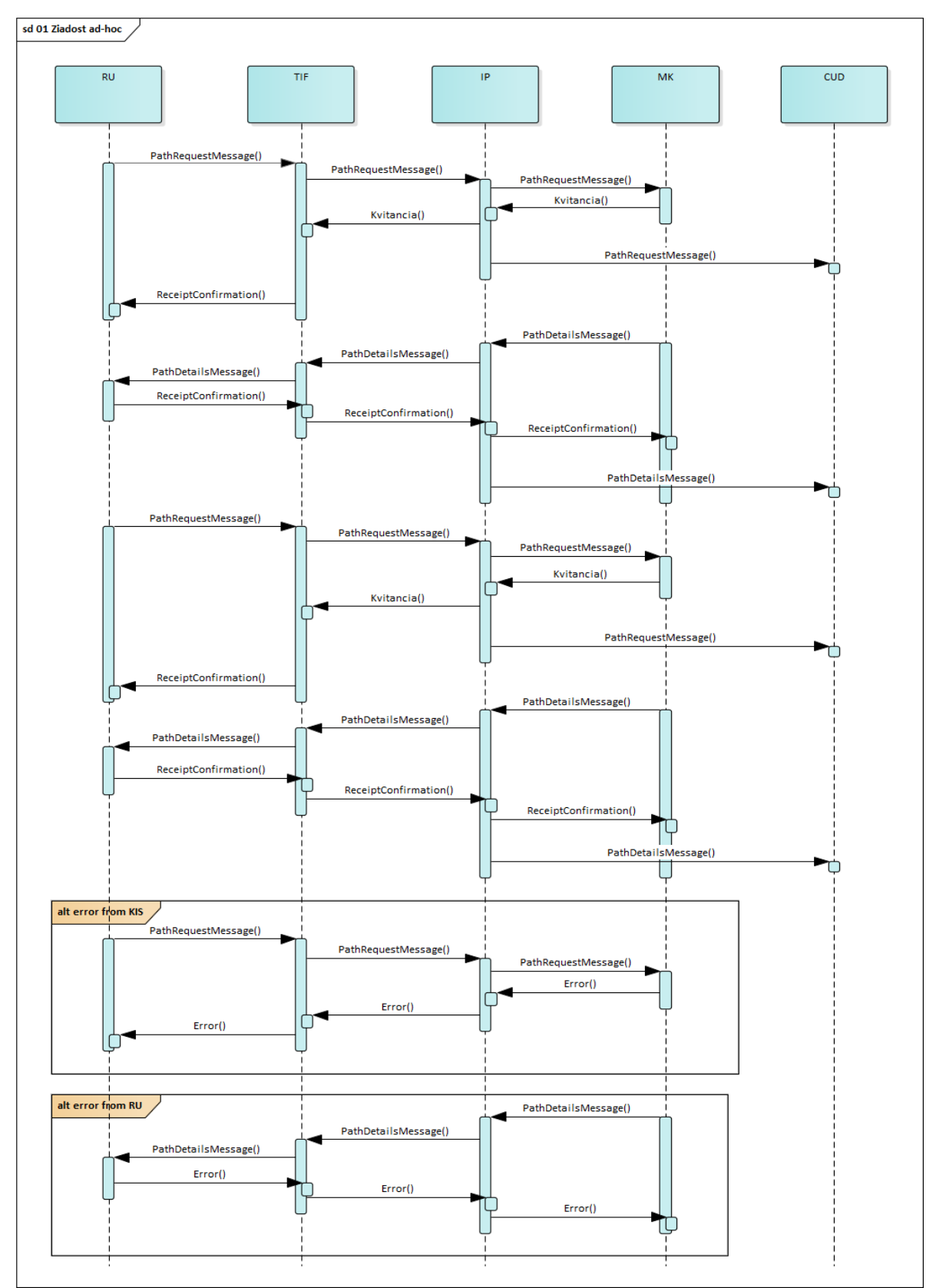

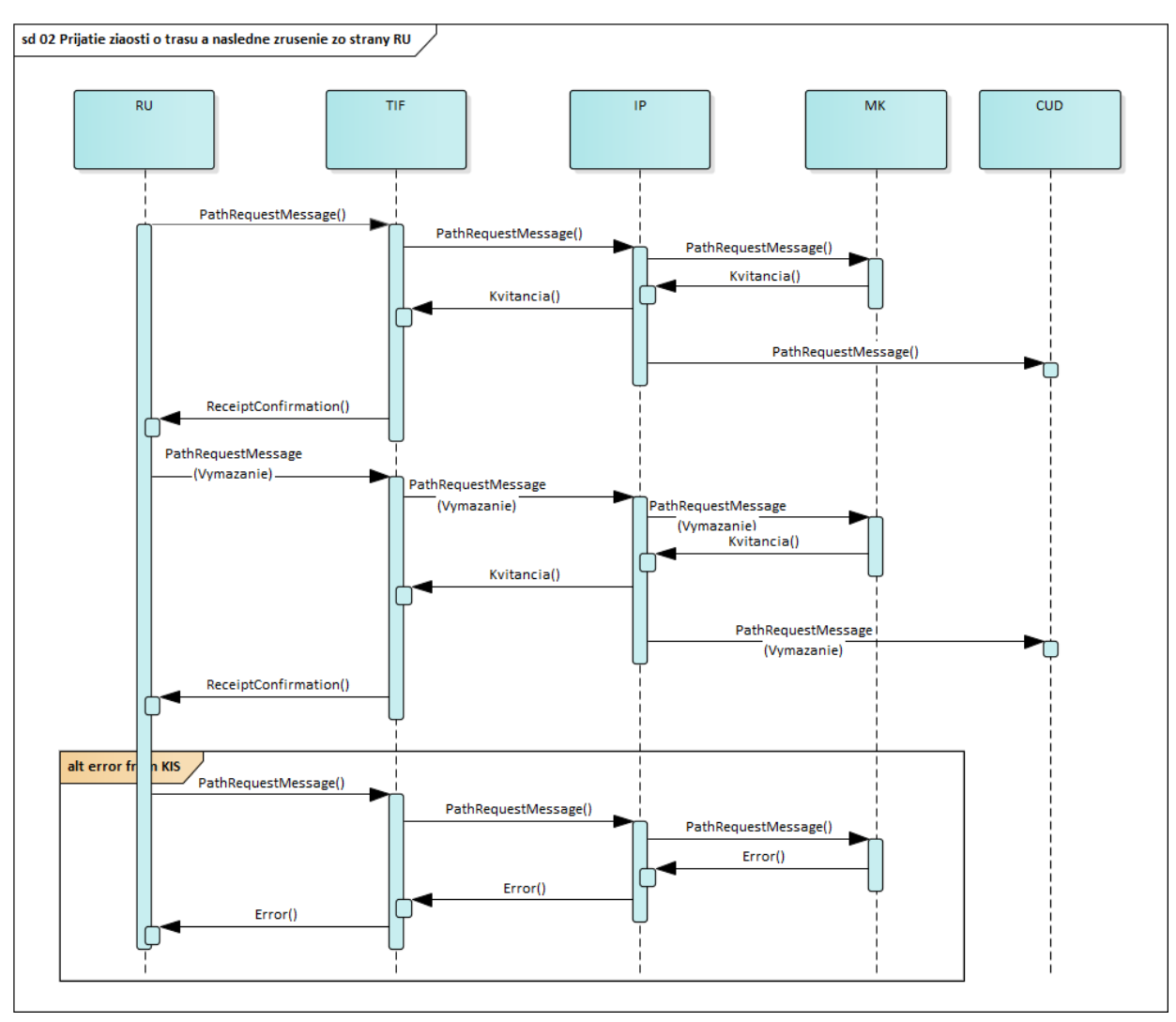

#### PRIJATIE ŽIADOSTI O TRASU A NÁSLEDNÉ ZRUŠENIE ZO STRANY DOPRAVCU

#### ZRUŠENIE NÁVRHU TRASY ZO STRANY DOPRAVCU

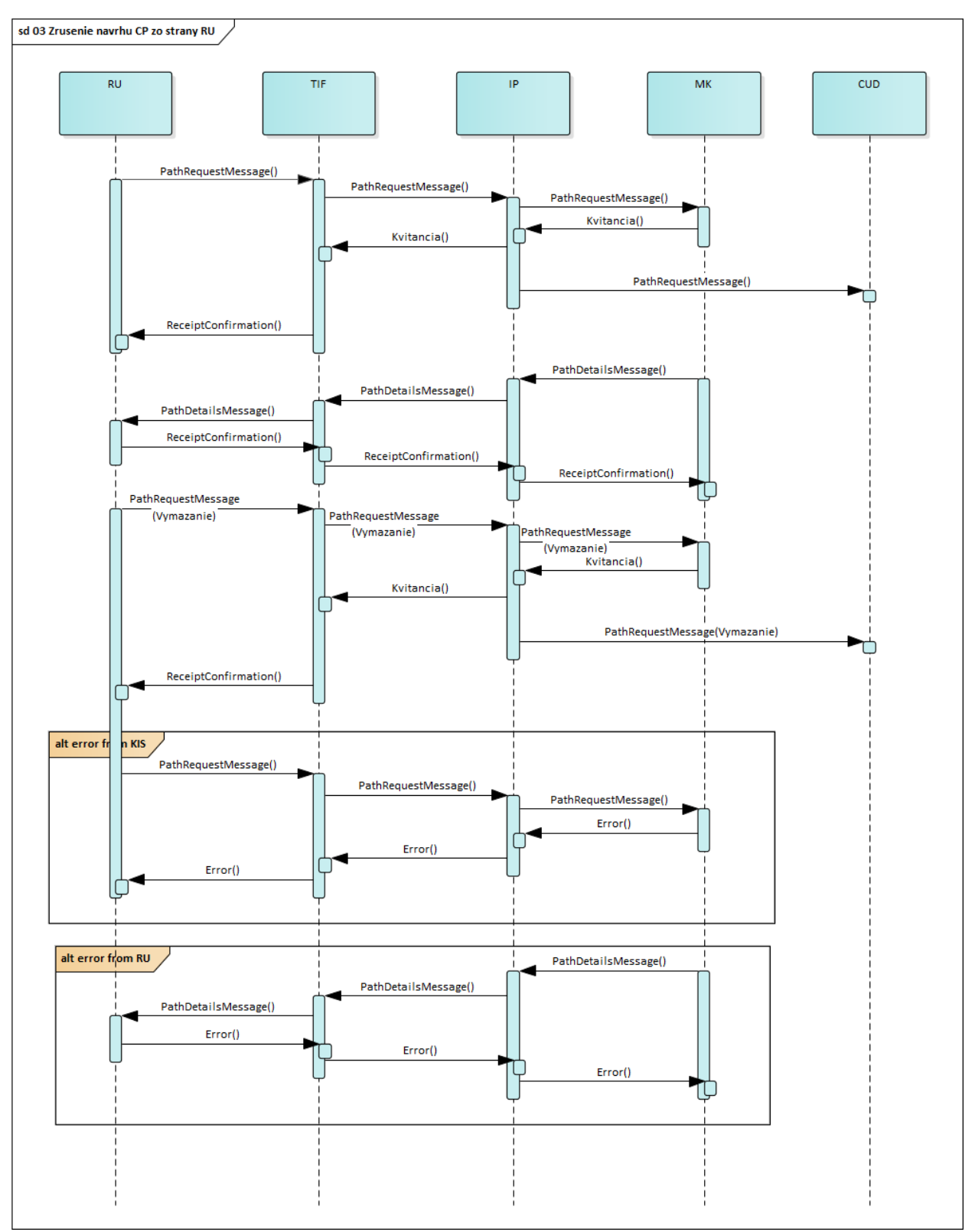

#### **DLHODOBÁ ŽIADOSŤ O TRASU**

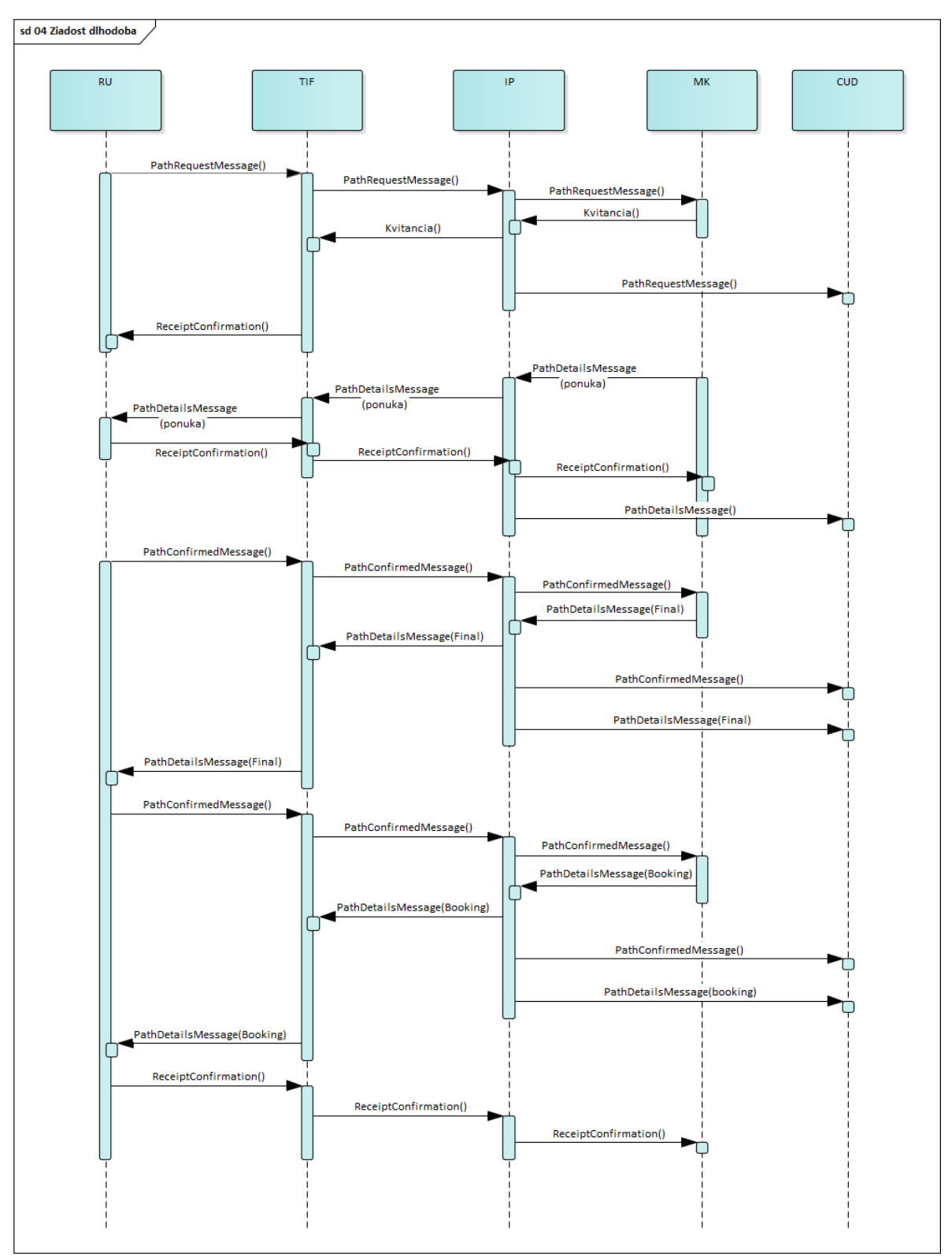

#### **ODMIETNUTIE DLHODOBEJ TRASY ZO STRANY DOPRAVCU**

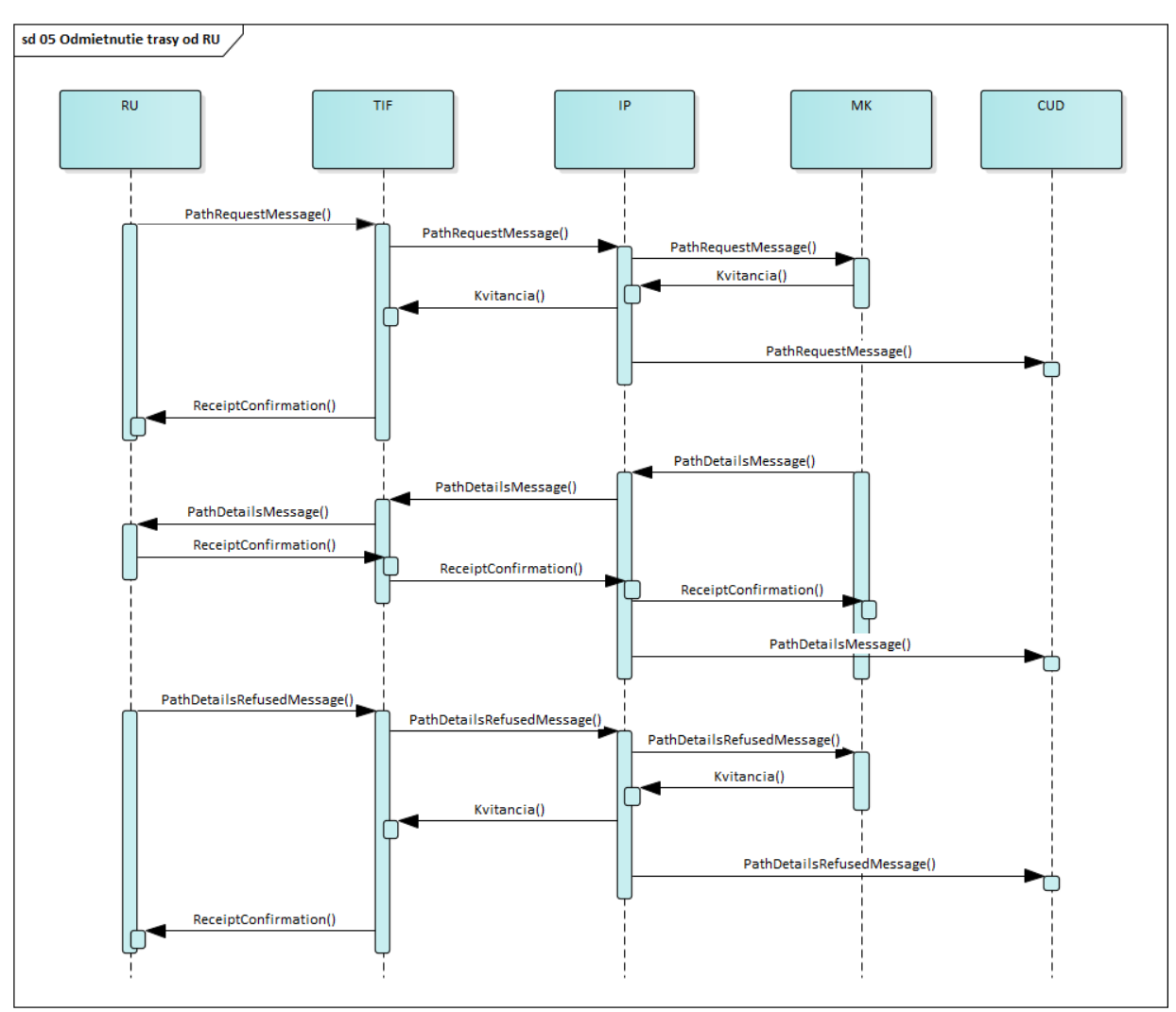

#### **NEDOSTUPNOSŤ TRASY**

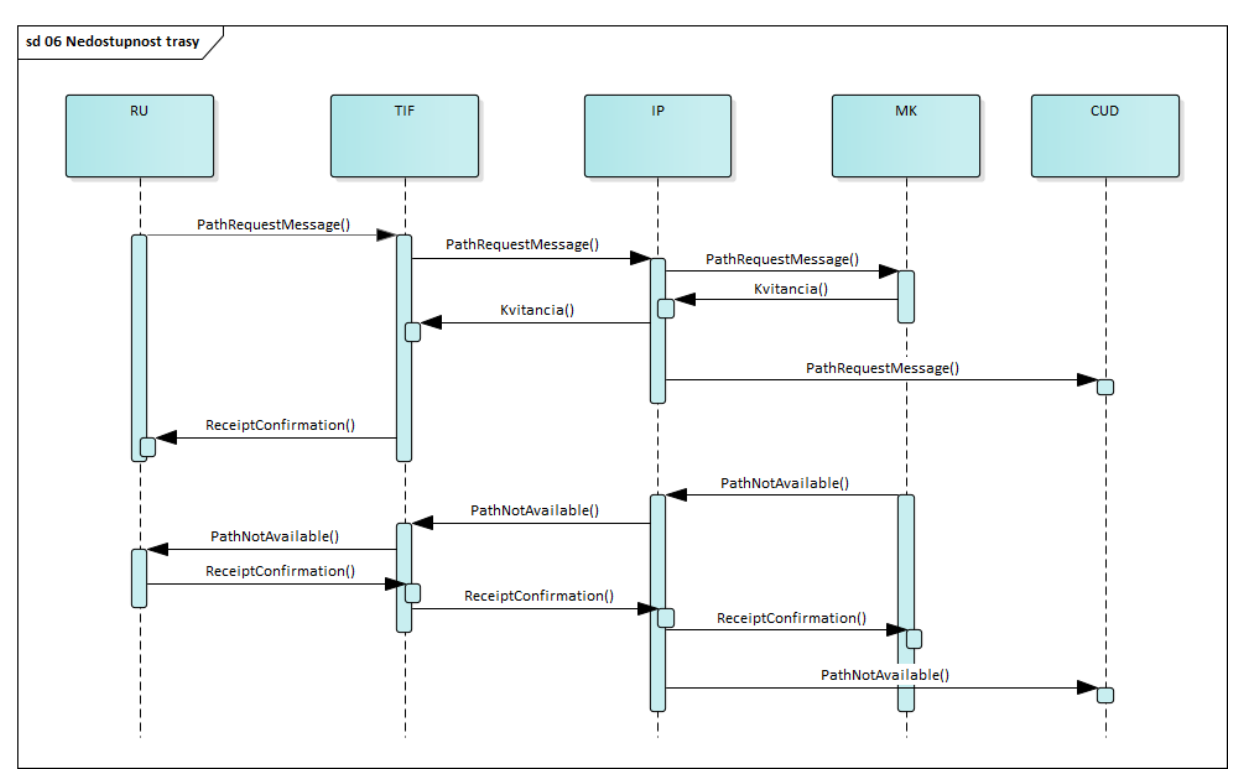

ZRUŠENIE CESTOVNÉHO PORIADKU PRE DANÚ TRASU

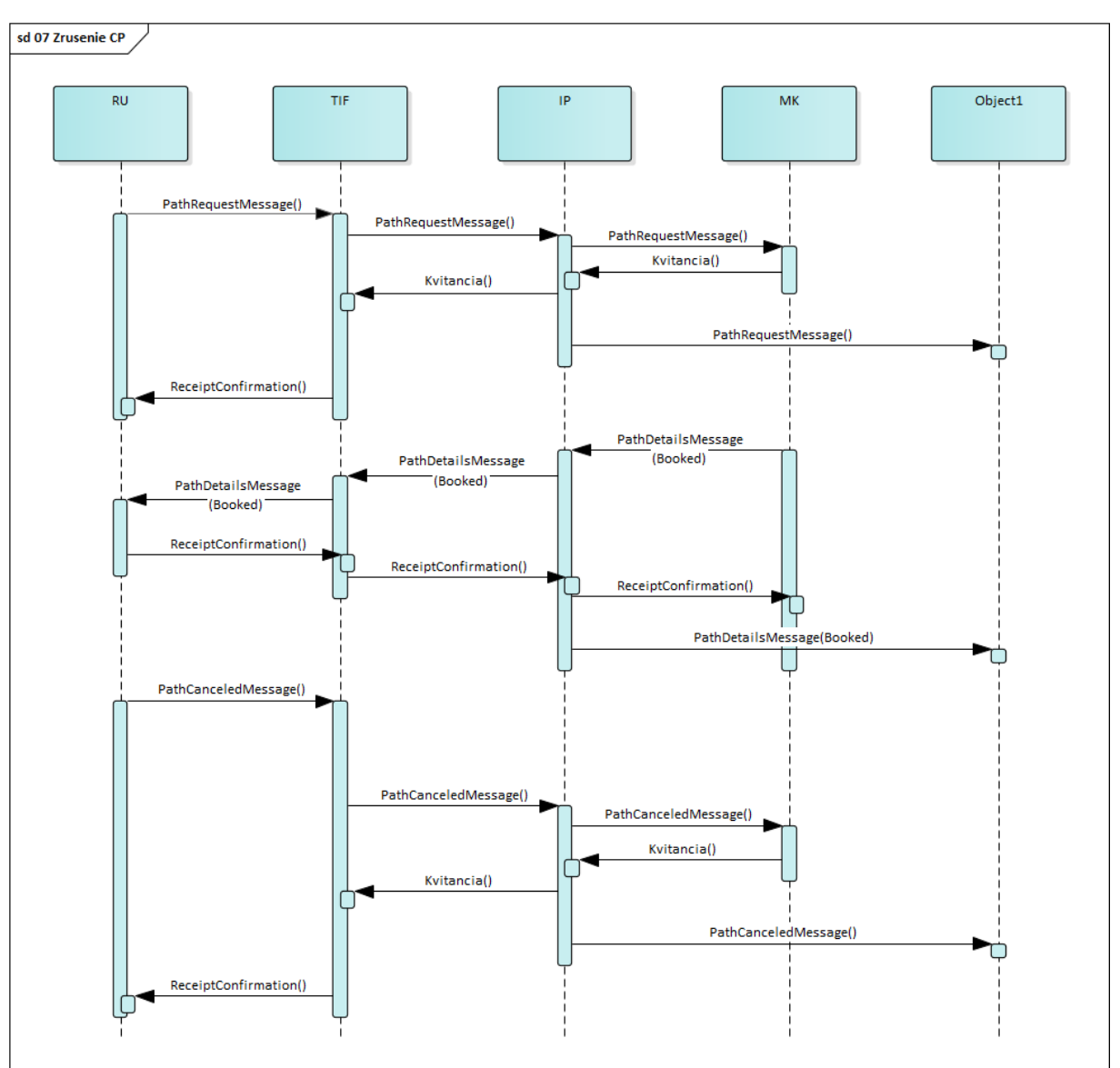

#### **DEAKTIVÁCIA TRASY VLAKU**

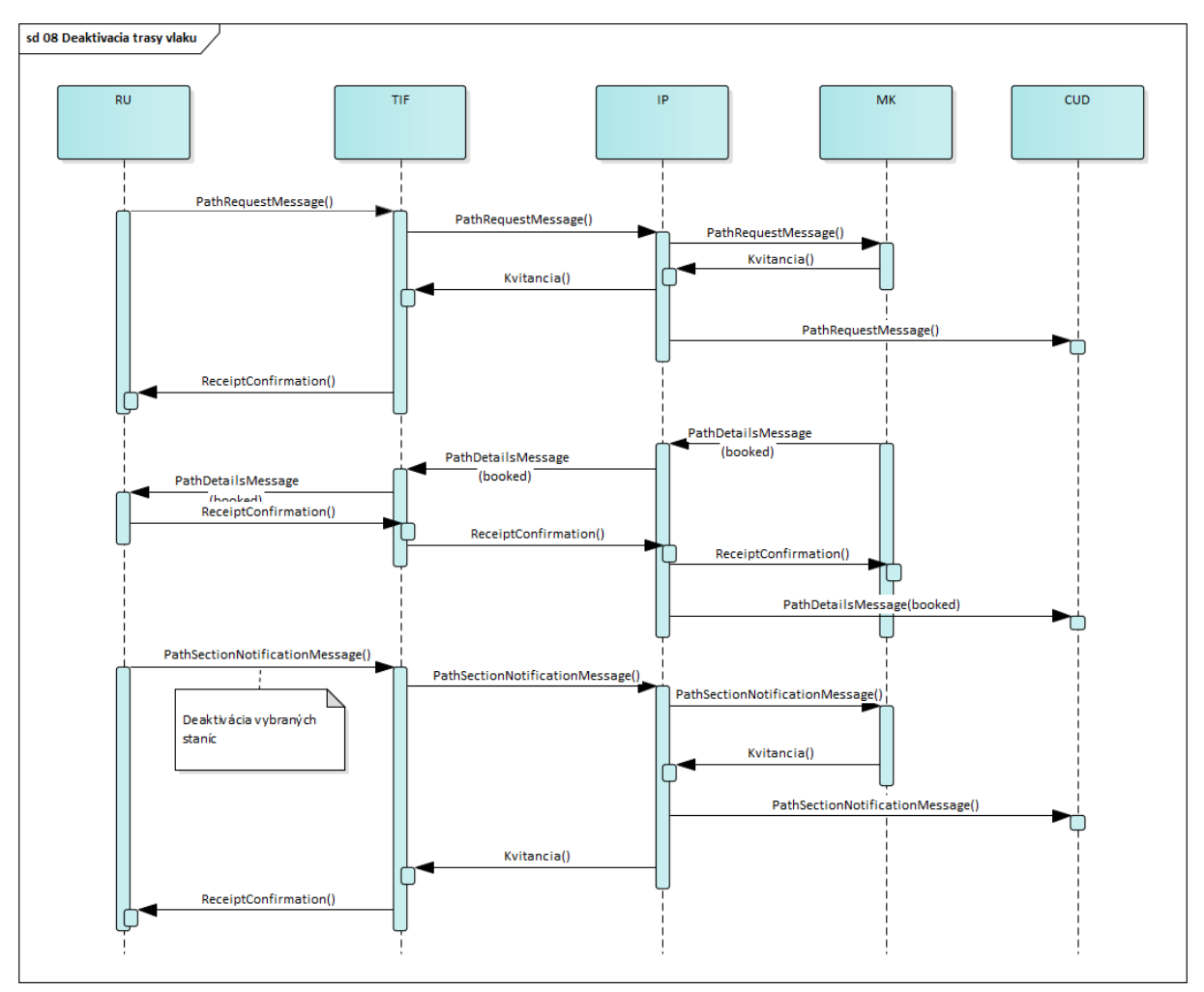

#### **AKTIVÁCIA VLAKU**

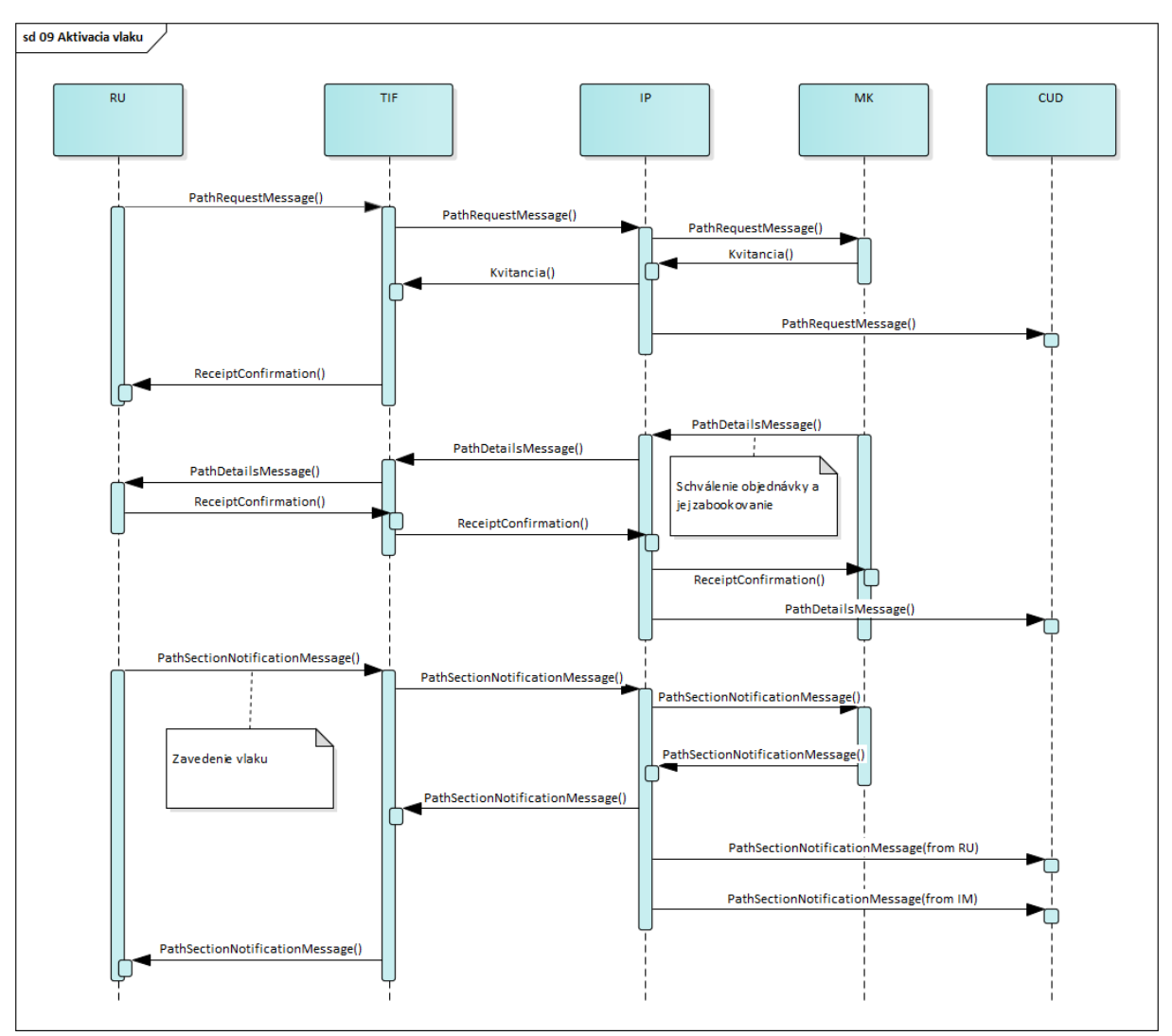

#### **DEAKTIVÁCIA VLAKU**

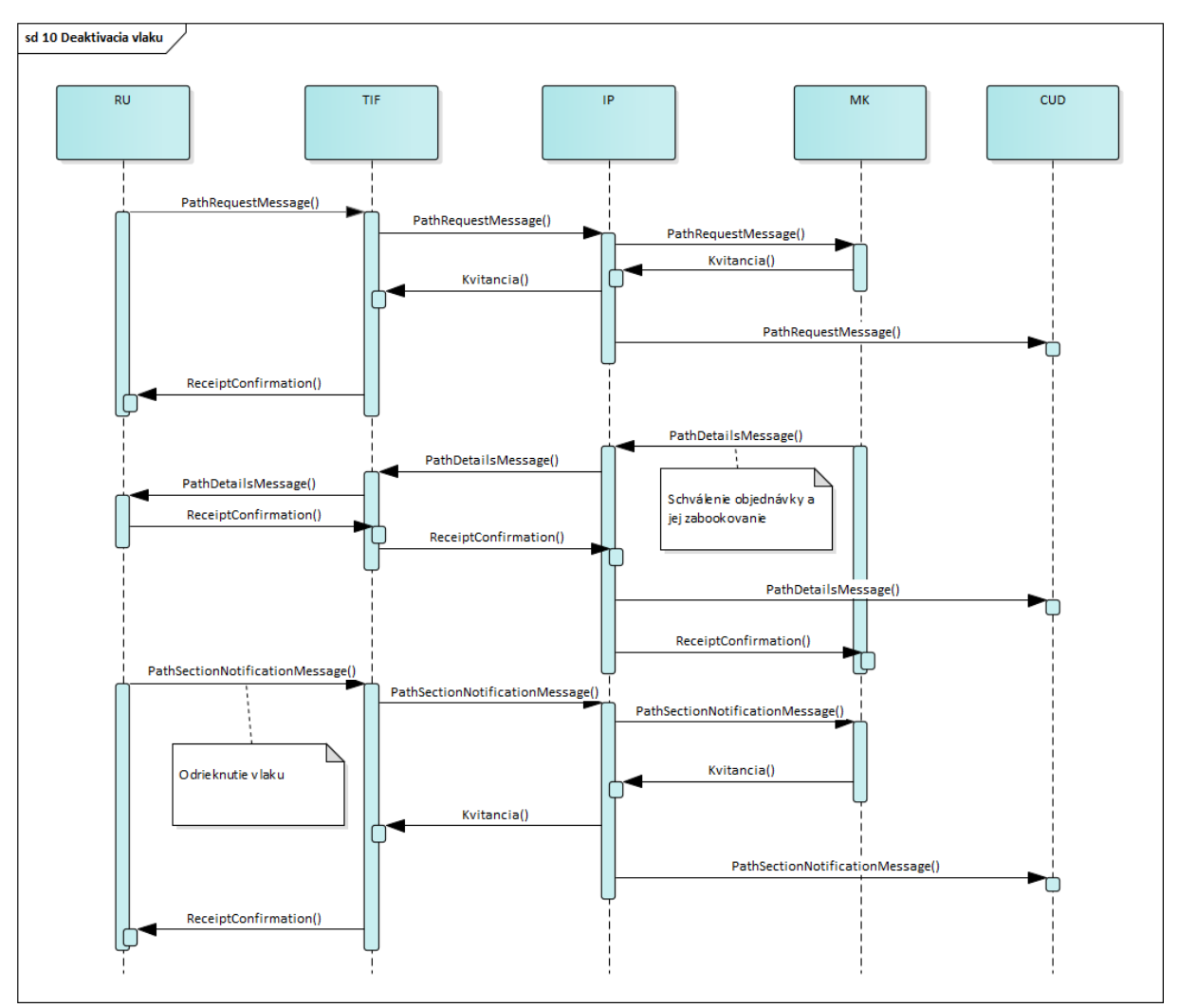

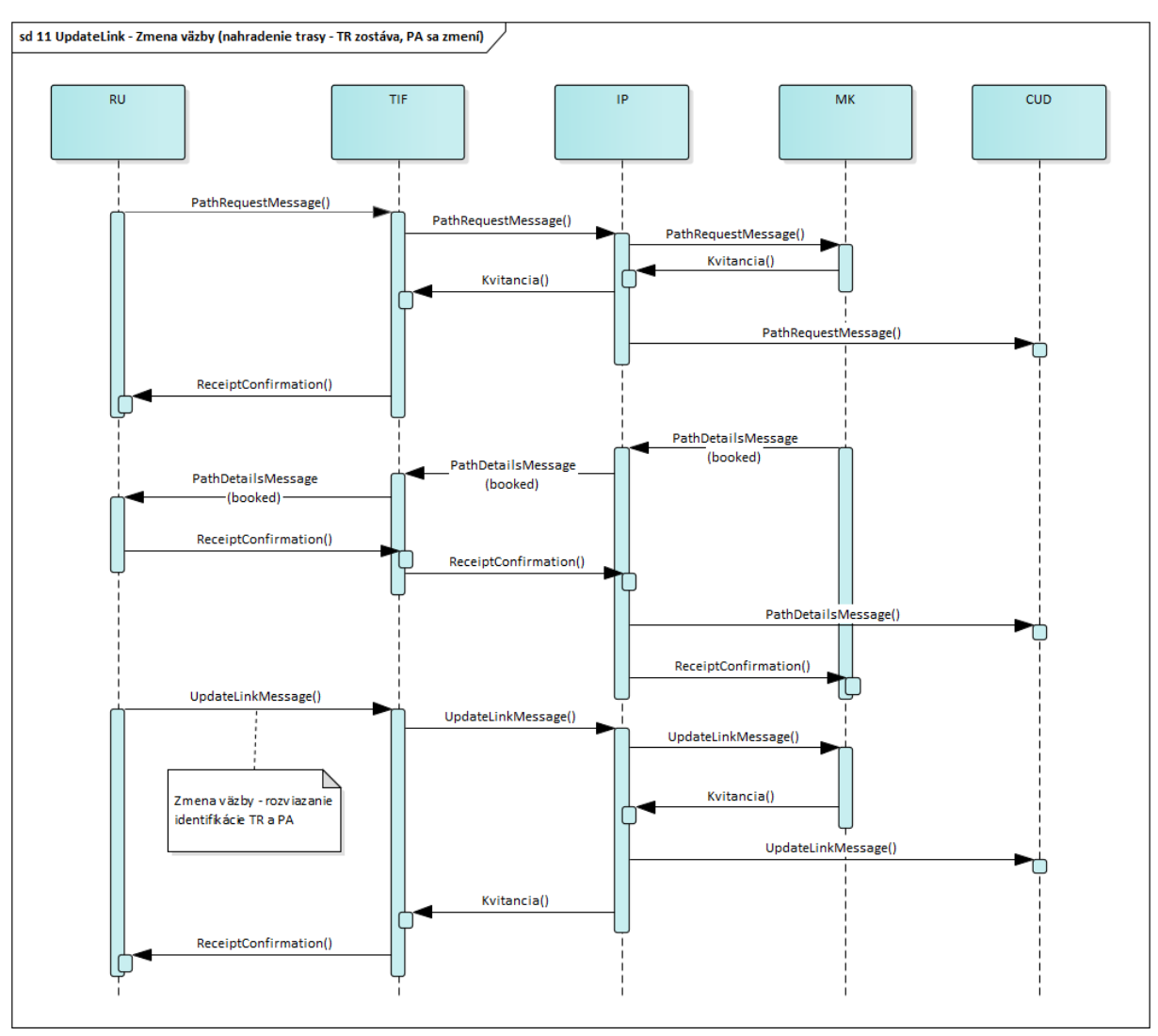

# UPDATELINK - VÄZBA TR A PA (TR ZOSTÁVA, PA SA ZMENÍ)

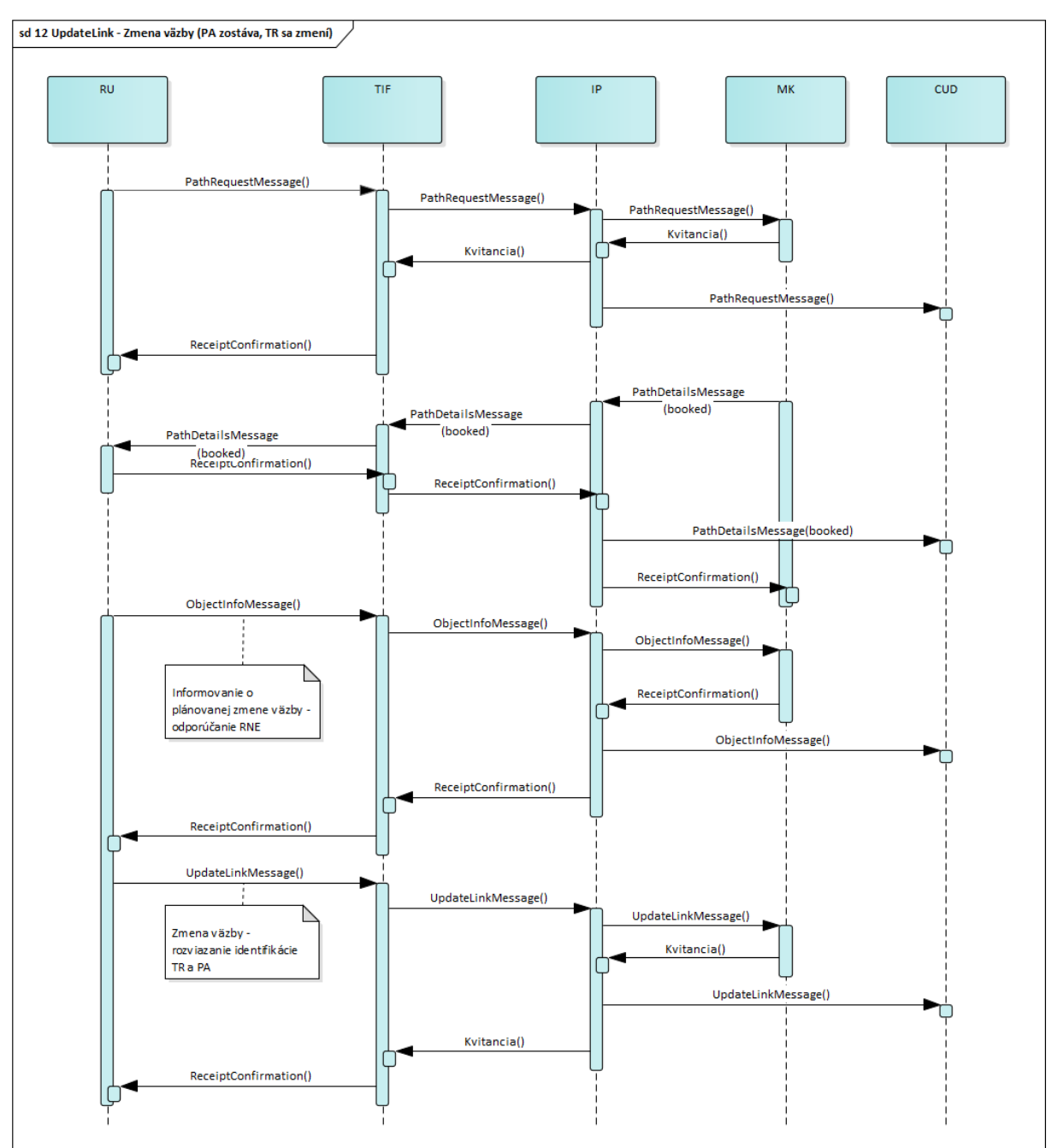

### UPDATELINK - VÄZBA TR A PA (PA ZOSTÁVA, TR SA ZMENÍ)

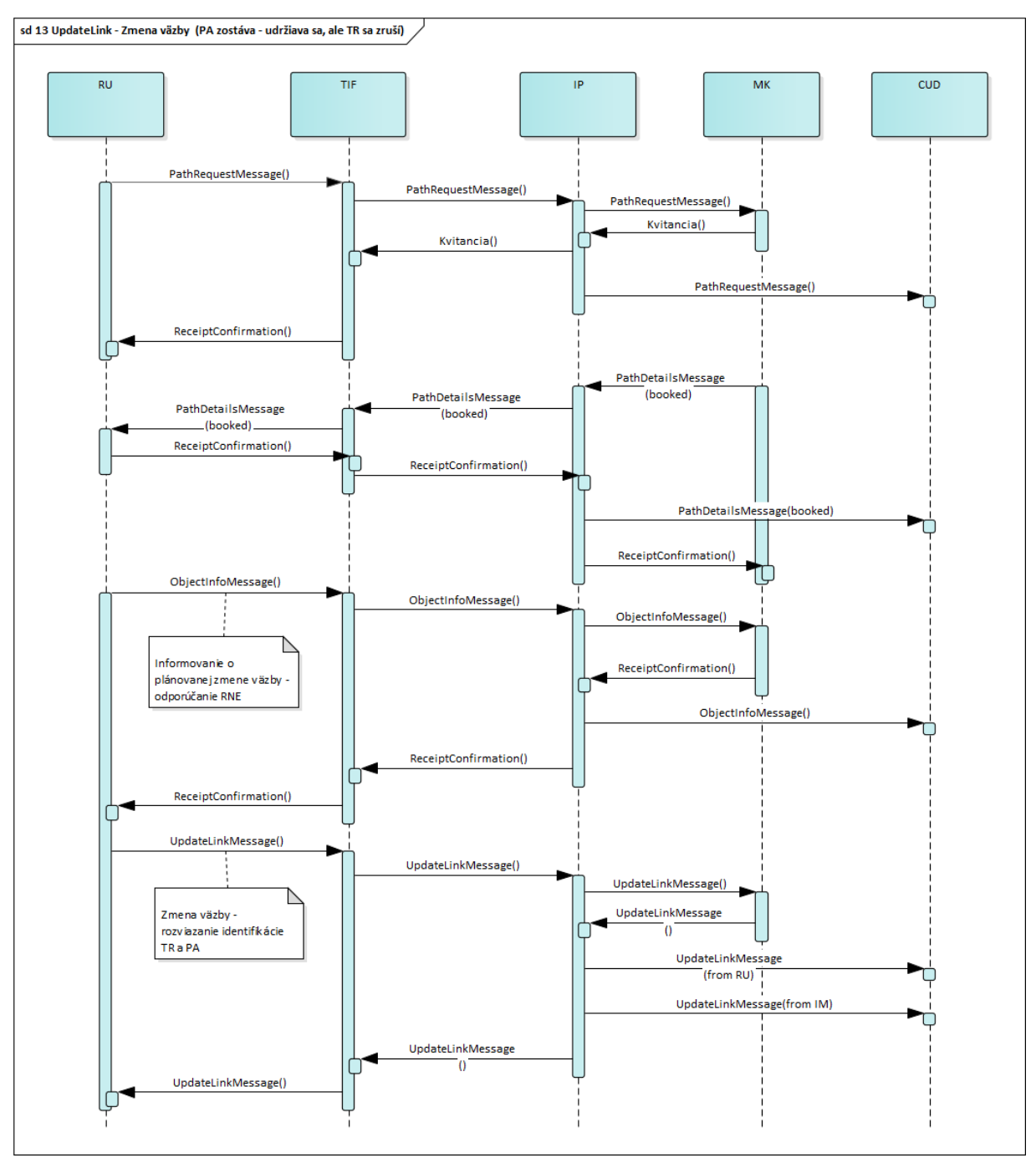

# UPDATELINK - VÄZBA TR A PA (PA ZOSTÁVA, TR SA ZRUŠÍ)

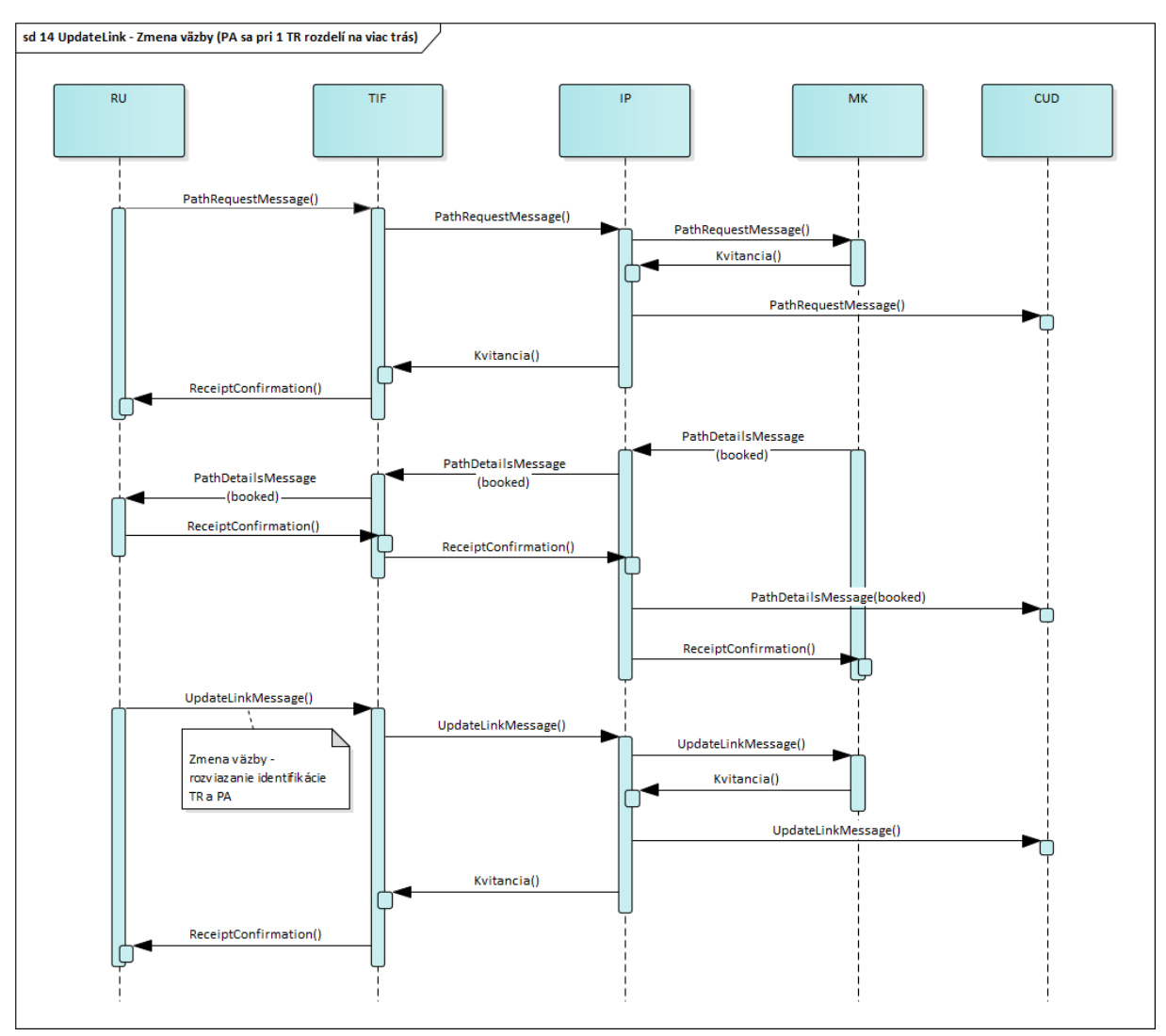

### UPDATELINK - VÄZBA TR A PA (PA SA DELÍ NA VIAC TRÁS)

#### UPDATELINK - VÄZBA TR A PA (SKLADANIE TRÁS)

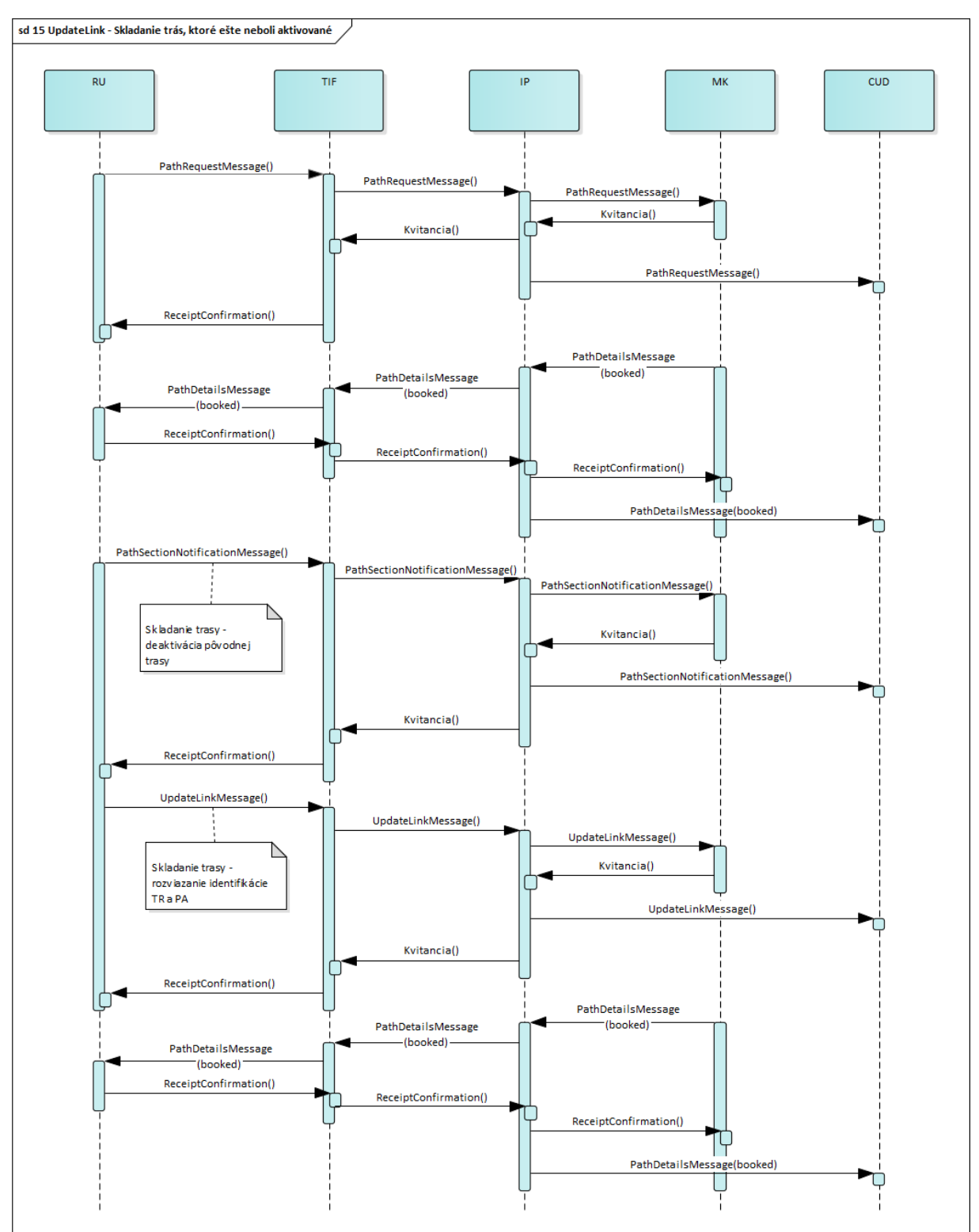

#### UPDATELINK - VÄZBA TR A PA (NAPOJENIE VIACERÝCH TRÁS)

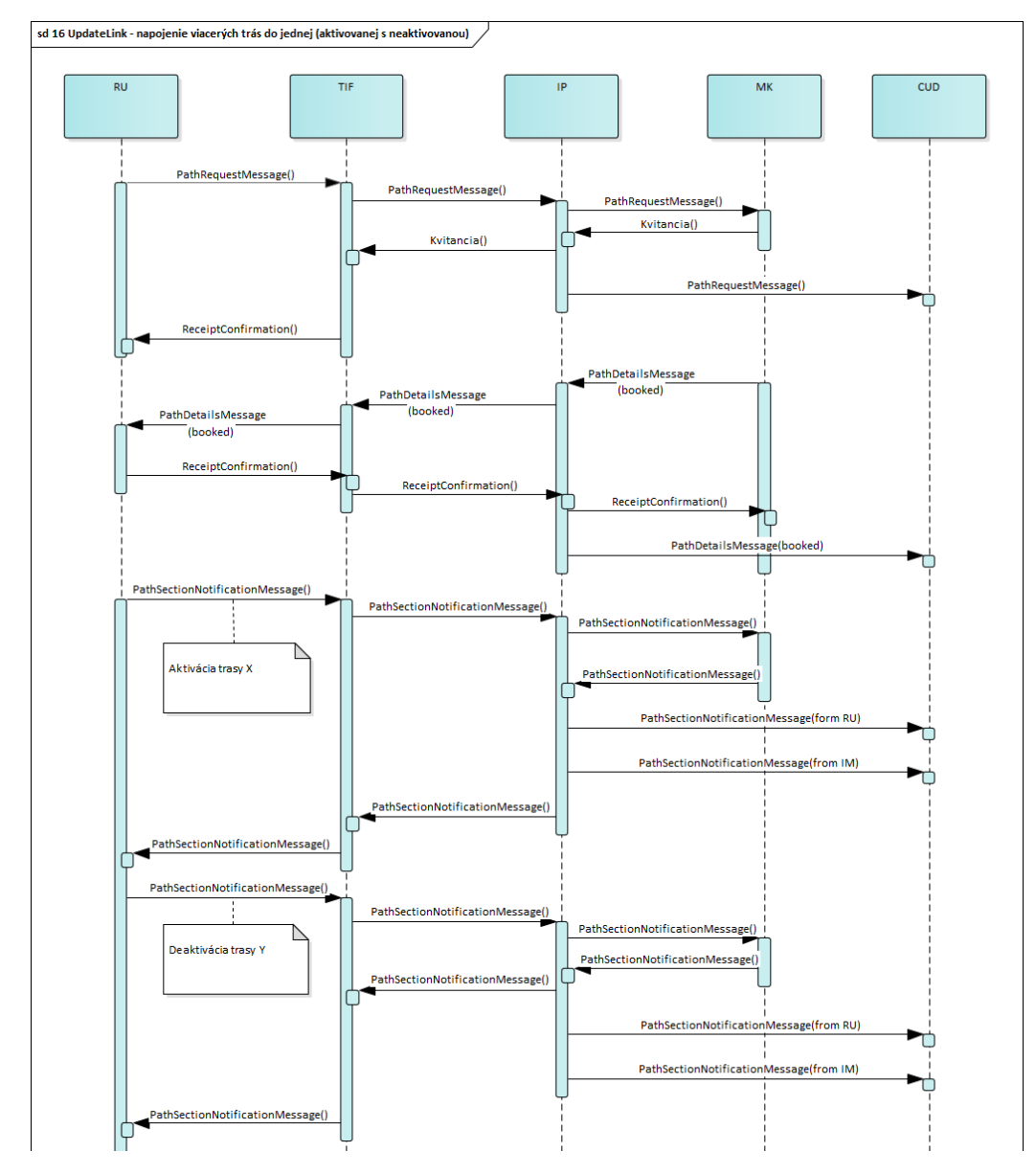

 $-89-$ 

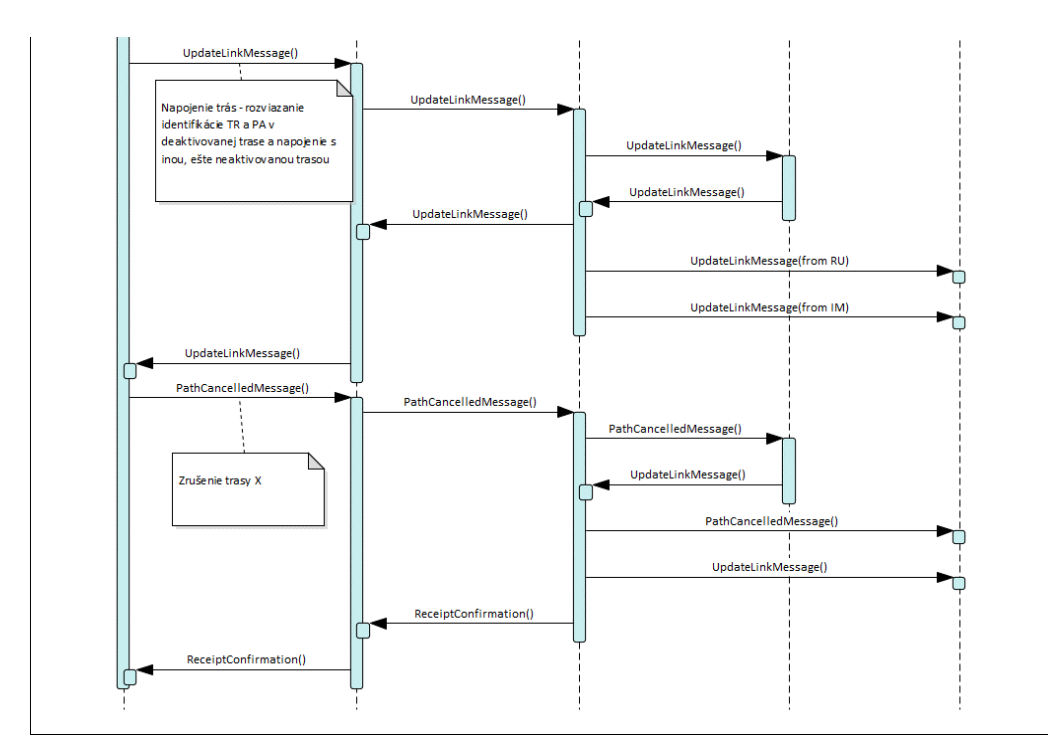

UPDATELINK - ZMENA VÄZBY (LINK REPORT)

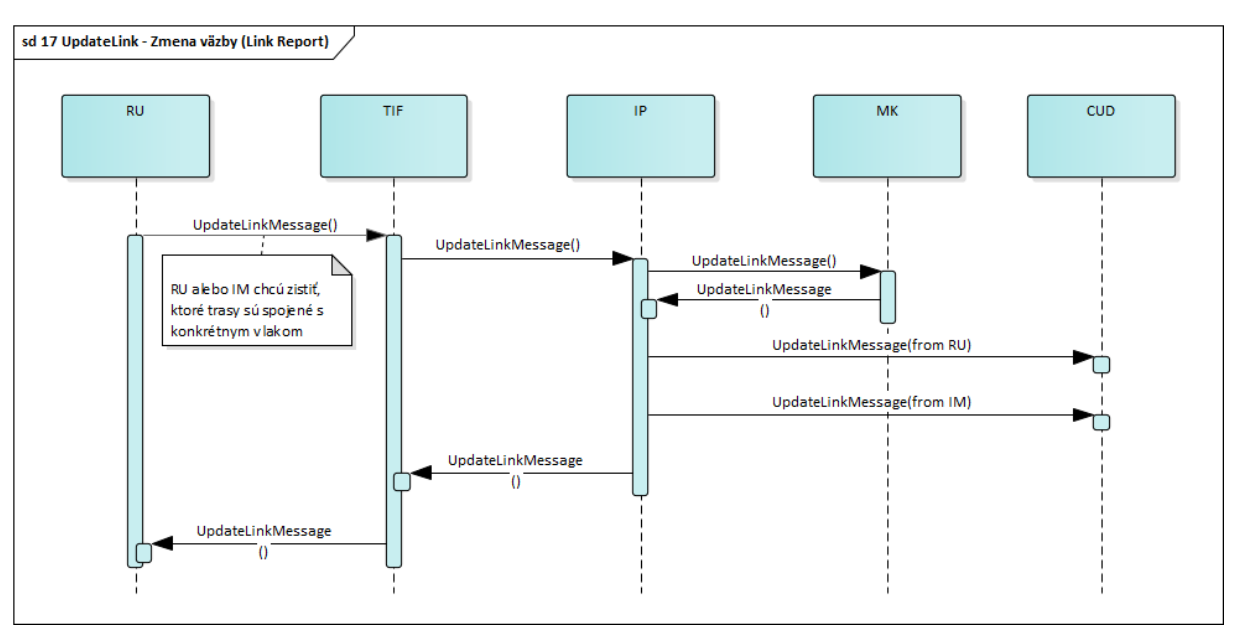

## UPDATELINK - ZMENA PÔVODU/CIEĽA

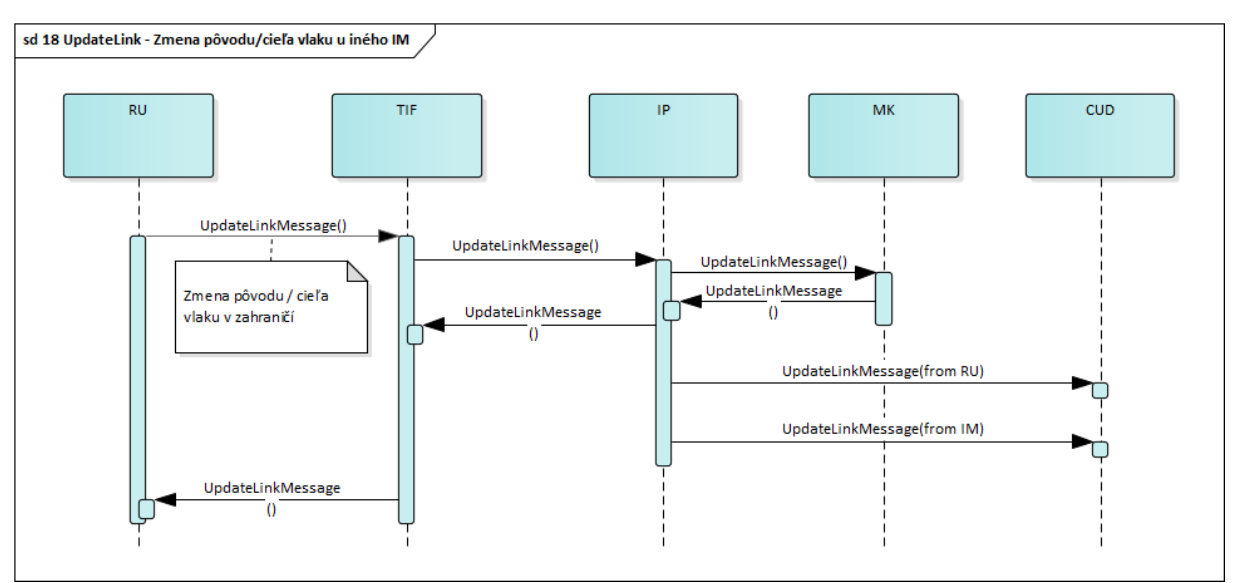

UPDATELINK - ROZDELENIE VLAKOV A TRÁS

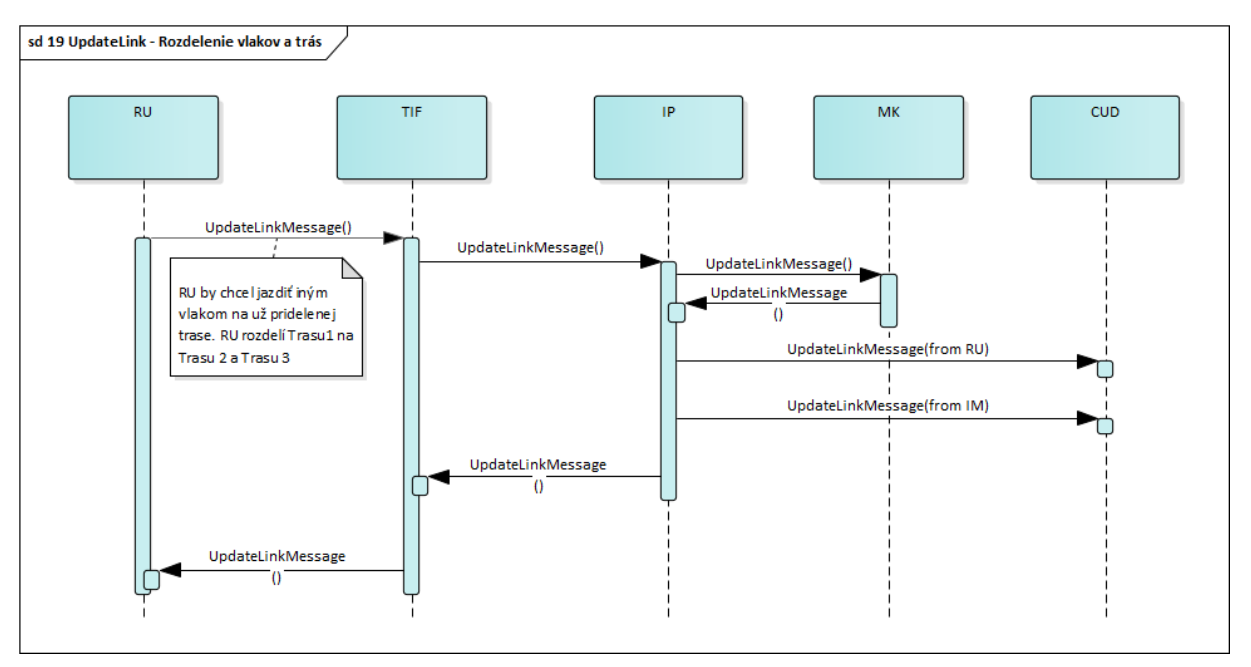

#### UPDATELINK - INÉ DOHODY MEDZI IM A RU

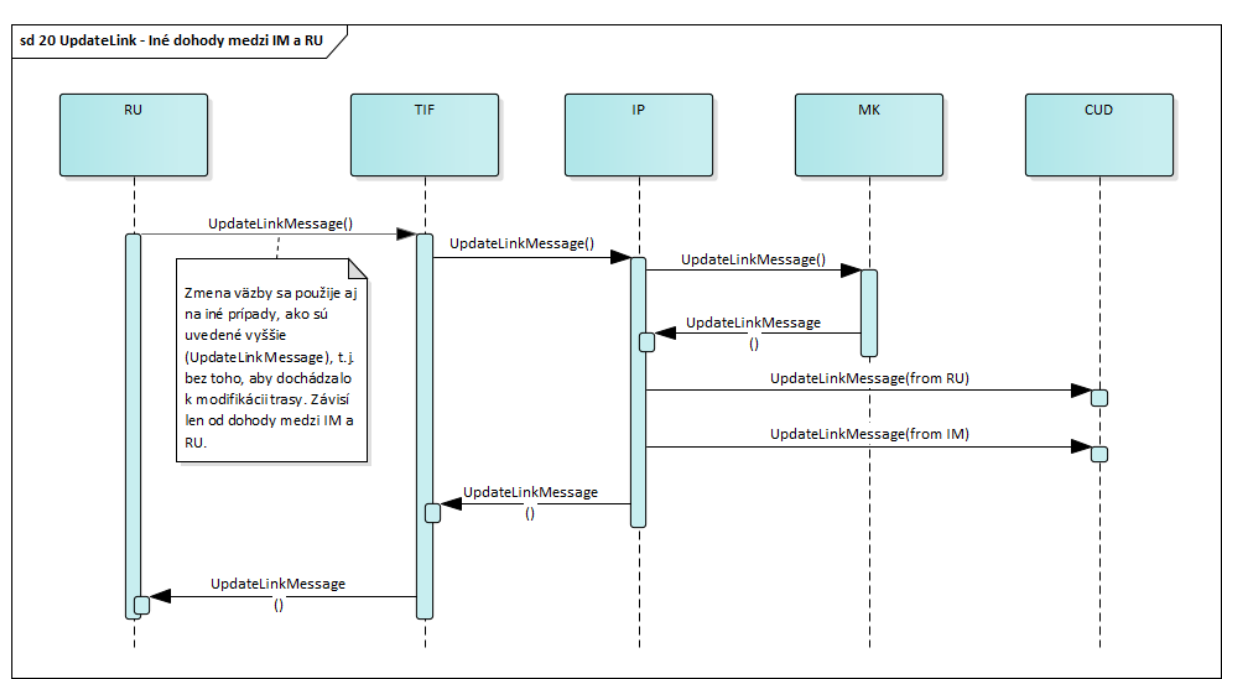

#### ZMENA PARAMETROV ŽIADOSTI PRED PRIDELENÍM TRASY

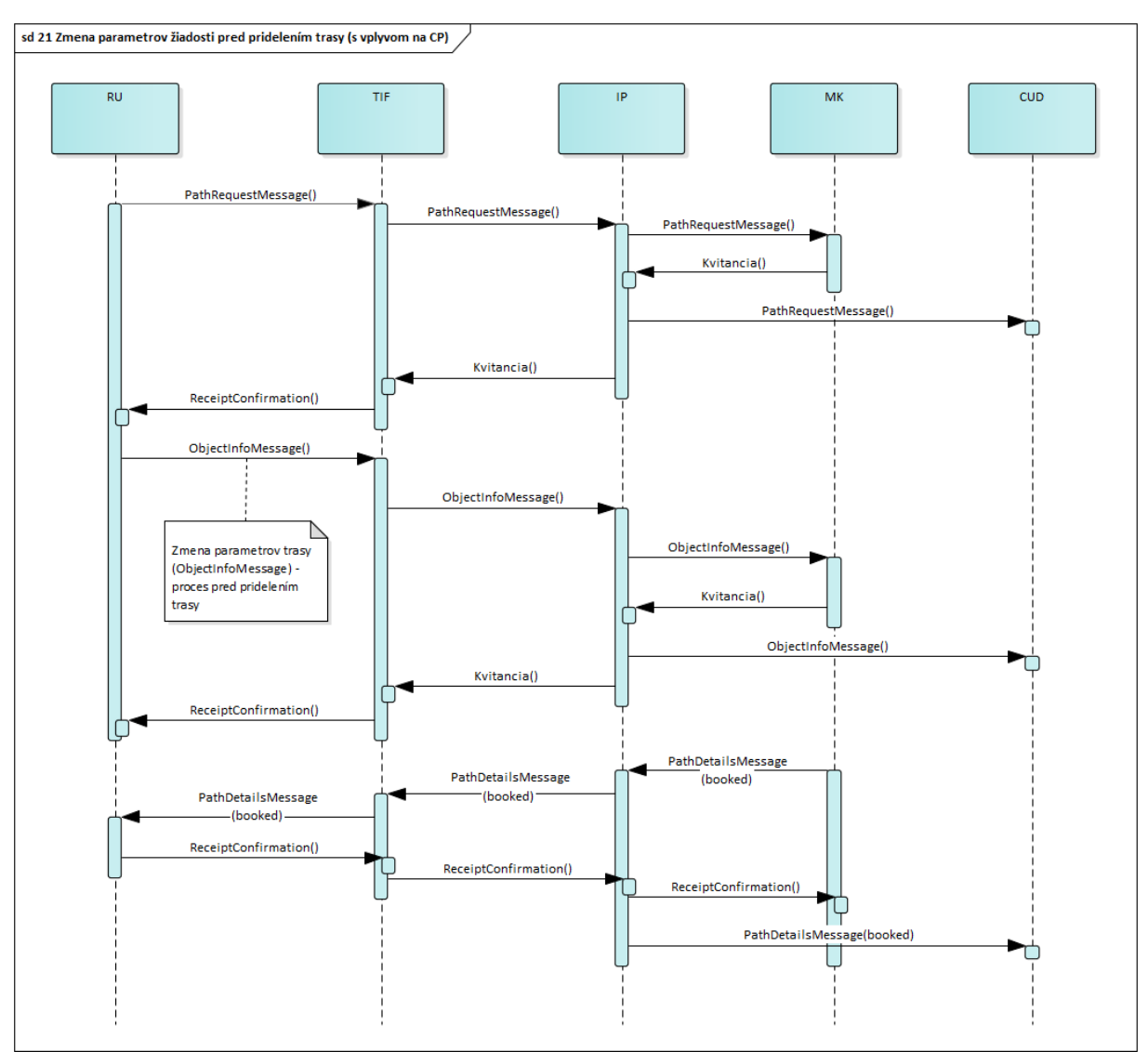

#### ZMENA PARAMETROV ŽIADOSTI PO PRIDELENÍ TRASY

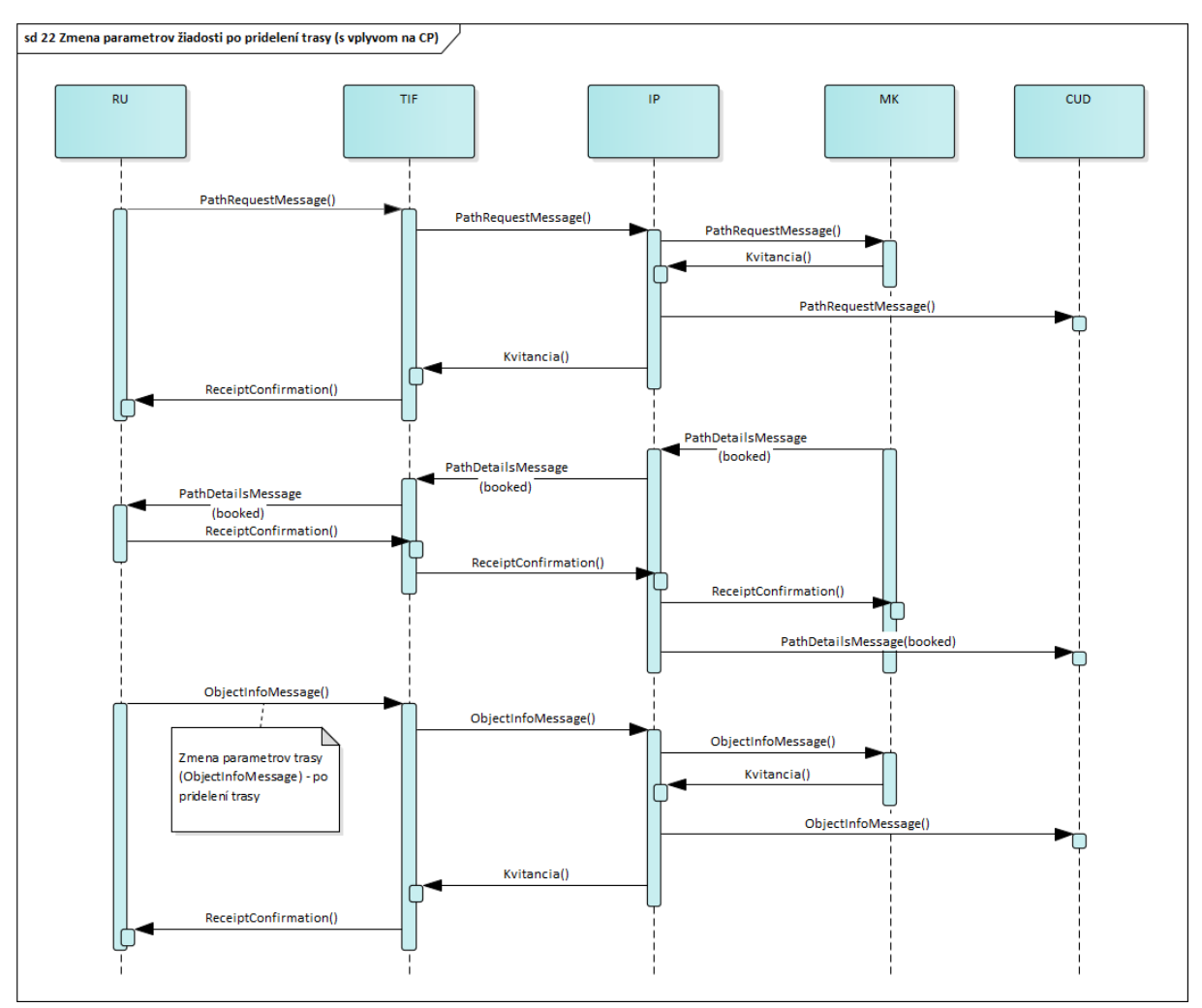

#### ZMENA PARAMETROV ŽIADOSTI BEZ VPLYVU NA CP

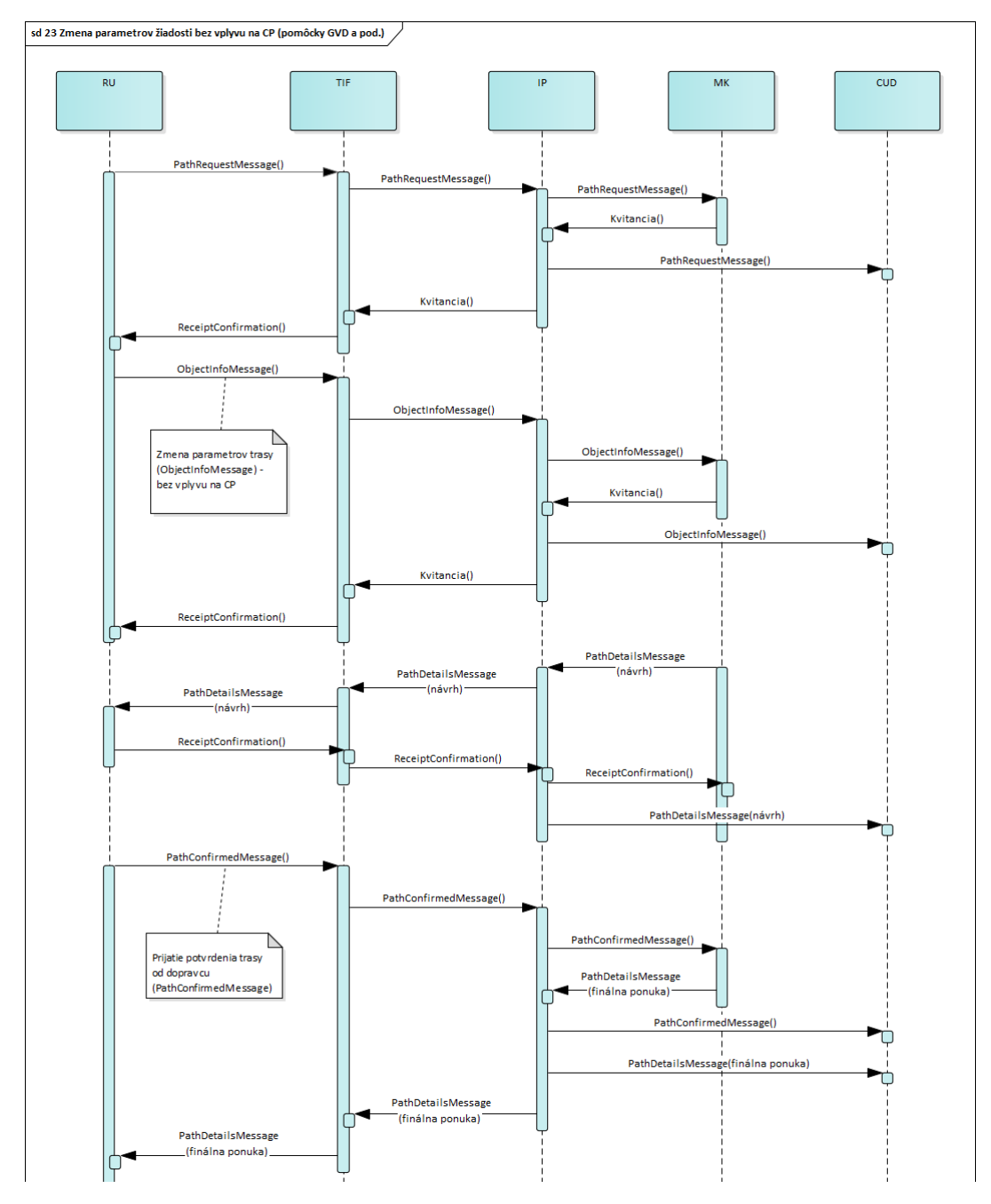

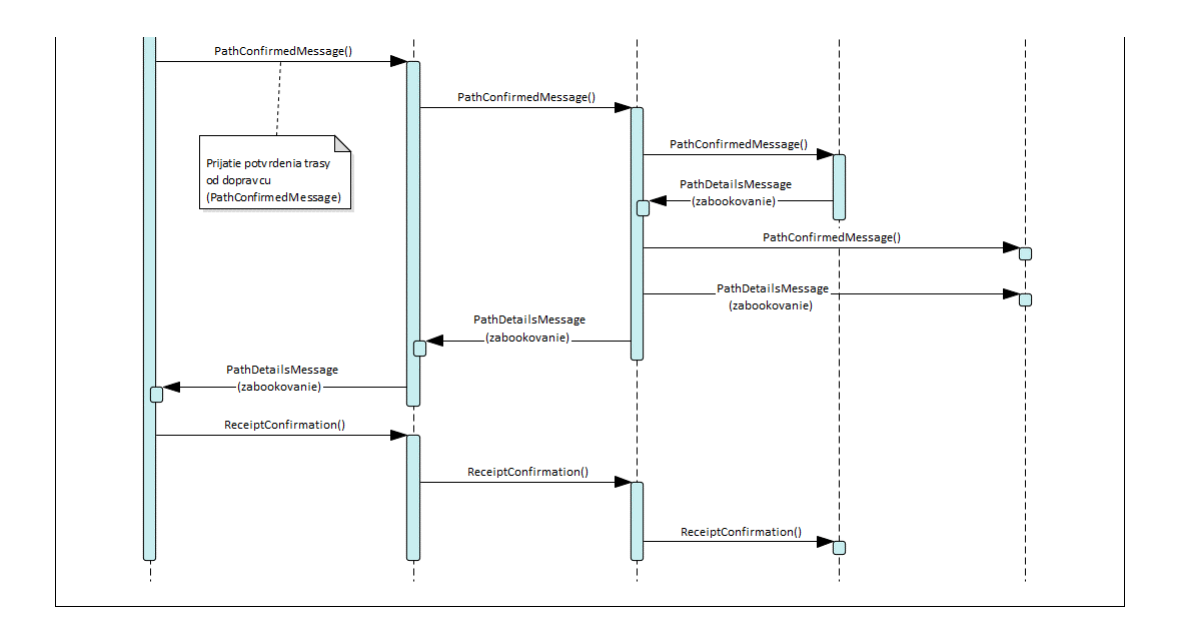

#### ZMENA PARAMETROV ŽIADOSTI PRED AKTIVÁCIOU TRASY

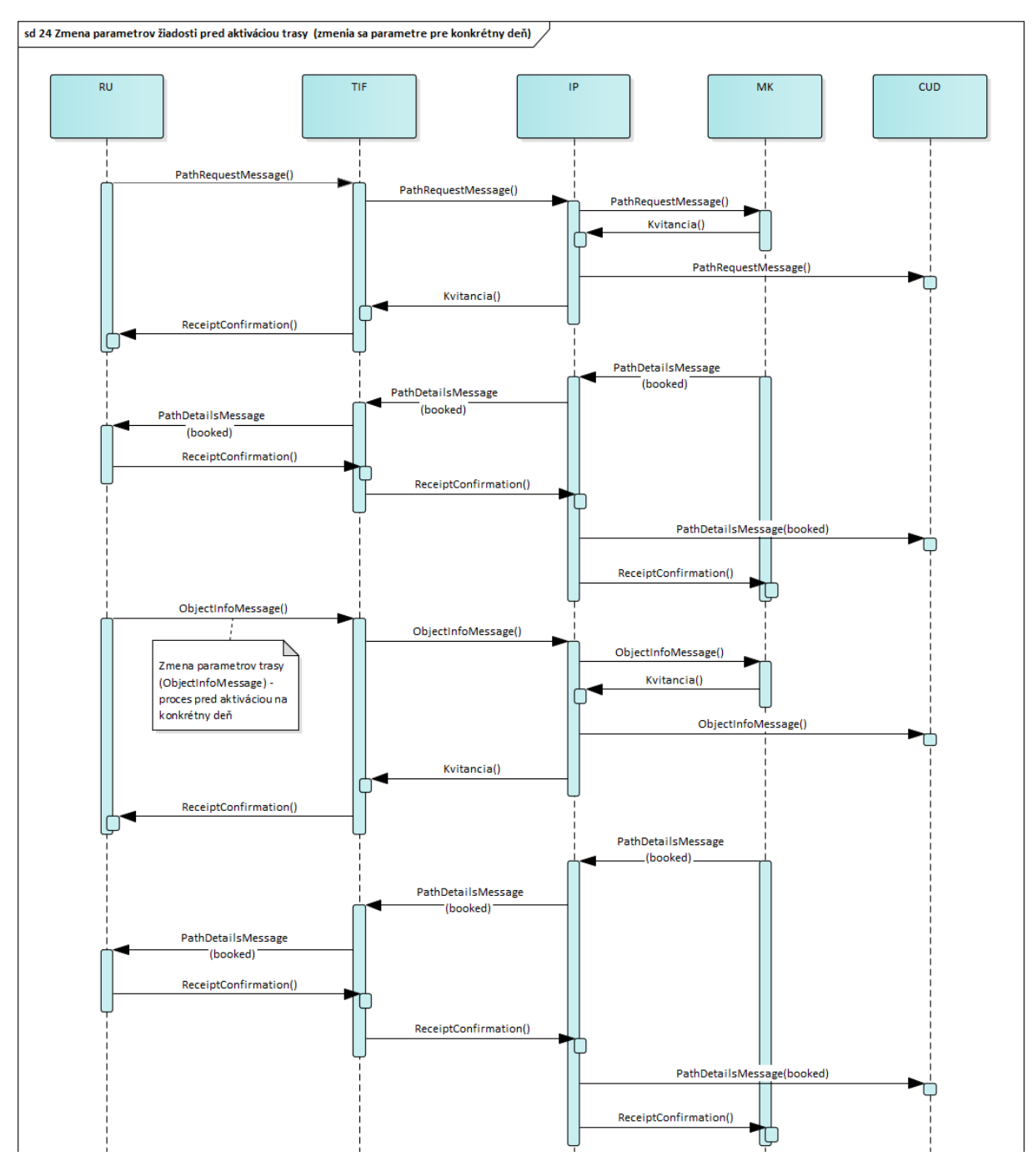

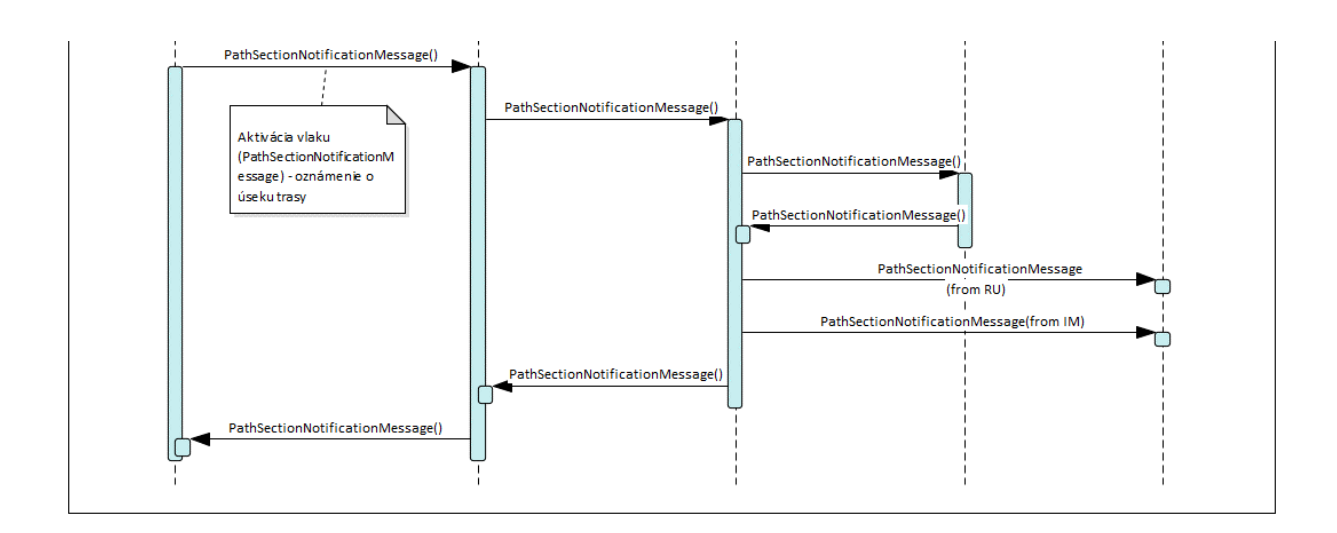

#### **KOMUNIKÁCIA MK NA CUD**

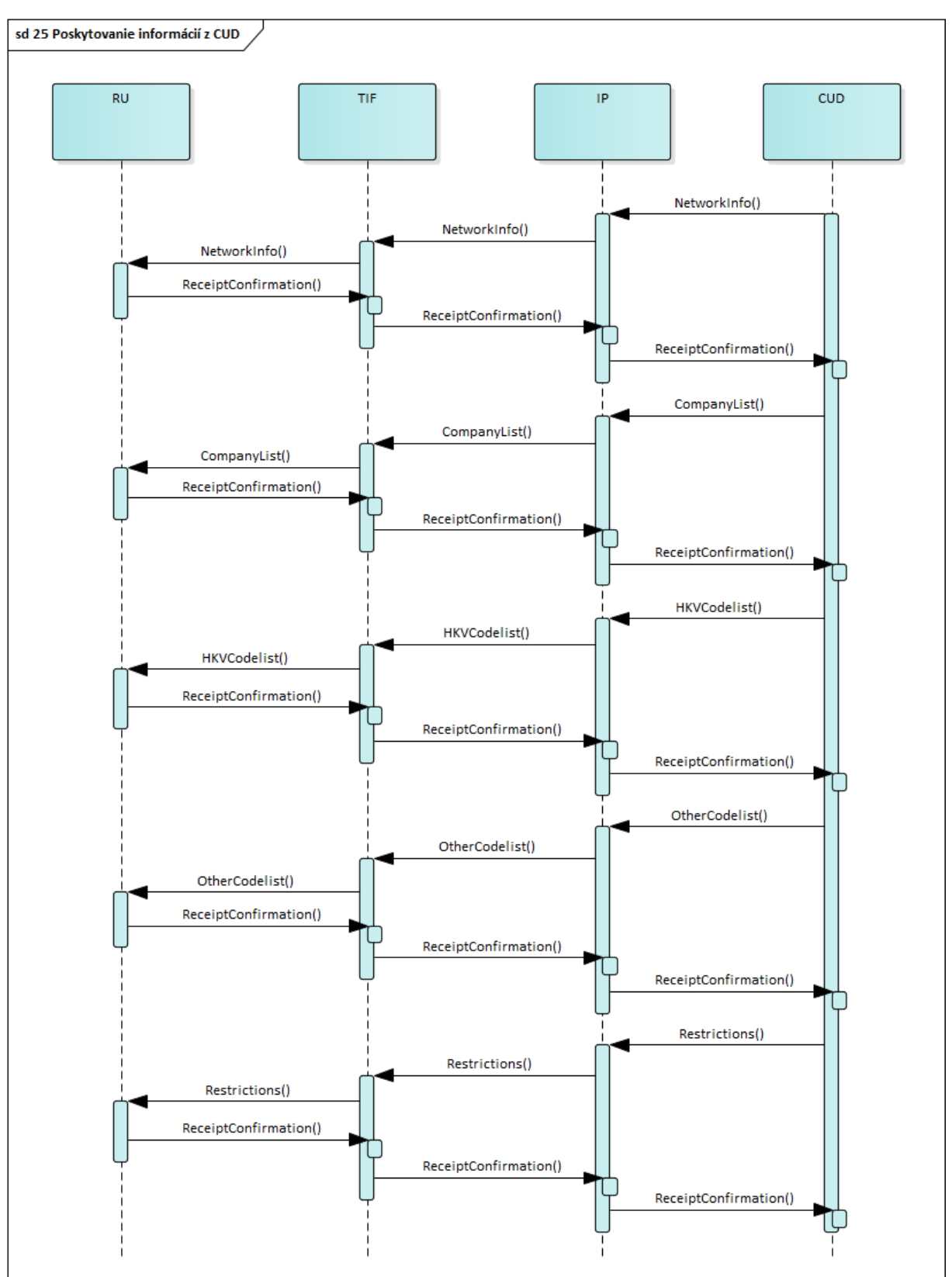

## 7.10.3 PRÍPRAVA VLAKU PRED ODCHODOM

Aktivita prípravy vlaku zahŕňa kontrolu zlučiteľnosti medzi vlakom a trasou. Túto kontrolu vykonáva RU na základe informácií, ktoré poskytli príslušní IM o opise infraštruktúry a jej obmedzeniach.

Počas prípravy vlaku musí byť RU schopné poslať zostavu vlaku nadväzujúcim dopravcom. Podľa zmluvných dohôd túto správu RU posiela aj IM, s ktorým(-i) bol dohodnutý konkrétny úsek trasy vlaku. Ak v určitom mieste dôjde k zmene zostavy vlaku, musí RU odoslať aktuálnu správu o zostave vlaku.

V rámci aktivity prípravy vlaku je nutné pomocou integračnej platformy zabezpečiť integráciu nasledovných systémov:

- RU systémy jednotlivých dopravcov,
- TIF TSI Interoperability Framework,
- MK Manažment kapacity,
- CUD Centrálne úložisko dát,
- MOR Modul operatívneho riadenia,
- CIT Informovanosť.

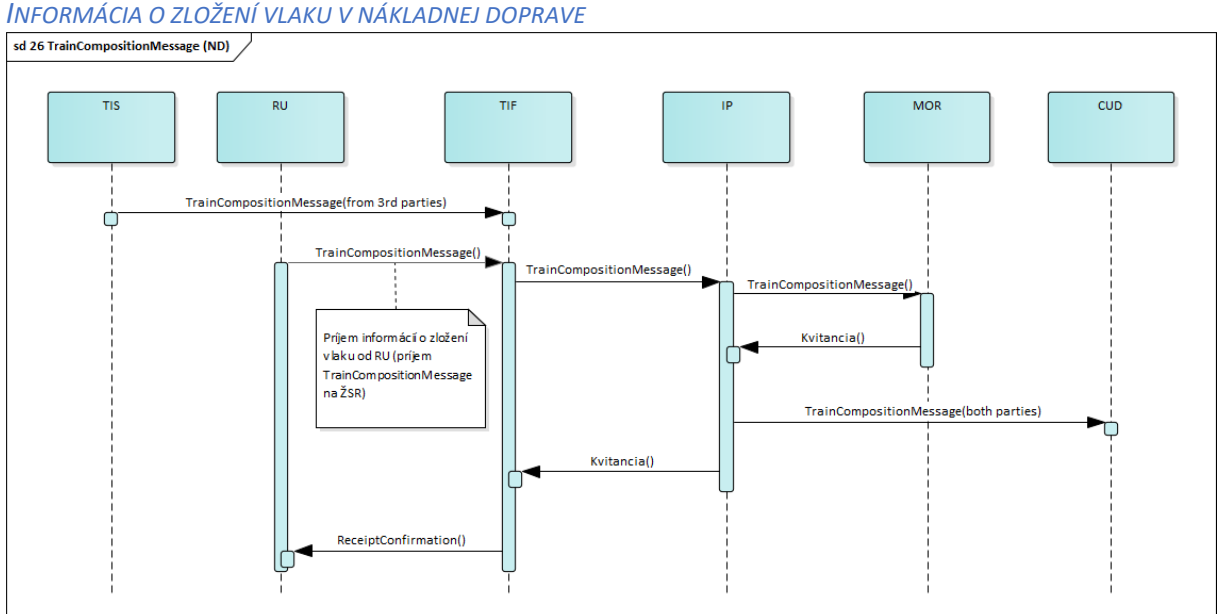

# *INFORMÁCIA O ZLOŽENÍ VLAKU V OSOBNEJ DOPRAVE (CEZ CI)*

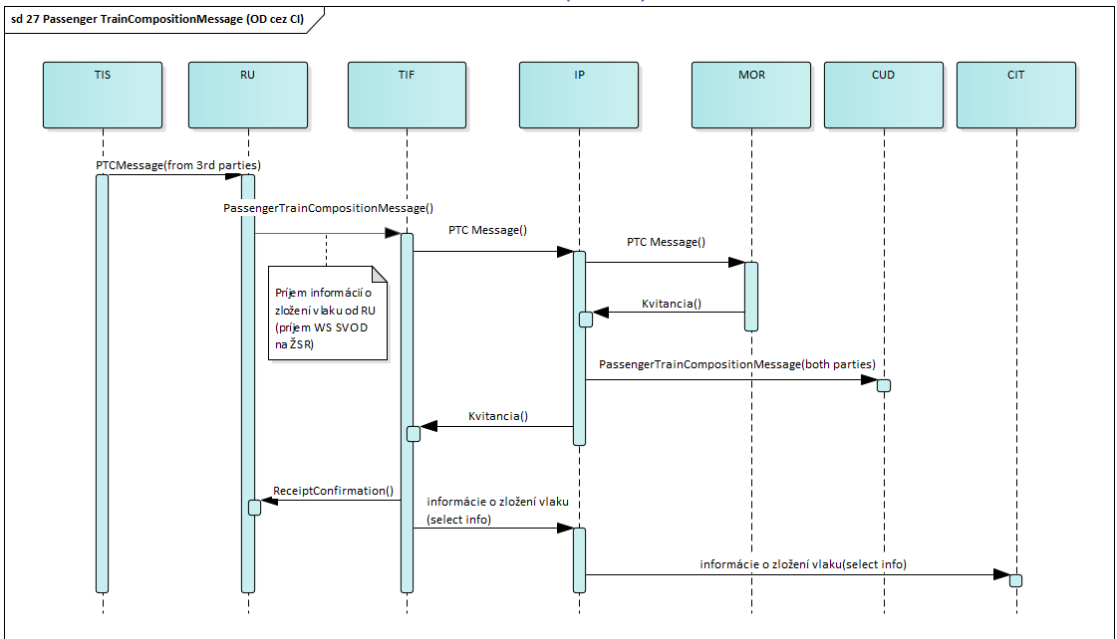

*INFORMÁCIA O ZLOŽENÍ VLAKU V OSOBNEJ DOPRAVE (BEZ CI)*

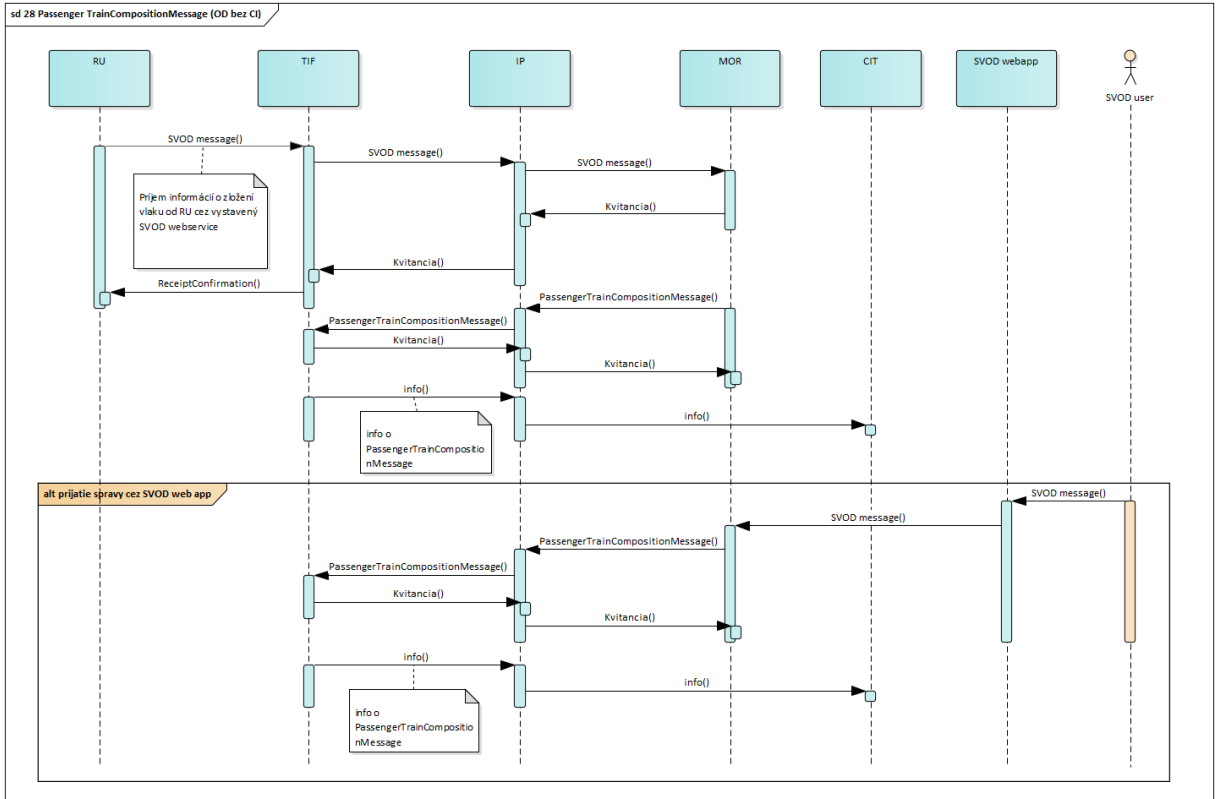

#### OBMEDZENIE KOĽAJOVÝCH VOZIDIEL

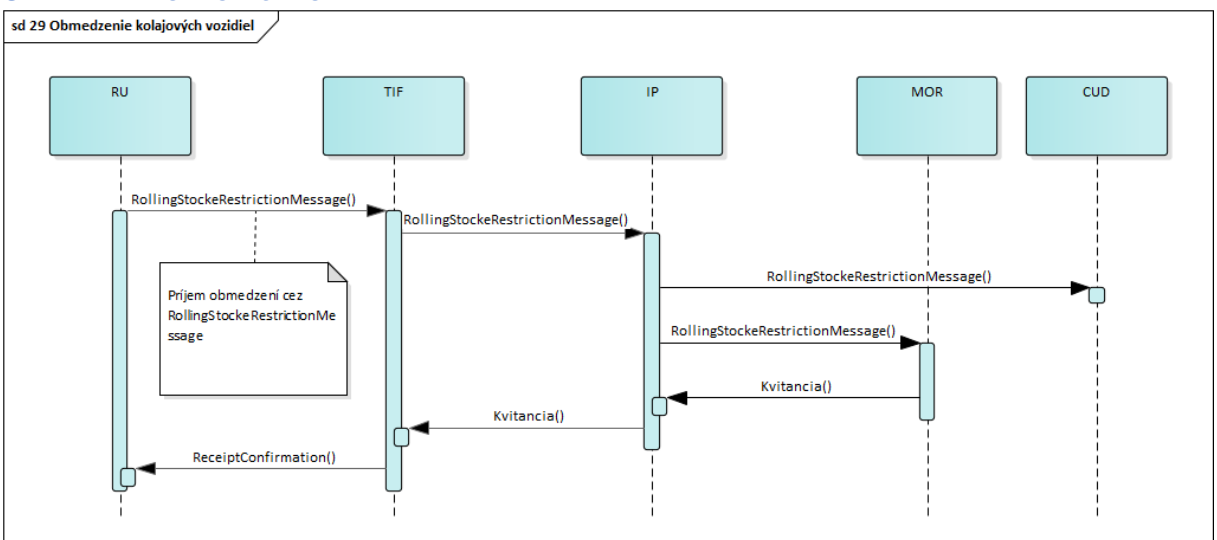

#### VLAK JE PRIPRAVENÝ K ODCHODU

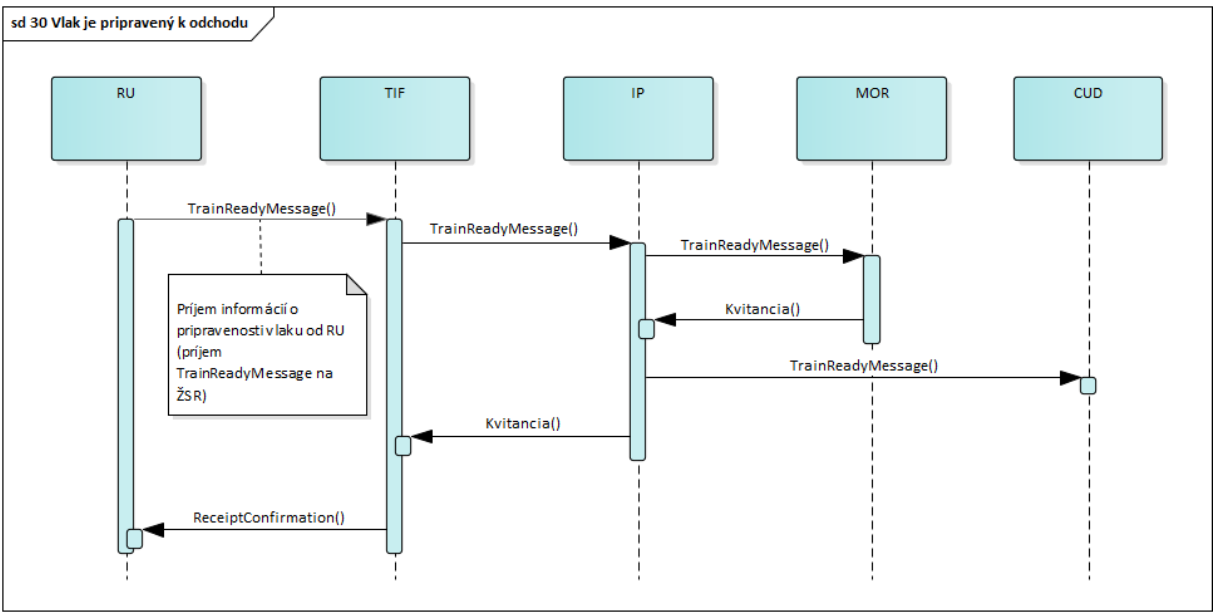

# 7.10.4 JAZDA VLAKU

V rámci aktivity jazda vlaku budú implementované integrácie pre výmenu nasledovných typov TSI správ:

- informácie o jazde vlaku (TrainRunningInformation),
- prognóza jazdy vlaku (TrainRunningForecast),
- prerušenie prevádzky (TrainRunningInterruption),
- zmena koľaje/nástupišťa (ChangeOfTrack),
- zmenená trasa vlaku (TrainJourneyModification),
- dôvod meškania (TrainDelayCause).

Hneď po začiatku jazdy vlaku, odošle IM zmluvnému dopravcovi (t.j. RU) informácie o jazde vlaku. IM vysiela informácie o jazde vlaku a jej prognóze za dohodnuté dopravné body (lokality).

V rámci aktivity jazda vlaku je nutné pomocou integračnej platformy zabezpečiť integráciu nasledovných systémov:

- RU systémy jednotlivých dopravcov,
- TIS RailNet Europe Train Information System,
- TIF TSI Interoperability Framework,
- MK Manažment kapacity,
- CUD Centrálne úložisko dát,
- MOR Modul operatívneho riadenia,
- CIT Informovanosť.

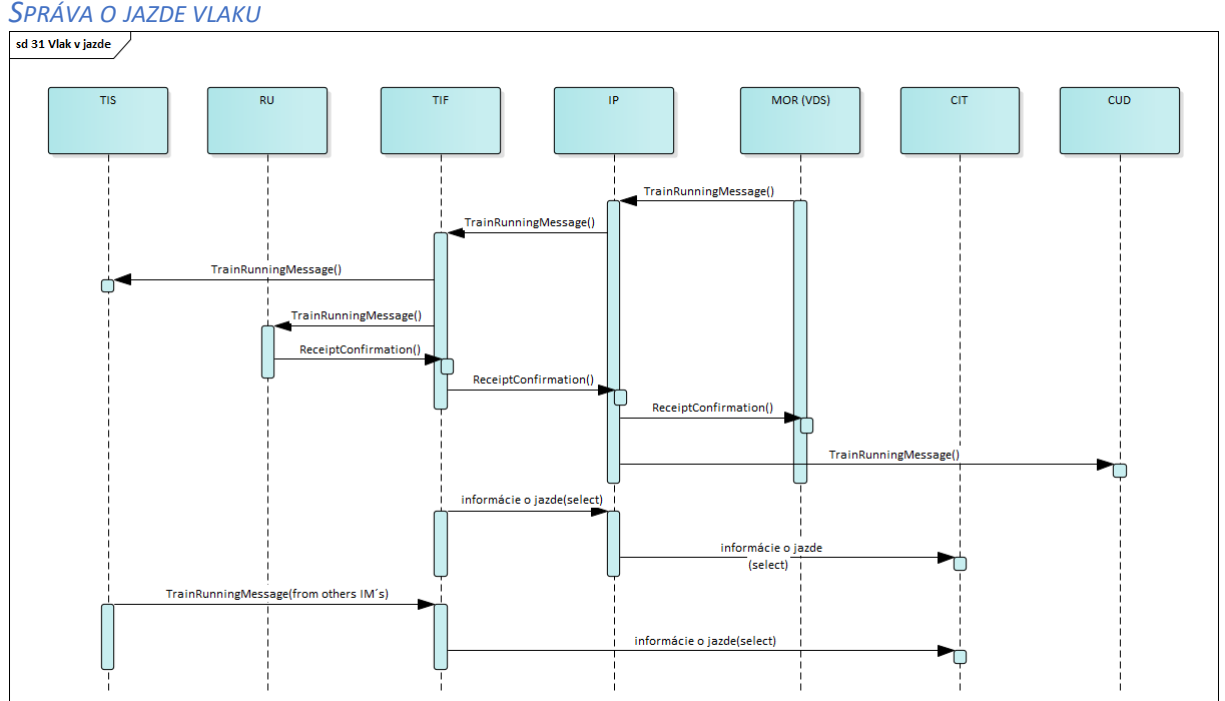

#### DÔVOD MEŠKANIA

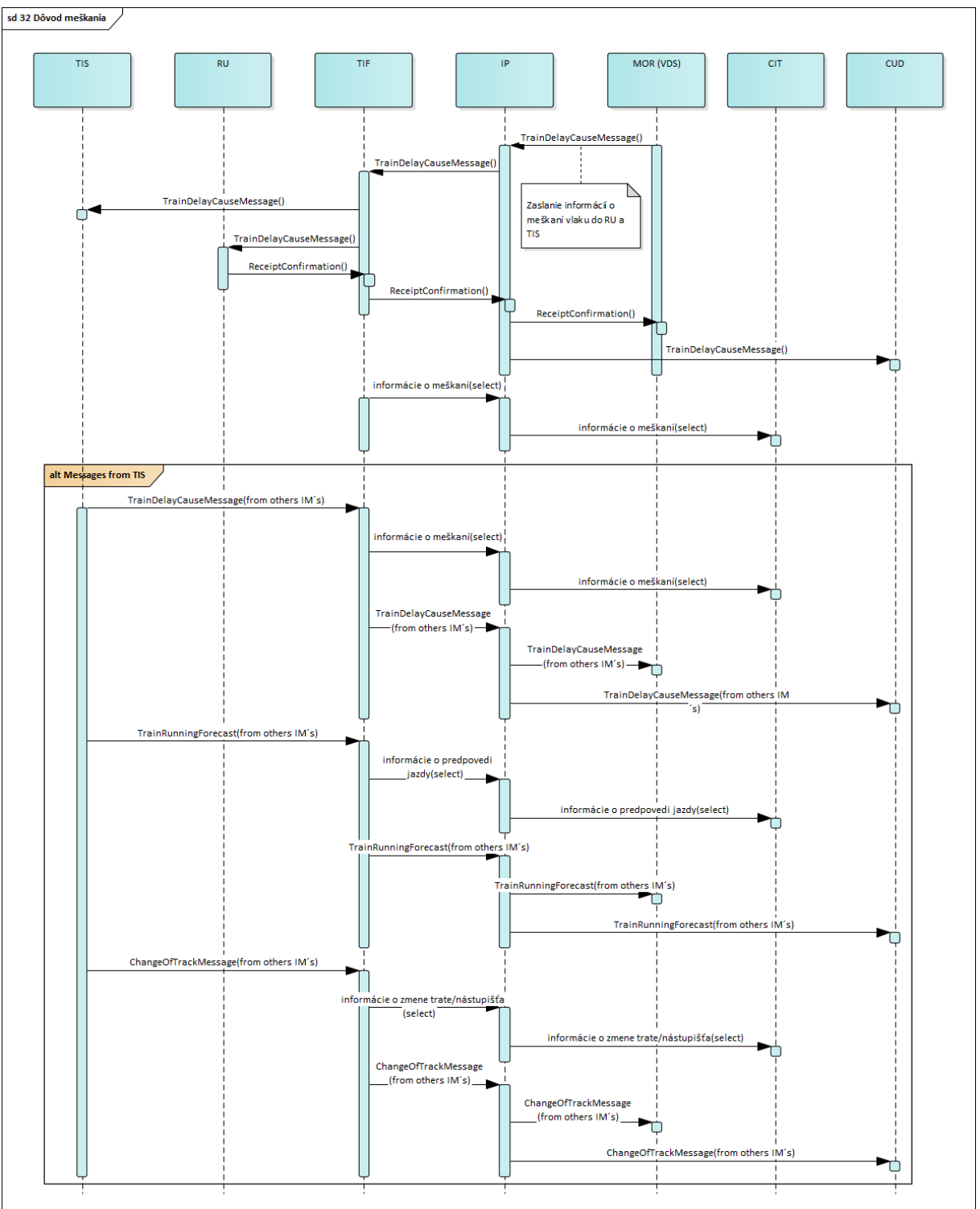

# ZMENA KOĽAJE/NÁSTUPIŠŤA

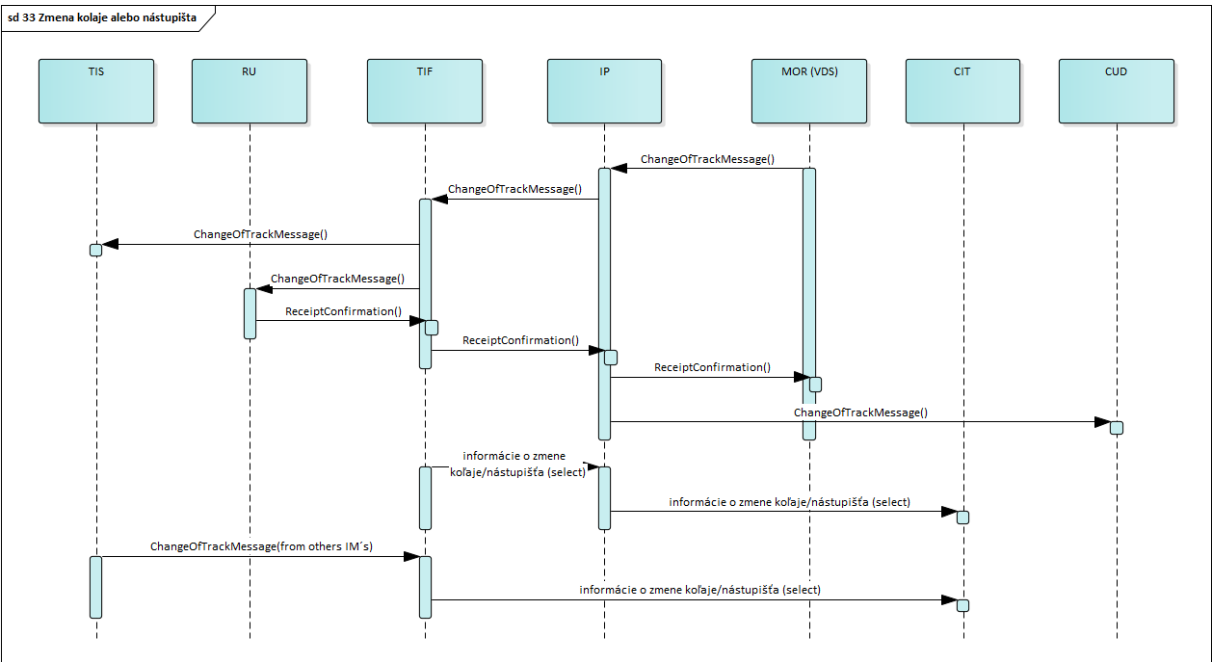

# PRERUŠENIE JAZDY VLAKU (ZO STRANY RU)

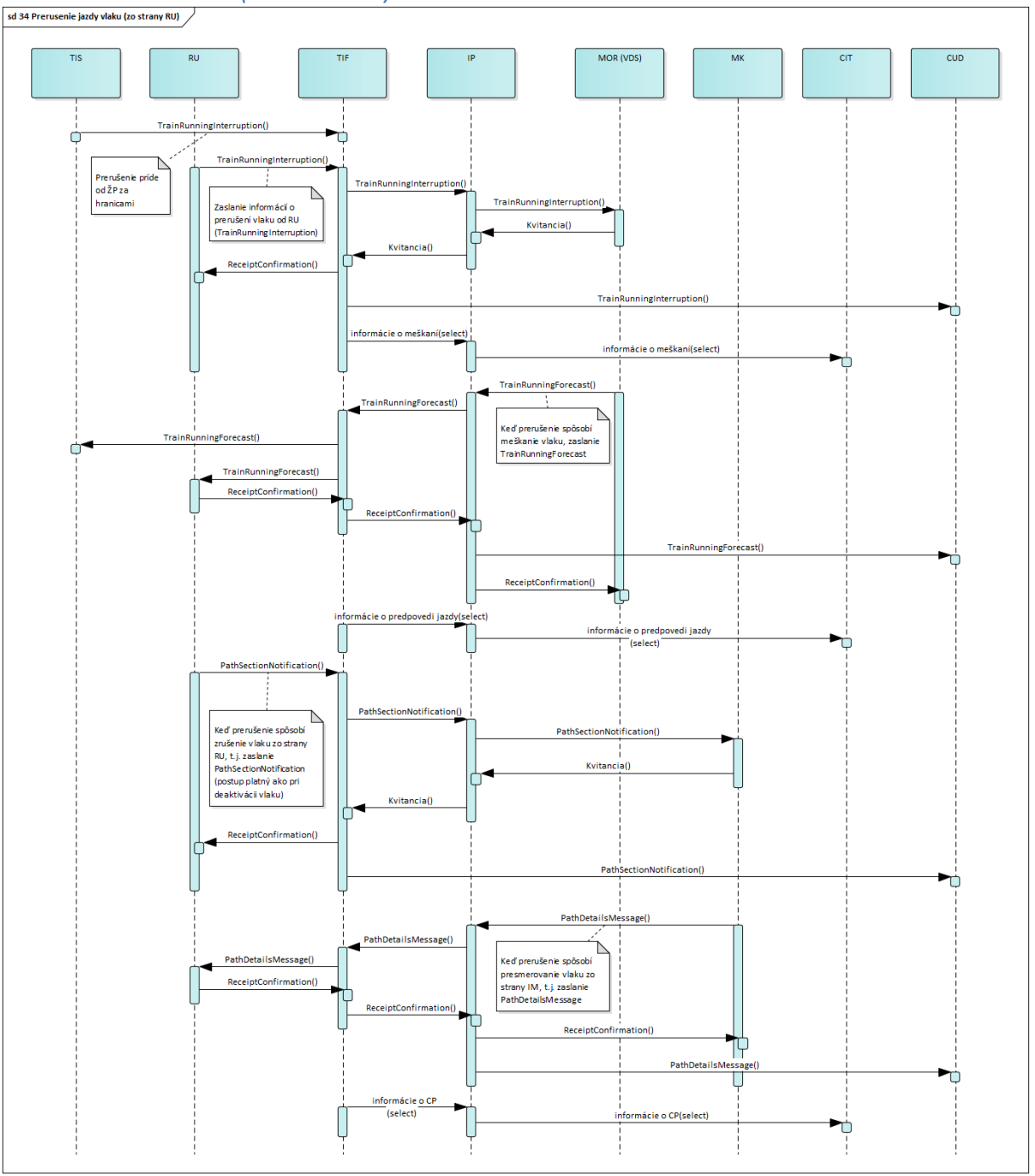

#### PRERUŠENIE JAZDY VLAKU (ZO STRANY IM)

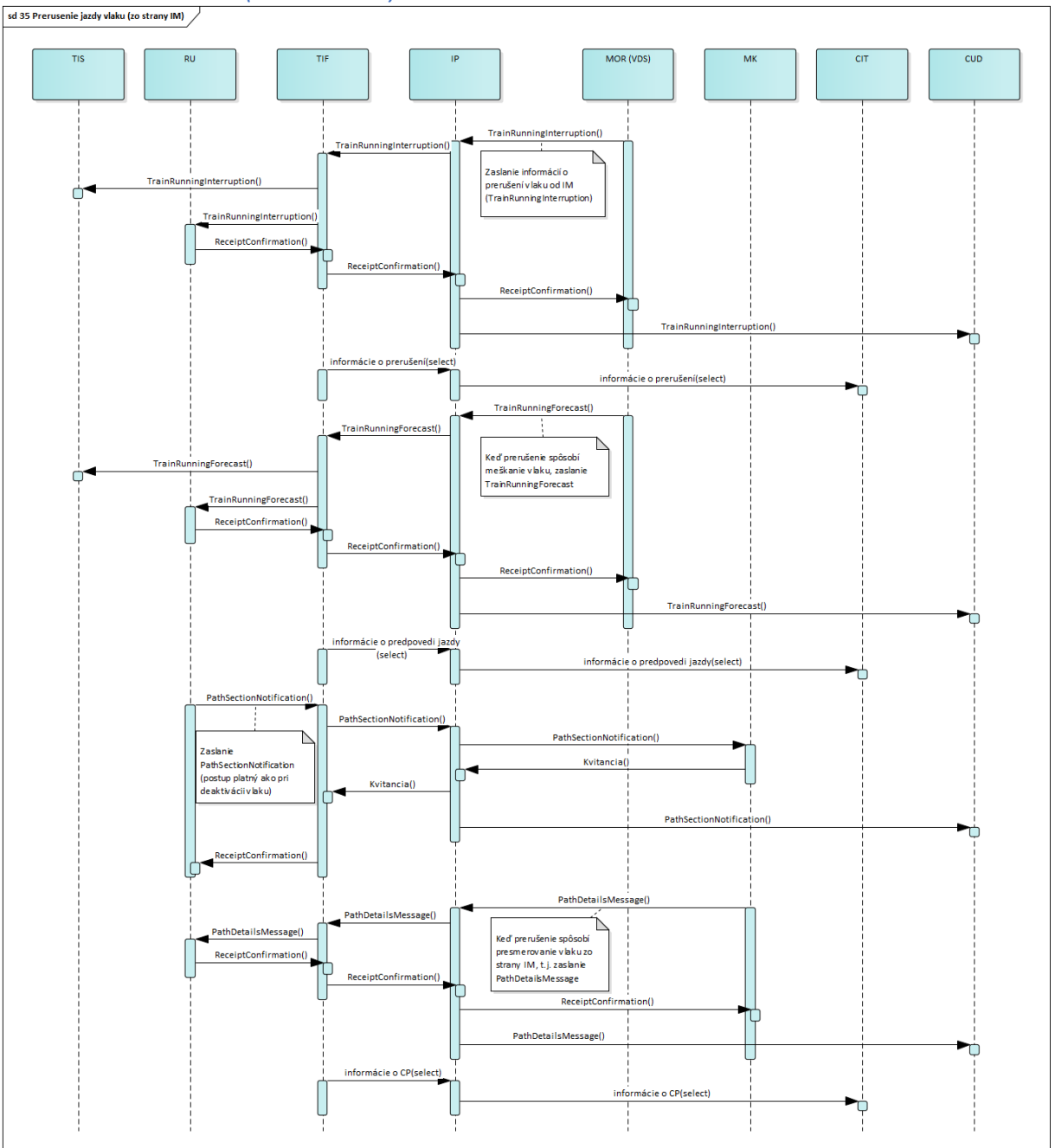

#### ZMENA PARAMETROV TRASY

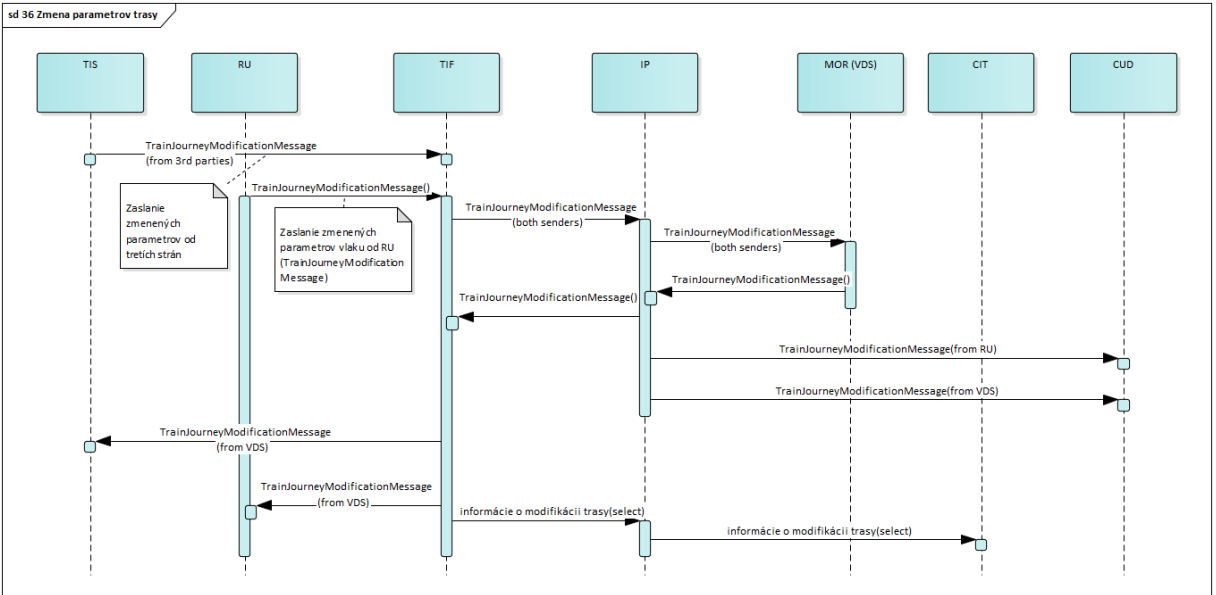
#### 7.10.5 INFORMOVANOSŤ CESTUJÚCICH

Účelom aktivity informovanosť cestujúcich je poskytovanie online informácií v zmysle požiadaviek TSI. O informovanosť cestujúcich sa stará IS CIT. TIF poskytuje dáta pre informačný systém CIT:

- zobrazuje existujúcu ponuku pre vyhľadávanie spojení uverejnenú na [www.zsr.sk](http://www.zsr.sk/) a aktuálnu polohu vybraného vlaku
- doplnkový systém k už existujúcim systémom poskytujúcich informácie cestujúcim,
- zabezpečí údaje pre vizuálne informovanie cestujúcich na tabuliach v súlade s požiadavkami TSI TAP a TSI PRM,
- dáta do CIT budú tvorené predovšetkým z procesu prevádzky, ale tiež z procesu plánovania (CP, zloženie vlaku),
- informovanie je zabezpečené prostredníctvom informačných tabúľ realizovaných stojanmi (kioskami) na staniciach.

TIF poskytne nasledovné údaje pre IS CIT:

- vyhľadanie informácií podľa trasy,
- vyhľadanie informácií podľa vlaku,
- informácie o jazde a predpovediach jazdy,
- údaje o zmenách koľaje/nástupišťa meškaní,
- údaje o prerušení,
- údaje o zložení vlaku.

V rámci aktivity informovanosti cestujúcich je nutné pomocou integračnej platformy zabezpečiť integráciu nasledovných systémov:

- TIF TSI Interoperability Framework,
- CIT Informovanosť.

#### *CESTOVNÝ PORIADOK (ZOZNAM VLAKOV)*

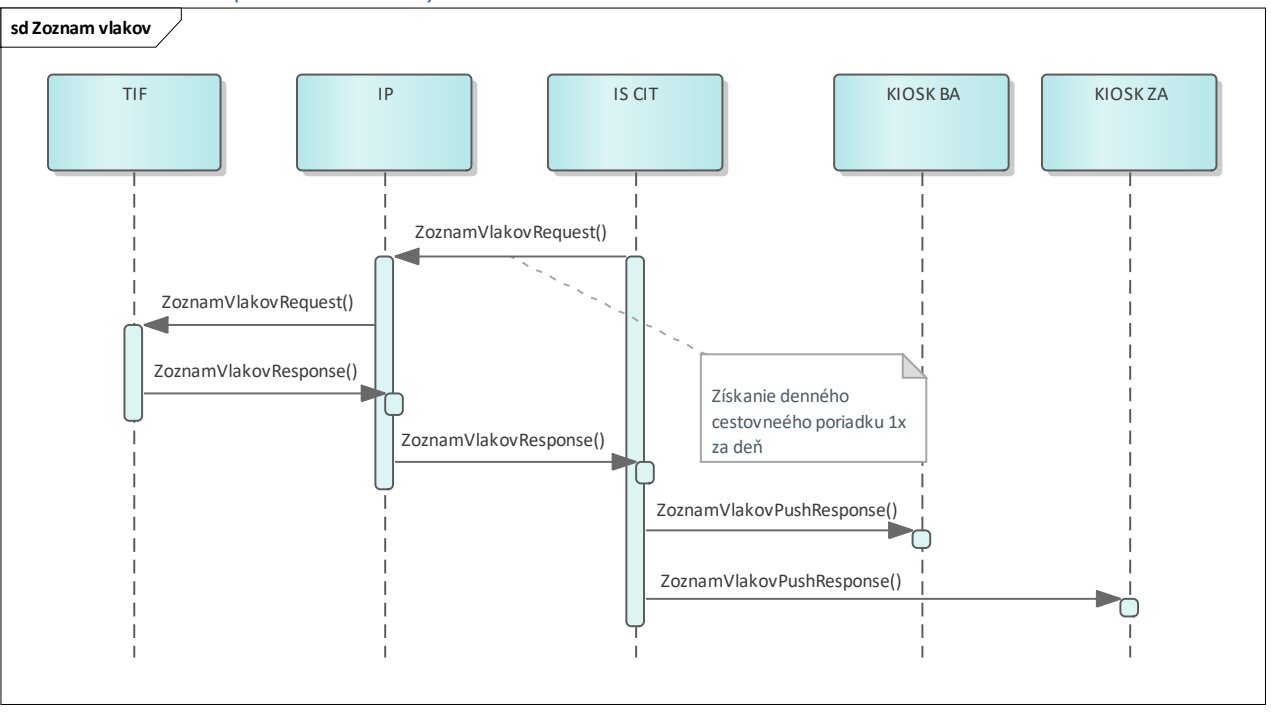

#### *ODCHODY A PRÍCHODY VLAKOV*

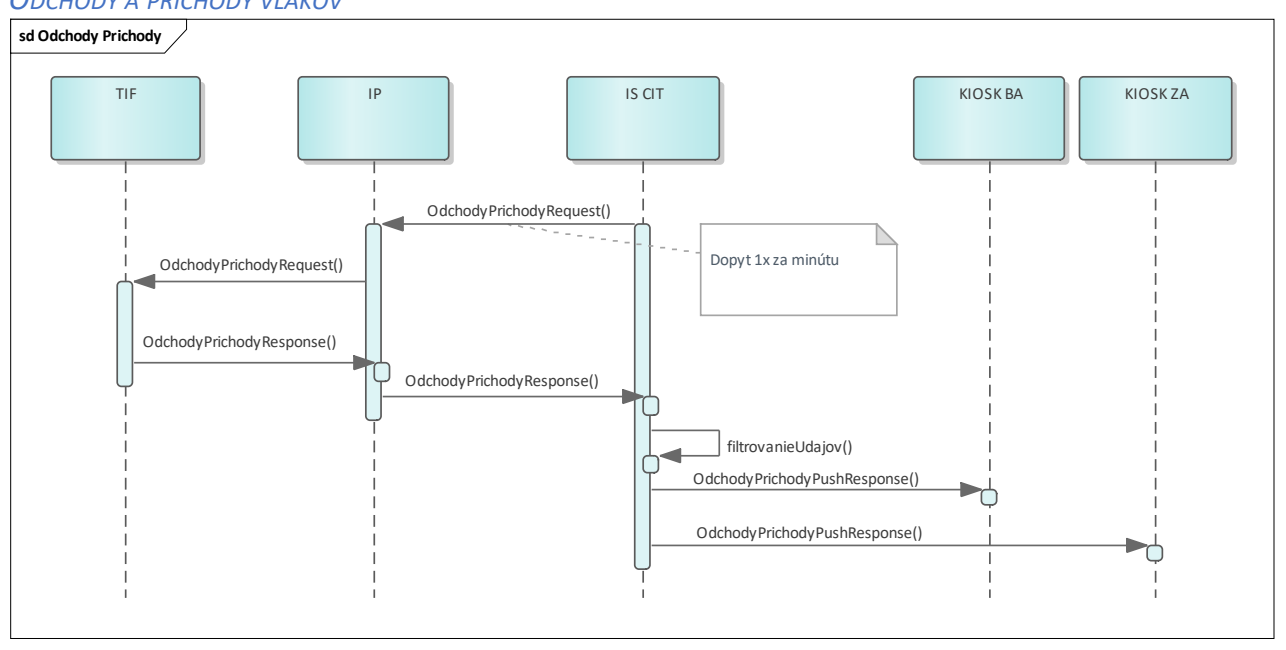

#### *DETAIL VLAKU*

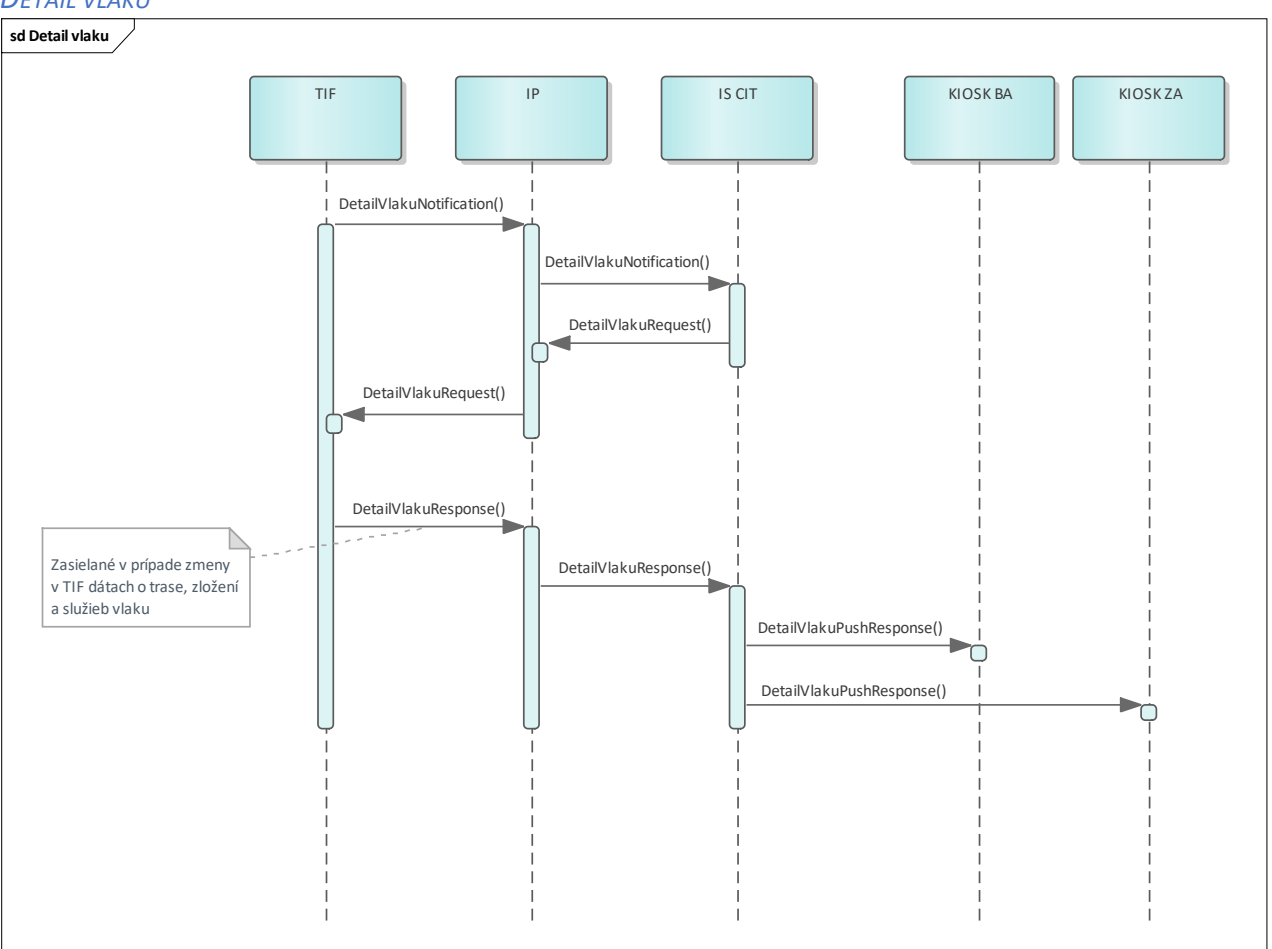

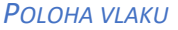

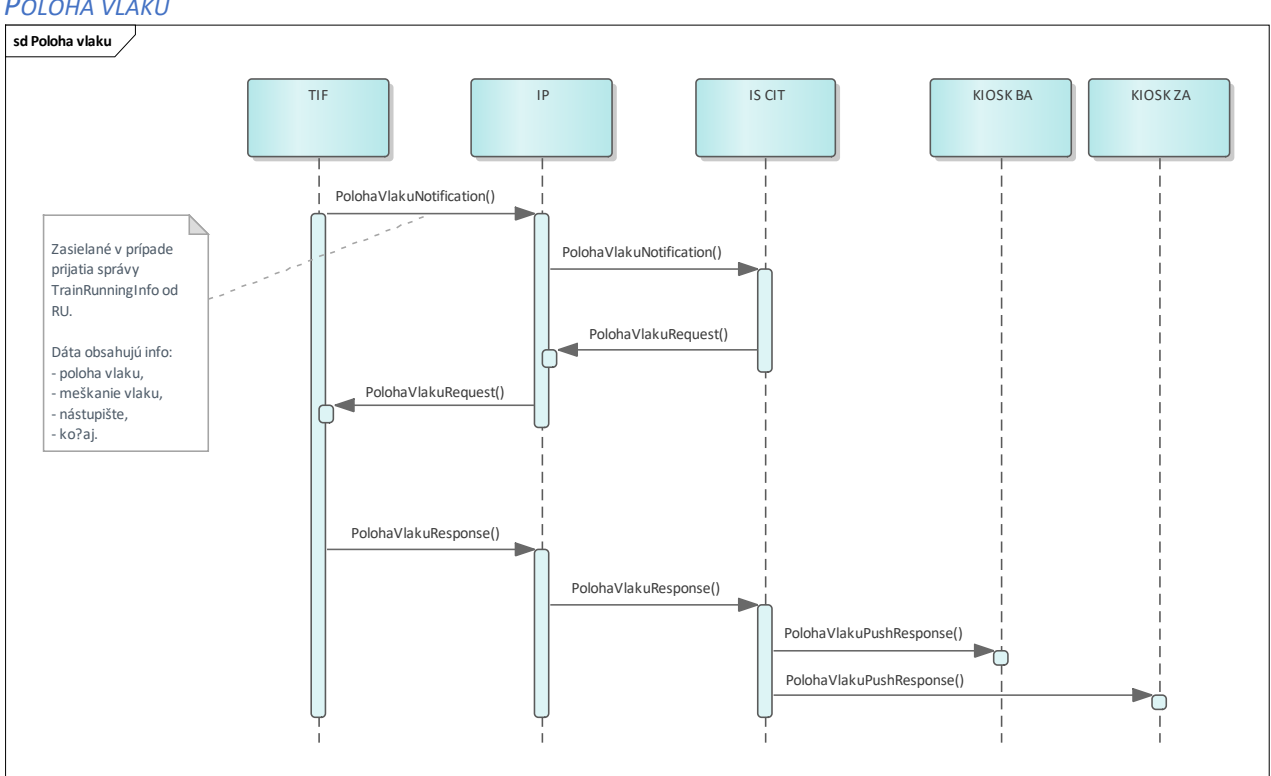

#### *PRM INFORMÁCIE*

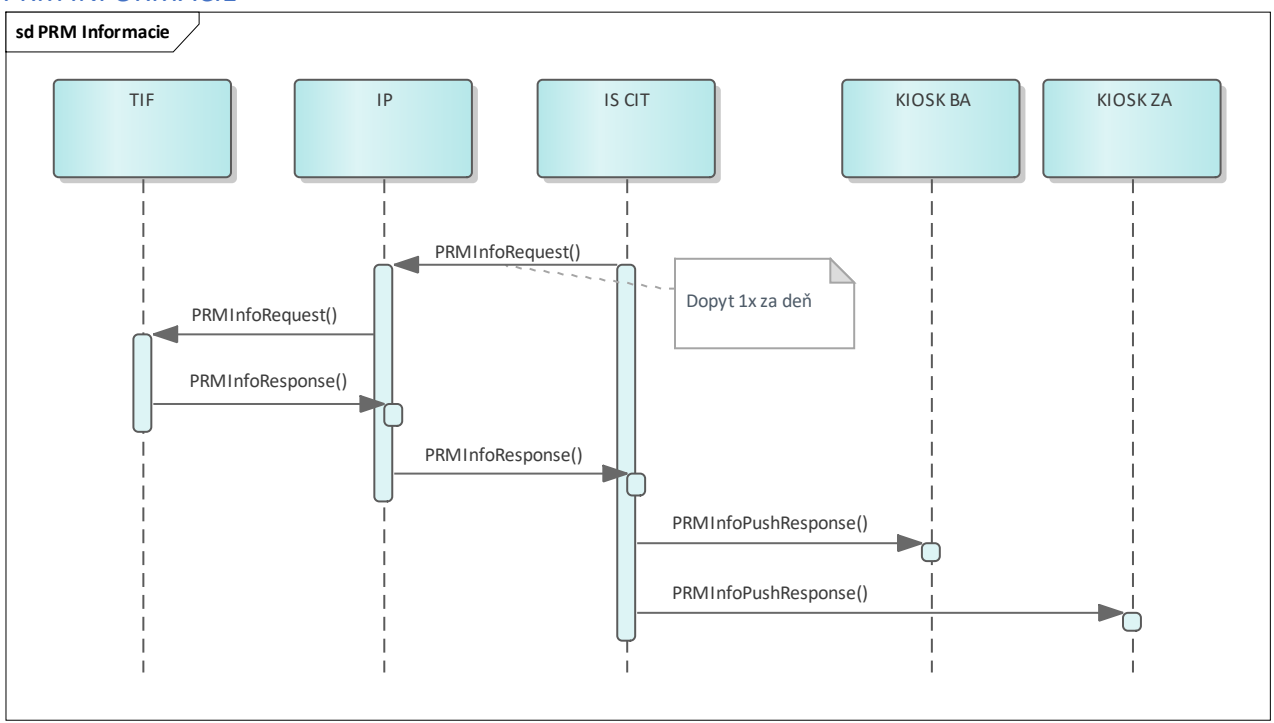

#### **7.11 Monitorovanie**

Pre bezproblémovú prevádzku systému KIS je potrebné implementovať monitoring HW a SW prostriedkov, ktoré zabezpečujú beh KIS. Monitoring systémov umožní včasné odhalenie prípadných problémov.

Monitoring zabezpečí existujúce riešenie systému KIS. To zahŕňa:

- Oracle OMS 13c (pre Oracle DB),
- vRealize Operations (pre Virtuálne zariadenia),
- System Center Operations Manager (pre Windows OS),
- OMI Agent (pre Redhat OS).

## 7.11.1 MONITOROVANIE SYSTÉMOVÝCH PROSTRIEDKOV

Táto časť monitorovanie zabezpečuje zber metrík z operačného systému a služieb, ktoré operačný systém zabezpečuje. Monitorované metriky:

- CPU štatistiky idle, irq, user, system, iowait, softirq, cores, nice, steal, total
- CPU vyťaženie
- RAM štatistiky swap, total, used, free, actual
- Network štatistiky in, out, errors, dropped, bytes, packets
- Štatistiky socketov TCP, UDP, count, listening, established, wait
- Štatistiky procesov state, memory, cpu, cmdline
- Diskové operácie io, read, write
- Filesystem štatistiky total size, free, type, mount point, files, used
- Uptime

#### 7.11.2 MONITOROVANIE MY SQL DB

Monitorované parametre MySQL DB:

- Performance schema digest
- Table IO waits
- Aborted clients / connections
- Connection errors
- Binary log disk usage
- Bytes received / sent to clients
- Thread štatistiky running, connected, created, cached
- Rows štatistiky

#### 7.11.3 MONITOROVANIE ORACLE DB

Monitorované parametre Oracle DB:

- DB blocks
- Cursors max, avg, total, opened počty DB kurzorov
- Data file max size, size, free, online status
- Využitie tablespace total bytes, free bytes, used bytes

#### **7.12 Zálohovanie**

Systém KIS je zložený z viacerých funkčný celkov, pričom každý funkčný celok v systéme je tvorený inými balíkmi, a teda kladie odlišné nároky na spôsob a frekvenciu zálohovania. Jednotlivé celky sú nasadené vo svojom samostatnom virtuálnom stroji (VM). Každá VM hostuje určitý funkčný celok. Základné rozdelenie VM podľa určenia je na aplikačné a databázové.

Zálohovanie je realizované prostredníctvom služby dátového centra pomocou nástroja Veeam Availability Suite. Zálohy sú vytvárané v repozitári nástroja Veeam Availability Suite. Nástroj Veeam Availability Suite zálohuje dáta jednotlivých virtuálnych serverov postavených či už na báze Windows alebo Linux.

Zálohovanie databázového prostredia je taktiež realizované dátovým centrom.

Zálohy sa vytvárajú nasledovne:

- inkrementálna záloha virtuálneho servera 6x týždenne, pričom im predchádza vytvorenie úplnej zálohy 1x týždenne,
- úplná "umelá" záloha 1x týždenne s použitím inkrementálnych záloh.

V prostredí VMware sú pravidelne vytvárané tzv. snapshoty najdôležitejších serverov.

Vytvorenie snapshotu predstavuje funkcionalitu, kedy je zaznamenaný celkový stav virtuálneho servera k času vytvárania tohto snapshotu. Zaznamenaný stav je možné kedykoľvek opakovane obnoviť a vrátiť tak virtuálny server do stavu, ako bol v čase vytvorenia tohto snapshotu.

Pomocou funkcionality vytvárania snapshotov je možné v prípade poruchy alebo výpadku virtuálneho servera obnoviť jeho stav k času vytvorenia snapshotu pred týmto výpadkom.

#### 7.12.1 INKREMENTÁLNA ZÁLOHA

Pre vytváranie záloh je využívaná metóda Forever Forward Incremental Backup. Táto metóda spočíva vo vytváraní postupnosti záloh, tzv. "reťazca záloh", pričom prvá záloha je úplná a všetky nasledujúce sú inkrementálne, tzn. zachytávajú iba zmeny oproti poslednej zálohe.

Detailne je možné popísať proces vytvárania úplnej a inkrementálnej zálohy nasledovne:

- 1) nástroj vytvorí úplnú zálohu,
- 2) nástroj identifikuje zmenené dátové bloky vzhľadom k naposledy vykonanej zálohe (úplná alebo inkrementálna) a tieto bloky zahrnie do inkrementálnej zálohy – do reťazca záloh,
- 3) ako posledný krok je vykonaná kontrola a rozhodnutie o ponechaní, resp. odstránení starých a nepotrebných záloh.

*úplná záloha inkrementálne zálohy* **1 2 3 4 5 6 7**

Uvedený proces vytvárania úplnej a inkrementálnej zálohy je znázornený na obrázku nižšie.

**Obrázok 26: Princíp vytvárania inkrementálnej zálohy**

## 7.12.2 Úplná umelá záloha

Úplná a inkrementálne zálohy slúžia na konečné vytvorenie tzv. "Synthetic Full Backup". Ide o vytvorenie úplnej "umelej" zálohy, pričom sa použijú predošlé úplné a inkrementálne zálohy.

Detailne je možné popísať proces vytvárania Synthetic Full Backup zálohy nasledovne:

- 1) vytvárajú sa úplné a inkrementálne zálohy, ktoré sú v reťazci záloh,
- 2) pri požiadavke na vytvorenie Synthetic Full Backup zálohy sa najskôr vytvorí tzv. "dodatočná inkrementálna záloha" kvôli zachyteniu zmien od poslednej existujúcej

inkrementálnej zálohy v reťazci záloh a všetky zálohy z reťazca záloh sa použijú na vytvorenie Synthetic Full Backup,

3) Synthetic Full Backup záloha bola vytvorená a dodatočná inkrementálna záloha je vymazaná.

Uvedený proces vytvárania úplnej umelej zálohy je znázornený na obrázku nižšie.

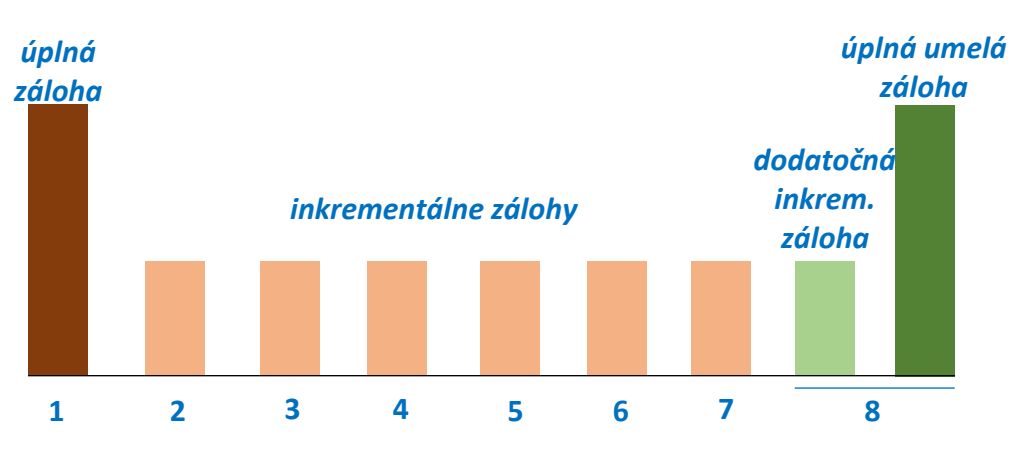

**Obrázok 27: Princíp vytvárania umelej zálohy**

## 7.12.3 ZÁLOHA VIRTUÁLNEHO SERVERA

Cieľom je zaistenie SLA pre všetky zálohované moduly vo všetkých prostrediach na úrovni 98%, čo zodpovedá maximálnemu ročnému výpadku 177 hodín.

## 7.12.4 POPIS ZÁLOHOVANÉHO PROSTREDIA

Keďže sa jedná o novo nasadzované prostredie, nie sú známe reálne potrebné dátové kapacity a nie je možné kvalifikovane odhadnúť ich budúcu zmenovosť, a teda ani optimálny interval zálohovacích cyklov.

Navrhované parametre preto vychádzajú len z dlhodobých štatistík a obvyklých postupov.

Zálohované prostredie je prevádzkované na VMware vSphere, 8x Dell VxRail VMware VSAN Stretched cluster (4x host v jednom DC + 4x host v druhom DC) vo verzii 7.0.3.

VM sú rozdelené do dvoch skupín, PROD a TEST. Každá skupina má aplikačné VM s GuestOS WinServer 20129 a databázové VM s GuestOS RHEL 8.0.

Každá skupina je rozdelená ešte do 4 samostatných funkčných celkov, modulov. Aplikačné a DB VM majú svoje vlastné VLANy v oboch prostrediach.

Verzie a konfiguracia DB:

- Oracle 19c SE2, standalone režim, OS RHEL 8
- MySQL 5.7, standalone režim, OS RHEL 8

## **7.13 Softvérové a licenčné pokrytie hardvéru**

Všetky hardvérové zdroje sú pokryté príslušnou virtualizačnou platformou, t. j. VMware, ktorá pokrýva všetkých 8 serverov.

V rámci virtualizovaného prostredia sa používajú ako operačné systémy pre virtuálne servery platformy na báze Windows a Linux. Typy a počty serverových licencií sú navrhnuté tak, aby virtuálne prostredie umožňovalo flexibilne vytvoriť požadované množstvo virtuálnych serverov pre jednotlivé moduly informačného systému v produkčnom ako aj testovacom prostredí. Verzie operačných systémov pre obe platformy sú navrhnuté s ohľadom na ich funkcionality, bezpečnosť a kompatibilitu komponentov pre middleware.

Tabuľka s počtami licencií pre HW prostriedky je uvedená nižšie.

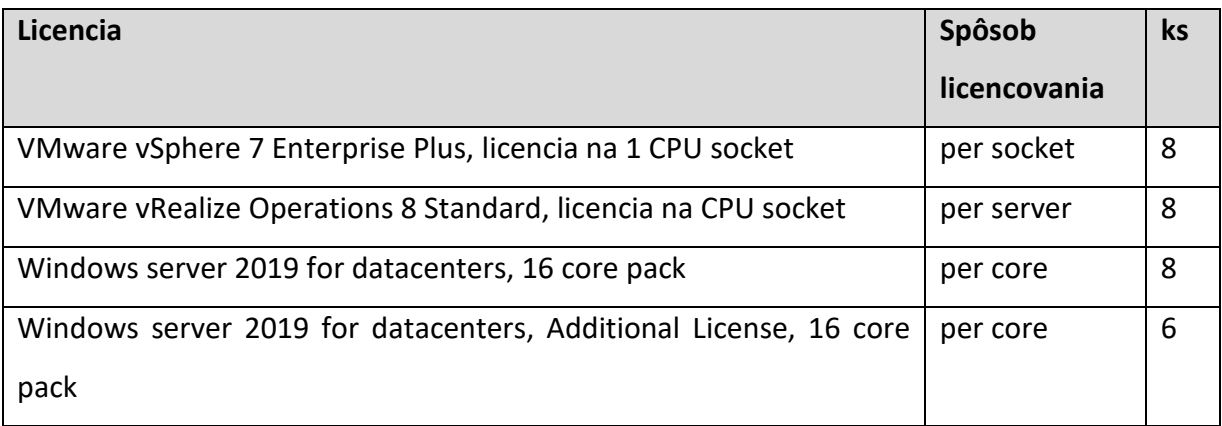

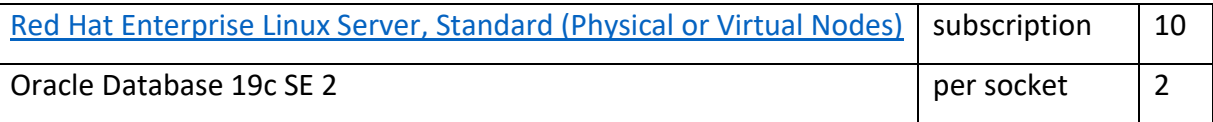

# 7.14 Bezpečnosť KIS

Bezpečnostný koncept zabezpečenia kybernetickej bezpečnosti Komplexného interoperabilného systému (ďalej KIS) je spracovaný pre Železnice Slovenskej republiky (ďalej ŽSR) v rámci splnenia povinností vyplývajúcich zo Zákona **č. 69/2018 Z. z. o kybernetickej bezpečnosti a v rámci požiadaviek zmluvy ZMLUVA O DIELO č. 01/DIT/2020 na zákazku Komplexný interoperabilný systém ŽSR**.

Zákon č. 69/2018 Z. z. o kybernetickej bezpečnosti do slovenského právneho poriadku transponuje smernicu Európskeho parlamentu a Rady (EÚ) 2016/1148 zo 6. júla 2016 o opatreniach na zabezpečenie vysokej spoločnej úrovne bezpečnosti sietí a informačných systémov. Cieľom návrhu bezpečnostného konceptu je špecifikovať ochranu dodaných informačných systémov a sietí pred narušením buď samotných technických modulov KIS, údajov, ktoré sa v nich spracovávajú, alebo služieb, ktoré sa pomocou nich poskytujú.

# 7.15 Legislatíva v oblasti informačnej bezpečnosti

## *LEGISLATÍVA EÚ*

- [Nariadenie Európskeho parlamentu a Rady \(EÚ\) 2019/881](https://eur-lex.europa.eu/legal-content/EN/TXT/?uri=uriserv:OJ.L_.2019.151.01.0015.01.ENG&toc=OJ:L:2019:151:TOC) zo 17. apríla 2019 o agentúre ENISA (agentúra Európskej únie pre kybernetickú bezpečnosť) a o certifikácií kybernetickej bezpečnosti informačných a komunikačných technológií a o zrušení nariadenia (EÚ) č. 526/2013.
- [Smernica Európskeho parlamentu a Rady \(EÚ\) č. 2016/1148](http://eur-lex.europa.eu/legal-content/SK/TXT/PDF/?uri=CELEX:32016L1148&qid=1471522426085&from=SK) o opatreniach na zabezpečenie vysokej spoločnej úrovne bezpečnosti sietí a informačných systémov v Únii.
- [Vykonávacie nariadenie komisie \(EÚ\) 2018/151](https://www.nbu.gov.sk/wp-content/uploads/legislativa/EU/CELEX_32018R0151_SK_TXT.pdf) z 30. januára 2018, ktorým sa stanovujú pravidlá uplatňovania smernice Európskeho parlamentu a Rady (EÚ) 2016/1148.
- Nariadenie Komisie EÚ číslo 1305/2014 z 11.12.2014 (TSI TAF) v platnom znení.
- Nariadenie Komisie EÚ číslo 454/2011 z 5.5.2011 (TSI TAP) v platnom znení (Nariadenie Komisie (EÚ) 2016/527 zo 4. apríla 2016 a Vykonávacie nariadenie Komisie (EÚ) 2019/775 zo 16. mája 2019).
- Sektorová príručka ERA / Sector handbook ERA v aktuálnom znení (v2.1.7\_1.4).
- Aplikačná príručka ERA v aktuálnom znení (v1.02) / Application Guide for the Communication between Railway Undertakings and Infrastructure Managers.
- Príručka ku Common Interface (v 2.2).

## *LEGISLATÍVA SR*

- [Zákon č. 69/2018 Z. z.](https://www.slov-lex.sk/pravne-predpisy/SK/ZZ/2018/69/) o kybernetickej bezpečnosti a o zmene a doplnení niektorých zákonov.
- [Vyhláška Národného bezpečnostného úradu č. 165/2018 Z. z.](https://www.slov-lex.sk/pravne-predpisy/SK/ZZ/2018/165/20180615), ktorou sa určujú identifikačné kritériá pre jednotlivé kategórie závažných kybernetických

bezpečnostných incidentov a podrobnosti hlásenia kybernetických bezpečnostných incidentov.

- [Vyhláška Národného bezpečnostného úradu č. 164/2018 Z. z.](https://www.slov-lex.sk/pravne-predpisy/SK/ZZ/2018/164/20180615), ktorou sa určujú identifikačné kritériá prevádzkovanej služby.
- [Vyhláška Národného bezpečnostného úradu č. 362/2018 Z. z.](https://www.slov-lex.sk/pravne-predpisy/SK/ZZ/2018/362/20190101), ktorou sa ustanovuje obsah bezpečnostných opatrení, obsah a štruktúra bezpečnostnej dokumentácie a rozsah všeobecných bezpečnostných opatrení.
- Zákon č. 18/2018 Z. z. o ochrane osobných údajov a o zmene a doplnení niektorých zákonov publikovaný v Zbierke zákonov SR.
- Koncepcia kybernetickej bezpečnosti SR.

## *ZÁKLADNÉ POJMY A DEFINÍCIE V OBLASTI INFORMAČNEJ BEZPEČNOSTI*

Bezpečnostný koncept používa nasledujúce pojmy a definície z oblasti informačnej bezpečnosti:

- 1) **aktíva** všetok hmotný i nehmotný majetok, ktorý ŽSR vlastní alebo využíva a ktorý slúži najmä na plnenie jeho úloh. Medzi hmotné aktíva patria najmä servery, počítače, počítačové siete, komunikačné zariadenia a ďalšie hmotné predmety vo vlastníctve ŽSR. Medzi nehmotné aktíva patria najmä informačné systémy, pracovné postupy, know-how, údaje o zamestnancoch, ekonomické, finančné a obchodné údaje, majetkové a obdobné práva a ďalší nehmotný majetok.
- 2) **IT** informačné technológie.
- 3) **IS**  informačný systém.
- 4) aktíva informačných technológií (ďalej len "IT aktívum") všetky technické a softvérové prostriedky, ktoré slúžia na ukladanie, prenos a spracovanie údajov v digitálnej podobe bez ohľadu na účel tohto spracovania.
- 5) **správca IT aktíva -** je zodpovedný za prevádzkyschopnosť systémových prostriedkov a nástrojov IT zriaďuje a ruší používateľské kontá a prideľuje prístupové práva pre používateľov určených príslušným vlastníkom IT aktíva kontroluje stav sieťových a informačných technológii.
- 6) **autentizácia -** nástroj pomocou ktorého sa zabezpečuje prístup určených osôb k IT aktívam a zároveň sa zamedzuje prístup ostatných osôb k IT aktívam.
- 7) **bezpečnostný incident**  situácia, keď môže dôjsť, dochádza alebo došlo k narušeniu existujúcej ochrany IT aktív.
- 8) **bezpečné vymazanie údajov**  vymazanie údajov na nosiči údajov tak, aby nemohlo dôjsť k ich opätovnému obnoveniu (napr. za použitia špeciálneho softvéru, viacnásobným prepisom disku a podobne).
- 9) **externá organizácia**  organizácia alebo spoločnosť vstupujúca na základe zmluvného vzťahu obchodnoprávnej povahy do informačného systému ŽSR za účelom jeho údržby alebo rozvoja.
- 10) **hrozba**  každá primerane rozpoznateľná okolnosť alebo udalosť proti sieťam a informačným systémom ŽSR, ktorá môže mať nepriaznivý vplyv na kybernetickú bezpečnosť.
- 11) **kryptovaná** komunikácia dátová komunikácia zabezpečená kódom, kódovaný prenos dát s použitím kryptografických opatrení, hesiel a bezpečnostných postupov.
- 12) **messaging**  služba umožňujúca svojím používateľom sledovať, ktorí iní používatelia sú práve pripojení a podľa potreby im posielať správy, preposielať súbory medzi používateľmi alebo inak navzájom komunikovať.
- 13) **oprávnená osoba**  každá fyzická osoba, ktorá prichádza do styku s osobnými údajmi v rámci svojho pracovnoprávneho vzťahu, štátnozamestnaneckého vzťahu, na základe poverenia, zvolenia alebo vymenovania. Oprávnená osoba zodpovedá za spracúvanie a náležitú ochranu osobných údajov v rozsahu svojej pracovnej činnosti.
- 14) **osobné údaje** údaje, týkajúce sa určenej alebo určiteľnej fyzickej osoby, pričom takou osobou je osoba, ktorú možno určiť priamo alebo nepriamo, najmä na základe všeobecne použiteľného identifikátora alebo na základe jednej či viacerých charakteristík alebo znakov, ktoré tvoria jej fyzickú, fyziologickú, psychickú, mentálnu, ekonomickú, kultúrnu alebo sociálnu identitu.
- 15)**spracúvanie osobných údajov** je spracovateľská operácia alebo súbor spracovateľských operácií s osobnými údajmi alebo súbormi osobných údajov, najmä získavanie, zaznamenávanie, usporadúvanie, uchovávanie, zmena, vyhľadávanie, prehliadanie, využívanie, poskytovanie prenosom, šírením alebo iným spôsobom, preskupovanie alebo kombinovanie, obmedzenie, vymazanie bez ohľadu na to, či sa vykonáva automatizovanými prostriedkami alebo neautomatizovanými prostriedkami.

# 7.16 Požiadavky na bezpečnosť

Architektúra systému KIS bola navrhnutá ako centralizované riešenie, ktoré má trojvrstvovú aplikačnú architektúru rozdelenú na klientsku vrstvu, aplikačnú vrstvu a dátovú vrstvu.

Systém bol navrhnutý tak, aby umožňoval konfiguráciu šifrovaní prenesených dát na úrovni komunikačnej cesty (nastavenie šifrovanej komunikácie medzi klientmi a servermi a navzájom medzi servermi systému).

Komunikácia medzi dátovým centrom a tretími stranami je šifrovaná (napr. prostredníctvom HTTPS protokolu, ktorý na šifrovanie dát využíva SSL protokol alebo TLS protokol).

Autentifikácia používateľov je realizovaná cez ActiveDirectory, autorizácia cez systém IAM. Všetky relevantné udalosti aplikácie systému budú logované a následné monitorovanie týchto logov umožní identifikovať bezpečnostné incidenty KIS-u.

## *POŽIADAVKY NA BEZPEČNOSŤ KIS VYPLÝVAJÚCE Z NORIEM TSI*

Odoslané správy musia byť zabezpečené podpisom, šifrovaním a komprimovaním správy (alebo podobným riešením):

- všetci IM a RU zapojení do komunikácie musia mať certifikát od certifikačného orgánu na používanie šifrovania a podpisového certifikátu,
- šifrovanie musí zabezpečiť utajenie a autenticitu odosielateľa a zabrániť útokom (man in the middle attacks),
- podpisovanie sa použije na zabezpečenie integrity správ,
- dvaja účastníci udržujúci komunikáciu musia mať certifikát generovaný rovnakým koreňovým certifikátom pre prácu so šifrovacími funkciami.

#### *KONCEPT IMPLEMENTÁCIE KOMUNIKAČNÉHO PREPOJENIA MODULOV KIS*

Moduly KIS boli testované pod aktuálne najvyššími verziami prehliadačov Microsoft, Mozilla Firefox a Google Chrome v čase testovania. Každá vrstva serverovej časti loguje svoj stav. Kritické udalosti sú okrem toho oznámené aj centrálnemu monitorovaciemu systému.

Každý modul KIS odovzdaný do IT prevádzky je prevádzkovaný v rámci technologických štandardov ŽSR.

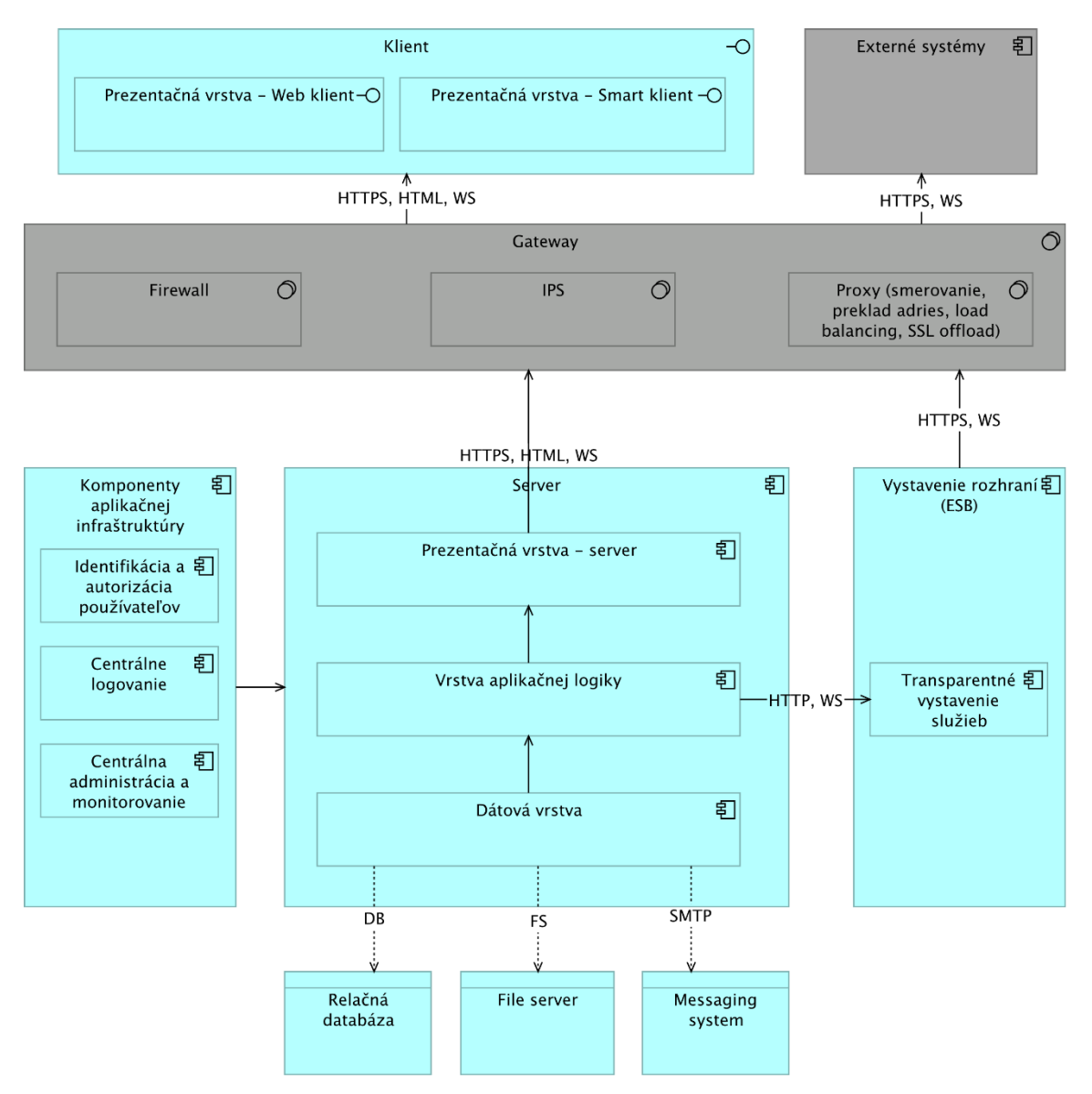

**Obrázok 28: Implementácia komunikačného prepojenia modulov KIS**

## *ZOZNAM IT AKTÍV KIS ŽSR A ICH KLASIFIKÁCIA*

Klasifikácia IT aktív vychádza zo Zákona č. 69/2018 Z. z. o kybernetickej bezpečnosti a Vyhlášky Národného bezpečnostného úradu č. 362/2018 Z. z..

Dostupnosť konkrétneho funkčného celku je špecifikovaná v zmysle Vyhlášky Národného bezpečnostného úradu č. 362/2018 Z. z § 4 Klasifikácia informácií a kategorizácia sietí a informačných systémov (nepredstavuje teda dostupnosť IS v zmysle SLA).

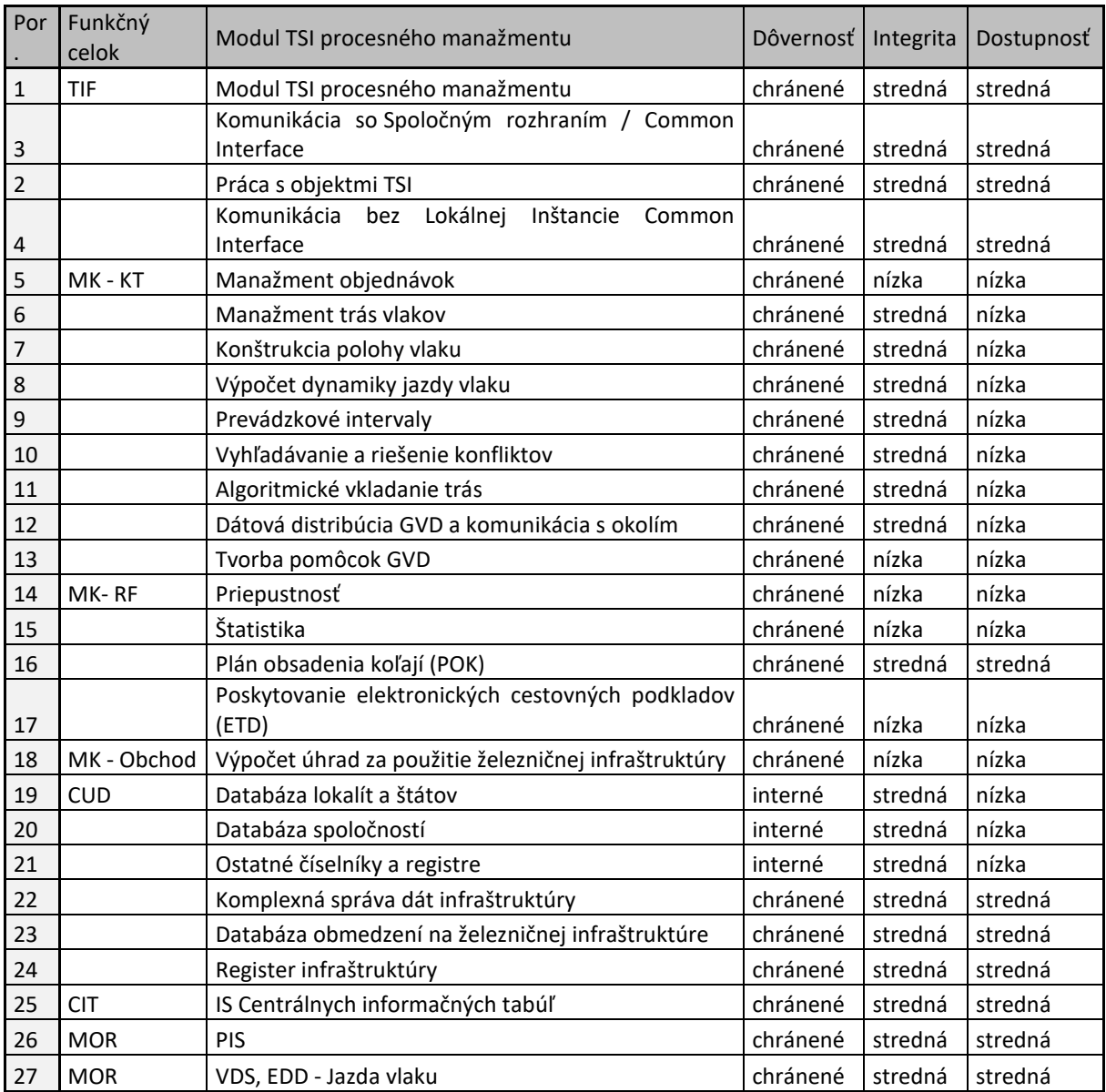

**Obrázok 29: Zoznam IT aktív KIS ŽSR a ich klasifikácia**

Dôvernosť

- a) **verejná**  určená pre verejnosť,
- b) **interná**  používané a prístupné pre všetkých používateľov v rámci ŽSR bez ohľadu na ich pracovnú rolu,
- c) **chránená** používané a prístupné len pre určené skupiny oprávnených osôb,

d) **prísne chránená** - používané a prístupné len pre jednotlivých vybraných používateľov ŽSR,

Integrita

- a) **nízka** Informačné aktíva, ktorých chyba alebo nepresnosť výrazne neohrozí poskytovanú funkcionalitu KIS,
- b) **stredná** Informačné aktíva, ktoré sú dôležité pre činnosť ŽSR a ktorých chyba alebo nepresnosť môže spôsobiť dosah na kontinuitu poskytovanej základnej služby, strategickú oblasť, trhové a operačné riziká,
- c) **vysoká** vybrané kľúčové informačné aktíva, ktoré sú kritické pre činnosť KIS a ktorých chyba, nepresnosť bezprostredne ohrozuje poskytovanú funkcionalitu a s ňou spojené TSI aktivity.

Dostupnosť

- a) **nízka** informačné aktíva, ktorých výpadok výrazne neohrozí poskytovanú službu alebo pre ktoré existujú alternatívne postupy.
- b) **stredná** informačné aktíva, ktoré sú dôležité a ktorých zlyhanie môže mať dosah na kontinuitu poskytovanej funkcionality KIS.
- c) **vysoká** vybrané informačné aktíva, ktoré sú kritické pre činnosť ŽSR a ktorých zlyhanie bezprostredne ohrozuje poskytované základné služby ŽSR.

Požiadavky na bezpečnosť IT aktív KIS ŽSR vyplývajúcich zo Zákona č. 69/2018 Z. z. o kybernetickej bezpečnosti.

Vyššie uvedené IT aktíva KIS ŽSR musia spĺňať všetky požiadavky na bezpečnosť podľa Zákona č. 69/2018 Z. z. o kybernetickej bezpečnosti a Vyhlášky Národného bezpečnostného úradu č. 362/2018 Z. z.

## 7.17 Bezpečnostné opatrenia

## *SPRÁVA IT AKTÍV KIS*

Správa IT aktív je v rámci fázy implementácie a záručných služieb organizovaná tak, aby sa minimalizovala hrozba ich zneužitia. Za ochranu poskytnutých údajov do odovzdania diela je zodpovedný ten používateľ, na ktorého technických prostriedkoch sú tieto údaje uložené. V prípade bezpečnostného incidentu (napr. únik dát) je zodpovednosť za incident určená vlastníkom technického prostriedku, z ktorého príslušné údaje unikli (ide o krajné situácie, napr. strata dátového nosiča s údajmi projektu alebo objednávateľa). K odovzdaniu diela dôjde podpisom finálneho akceptačného protokolu.

Pri konfigurácii prostriedkov, programov a novo dodávaných služieb zhotoviteľ je povinný dbať na to, aby sa používali len tie prostriedky, programy a služby, ktoré sú nevyhnutné pre plnenie pracovných úloh a potrieb implementácie .

Zhotoviteľ ku každému funkčnému celku KIS v rámci dokumentácie špecifikuje spôsob aktualizácie údajov.

#### *BEZPEČNOSŤ A INTEGRITA ÚDAJOV*

Údaje spracovávané v rámci implementácie TSI TAP/TAF musia byť konzistentné i po prípadnom neočakávanom výpadku systému. Funkčný celok CUD v rámci KIS podporuje:

- štandardizáciu dát,
- čistenie dát,
- integráciu dát,
- synchronizáciu a distribúcia dát,
- uloženie a bezpečnosť dát.

Funkčný celok CUD v rámci KIS ďalej umožňuje:

- riadenie hierarchie a vzťahov,
- priebežné sledovanie procesu zmien údajov,
- synchronizáciu a distribúciu údajov,
- podpora rôznych technológií pre integráciu s IS KIS.

#### *KONTROLA TECHNICKÝCH ZRANITEĽNOSTÍ SYSTÉMOV A ZARIADENÍ*

Základným bezpečnostným opatrením zhotoviteľa pri kontrole technických zraniteľností dodávaných modulov KIS je:

- overenie prítomnosti špecifických nepovolených prístupov do elektronických komunikačných sietí KIS,
- preverenie dostupnosti dodávaných služieb a verzií SW,
- preverenie prítomnosti špecifických súborov a overenie ich verzie,
- overenie zmeny výrobných hesiel,
- posúdenie rozsahu a kvality bezpečnostnej dokumentácie pre jednotlivé funkčné celky,
- zaistenie kybernetickej bezpečnosti siete KIS a identifikácia nedostatkov.

#### *SIEŤOVÁ BEZPEČNOSŤ*

Základné bezpečnostné opatrenia v oblasti sieťovej bezpečnosti:

- zhotoviteľ je povinný oznámovať zodpovednej osobe ŽSR (projektový manažér alebo manažér kybernetickej bezpečnosti ŽSR) bezpečnostný incident keď môže dôjsť, dochádza alebo došlo k narušeniu existujúcej ochrany IT informačných aktív ŽSR,
- zhotoviteľ navrhol zabezpečenie ochrany IS KIS prostredníctvom firewallu filtrovaním prichádzajúcej a odchádzajúcej sieťovej prevádzky,
- zhotoviteľ vypracuváva dokumentáciu o všetkých miestach prepojenia IS KIS s externými sieťami (RU, medzinárodné registre, orgány verejnej moci - OVM),
- komunikácia medzi dátovým centrom a okolím je šifrovaná. V rámci dátového centra je komunikácia šifrovaná medzi jednotlivými servermi, iba ak to je nevyhnutné a dohodnuté počas implementácie projektu,
- ukladanie citlivých dát je rozpracované v DFŠ Centrálneho úložiska dát,
- KIS je inštalovaný v datacentre ŽSR a je prevádzkovaný na HW a SW vybavení datacentra ŽSR v zmysle dohodnutej detailnej funkčnej špecifikácie,

 sieťová infraštruktúra modulov KIS je segmentovaná na 3 časti – prezentačná, aplikačná a databázová vrstva s dodržaním bezpečných sieťových nastavení medzi vrstvami. Detailne je segmentácia popísaná v technickej dokumentácii,

## *MONITORING*

Všetky relevantné bezpečnostné udalosti systému sú logované a následné monitorovanie týchto logov umožňuje identifikovať bezpečnostné incidenty.

V rámci implementácie bezpečnostných opatrení systém umožňuje:

- vytvárať chybové hlásenia a zaznamenávať ich do logovacieho súboru,
- monitorovať svoje interné prostredia (nie operačný systém) a podľa nastavených kritérií posielať varovné hlásenia do centrálneho monitorovacieho systému,
- poskytovať interné výkonnostné parametre tak, aby bolo možné sledovať výkon KIS.

Systém SIEM (MicroFocus ArcSight) slúži na sledovanie bezpečnostných incidentov,. Záznamy o bezpečnostných incidentoch sú ukladané lokálne – v jednotlivých moduloch.

#### *ZÁLOHOVANIE A ARCHIVÁCIA*

Základným bezpečnostným opatrením zhotoviteľa pre zálohovanie je zabezpečenie vytvorenia archivačnej zálohy a prevádzkovej zálohy.

Pomocou centrálneho zálohovacieho systému sú zálohované nasledujúce údaje:

- image aplikačných serverov po každej zmene update aplikačného vybavenia alebo systémové updaty,
- DB full backup a transakčný log.

Dáta systému sú uložené primárne v zabezpečenej databáze. Pre podporné informácie ako technické logy systému alebo pre prípad potreby komunikácie s externými systémami cez súbory slúži File System.

Archivácia dát je implementovaná pred spustením systému do prevádzky s využitím služieb dátového centra. Formát archivovaných informácií je dohodnutý v súčinnosti s prevádzkovateľom dátového centra a ich použitými nástrojmi.

Zhotoviteľ vypracuváva/aktualizuje pravidlá/politiky platné pre zálohovanie a obnovu systémov pre všetky IT aktíva KIS ŽSR uvedené v kapitole *ZOZNAM IT AKTÍV KIS ŽSR A ICH KLASIFIKÁCIA*.

#### *DOSTUPNOSŤ*

Základným bezpečnostným opatrením pre zvýšenie dostupnosti systému KIS je zabudovanie mechanizmov, umožňujúcich sa systému zotaviť z vyskytnutých chýb.

Testovanie bezpečnosti je vykonávané v zmysle interných smerníc ŽSR.

#### *DOSTUPNOSŤ APLIKAČNÝCH A WEBOVÝCH SERVEROV*

Aplikácie systému KIS sú bezstavové. Systém je možné škálovať tak horizontálne (pridanie ďalších uzlov) ako vertikálne (zosilnenie výpočtového výkonu uzla). Ďalšou možnosťou je rozloženie aplikačných jadier systému na viac serverov, čo zvýši dostupnosť.

#### *DOSTUPNOSŤ DB SERVEROV*

Na ukladanie údajov je použitá databáza Oracle. Pre prevádzku Oracle databáz je využitý koncept DB v standalone móde, pričom vysoká dostupnosť je zabezpečená na úrovni virtualizačnej platformy.

#### *AUTENTIFIKÁCIA A SPRÁVA POUŽÍVATEĽOV*

Spôsob a riešenie použitia sú rozpracované podľa požiadaviek zadávateľa na systém KIS. Autentifikácia používateľov je realizovaná cez Active Directory. Identita aj používateľské účty sú ukladané mimo systému KIS. Správa používateľov modulov KIS je odovzdaná na správu účtov ŽT (ŽSR).

#### *KRYPTOGRAFICKÉ OPATRENIA*

Implementovaný systém umožňuje, aby odoslané TSI správy mohli byť zabezpečené podpisom, šifrovaním a komprimovaním. Implementácia TSI TAP/TAF predpokladá, že všetci IM a RU zapojení do komunikácie budú mať certifikát od certifikačného orgánu na používanie šifrovania a podpisového certifikátu. Šifrovanie zabezpečí autenticitu odosielateľa TSI správ. Podpisovanie sa použije na zabezpečenie integrity jednotlivých TSI správ.

Odoslané správy sú šifrované v zmysle špecifikácie RNE CI pre komunikáciu cez CI. Šifrovanie komunikácia mimo CI je dohodnuté pri podpise zmluvy o prepojení.

#### *RIEŠENIA BEZPEČNOSTNÝCH INCIDENTOV*

V zmysle § 3 písm. j) Zákona o kybernetickej bezpečnosti je kybernetickým bezpečnostným incidentom akákoľvek udalosť, ktorá má z dôvodu narušenia bezpečnosti siete a informačného systému, alebo porušenia bezpečnostnej politiky alebo záväznej metodiky negatívny vplyv na kybernetickú bezpečnosť dodávaného informačného systému alebo ktorej následkom je:

- strata dôvernosti údajov, zničenie údajov alebo narušenie integrity systému,
- obmedzenie alebo odmietnutie dostupnosti digitálnej služby,
- vysoká pravdepodobnosť kompromitácie činností digitálnej služby,
- ohrozenie bezpečnosti interných údajov.

Riešením kybernetického bezpečnostného incidentu je postup súvisiaci s oznamovaním, odhaľovaním, analýzou a reakciou na kybernetický bezpečnostný incident a s obmedzením jeho následkov.

Základné bezpečnostné opatrenia zhotoviteľa pre monitorovanie a manažment bezpečnostných incidentov je:

- zabezpečenie, aby o bezpečnostných incidentoch bola primeraným spôsobom informovaná poverená osoba na strane ŽSR,
- evidencia bezpečnostných incidentov a použitých riešení,
- preverovanie a riešenie hlásení bezpečnostných nástrojov na detekciu škodlivého kódu.

Zhotoviteľ v súčinnosti s manažérom kybernetickej bezpečnosti ŽSR vyhodnocuje spôsob riešenia nahlásených kybernetických bezpečnostných incidentov po ich vyriešení, s cieľom minimalizovať ďalší výskyt obdobných kybernetických bezpečnostných incidentov.

#### *FYZICKÁ BEZPEČNOSŤ A BEZPEČNOSŤ PROSTREDIA*

Základnými bezpečnostnými opatreniami pre fyzickú bezpečnosť a bezpečnosť infraštruktúry KIS sú:

- umiestnenie informačných technológií a systémov KIS v priestoroch DC ŽSR, aby boli chránené pred nepriaznivými prírodnými vplyvmi a vplyvmi prostredia, možnými dôsledkami havárií technickej infraštruktúry a fyzickým prístupom nepovolaných osôb,
- udelenie prístupu do zabezpečeného priestoru DC len osobám, ktorý tento prístup nevyhnutne potrebujú na výkon svojich pracovných činností,
- zabezpečenie ochrany pred výpadkom zdroja elektrickej energie a zabezpečenie, aby takýto výpadok nenastal, prostredníctvom prevádzky UPS,
- inštalácia systému automatického hasenia.

#### *OCHRANA OSOBNÝCH ÚDAJOV*

V KIS je zabezpečená ochrana týchto osobných údajov a ich bezpečnosť spracúvania podľa čl. 25 a 35 Nariadenia GDPR a Prílohy k vyhláške č. 158/2018 Z. z.

## 7.18 Popis funkcionality Komplexného interoperabilného systému

KIS je interoperabilný systém s definovanými funkčnými celkami. Tie spoločne zabezpečujú komplexnú funkcionalitu pre ŽSR pre prevádzku vlakov.

IS KIS zabezpečuje interoperabilnú komunikáciu medzi RU a IM (vrátane role SM). Poskytuje SW podporu na dosiahnutie prevádzkovej interoperability pre objednanie vlakovej trasy, prípravy a jazdy vlaku a informovanie cestujúcich.

Interoperabilná komunikácia prebieha prostredníctvom určených TSI správ medzi RU a IM. TSI správy a dáta od externých subjektov je potrebné riadiť a smerovať do jednotlivých aplikácií a systémov ŽSR a naopak. Ďalšími funkciami, ktoré sú implementované v rámci spracovania TSI komunikácie, je konverzia správ medzi internými aplikáciami KIS a Spoločným rozhraním (TIF CI), kontrola validity, integrity dát a objektov TSI.

Tieto požiadavky na KIS sú realizované v súčinnosti s implementáciou konfigurovateľnej integračnej vrstvy Enterprise Service Bus (Integračná platforma - IP)

#### *ZÁKLADNÉ FUNKČNÉ CELKY A ICH MODULY*

Komplexný interoperabilný systém KIS má tieto základné moduly:

- TSI Interoperability Framework (TIF),
- Manažment kapacity (MK) Konštrukcia trás
- Manažment kapacity (MK) Rozšírené funkcionality
- Manažment kapacity (MK) Obchod
- Centrálne úložisko dát (CUD),
- Informovanosť cestujúcich (CIT),
- Manažment operatívneho riadenia (MOR),
- Systémová integrácia a IT služby

Každý z modulov vystavuje rozhranie pre ostatné moduly v rámci KIS, prostredníctvom ktorých prebieha komunikácia..

## *TSI INTEROPERABILITY FRAMEWORK (TIF)*

Systém TIF zabezpečuje komunikáciu medzi externými systémami mimo KIS a internými systémami KIS. Tvorí teda vstupný bod do systému KIS. TIF zabezpečuje aj riadenie správ a kontrolu komunikácie medzi systémami. TIF komunikuje s internými systémami v KIS prostredníctvom REST služieb. Komunikácia medzi TIF a externými systémami prebieha prostredníctvom TSI správ. Ide o správy s definovanou štruktúrou.

Komunikácia s externými systémami prebieha dvoma možnými spôsobmi – cez Common Interface (CI) alebo bez neho. ŽSR má definovaný spôsob komunikácie s partnermi spoločnou dohodou.

Funkčný celok TSI Interoperability framework pozostáva z nasledovných modulov:

Modul TSI procesného manažmentu

Modul zabezpečuje správne smerovanie požiadaviek medzi jednotlivými internými a externými aplikáciami a informačnými systémami.

Modul Práca s objektmi TSI

Modul zabezpečí ́centrálnu administráciu objektov Vlak / Train, Žiadosť o trasu/Path Request a Trasa / Path (príp. aj objektov Case Reference) naprieč všetkými aplikáciami KIS.

 Modul Komunikácia so Spoločným rozhraním / Common Interface Modul implementuje TAP/TAF komunikáciu pomocou spoločného rozhrania

Modul Komunikácie bez Lokálnej Inštancie Common Interface

Modul implementuje TAP/TAF komunikáciu bez lokálnej inštancie spoločného rozhrania.

## *MANAŽMENT KAPACITY (MK)*

Funkčný celok MK obsahuje informácie o trasách a ich prípadných zmenách. Jej súčasťou je aj dohoda na trase a odsúhlasenie cestovného poriadku. Koordinácia prebieha medzi dopravcami a manažérmi infraštruktúry.

MK pokrýva tvorbu celoročného GVD, rovnako ako tvorbu, zmeny a spracovanie operatívnych požiadaviek do formy ad hoc trás a trás výluk. MK poskytuje možnosť zmeniť parametre trasy dopravcom.

Manažment kapacity pozostáva z viacerých funkčných celkov a jednotlivých modulov:

- Funkčný celok Konštrukcia trás
	- o modul Manažment objednávok

Zabezpečuje efektívny manažment s tzv. elektronickou objednávkou trasy vlaku, a to ako v medzinárodnej doprave, tak i vo vnútroštátnej doprave.

## o modul Manažment trás vlakov

Umožňuje zjednocovanie, korigovanie a usmerňovanie požiadavky na trasy vlakov smerom ku konštrukcii GVD a opačne.

## o modul Konštrukcia polohy vlaku

Umožňuje grafickú editáciu časovej polohy trasy vlaku medzi dopravnými bodmi, určovanie traťových a staničných koľají priamo v staničnej schéme dopravného bodu.

## o modul Výpočet dynamiky jazdy vlaku

Zabezpečuje relevantné on-line výpočty jazdných časov na základe konkrétnych parametrov vlaku a konkrétnej jazdnej cesty v zmysle predpisu ŽSR V 7

## o Prevádzkové intervaly

Zabezpečuje relevantné on-line výpočty prevádzkových intervalov a následných medzičasov na základe konkrétnych parametrov vlaku a konkrétnej jazdnej cesty v zmysle predpisu ŽSR DP1

## o modul Vyhľadávanie a riešenie konfliktov

Umožňuje okamžitú kontrolu korektnosti zadania parametrov v trasách vlakov, kontrolu jazdnej cesty vlaku, a pod.

## o modul Algoritmické vkladanie trás

Umožňuje bezkonfliktné algoritmické vkladanie trás vlakov do už existujúceho GVD na zvolenom traťového úseku.

## o modul Dátová distribúcia GVD

Zabezpečuje výmenu dát s okolitými systémami cez rozhrania na IS PIS, distribučný systém platných dát GVD, TAP TSI a TAF TSI, RNE a pod.

## o modul Tvorba pomôcok GVD

Poskytuje kompletnú správu pre vytvorenie a editáciu pomôcok GVD, v obvyklom rozsahu a grafickej úprave, ako sú vydávané a používané na ŽSR.

## Funkčný celok MK - Rozšírené funkcionality

## o modul Priepustnosť

Poskytuje vyhodnotenie priepustnosti siete v členení na priepustnosť traťových koľají, staničných koľají a staničných zhlaví.

## o modul Štatistika

Poskytuje kvantitatívne a kvalitatívne ukazovatele, vzťahujúce sa na rôznorodý vyber kritérií.

## o modul Plán obsadenia koľají (POK)

Funkcionalita slúži pre zostavu dlhodobého a strednodobého plánu obsadenia koľají a prevádzkových procesov stanice, sledovanie prevádzkového obsadenia staničných koľají.

## o modul Poskytovanie elektronických cestovných podkladov

Pripravuje dátové podklady pre zobrazovanie cestovných poriadkov, traťových a staničných pomerov s využitím TSI správ.

Funkčný celok MK - Obchod

o modul Výpočet úhrad za použitie železničnej infraštruktúry Umožňuje výpočty úhrad za použitie ŽI v skladbe na jednotlivé zložky kalkulačného vzorca - plánované výkony.

## *CENTRÁLNE ÚLOŽISKO DÁT (CUD)*

CUD poskytuje číselníky, registre a databázy, ako napríklad štáty, lokality, spoločnosti, obmedzenia atď. Tieto údaje slúžia pre systémy KIS a zabezpečujú im funkčnosť. CUD rieši doterajšie problémy s údajmi číselníkov, ako identifikácia a aktualizácia dát, roztrieštenosť kmeňových dát a neštandardné procesy pri správe číselníkov a databáz.

Systém zároveň ukladá dáta všetkých TSI správ systémov KIS.

**Funkčný celok Centrálne úložisko** dát pozostáva z viacerých modulov:

Databáza lokalít a štátov

Vedenie a synchronizácia referenčného súboru lokalít

Databáza spoločností

DB dopravcov a pripadne ďalších potrebných subjektov, v ktorej sa budú o.i. evidovať aj údaje o splnení ́všetkých podmienok pre vykonávanie roly dopravcu / žiadateľa na infraštruktúre prevádzkovanej ŽSR

Ostatné číselníky a registre

Rozličné referenčné súbory a databázy

Databáza komplexnej správy dát infraštruktúry

Komplexne spravuje údajovú základňu databázového systému popisu infraštruktúry pre tvorbu GVD, implementáciu dát z externých prostredí.

Databáza obmedzení na železničnej infraštruktúre

Funkcionalita poskytne reálne informácie o obmedzeniach na železničnej infraštruktúre a umožní interaktívne prepojenie s modulmi Manažmentu kapacity

Register infraštruktúry

Evidencia popisu infraštruktúry na základe požiadaviek register infraštruktúry

## *INFORMOVANOSŤ CESTUJÚCICH (CIT)*

Systém CIT predstavuje nový modul v KIS, ktorý zabezpečuje informovanosť cestujúcich prostredníctvom informačných stojanov na železničných staniciach ŽSR. Stojany sú strategicky rozmiestnené na železničných staniciach v počte kusov 40.

Cestujúci nájde prostredníctvom stojanu informácie týkajúce sa vlakov, meškaní, cestovných poriadkov, výluk a pod. Špecifická oblasť je PRM, kde nájde cestujúci informácie o všetkých typoch zariadení určených pre osoby so zníženou pohyblivosťou, ktoré sú umiestnené v staniciach nástupu/výstupu/prestupu.

Zdrojom údajov je systém TIF, ktorý poskytuje aktuálne informácie pre stojany.

#### *MANAŽMENT OPERATÍVNEHO RIADENIA (MOR)*

Systém zabezpečuje funkcionalitu pre vytvorenie jazdy vlaku, jeho zloženie, monitorovanie počas celej životnosti vlaku, pretrasovanie, až po ukončenie jazdy. Systém MOR upravuje funkcionality existujúcich systémov PIS, VDS, EDD a SGVD.

MOR pracuje s TSI správami, na základe ktorých systém vyhodnocuje dáta a aktuálnu situáciu. TSI správy, s ktorými MOR pracuje sú napríklad informácie o tom, že je vlak pripravený k odchodu, informácie o zložení vlaku v nákladnej doprave, informácie o zložení vlaku v osobnej doprave, dôvod meškania vlaku, prognóza vlaku, zmena koľaje a podobne.

Funkčný celok Manažment operatívneho riadenia pozostáva z modulov:

- Modul Príprava vlaku Integrácia na PIS
- Modul Jazda vlaku Integrácia na VDS, EDD , SGVD, GTN

## 7.19 Popis funkcionalít Informačného systému infraštruktúry – ISI

Informačný systém infraštruktúry je jeden z nosných informačných systémov ŽSR, ktorý pokrýva základné funkcie ŽSR poskytujúce prehľad o zverenom majetku – prvkoch železničnej infraštruktúry, prehľad o stave železničnej infraštruktúry s dôrazom na technické a evidenčné hľadisko a umožňuje generovanie výstupov (evidenčné listy, štatistiky a čiastočné plány údržby).

ISI sa skladá z viacerých modulov (aplikácií). Väčšina z nich je členená podľa jednotlivých segmentov infraštruktúry. Moduly umožňujú evidenciu a štatistiku technických informácií o infraštruktúre. Ďalšia skupina modulov slúži napr. na zverejnenie a sprístupnenie informácií, ktoré sa pripravujú aj mimo systému ISI (legislatíva, normy, dokumenty, údaje na CD).

Modul Register infraštruktúry je samostatný projekt a je súčasťou projektu ISI. Slúži pre potreby napĺňania Národného Registra infraštruktúry podľa medzinárodných noriem a interpretuje údaje z ISI dB.

Podľa procesných oblastí je možné moduly rozdeliť do nasledujúcich skupín.

- Prevádzkové opatrenia správy a údržby
	- o Číselníky popisu tratí (centrálne číselníky a číselníky jednotlivých modulov ISI)
- Železničné trate a stavby
	- o Pasport železničného zvršku ,
	- o Pasport tunelov,
	- o Pasport mostov,
	- o Pasport nástupíšť,
	- o Pasport priecestí,
	- o Pasport bezstykovej koľaje.
- $\triangleright$  IS Elektrotechniky
- IS NST Napájací systém tratí
- Oznamovacia a zabezpečovacia technika
	- o Grafický pasport zabezpečovacích zariadení,
	- o Pasport OZT,
	- o Pasport výmenných dielov.
- $\triangleright$  Pasport nehnuteľností
	- o Budovy,
	- o Pozemky.

.

- Technická dokumentácia
	- o Staničné plány,
	- o Jednotná železničná mapa (JŽM),
	- o Dokumenty ŽTS,
	- o Dokumenty OZT,
	- o Dokumenty nehnuteľností (budovy).

## *ISI OZT*

Aplikácia umožňuje pracovníkom OZT spracovať pasportné údaje o zabezpečovacích zariadeniach s prepojením na objekt daného zabezpečovacieho zariadenia vo výkresovej dokumentácií. Prehľadné riešenie umožňuje graficky sledovať vo výkresoch miesta výskytu inštalovaných zariadení. Osobitnou súčasťou aplikácie je Pasportizácia CCS (control, command and signalling = Riadenie - zabezpečenie a návestenie).

## *ISI ŽTS*

ISI ŽTS umožňuje evidenciu prvkov infraštruktúry ŽSR a pozostáva z niekoľkých modulov. Jednotlivé moduly sú prevádzkované resp. konsolidované. Prevádzkovanie je na platforme .NET WinForms resp. .NET WebForms.

Pasport mostov a mostom podobných konštrukcií poskytuje evidenčné údaje a technické parametre o železničných mostných objektoch (mosty, priepusty, lávky pre chodcov) a mostom podobných konštrukciách (koľajové váhy, mostné provizóriá), ktorých správcom sú Železnice Slovenskej republiky. Aplikácia je riešená v prostredí .NET so stromovou architektúrou riešenia. Údajovo je z časti previazaná s aplikáciou ISI Pasport železničného zvršku – modulom Neúsekové informácie a Úsekové informácie.

Pasport nástupíšť zabezpečuje evidenciu kompletných údajov o nástupištiach v staniciach a zastávkach na tratiach ŽSR, evidenciu údajov o cudzích zariadeniach na nástupištiach, a aj zobrazenie údajov o prvkoch a charaktere železničného zvršku súvisiaceho s nástupišťom. Aplikácia je riešená v prostredí .NET so stromovou architektúrou riešenia. Okrem samotnej evidencie nástupíšť aplikácia umožňuje:

- Vyhľadanie ktoréhokoľvek nástupišťa v stromovej štruktúre podľa TÚ, DÚ a žel. stanice, resp. zastávky a zobrazenie všetkých evidovaných informácií o tomto nástupišti, k nemu priľahlých koľajach a nástupných hranách k nim, o zariadeniach na nástupišti, ako aj zobrazenie vybraných informácií o žel. zvršku koľají v úseku nástupišťa.
- Generovanie Evidenčného listu nástupišťa do formátu MS Excel.
- Generovanie kompletných filtrovacích prehľadov o nástupištiach, priľahlých koľajach a nástupných hrán do formátu MS Excel,
- Generovanie kompletných filtrovacích prehľadov o nástupištiach, ich rozmerov a povrchov do formátu MS Excel.

Údajovo je z časti previazaná s aplikáciou ISI Pasport železničného zvršku – modulom Neúsekové informácie a Úsekové informácie.

Pasport Priecestia obsahuje evidenciu, podrobný popis technických údajov priecestí. Umožňuje používateľovi generovanie štatistických výstupov podľa zvolených kritérií. Funkcionalita:

- $\triangleright$  Evidencia priecestí,
- $\triangleright$  Štatistické výstupy,
- $\triangleright$  Evidenčný list priecestia,
- $\triangleright$  Prepojenie s pasportom OZT,
- Prepojenie s pasportom železničný zvršok,
- $\triangleright$  Prepojenie s DB produktu 7052 Evidencia nehodových udalostí

Modul je riešený v prostredí .NET WinForms. Údajovo je z časti previazaná s aplikáciou ISI Pasport železničného zvršku – modulom Neúsekové informácie a Úsekové informácie.

Pasport Tunely zabezpečuje evidenciu kompletných údajov o tuneloch na tratiach ŽSR, a zobrazenie údajov o prvkoch a charaktere železničného zvršku súvisiaceho s tunelom. Funkcionalita:

- $\triangleright$  Evidencia tunelov,
- Evidenčný list tunela,
- Fotodokumentácia,
- Štatistické výstupy.

Pasport TUNELY je riešený v prostredí .NET. so stromovou architektúrou riešenia. Údajovo je z časti previazaná s aplikáciou ISI Pasport železničného zvršku – modulom Neúsekové informácie a Úsekové informácie.

Pasport Železničného zvršku zabezpečuje evidenciu údajov o základných stavebných prvkoch železničného zvršku tratí ŽSR, ktorými sú:

- $\triangleright$  Koľaje
- Výhybky a výhybkové konštrukcie

Údaje sa delia na:

1. IDENTIFIKAČNÉ – zaisťujú jedinečnosť priradenia objektu -

- **•** Triediaci znak,
- číslo objektu.
- číslo v ekonomickej evidencii

2. LOKALIZAČNÉ – umožňujú začleniť popisované zariadenie do určitého miesta siete ŽSR

- Traťový a definičný úsek,
- km poloha

3. TECHNICKÉ A PREVÁDZKOVÉ – vyjadrujú vlastnosti zariadenia, jeho funkčné možnosti, rozmery a pod.

- Koľajnice
- Podvaly
- Smerové pomery
- Sklonové pomery
- Ostatné informácie o koľaji
- Výhybky a výhybkové konštrukcie
- Ostatné objekty v koľaji

Pasport Železničného zvršku je riešený v prostredí .NET so stromovou architektúrou riešenia.

Pasport Bezstyková koľaj zabezpečuje evidenciu bezstykovej koľaje zriadenej na sieti ŽSR a kompletné údaje o jej údržbe, vrátane podrobných údajov o zváraní a upínaní, ako aj zobrazenie údajov o prvkoch a charaktere železničného zvršku súvisiaceho s bezstykovou koľajou.

Okrem samotnej evidencie aplikácia umožňuje:

- Rýchle vyhľadanie úseku bezstykovej koľaje v stromovej štruktúre podľa TÚ, DÚ koľaje a zobrazenie všetkých evidovaných informácií o zriadení, zváraní a upínaní, v čase zriaďovanie BK, ako aj zobrazenie informácií o žel. zvršku koľaje, na ktorom bola BK zriadená.
- Generovanie filtrovacích prehľadov vo formáte MS Excel:
	- Prehľad o BK
	- Prehľad o zváraní BK
	- Prehľad o zvaroch
	- Prehľad o upínaní BK (upínacích teplotách)
	- Prehľad o dôvodoch a zásahoch do BK

Aplikácia je vytvorená ako .NET aplikácia so stromovou architektúrou riešenia.

Všetky pasporty využívajú spoločnú dátovú základňu ISI, hlavné a vedľajšie číselníky, Hlavnej aplikácie a IAM, ktoré sú navzájom prepojené.

Konsolidované aplikácie Informačný systém infraštruktúry sú vytvorený pomocou Microsoft vývojovej platformy .NET prevažne ako Smart klient – pre editovanie dát a Web klient - pre prezeranie dát. Ako grafická platforma pre zobrazenie železničných informácií sú použité Bentley produkty.

# 7.20 Pripravovaný projekt

## *PROJEKT ICR – INVESTIČNÝ CONTROLLING A REPORTING*

Investičný controlling je rozsiahly komplex strategických, analytických, plánovacích a kontrolných činností, ktorý vychádza z údajov a požiadaviek všetkých úsekov a vnútroorganizačných jednotiek ŽSR. Podstatou investičného controllingu je systematické investičné plánovanie, kontrola a riadenie investícií a ich rentability. Úlohou investičného controllingu je zaistenie likvidity, určenie krátkodobej a dlhodobej potreby kapitálu a zaistenie efektívneho využívania finančných prostriedkov, ktoré sú pre tento účel alokované.

Hlavnými výstupmi projektu sú:

- vytvorenie databázy investičných požiadaviek ŽSR
- nastavenie systému prioritizácie investičných požiadaviek
- nastavenie súvisiacich procesov
- vytvorenie /obstaranie SW prostredia pre evidenciu investičných požiadaviek, ich prioritizáciu, tvorbu investičného plánu v krátkodobom, strednodobom aj dlhodobom horizonte, evidenciu fáz životného cyklu investičných akcií, ukladanie potrebnej dokumentácie, evidenciu zaúčtovaných nákladov, vyhodnocovanie plnenia plánu so skutočnosťou a vytváranie manažérskych výstupov pre vedenie spoločnosti.

Zavedenie systému plánovania investícií v strednodobom a dlhodobom horizonte v kombinácii s predvídateľným financovaním priamo podporuje tvorbu tzv. Kapacitnej stratégie. Podmienkou fungujúceho systému je zabezpečenie IT nástroja pre podporu efektívnej práce s dátami a spoľahlivého plánovania investícií, pričom aktuálne informácie o stave a reálnom vývoji investičných akcií v čase budú vstupom pre plánovanie, koordináciu, vyhodnocovanie dopadov, kategorizáciu a zverejňovanie tzv. dočasných obmedzení kapacity (TCR) zverejňovaných v zmysle metodiky TTR.

**Pre potreby zabezpečenia implementácie procesov TTR je nevyhnutné, aby súvisiace samostatne realizované projekty ako napr. Databáza pre zber, evidenciu a správu investičných požiadaviek (ICR), mali realizačné harmonogramy termínovo zladené s realizačným harmonogramom implementácie procesov TTR.**

# 8. Legislatíva

# 8.1 Legislatíva EÚ

Európsky železničný sektor v rámci požiadaviek svojich členov vytvára a udržiava tzv. sektorový štandard, tiež označovaný ako katalóg údajov TAF / TAP TSI.

Implementácia európskych nariadení pre technické špecifikácie interoperability v oblasti telematických aplikácií nákladnej (1305/2014/EÚ – TSI TAF) a osobnej dopravy (454/2011/EÚ – TSI TAP) obsahujú popis dátovej komunikácie medzi dopravcami (RU) a manažérmi infraštruktúry (IM) v rámci životného cyklu vlaku. **Európske Nariadenia sú zo svojej povahy záväzné a bezprostredne aplikovateľné v každom členskom štáte EÚ a to bez nutnosti ich transpozície do právneho systému členského štátu.** 

Na základe vyššie opísaného východiskového stavu musí zhotoviteľ vychádzať pri riešení z týchto nariadení a implementačných dokumentov:

- **1305/2014/EÚ**  NARIADENIE KOMISIE (ES) č. 1305/2014 z 11. decembra 2014 o technickej špecifikácii interoperability týkajúcej sa subsystému "telematické aplikácie v nákladnej doprave" železničného systému v Európskej únii, ktorým sa zrušuje nariadenie (ES) č. 62/2006
- **2011/0454/EÚ**  NARIADENIE KOMISIE (EÚ) č. 454/2011 z 5. mája 2011 o technickej špecifikácii interoperability týkajúcej sa subsystému "telematické aplikácie v osobnej doprave" transeurópskeho železničného systému
- **2012/665/EÚ**  NARIADENIE KOMISIE (EÚ) č. 665/2012 z 20. júla 2012, ktorým sa mení a dopĺňa nariadenie (EÚ) č. 454/2011 o technickej špecifikácii interoperability týkajúcej sa subsystému "telematické aplikácie v osobnej doprave" transeurópskeho železničného systému
- **2013/1273/EÚ**  NARIADENIE KOMISIE (EÚ) č. 1273/2013 zo 6. decembra 2013, ktorým sa mení nariadenie (EÚ) č. 454/2011 o technickej špecifikácii interoperability týkajúcej sa subsystému "telematické aplikácie v osobnej doprave" transeurópskeho železničného systému
- **2015/302/EÚ**  NARIADENIE KOMISIE (EÚ) č. 30/2015 z 25. februára 2015, ktorým sa mení nariadenie (EÚ) č. 454/2011 o technickej špecifikácii interoperability týkajúcej sa subsystému "telematické aplikácie v osobnej doprave" transeurópskeho železničného systému
- **Sektorová príručka ERA** / Sector handbook ERA v aktuálnom znení / Sector Handbook for the Communication between Railway Undertakings and Infrastructure Managers
- Príp. implementačná príručka ako predchodca sektorovej príručky
- **Aplikačná príručka ERA** v aktuálnom znení / Application Guide for the Communication between Railway Undertakings and Infrastructure Managers
- Príručka k lokálnej inštancii produktu Common Interface / Common Component Group LI-User Manual v aktuálnom znení

Vymedzenie povinnej štruktúry TSI správ a prvkov je definované vo vydaných aktuálnych definíciách xsd schém od ERA (Železničná agentúra Európskej únie).

Sektorový štandard vychádza z oficiálneho základného katalógu údajov TAF / TAP TSI uverejneného agentúrou ERA. **Z poverenia MD SR je národným správcom referenčného súboru ŽSR.**

## 8.2 TTR Dokumentácia

Podrobné informácie o projekte TTR sú zverejnené na:

- stránke <https://rne.eu/capacity-management/ttr/>
- stránke <https://www.forumtraineurope.eu/services/ttr/>
- webovom sídle ŽSR: <https://www.zsr.sk/dopravcovia/infrastruktura/ttr-sr/>
- **RNE dokumentácie:**
	- o Timetabling and Capacity Redesign Process v aktuíálnej verzii
	- $\circ$  Legal analysis TTR challenges and possible solutions version v aktuálnej verzii
	- o RNE Process Handbook for International Path Allocation for IM v aktuálnej verzii
	- o Procedures for Temporary Capacity Restriction Management v aktuálnej verzii
	- o Procedures for International Ad hoc Path Request Management
	- o Procedures for Capacity Strategy v aktuálnej verzii
	- o RNE Process Calendar
	- o RNE Guidelines for the Coordination / Publication of Planned Temporary Capacity Restrictions
	- o RNE Guidelines for Punctuality Monitoring
	- o RNE Framework for setting up a Freight Corridor Traffic Management System
	- o RNE PCS Process Guidelines

## 8.3 Dokumenty špecifikujúce prostredie KIS

## **Špecifikácia TSI dát projektu KIS**

- DFŠ Centrálne úložisko dát
- DFŠ Integračné rozhranie a väzby KIS
- DFŠ Centrálnych informačných tabúľ
- DFŠ Manažment Kapacity Konštrukcia trás Algoritmické vkladanie trás
- DFŠ Manažment Kapacity Konštrukcia trás Dátová distribúcia GVD
- DFŠ Manažment kapacity Konštrukcia trás Konštrukcia polohy vlakov
- DFŠ Manažment Kapacity Konštrukcia trás Manažment objednávok
- DFŠ Manažment Kapacity Konštrukcia trás Manažment trás vlakov
- DFŠ Manažment Kapacity Konštrukcia trás Prevádzkové intervaly
- DFŠ Manažment Kapacity Konštrukcia trás Tvorba pomôcok GVD
- DFŠ Manažment Kapacity Konštrukcia trás Vyhľadávanie a riešenie konfliktov
- DFŠ Manažment Kapacity Konštrukcia trás Výpočet dynamiky jazdy vlaku
- DFŠ Manažment Kapacity Obchod Výpočet úhrad za použitie Železničnej infraštruktúry
- DFŠ Manažment Kapacity Rozšírené funkcionality Plán obsadenia koľají
- DFŠ Manažment Kapacity Rozšírené funkcionality Poskytovanie ECP
- DFŠ Manažment Kapacity Rozšírené funkcionality Priepustnosť
- DFŠ Manažment Kapacity Rozšírené funkcionality Štatistika
- DFŠ Manažment operatívneho riadenia Jazda vlaku
- DFŠ Manažment operatívneho riadenia Príprava vlaku
- DFŠ TSI Interoperability framework

## **Špecifikácie ISI:**

- Dátové modely
- Informačný systém elektrotechniky
- Napájacie systémy tratí
- Pasport nástupíšť
- Pasport OZT
- Pasport tunelov
- Pasport výmenných dielov
- Pasport železničného zvršku
- Pasport železničných priecestí
- Pasport bezstykovej koľaje
- Pasport železničných mostov a mostom podobných konštrukcií
- Register infraštruktúry

# Časť C: Podrobná špecifikácia predmetu zákazky

Zadávateľ požaduje rozšíriť niektoré vybrané moduly KIS implementované v rámci Zmluvy o dielo č. 01/DIT/2020, ktoré neboli súčasťou predmetu Zmluvy:

- 1. Upraviť existujúcu komunikáciu prostredníctvom TSI správ s RNE zvýšiť verziu z 3.1.0.1 (ktorá je momentálne v KIS implementovaná) na verziu 3.4.0.0 - rozšíriť komunikáciu o chýbajúce elementy,
- 2. Zapracovať do modulov KIS chýbajúce TSI správy na základe aktuálnej xsd schémy verzie 3.4.0.0,
- 3. Rozšíriť funkcionalitu vybraných existujúcich modulov KIS pre potreby podpory procesov TTR,
- 4. Rozšíriť komunikáciu smerom na RNE v existujúcom module TSI Interoperability Framework prostredníctvom Common interface (CI) o potrebné komunikácie s aplikáciami RNE, ktoré zabezpečujú procesy TTR (TCR Tool, ECMT, PCS – CB, RIS, TIS),
- 5. Rozšíriť komunikáciu Databázy obmedzení na železničnej infraštruktúre (súčasť Funkčného celku Centrálne úložisko dát) s pripravovanou databázou pre zber, evidenciu a správu investičných požiadaviek (ktorá bude implementovaná mimo TTR IT nástrojov)
- 6. Implementovať moduly Diagnostiky do pasportov ISI, v ktorých budú evidované položky súvisiace s výsledkami diagnostiky a identifikáciou chýb prvkov železničnej infraštruktúry (koľaj, výhybka, trať...) pre potreby vyhodnotenia diagnostiky a plánovania údržby a s tým súvisiace plánovanie investičnej činnosti.

Projekt TTR rozširuje komunikáciu KIS prostredníctvom TAF TSI o tri správy, ktoré sa zaoberajú prideľovaním kapacity. Sector Handbook vo verzii 3.4.0.0. túto problematiku opisuje:

- $\triangleright$  v dvoch kapitolách opisujúcich:
	- objekty
		- o **Capacity model (CM)** Vytvára IM a dáva tak na vedomie jednotlivé trasy, ktoré sú k dispozícii na danej infraštruktúre a tvoria tak disponibilnú kapacitu, definícia týchto trás je zjednodušená oproti štandardnému popisu PathDetails .
		- o **Capacity Needs Announcements (CNA)** Oznámenie kapacitných potrieb, čo sú požiadavky na kapacitu na daného IM. Tieto oznámenia definujú žiadatelia ako svoje očakávania budúcich kapacitných požiadaviek .
		- o **Catalogue Path (CP)** Katalógové trasy, ktoré obsahujú informácie o dostupnej plánovanej kapacite, ktorá je ponúkaná žiadateľom.
	- Rolling Planning Priebežné/Viacročné plánovanie toto priebežné plánovanie sa definuje ako dlhodobá žiadosť o trasu spracovávaná procesom Novej žiadosti o trasu, ale v odlišných termínoch podávania žiadostí a jej spracovania, ktorá je ale v zásadných krokoch zhodná so štandardnou žiadosťou o trasu. Je tu rozdiel

v období, kde sa konštatuje, že tento proces je určený na obdobie dlhšie, ako 1 obdobie CP, ale štruktúra prvku kalendár umožňuje obdobie na max 740 dní teda na 2 obdobia CP.

#### 

- v Prílohe 14 Priebežné plánovanie
	- Táto príloha vysvetľuje, ako ponúkať dostupnú kapacitu železničnej infraštruktúry efektívnym spôsobom so skorou znalosťou trhových potrieb a obmedzenia kapacity. Predpokladá sa publikácia týchto potrieb a možností pre kapacitné modelovanie. Príloha opisuje použitie správ a dátových elementov týchto správ v procese kapacitného modelovania. IM budú publikovať predpokladanú kapacitu na sieti ako pozitívnu, tak aj negatívnu – vyjadrenie vplyvu TCR na celkovú kapacitu. Predpokladá sa využitie spoločných európskych IT nástrojov **TCR Tool** a **European Capacity Management Tool** (ECMT).
	- Pre každé dané obdobie CP by mali žiadatelia predkladať svoje budúce potreby na kapacitu, pričom by mali vziať do úvahy produkty kapacity pripravené IM, využitie kapacity, ktoré balansuje medzi službami nákladnej a osobnej dopravy a obmedzeniami infraštruktúry. Tieto potreby žiadateľov sa nebudú považovať za záväzné.
	- Publikácia dostupnej kapacity bude vykonávaná IM prostredníctvom správ **CapacityModelMessage**, tieto správy používajú štruktúru TAF správ, navyše majú svoje elementy, ktoré informujú o:
		- o Produktoch kapacity
		- o Zazmluvnenej prevádzke vrátane uvedenia typu zmluvy (napr. rámcovej zmluvy)
		- o Maximálnom cestovnom čase, ktorý si želá žiadateľ
	- Správa **CapacityProductSearchMessage** (CPS) bude používaná na zistenie pozitívnej a negatívnej kapacity a bude obsahovať:
		- o TCR kritériá pre vyhľadanie obmedzenia infraštruktúry
		- o Kritériá pre produkty pozitívnej kapacity pre vyhľadanie objektov kapacity
		- $\circ$  Kritériá pre kapacitný model pre vyhľadanie kapacitného modelu a kapacitných potrieb spomínaných objektov
	- Správa **CapacityProductMessage**  správa, ktorá je odpoveďou na predchádzajúcu správu, vracia:
		- o TCR, ktoré vyhovelo kritériám pre vyhľadanie obmedzenia infraštruktúry
		- o Katalógové trasy spĺňajúce kritériá v správe CPS
		- o Trasy spĺňajúce kritériá v správe CPS
		- o Kapacitné modely spĺňajúce kritériá v správe CPS.

# 9. Úprava existujúcej komunikácie prostredníctvom TSI správ s RNE – zvýšenie verzie z 3.1.0.1 na verziu 3.4.0.0.

KIS prostredníctvom modulu TSI Interoperability Framewok komunikuje s aplikáciami RNE prostredníctvom týchto správ a verzií:

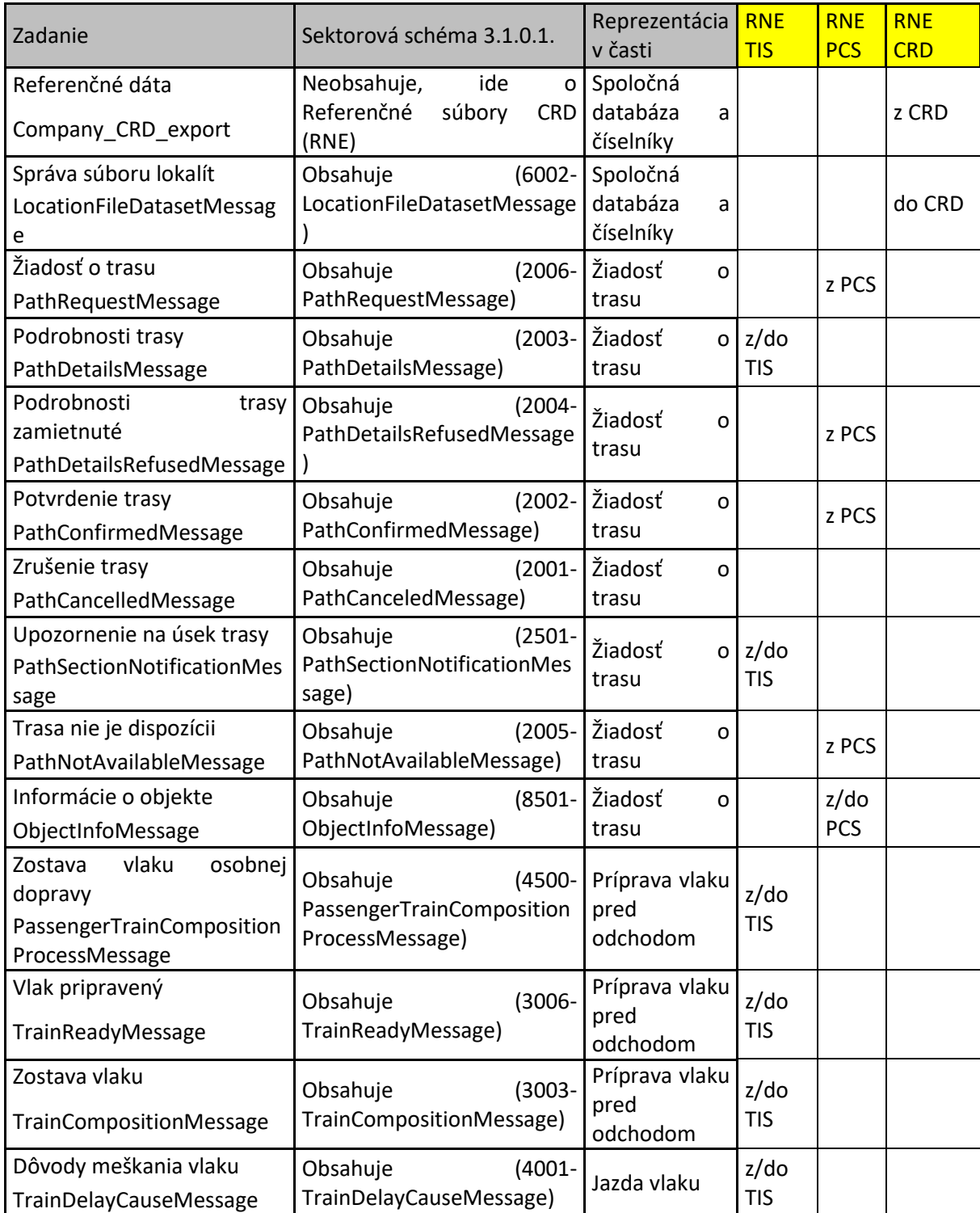

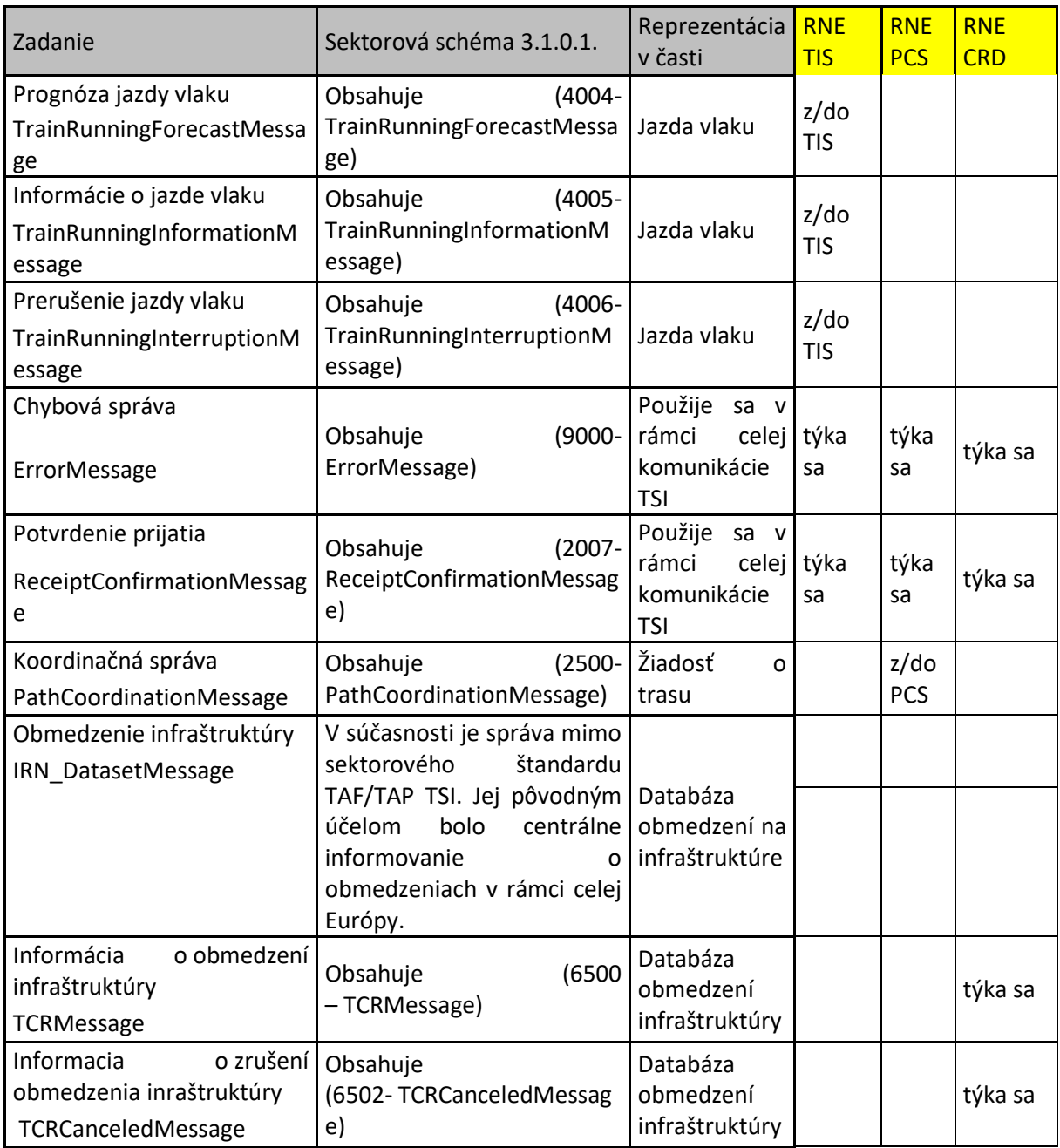

Vo vyššie uvedených správach bude potrebné s prechodom na verziu 3.4.0.0 vykonať nevyhnutné úpravy. *ERRORMESSAGE*

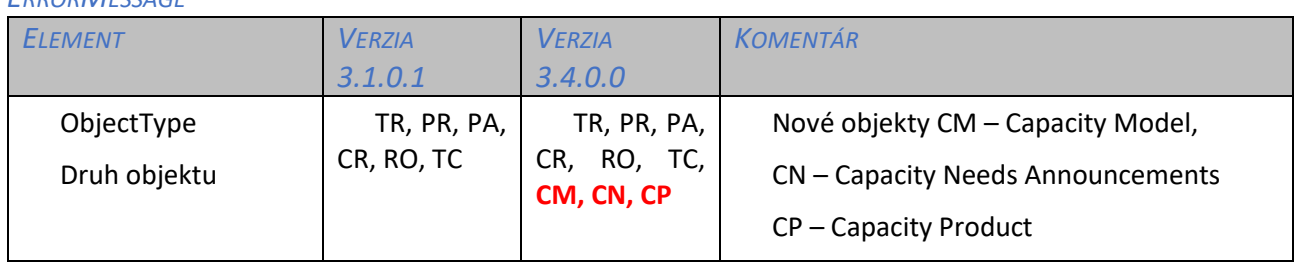

Doplnené intervaly chybových kódov.

## *CHANGEOFTRACKMESSAGE*

Správa bez zmien.

#### *LOCATIONFILEDATASETMESSAGE*

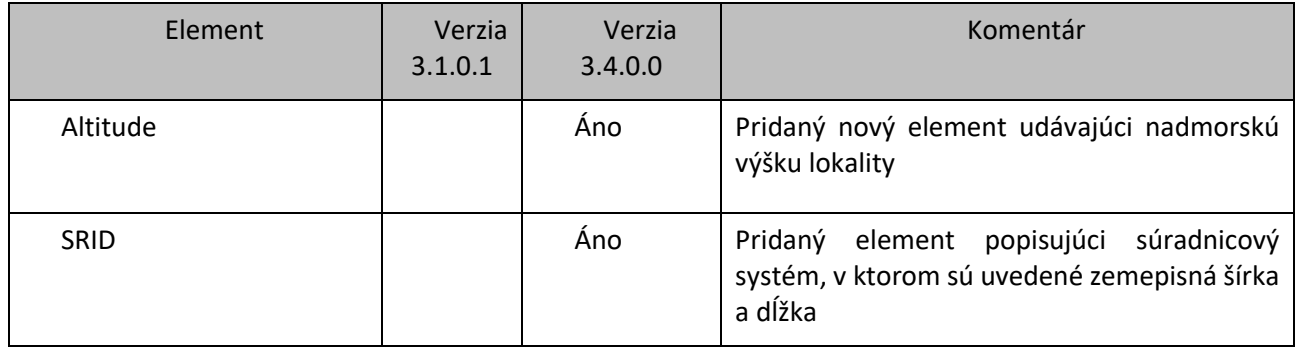

## OBJECTINFOMESSAGE, PATHCOORDINATIONMESSAGE, PATHDETAILSMESSAGE, PATHREQUESTMESSAGE

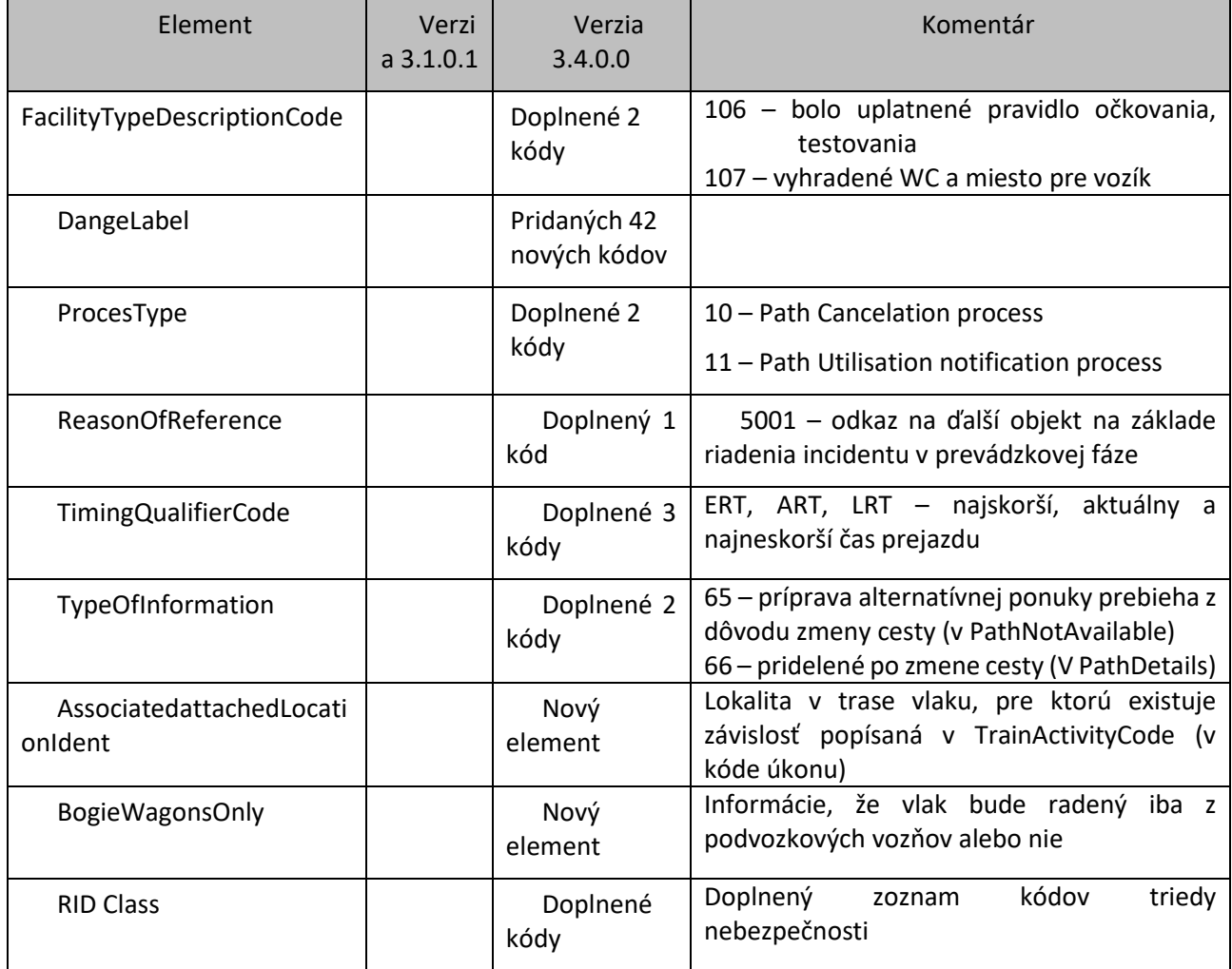

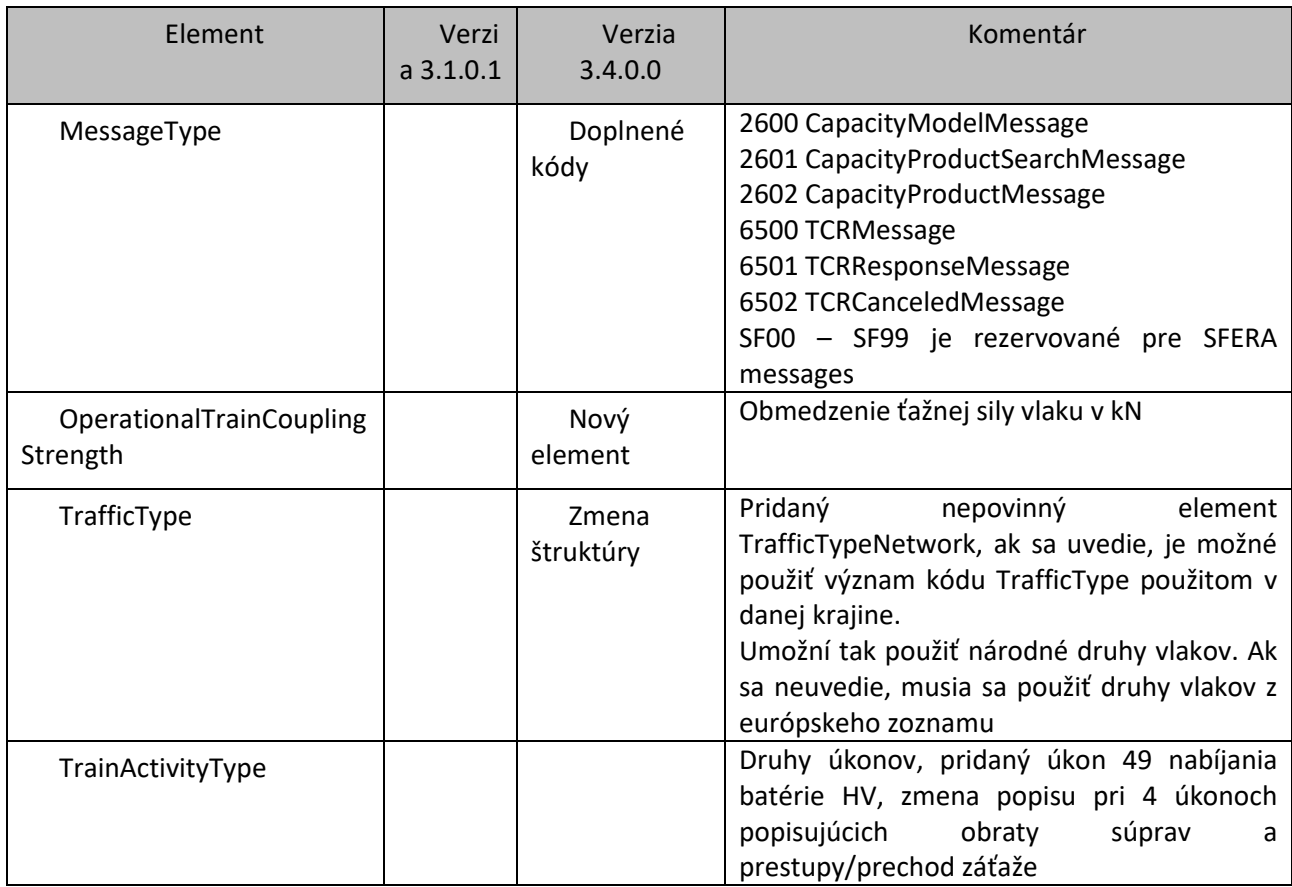

Najvýznamnejšou zmenou verzie 3.4.0.0. je umožnenie použitia národných druhov vlakov, ostatné zmeny sú upresneniami voči predchádzajúcej verzii.

PATHCANCELEDMESSAGE, PATHCONFIRMEDMESSAGE, PATHDETAILSREFUSEDMESSAGE, *PATHSECTIONNOTIFICATIONMESSAGE, UPDATELINKMESSAGE*

Bez ďalších zmien.

#### *PATHNOTAVAILABLEMESSAGE*

Bez ďalších zmien.

#### *RECEIPTCONFIRMATIONMESSAGE*

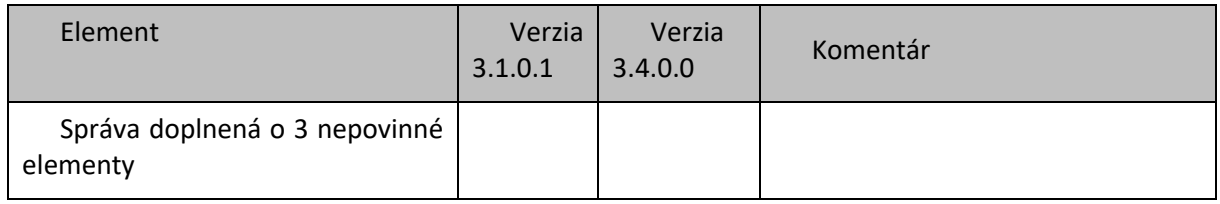
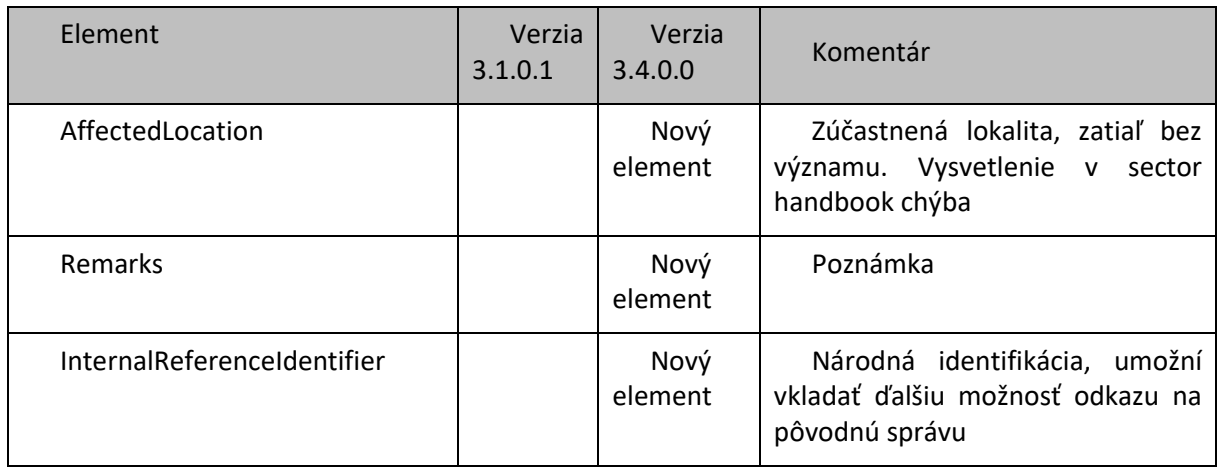

#### *PASSENGERTRAINCOMPOSITIONMESSAGE*

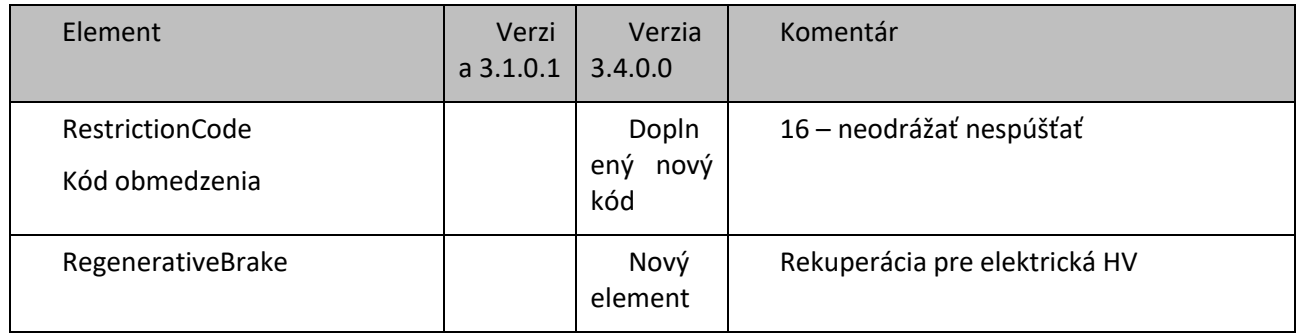

Z uvedeného prehľadu zmien vyplýva, že došlo k zásadnej zmene štruktúry tejto správy, kedy elementy boli prekladané pod iné nadriadené elementy, premenované atď. Prechod z verzie 3.1.0.1 tak bude pomerne zložitý s možným a očakávaným dopadom aj do dátových štruktúr vlastných aplikácií. Všetko bude závisieť od podrobnej analýzy povinných a nepovinných položiek na ŽSR, spôsobe použitia správy a riešení vlastných aplikácií ako pre ŽSR ako IM tak aj pre dopravcov.

#### *TRAINCOMPOSITIONMESSAGE*

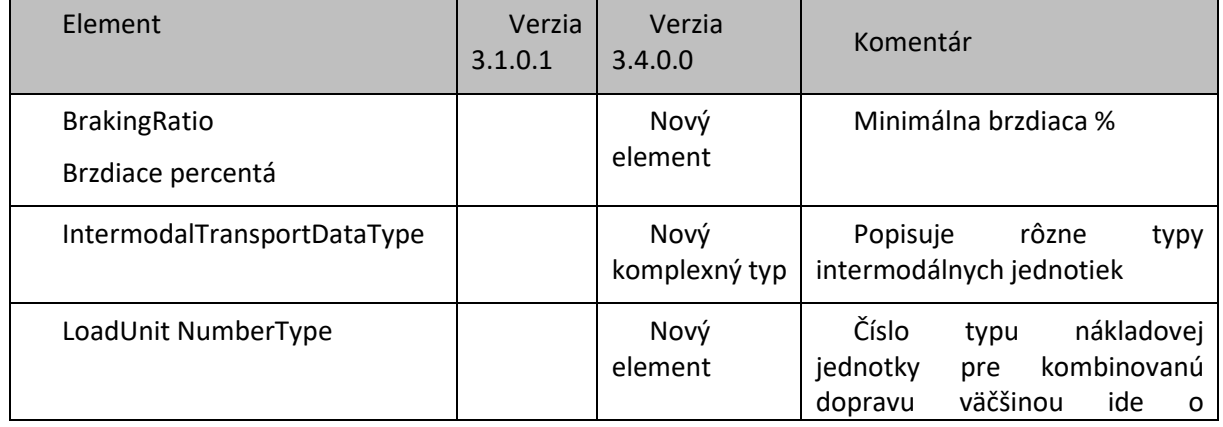

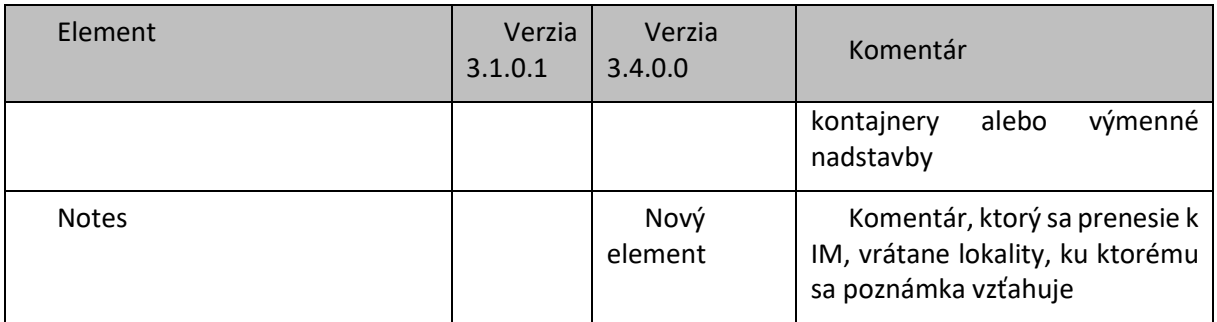

#### *TRAINDELAYCAUSEMESSAGE*

Bez ďalších zmien.

*TRAINFORECASTATREPORTINGLOCATIONMESSAGE*

Bez ďalších zmien.

*TRAINJOURNEYMODIFICATIONMESSAGE*

Bez ďalších zmien.

#### *TRAINREADYMESSAGE*

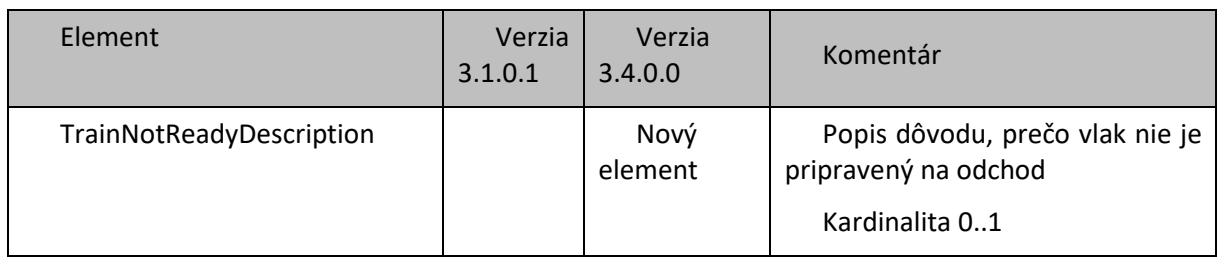

#### *TRAINRUNNINGFORECASTMESSAGE*

Bez ďalších zmien.

#### *TRAINRUNNINGINFORMATIONMESSAGE*

Bez ďalších zmien.

#### *TRAINRUNNINGINTERRUPTIONMESSAGE*

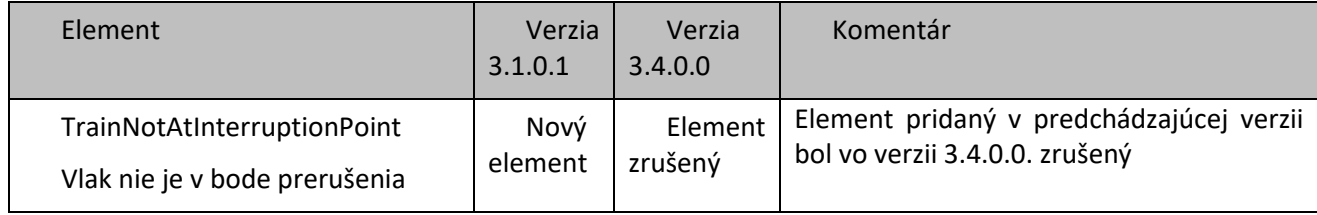

#### *TCRCANCELEDMESSAGE*

#### Bez ďalších zmien.

#### *TCRMESSAGE*

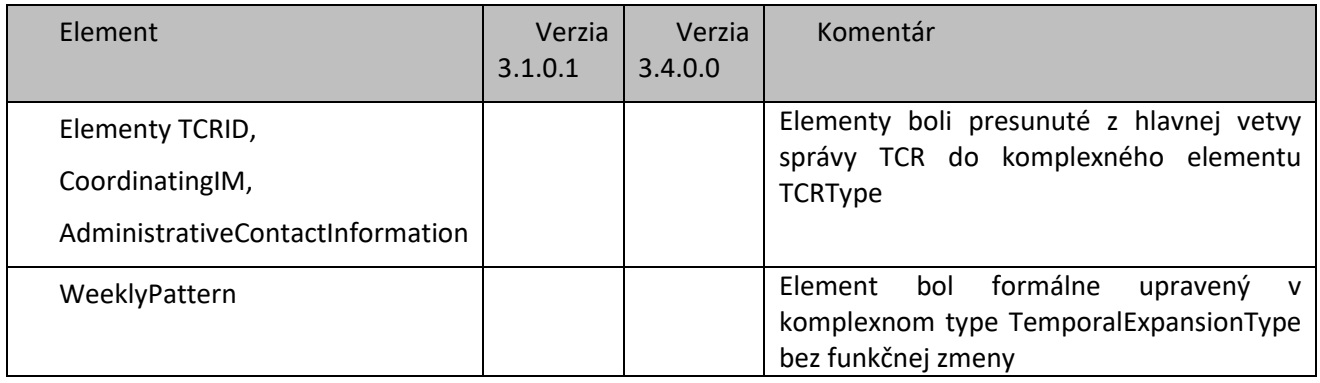

#### *TCRRESPONSEMESSAGE*

Bez ďalších zmien.

### 9.1 Zapracovanie chýbajúcich TSI správ na základe aktuálnej xsd schémy verzie 3.4.0.0 do modulov KIS

Pre potreby zabezpečenia procesov TTR a z vyplývajúcej analýzy porovnania xsd schémy 3.1.0.1 a 3.4.0.0 je potrebné dopracovať nasledovné správy, ktoré sa v sektorovej schéme 3.1.0.1 nenachádzajú:

- CapacityModelMessage
- CapacityProductMessage
- CapacityProductsearchMessage

#### *CAPACITYMODELMESSAGE*

Za "významový" element je možné považovať element CapacityModelType, ktorý má kardinalitu 1..\*. Ten obsahuje nasledujúce údaje:

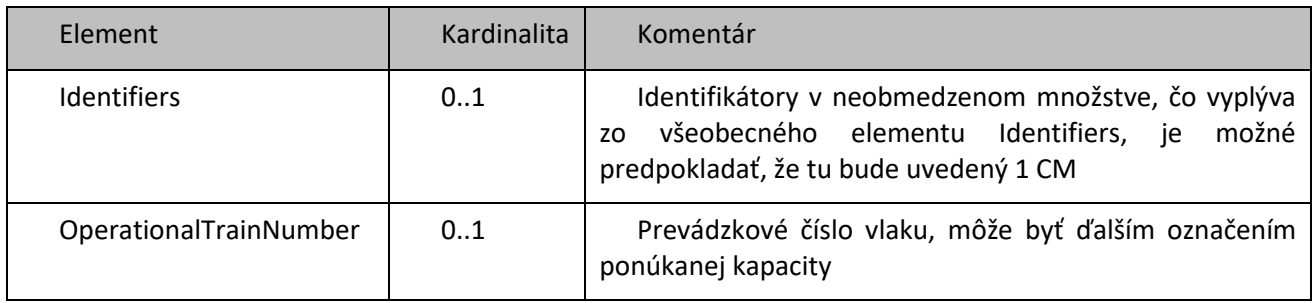

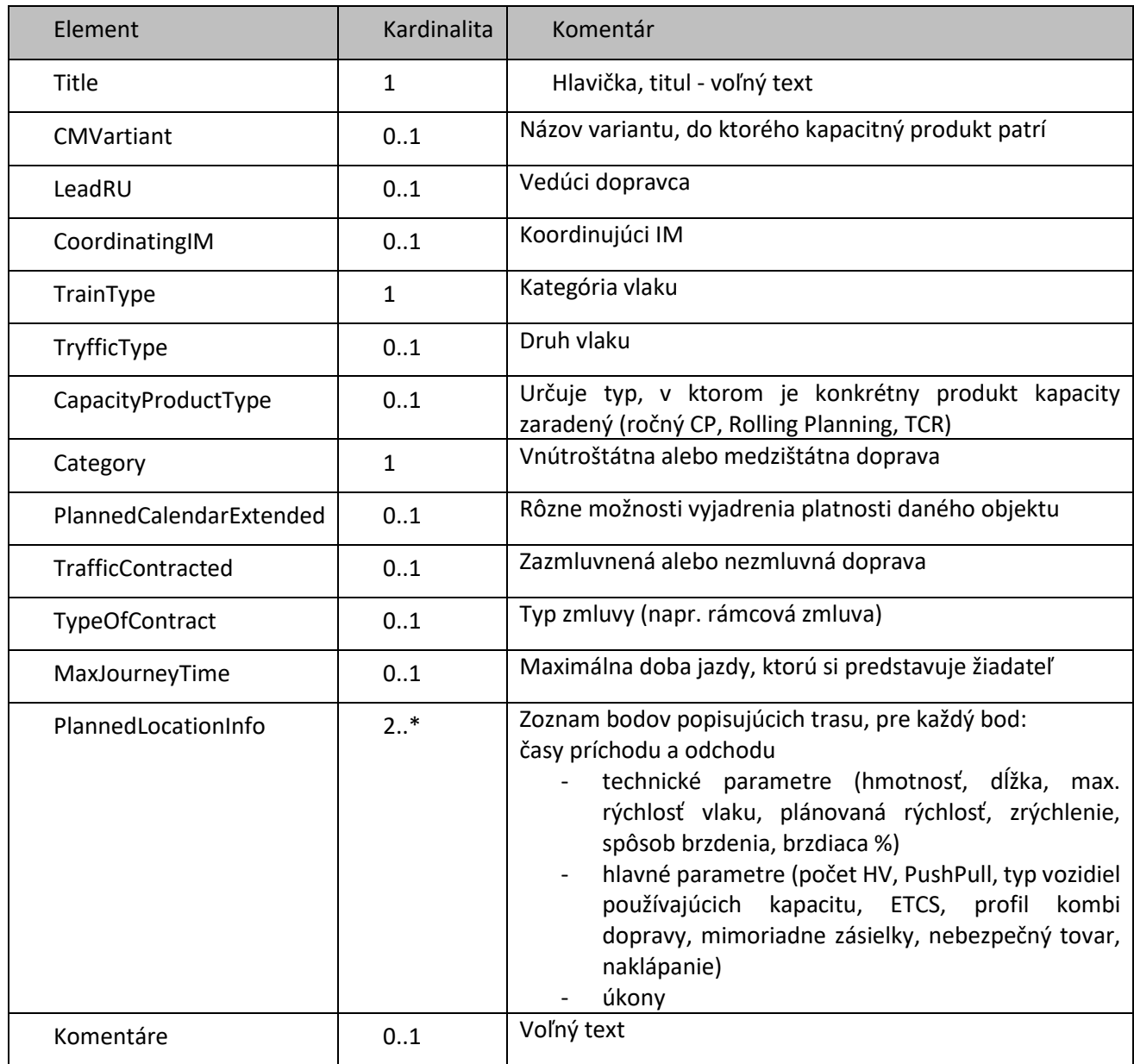

#### *CAPACITYPRODUCTSEARCHMESSAGE*

Za "významový" element je možné považovať element SearchCriteriaType, ktorý má kardinalitu 1. Ten obsahuje nasledujúce údaje:

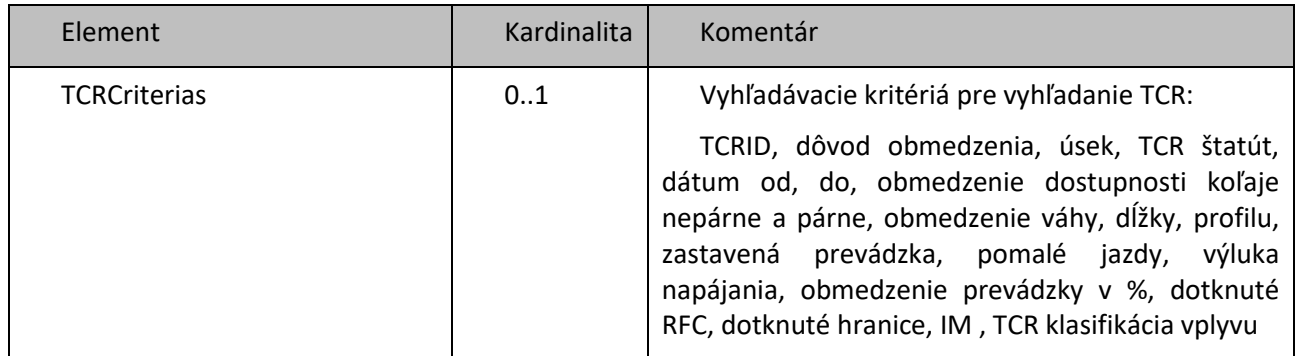

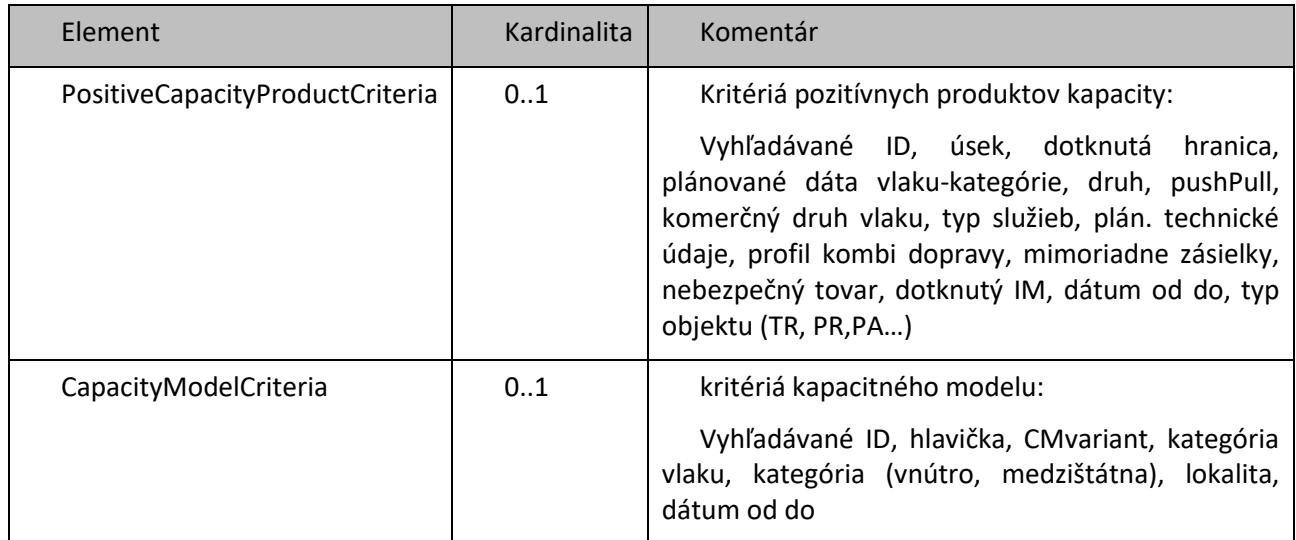

#### *CAPACITYPRODUCTMESSAGE*

Za "významové" elementy je možné považovať elementy:

- TCRType, ktorý obsahuje popis obmedzenia infraštruktúry tak, ako je uvedený v správe TCR – ide o zhodný element s kardinalitou 0..\*.
- CataloguePaths s kardinalitou 0..\*, obsahujúce nasledujúce údaje:

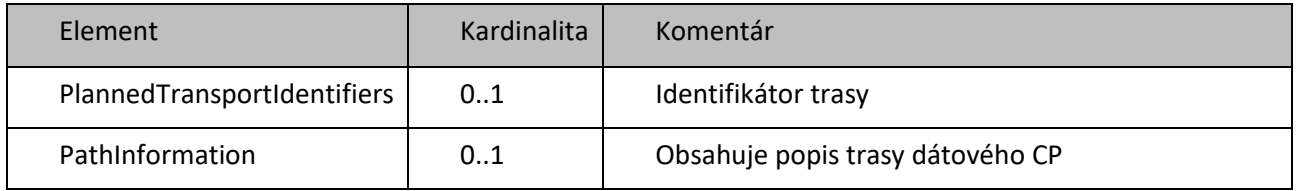

• Paths – trasy (nie je uvedené aké, zrejme iné ako katalógové) s kardinalitou 0..\*, obsahujúce nasledujúce údaje:

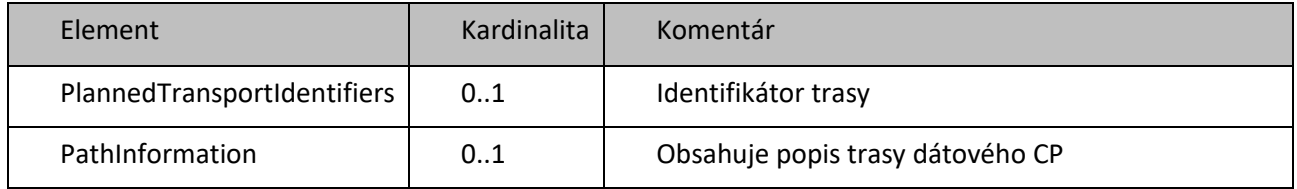

• CapacityModels – kapacitné modely, s uvedením rovnakých údajov ako obsahuje správa CapacityModel – teda objekt CM.

# 10. Rozšírenie funkcionality vybraných existujúcich modulov KIS pre potrebu podpory procesov TTR

Úprava a rozšírenie funkcionalít musí spĺňať nasledovné:

- Vytvorenie nových produktov a podporných nástrojov v KIS
	- $\circ$  CNA (capacity need announcement) pre príjem oznámení kapacitných potrieb formou trasy od žiadateľov o trasu a ich následné spracovanie do podoby Kapacitného modelu,
	- o CMO (Capacity Model Object) pre tvorbu Kapacitných modelov
	- o CP (Catalogue Path predpripravené katalógové trasy pre Ponuku kapacity
	- o BA (Capacity band) kapacitné pásmo pre Ponuku kapacity v rámci Rolling planing – priebežné/viacročné plánovanie,

tak, aby všetky moduly KIS vedeli pracovať s týmito produktami.

- Nastavenie komunikácie s PCS CB vyššia verzia TSI,
- Nastavenie komunikácie s ECMT vyššia verzia TSI,
- Rozšírenie možností vytvárania a prezentácie kapacitných modelov a kapacitnej ponuky (prednostne prezentované prostredníctvom modulu priepustnosti).

### 10.1 MANAŽMENT KAPACITY – Konštrukcia polohy vlakov

Manažment kapacity musí umožniť implementáciu procesov podľa dokumentu TTR " Description of the Timetabling and Capacity Redesign Process Version 3.0 ".

Manažment kapacity bude obsahovať tieto riešenia TTR:

- **Riešenie kapacitnej stratégie v súlade s príručkou TTR :**  [HB\\_Capacity\\_Strategy\\_3.0\\_2023-05-31.pdf \(rne.eu\)](https://rne.eu/wp-content/uploads/HB_Capacity_Strategy_3.0_2023-05-31.pdf) **so zameraním na** prípravu princípov pre kapacitné modelovanie
	- o **Doprava v kapacitnej stratégii –** popis princípov modelovania pre jednotlivé kategórie vlakov, typu žiadostí a segmenty vlakovej dopravy, napr.
		- **•** Diaľkové vlaky
		- **Prímestské vlaky**
		- Nákladné vlaky diaľkové
		- Nákladné vlaky regionálne

A toto v členení podľa časového hľadiska:

- Priebežné vlaky (rolling planning) chýba legislatíva
- Ročné.
- $A$ d-hoc.
- o **TCR v kapacitnej stratégii**  Popis princípov pre plánovanie TCR a alokáciu okien údržby, napr. plánovanie:
	- celkových výluk v letnom období s vysokým vplyvom na kapacitu
	- pravidelných údržbových okien
	- obchádzkových trás a riešenie ich príp. konfliktov.
- **Riešenie kapacitného modelu v súlade s príručkou TTR:** [HB\\_Capacity\\_Model\\_3.0.pdf](https://rne.eu/wp-content/uploads/HB_Capacity_Model_3.0.pdf)  [\(rne.eu\)](https://rne.eu/wp-content/uploads/HB_Capacity_Model_3.0.pdf) so zameraním na kapacitné rozdelenie, teda objemy a podiely každého vlakového segmentu a plánovaných TCR
	- o **Doprava v kapacitnom modeli**  nastavenie objemu dopravy pre každý dopravný segment v určitom časovom okne
	- o **TCR v kapacitnom modeli**  nastavenie maximálneho podielu kapacity, ktoré bude využité pre jednotlivé druhy TCR za rok
- **Riešenie kapacitnej ponuky**  ukazuje všetky elementy v kapacitnom diagrame TCR, trasy, pásma a prázdne miesta pre žiadosti na mieru
	- o **Doprava v kapacitnej ponuke** ukazuje "pred-konštruované" trasy, pásma a prázdne miesta pre žiadosti na mieru; všetko čo môže byť žiadané žiadateľom.
	- o **TCR v kapacitnej ponuke**  ukazuje TCR so závažným, vysokým a stredným dopadom (pevné alebo pohyblivé/pružné), obmedzujúce kapacitu pre menšie alebo neskoré TCR.

### 10.2 Rozšírenie modulu MK - Priepustnosť - Riešenie kapacitnej stratégie

Modul bude poskytovať tieto informácie:

- ročné kapacitné analýzy využívania kapacity a hodnotenie potenciálnych ďalších požiadaviek,
- informácie o tom, ako sú naplánované investície do kapacity infraštruktúry vrátane hlavných TCR, aby sa zabezpečila efektívnosť načasovania a dostupnosti (alternatívnej) kapacity,
- overenie možného zvýšenia / zníženia dopravy počas doby cestovného poriadku.

Prvá verzia výstupu kapacitnej stratégie sa bude vymieňať so susednými IM a potom s ostatnými zainteresovanými stranami. Výstup sa bude aktualizovať podľa prijatých spätných väzieb a na X-36 sa finálna verzia použije na zverejnenie v sieťovom vyhlásení (NS) pre príslušný cestovný poriadok a bude základom pre začatie vypracovania Kapacitného modelu.

### TCR nástroj

Nástroj TCR bude mať možnosť vizualizovať TCR a pomáhať ŽSR v koordinačnom procese znižovať negatívny vplyv TCR na prevádzku. TCR bude opísaný umiestnením v sieti, dôvodom obmedzenia, časovým nárastom, prevádzkovými dôsledkami: dopadom na dopravu, meraním a klasifikáciou dopravy.

Predpokladá sa uverejňovanie všetkých TCR na medzinárodnej a vnútroštátnej úrovni. Nástroj RNE TCR bol vyvinutý s cieľom vytvoriť jediné miesto so všetkými informáciami o dostupných TCR.

Nástroj TCR bude naplnený údajmi z CUD prostredníctvom stanoveného rozhrania.

### 10.3 Rozšírenie modulov MK Priepustnosť - riešenie kapacitného modelu

Riešenie bude stanovovať objemy prepravy pre každý segment trhu a podiel TCR na konkrétnej trati určenej pre každý smer.

Vytváranie kapacitného modelu sa bude začínať 36 mesiacov pred zmenou cestovného poriadku (X-36) pod vedením IM a potrvá do času 18 mesiacov pred zmenou cestovného poriadku. Kapacitný model je definovaný pre každú určenú trať osobitne a slúži ako základná línia pre všetky kapacitné požiadavky.

Riešenie kapacitného modelu je možné realizovať pri práci s modulom Algoritmické vkladanie trás a Konštrukcie polohy vlakov.

### 10.4 Rozšírenie modulu MK Priepustnosť - modelovanie dopravy v liste GVD

Súčasťou riešenia Ponuky kapacitného bude nástroj pre modelovanie, grafické znázornenie a prezentáciu zobrazenia dát vedenia trás vlakov na vybranej železničnej sieti (zobrazenie taktovej dopravy všetkých dopravcov).

### **Špecifikácia základných funkčných požiadaviek:**

- Možnosť prezentácie trás vlakov na železničnej sieti SR.
- Prezentácia vybraných bodov (dopravní) zo siete a spojníc (tratí) prezentujúca existenciu hrán (traťových koľají) medzi jednotlivými železničnými bodmi,
	- o Zobrazenie a editácia
		- Bodov
		- $Hrán$
		- Vedenie trás/kapacity
	- o Grafické odlíšenie segmentov dopravy.
- Možnosť prepínania medzi rôznymi verziami popisu infraštruktúry.
- Prepojenie na TCR Tool.
- Prezentácia dát užívateľskej obrazovky prostredníctvom hlavného menu a zobrazovacieho plátna s dostupným panelom nástrojov.

### **Zdroje dát**

Modul kapacitný model bude umožňovať import týchto dát:

- Kapacitný model z predchádzajúceho cestovného poriadku (ak existuje).
- Kapacitná stratégia.
- Plánované TCR so závažným a veľkým vplyvom.
- Oznámenia o potrebe kapacity (CNA) od uchádzačov s novými vstupmi z trhu.
- Vlastná hypotéza o raste/poklese trhu.
- Dáta o sieti (predpokladaný budúci stav budú importované z CUD).

### **Objekty, ktoré bude kapacitný model obsahovať:**

- **Trať (Line)**  časť siete jedného IM alebo časť spájajúca siete dvoch IM. Trate budú importované z CUD, ktorý si dáta bude tiež aktualizovať z RIS RNE.
- **Segment trhu**  očakávaný typ dopravy na danej trati.
- **TCRs**  aktualizácia informácií o známych TCRs so závažným (Major) / veľkým (High) dopadom a novými vstupmi na trh
- **Systémové trasy**  trasy založené na parametroch štandardných vlakov.
- **Očakávaný objem dopravy**  predstavuje objem tras, ktoré očakáva IM, ktoré budú potrebné pre požiadavky ročného cestovného poriadku.
- **Očakávaný objem požiadaviek na tzv. Priebežné/Viacročné (rolling) plánovanie (RP)** - predstavuje počet tras, ktoré IM očakávajú, že budú potrebné pre žiadosti na postupné plánovanie (RP). Do kapacitného modelu musí byť zahrnutá už pridelená viacročná kapacita v požiadavkách na priebežné plánovanie (RP) predchádzajúcich období TT.
- **Očakávaný objem ad-hoc požiadaviek**  treba ho definovať najmä v sieťach so zvýšeným objemom ad-hoc dopravy (napr. kapacitné požiadavky, ktoré sa nedajú predom naplánovať, kapacitu je možné rozdeliť aj pre tento druh dopravy).
- **TCR**  mali by byť zahrnuté v maximálnej možnej miere. To zahŕňa TCR so závažným dopadom (major) a očakávané TCR s vysokým (high) a stredným (medium) dopadom.
- **Neplánovaná (Unplanned) kapacita**  iba známe kapacitné požiadavky by mali byť predom naplánované a zvyšná kapacita (prázdny priestor) môže predstavovať tzv. neplánovanú kapacitu

Kapacitný model/rozdelenie trate by sa malo príležitostne aktualizovať až do času X-18, a to na základe vstupov týkajúcich sa TCR, oznámenia o potrebe kapacity od žiadateľov a vlastnej hypotézy IM, pokiaľ ide o rast dopravy a skúsenosti získané z vývoja na trhu.

### Prepojenie na CUD

Ohľadom spresneného popisu infraštruktúry bude manažment kapacity prepojený iba na CUD, ktorý si bude dáta aktualizovať aj z externých zdrojov. CUD bude poskytovať všetky potrebné infraštruktúrne dáta pre modul manažmentu kapacity tak, aby mohol vykonávať kapacitné plánovanie. V CUD bude tiež možné ukladať rôzne stavy infraštruktúrnej siete tak, aby manažment kapacity mohol pracovať s rôznymi popismi predpokladaného stavu infraštruktúry za X mesiacov od zverejnenia kapacitnej ponuky.

### 10.5 Rozšírenie modulu MK – Manažment objednávok – doplnenie nového produktu Oznámenie o potrebe kapacity

### 10.5.1 Doplnenie nového produktu Oznámenie o potrebe kapacity

Objekt CNA – Oznámenie o potrebách kapacity slúži ako prvá informácia o kapacitných potrebách žiadateľov o kapacitu, údaje sa dodávajú v súbore CNA Excel (Capacity Needs Announcement) alebo stanovenom XML formáte.

Základné požiadavky na uverejnený kapacitný model:

1. Modely kapacity môžu byť vytvárané pre celú sieť.

- 2. Rozdelenie kapacity sa uskutoční najmenej na rok cestovného poriadku a zverejní sa v členení podľa traťového úseku a smeru vlakových trás. /train-path-line section and direction)
- 3. TCR znamenajú TCR so závažným a veľkým dopadom (zverejnené do X-24), odhad kapacity a približné umiestnenie pre stredné TCR, menšie TCR, okná údržby.
- 4. Požiadavky na ročný cestovný poriadok sa uvedú osobitne pre trasy osobnej a nákladnej dopravy.
- 5. K modelu by sa mal pridať očakávaný počet slotov (časových okien) pre viacročné priebežné plánovanie (RP), aby sa zabezpečila stabilita modelu. Mala by byť poskytnutá nielen osobitne pre traťový úsek vlakovej trasy, ale aj pre celú trasu od východiskovej až po cieľovú stanicu.

S novým objektom CNA (novým produktom v MK Objednávky) sa musí vysporiadať každý modul KIS.

Zdrojom CNA môžu byť dáta získané z nástroja ECMT, ktoré sa importujú do KIS, alebo CNA vytvorý žiadateľ v KIS (modul Objednávok) a exportuje ho do ECMT.

- Doplnenie nového produktu Kapacitného pásma (BA- capacity band) pre trasy v priebežnom/viacročnom plánovaní. (rolling planing)
- Dátovo zhodná objednávka s ostatnými druhmi objednávok okrem trvania platnosti objednávky, ktorá je max až do 740 dní.
- Doplnenie nového produktu predpripravených trás. (Catalogue Path) (v aktuálne nasadzovanom KIS riešené nie produktom, ale fiktívnym dopravcom bez možnosti komunikácie týchto trás smerom na PCS)

### 10.6 Rozšírenie modulu MK – Konštrukcia polohy -Výhľadový GVD

### Riešenie kapacitnej ponuky

Bude umožňovať plánovanie kapacity, ktoré začína 18 mesiacov pred zmenou cestovného poriadku (X-18), (po rozdelení kapacity (komerčne dostupná súčasť kapacitného modelu), ako posledného kroku pri tvorbe Kapacitného modelu). Fáza procesu plánovania a zverejňovania kapacity končí 11 mesiacov pred zmenou cestovného poriadku (TT) uverejnením kapacitných produktov v Kapacitnej ponuke (Capacity Supply), o ktoré môžu žiadatelia požiadať.

Kapacitná ponuka vychádza z vytvoreného kapacitného modelu. Kapacitný model sa bude ďalej spresňovať až na úroveň jednotlivých ponukových trás – predpripravených trás. Pre tieto potreby bol v rámci TSI TAF vytvorený nový objekt CP – Catalogue Path.

Vzhľadom na skutočnosť, že výsledkom tvorby kapacitnej ponuky je vytvorenie ponúkanej kapacity vo formáte katalógových trás alebo Kapacitných pásiem pre viacročné priebežné (RP – rolling planning) plánovanie, je nutná dátová väzba na systém objednávania a prideľovania kapacity. Z tohto dôvodu bude v rámci kapacitného modelu vykonaná úprava o tieto činnosti:

- zavedenie objektov CP katalógová trasa, BA kapacitné pásmo
- tvorba katalógových trás, kapacitných pásiem
- vykonávanie vybraných operácií s objektom CP, BA.
- tvorba dátových a grafických výstupov pre potrebu zverejnenia kapacitnej ponuky.
- spracovanie informácií o dlhodobých obmedzeniach kapacity získaných zo systému na plánovanie obmedzení infraštruktúry.
- odovzdanie informácií o medzinárodnej a národnej kapacitnej ponuke prostredníctvom dátovej komunikácie do systémov žiadateľov.
- odovzdanie informácií o medzinárodnej kapacitnej ponuke prostredníctvom dátovej komunikácie do systémov RNE.
- umožnenie objednania CP, BA dopravcom.
- zohľadnenie objednaných CP, BA v rámci zostavy GVD
- možnosť pridelenia CP, BA v rámci procesu zostavy ročného cestovného poriadku, viacročného/ priebežného plánovania (rolling planning - RP) a v rámci procesu ad hoc.

### 10.7 Rozšírenie modulu Dátová distribúcia GVD a Manažment trás vlakov v oblasti Capacity Broker

Predmetom riešenia je rozvoj MK o tieto činnosti:

- úprava dátovej komunikácie so žiadateľmi v súvislosti so zmenou dátovej komunikácie TSI TAF podľa verzie **uverejnenej v roku 2026**
- úprava dátovej komunikácie s Capacity Broker RNE v súvislosti so zmenou dátovej komunikácie TSI TAF podľa verzie **zverejnenej v roku 2026**
- úprava správania MK v súvislosti so zmenou dátovej komunikácie **zverejnenej v roku 2026**
- rozšírenie objektového modelu TSI TAF na stav verzie 3.4.X a vyššej verzie.

Požiadavky z prechodu na vyššiu verziu TSI a zavedenia komunikácie KIS-PCS CB musia byť zapracované vo všetkých moduloch KIS.

Základné požiadavky na uverejnenú Ponuku kapacity (Capacity Supply):

- 1. Časový diagram s 365-denným prehľadom ponuky kapacity zverejnenej v podobe vlakových tras na trati podľa traťového úseku a smeru s možnosťou priblíženia/oddialenia (zoomovania) na úroveň trate a koridoru.
- 2. Bude sa brať do úvahy celá sieť.
- 3. Bude sa brať do úvahy TCR so závažným, vysokým a stredným dopadom vrátane okien údržby.
- 4. Pre ročný cestovný poriadok je možné použiť akýkoľvek produkt kapacity (vopred naplánované trasy, šírky pásma, prázdne miesto pre požiadavky ušité na mieru). Cezhraničná kapacita má byť zharmonizovaná.
- 5. Bude sa rezervovať kapacita pre vopred naplánované trasy a/alebo kapacitné pásma (BA) s počtom časových okien pre RP. Cezhraničné majú byť zharmonizované.
- 6. Rezervovaná kapacita bude pre vopred naplánované trasy a / alebo kapacitné pásma (s počtom časových okien) pre ad-hoc / krátkodobé. Prázdne miesto je možné použiť na ad hoc požiadavky, ale v prípade, že je rezervovaná pre ne aj kapacita, mala by byť táto informácia súčasťou zverejnenia.

Objekty s ktorými sa v kapacitnej ponuke bude pracovať, sú:

- Kapacita pre žiadosti do ročného cestovného poriadku
- Kapacita pre priebežné/viacročné (rolling planning RP) plánovanie
- Kapacita pre ad-hoc trasy
- Negatívna kapacita.

# 11. Rozšírenie komunikácie smerom na RNE v existujúcom module TSI Interoperability Framework prostredníctvom Common interface (CI) o potrebné komunikácie s aplikáciami RNE

### 11.1 TSI INTEROPERABILITY FRAMEWORK

- Riešenie kapacitného modelu,
- **RIS -** CRD, CIP, RFP, RINF
	- $\triangleright$  Company CRD export
	- LocationFileDatasetMessage

### **TIS** – obojsmerná komunikácia

- PathDetailsMessage
- > PathSectionNotificationMessage
- PassengerTrainComposition ProcessMessage
- > TrainCompositionMessage
- $\triangleright$  TrainReadyMessage
- > TrainDelayCauseMessage
- $\triangleright$  TrainRunningForecastMessage
- $\triangleright$  TrainRunningInformationMessage
- $\triangleright$  TrainRunningInterruptionMessage
- **PCS – CB** jednosmerná komunikácia
	- $\triangleright$  PathRequestMessage
	- $\triangleright$  PathDetailsRefusedMessage
	- PathConfirmedMessage
	- PathNotAvailableMessage
- **PCS – CB** Obojsmerná komunikácia
	- ObjectInfoMessage
	- PathCoordinationMessage

### **TCR Tool**

- > TCRCanceledMessage
- $\triangleright$  TCRMessage
- $\triangleright$  TCRResponseMessage
- **ECMT** obojsmerná komunikácia
	- CapacityModelMessage,
	- CapacityProductSearchMessage
	- CapacityProductMessage
	- > TCRCanceledMessage
	- $\triangleright$  TCRMessage
	- > TCRResponseMessage
	- $\triangleright$  CNA

# 12. Rozšírenie komunikácie Databázy obmedzení na železničnej infraštruktúre

Modul Databáza obmedzení na železničnej infraštruktúre

V module Databáza obmedzení na železničnej infraštruktúre (ŽI) bola v rámci projektu KIS v rozsahu doplneného zadania k predmetnému modulu implementovaná špecifická funkcionalita pre ročné plány výluk označená ako TCR. Táto funkcionalita umožňuje zadávať TCR v rozsahu údajov potrebných pre ich uloženie v centrálnom úložisku dát, kde sú spracovávané všetky informácie o obmedzeniach na železničnej infraštruktúre na sieti ŽSR (ročné, mesačné a týždenné plány výluk, výluky dopravnej služby, prechodné obmedzenia traťovej rýchlosti) a z ktorej sú tieto informácie distribuované dohodnutým odberateľom:

- funkčný celok KIS Manažment kapacity s použitím správy SKEventMessage (ktorá je rozšírením správy TCRMessage o národné parametre potrebné pre správu a evidovanie výluk na národnej úrovni)
- RNE s použitím správ TCRMessage, TCRCanceledMessage a TCRResponseMessage (aktuálne vo verzii 3.4.0.0.).

Pre požadovanú komunikáciu s centrálnym nástrojom RNE TCR Tool bude potrebné rozšíriť funkcionalitu modulu Databáza obmedzení na ŽI v rozsahu:

- implementovať príjem a spracovanie všetkých potrebných vstupných údajov pre tvorbu a zasielanie správy CapacityProductSearchMessage vo verzii 3.4.0.0. do TCR Tool, používateľské rozhranie musí umožniť definovať parametre volania so správou CapacityProductSearchMessage tak, aby bolo možné týmto volaním získať informácie o produktoch susedných IM alebo požiadavkách RU, ktoré môžu ovplyvňovať vytváraný plán výluk/TCR
- implementovať príjem a spracovanie správy CapacityProductMessage vo verzii 3.4.0.0. (ako odpovede na správu CapacityProductSearchMessage) a uložiť výsledok spracovania v Centrálnom úložisku dát CUD
- implementovať v CUD funkcionalitu vyhľadávania konfliktov medzi údajmi zadanými IM a údajmi TCR získanými z TCR Tool s možnosťou naplánovať proces vyhľadávania konfliktov a eskalovať výsledky kontroly dostupnými komunikačnými kanálmi

Pre zber údajov o TCR zo systému ICR bude zároveň potrebné rozšíriť funkcionalitu modulu Databáza obmedzení na ŽI v rozsahu:

- implementovať prepojenie modulu so systémom ICR prostredníctvom už existujúcej správy SKEventMessage
- rozšíriť funkcionalitu modulu o možnosť modifikovať údaje o TCR získané zo systému ICR, ich uloženie v centrálnom úložisku dát (CUD) v štruktúre potrebnej pre spoločnú evidenciu obmedzení na ŽI a ich distribúciu dohodnutým odberateľom (funkčný modul KIS Manažment kapacity, RNE TCR Tool).

Správa SKEventMessage, podobne ako TCRMessage, z ktorej vychádza, ma rozsiahlu štruktúru a jej popis je uvedený v príslušnej detailnej funkčnej špecifikácii, ktorá vznikla ako sprievodná dokumentácia v rámci projektu KIS.

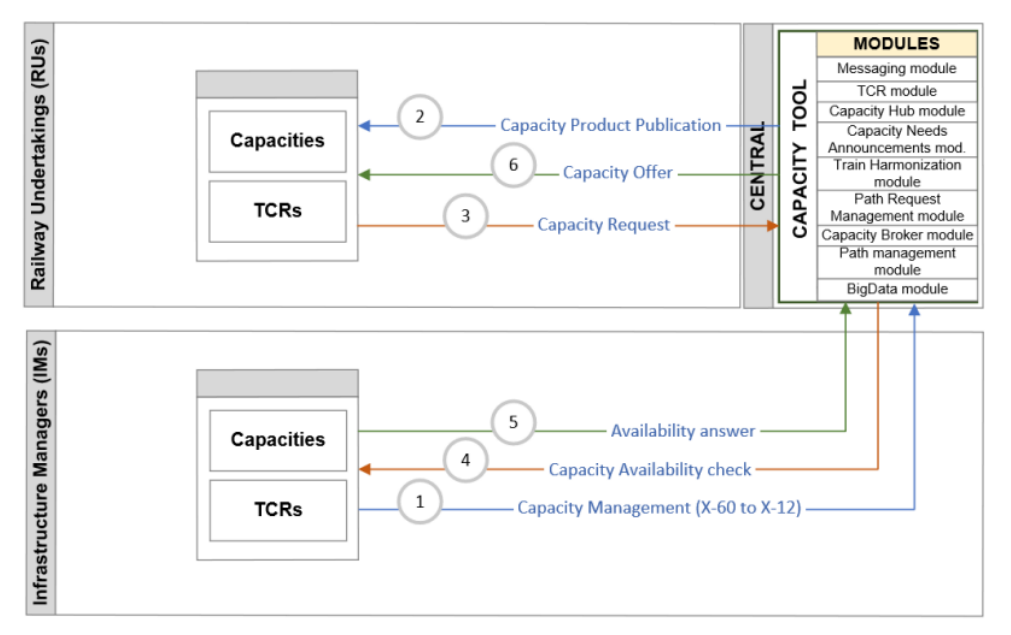

**Obrázok 30: Aktivita plánovanie TCR**

### 12.1 Spolupráca RU s IM na príprave kapacitných produktov

Všetky plánované TCR musia byť koordinované s RU, buď cez národný systém alebo RNE centrálny systém.

RU môže

- Reagovať svojimi požiadavkami na kapacitu oznámením v snahe ovplyvniť plánovanie **TCR**
- Vziať na vedomie plánované TCR a zakomponovať do svojích požiadaviek na pridelenie kapacity.

Aktivity pre IM

- Výmena informácii o známych TCR
- Koordinácia TCR s RU a susednými IM
- Harmonizácia TCR s RU vezmúc do úvahy ich potreby
- Publikácia harmonizovaných TCR

### 12.2 Ročný plán výluk/TCR

Na základe dokumentu ttr\_it\_landscape\_-\_technical\_specification\_v2.0\_2021-12-07\_1.pdf

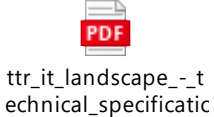

Postupy koordinácie a zverejňovania TCR sú popísané v príručke RNE: TCR-Guidelines.pdf [\(rne.eu\)](https://rne.eu/wp-content/uploads/2022/10/TCR-Guidelines.pdf)

Minimálne požiadavky pre národnú implementáciu TCR nástoja sú nasledujúce:

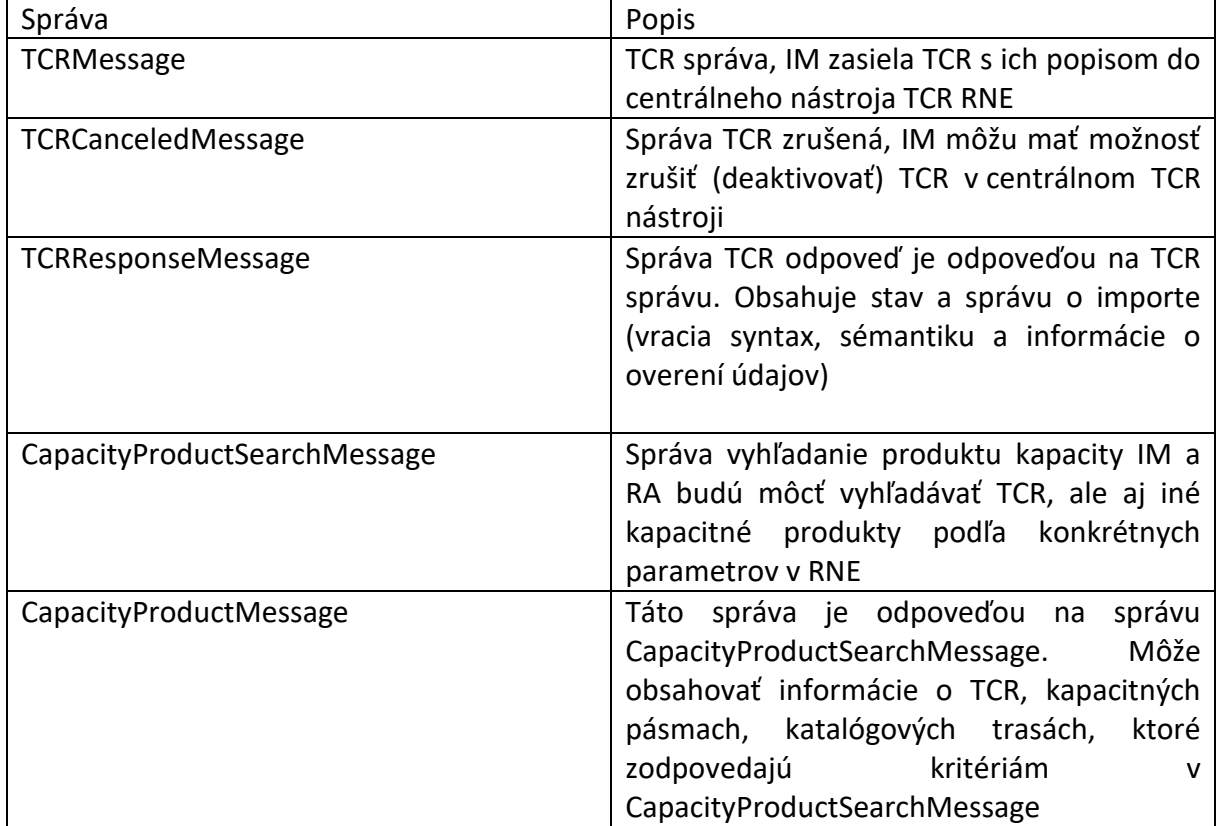

Technická špecifikácia komunikácie je definovaná v Annext 4.

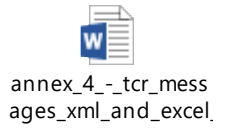

# 13. Rozšírenie pasportov ISI o položky súvisiace s výsledkami diagnostiky a identifikáciou chýb prvkov železničnej infraštruktúry

Z dôvodu potreby prepojenia Informačného systému infraštruktúry s databázou obmedzení na železničnej infraštruktúre (TCR) v súvislosti s plánovaním údržby a tým spojeným plánovaním možného obmedzenia kapacity železničnej infraštruktúry je potrebné rozšíriť vybrané moduly Informačného systému infraštruktúry. Primárnymi kľúčmi pre prepojenie dát sú údaje o TÚ, DÚ, č. koľaje, km poloha, identifikácia prvku železničnej infraštruktúry a iné údaje špecifikované v správach potrebných pre TCR. Je potrebné postupne transformovať TÚ a DÚ na PLC a SLC z dôvodu vývoja RIS.

### 13.1 Modul diagnostiky pre Pasport železničného zvršku

**A.** Pre potreby vyhodnotenia diagnostiky a plánovania údržby v subsystéme infraštruktúra (trať, koľaj, výhybky a koľajové križovatky) je potrebné implementovať modul s názvom "Diagnostika". Modul Diagnostika by mal byť výsledkom návrhu budúceho stavu, v požadovanom rozsahu min.:

- používateľské rozhranie zachované v štandarde ISI PŽZ
- hierarchické stromy objektov zachované v štandarde ISI PŽZ
- zobrazovací režim, editovací režim zachované v štandarde ISI PŽZ
- validácia voči primárnym kľúčom signalizovaná v strome TÚ/DÚ.

Primárny kľúč bude z ISI PŽZ Neúseková informácia o koľaji (Neúseková informácia o koľaji je označenie úseku koľaje v traťovom a definičnom úseku, na ktorom sú evidované základné údaje a vlastnosti koľaje (ďalej len "NI") ):

- Identifikačné údaje Identifikačné údaje koľaje všetky položky,
- Koľajnice skupina prvkov Koľaj vybrané položky Km od; Km do; Dĺžka; Abnormalita; Pás; Tvar koľajnice,
- Smerový pomer smerový pomer všetky údaje,
- Výhybky obrazovka 1 vybrané položky číslo, km poloha, rád výhybky, rozchod koľaje: priama, odbočná, typ výhybky, zatriedenie výhybky, dopravné určenie,
- Technické parametre technické parametre koľaje rád koľaje, zaťaženie trate, prevládajúce koľajové lôžko, typ upevnenia koľajníc, prevládajúca trakcia, prevládajúci tvar žel. zvršku,
- všetky položky v module Diagnostika ako needitovateľné.

K NI je potrebné zaviesť samostatné zobrazovacie karty :

- Diagnostika GPK v členení "1. meranie", "2. meranie", "3. meranie". V každom poli merania evidovať položky - "Číslo kvality" a "Absolútne číslo kvality", hodnoty uvádzané ako numerické znaky na tri desatinné miesta,
- Diagnostika NDT evidovať položku "Kategóriu chyby" hodnota uvádzaná ako textový reťazec z vopred stanoveného číselníka (A-D) a "km poloha (km)" uvádzaná v m.j. km, ako numerický znak na tri desatinné miesta s možnosťou viacnásobného opakovania parametra/položky.

Hodnoty pre uvedené parametre/položky pripraviť ako numerické/textové polia s previazanosťou na program MAN vyvíjaný v spolupráci so zhotoviteľom ENDCON s.r.o. a Železničné telekomunikácie Bratislava tak, aby sa hodnoty doťahovali z príslušného dátového úložiska, a to podľa dostupných možností plne automatizovane, alebo ako synchronizácia dát z úložiska. V prípade, že v čase zhotovenia diela nebude možné prepojenie s programom MAN, umožniť zadávanie hodnôt pre tieto parametre manuálne.

Pre všetky zavedené údaje zabezpečiť výstup vo forme xls tabuľky s prepojením na zostavu údajov o NI za celú dopravnú cestu ako aj za jednotlivé TÚ, DÚ, pracoviská.

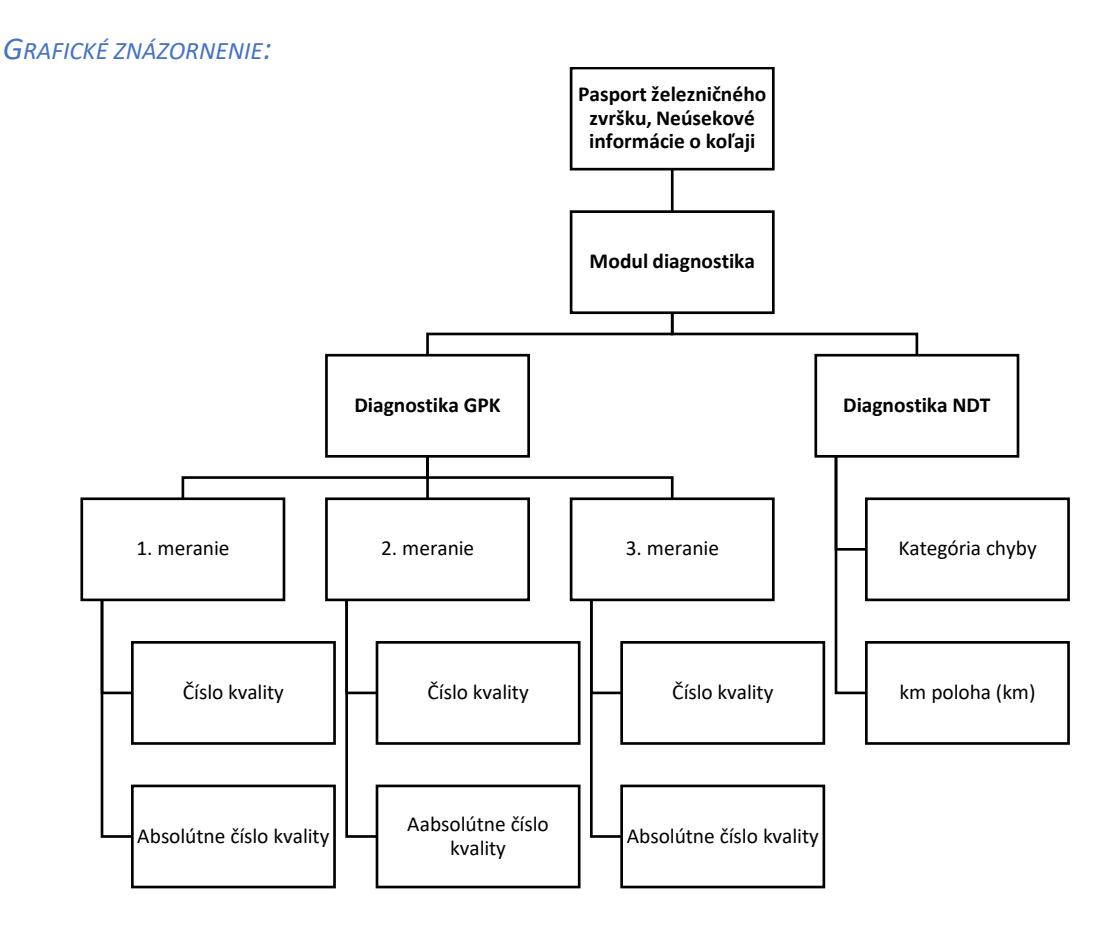

**B.** Pre potreby vyhodnotenia a plánovania údržby, ktorá má dopad na obmedzenie kapacity železničnej infraštruktúry, je potrebné v ISI PŽZ implementovať **výpočet rádov koľají** a aktualizáciu tohto údaja v PŽZ k 01.01. príslušného roka v položke "Rád koľaje" evidovanej v NI záložka "Technické parametre". Položka bude needitovateľná s automatickým zápisom hodnoty ako výsledku z výpočtu (hodnoty ako numerické znaky z validitou voči číselníku rádov koľají - 1-6). Spôsob výpočtu pre zatriedenie koľaje do rádu určuje predpis ŽSR TS3 Druhá časť, ZATRIEDENIE KOĽAJÍ A VÝHYBIEK DO RÁDOV. Podklady k výpočtu rádov koľají využívať z Informačného systému PIS – Prevádzkový informačný systém. Je požadované zachovanie existujúcich prepojení tejto hodnoty na iné moduly PŽZ resp. iné pasporty ISI ako aj umiestnenie hodnôt rádov koľají vo všetkých dotknutých štatistických výstupoch.

#### *GRAFICKÉ ZNÁZORNENIE:*

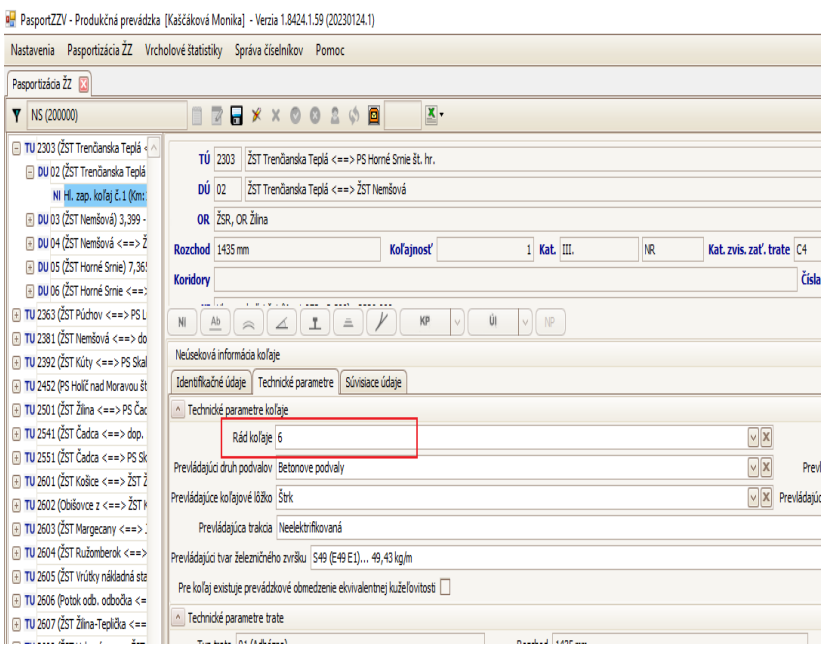

### 13.2 Modul diagnostiky pre PASPORT ZARIADENÍ EE

- **A.** Pre potreby vyhodnotenia diagnostiky a plánovania údržby v subsystéme infraštruktúra EE je potrebné implementovať samostatný sieťový **modul s názvom "Diagnostika"**. Samostatný sieťový modul Diagnostika by mal byť výsledkom návrhu budúceho stavu, v požadovanom rozsahu min.:
- 1. Zabezpečiť migráciu identifikovaných chýb z protokolov diagnostiky statických parametrov trakčného vedenia vykonávanú meracím vozňom TV, alternatívne meracou aparatúrou montážneho vozňa trakčného vedenia do databáz aplikácie IS EE z posledného vykonaného merania s účinkom výmazu / archivácie (metodiku určíme na základe potrebného objemu dát) hodnôt merania predchádzajúceho:
- Dátum merania (povinný údaj vždy vyplnený)
- Počet zistených chýb v prepočte na 1 km dĺžky vyhodnocovaných elektrifikovaných koľají
- Pre každú identifikovanú chybu:
	- o číslo trakčnej podpery kde sa vyskytla
	- o druh chyby (kľukatosť / výška )
	- o kvantifikácia chyby (veľkosť odchýlky).

Údaje budú k dispozícii zložkám správy a údržby SMSÚ EE TV a v prípade oživenia projektu vyhodnocovania líniových rizík aj pre tento účel.

2. Zabezpečiť migráciu identifikovaných chýb z protokolov diagnostiky dynamických parametrov trakčného vedenia vykonávanú meracím vozňom TV do databáz aplikácie IS EE z posledného vykonaného merania s účinkom výmazu / archivácie (metodiku určíme na základe potrebného objemu dát) hodnôt merania predchádzajúceho:

- Dátum merania (povinný údaj vždy vyplnený)
- Počet zistených chýb v prepočte na 1 km dĺžky vyhodnocovaných elektrifikovaných koľají
- Pre každú identifikovanú chybu:
	- o číslo trakčnej podpery, resp. podpier v rozpätí, kde sa vyskytla
	- o druh chyby (prítlačná sila / odskok doplníme v blízkej budúcnosti))
	- o kvantifikácia chyby (veľkosť odchýlky doplníme v blízkej budúcnosti)).

Údaje budú k dispozícii zložkám správy a údržby SMSÚ EE TV a v prípade oživenia projektu vyhodnocovania líniových rizík aj pre tento účel.

Z dát zistených chýb statických / dynamických parametrov TV je potrebné vytvárať reporty v listinnej / elektronickej podobe (asi EXCEL), ktoré budú využívané údržbovými zložkami SMSÚ EE TV priamo pri výkone opráv (prediktívna údržba).

3. Zabezpečiť vyhodnotenie meraných parametrov opotrebenia trakčného vedenia evidovaných v IS EE:

Pre každú koľaj / skupinu koľají uceleného TÚ DÚ vyhodnotiť hodnotu:

- Dátum merania
- Priemerné opotrebenie TD v %

Uvedené dáta budú využívané pre potreby vyhodnocovania stavu ŽI a vyhodnotenia líniových rizík trakčného vedenia.

- 4. **Termografické merania TV.** Merania zabezpečuje VVÚŽ a ich výstupom sú:
	- Videozáznamy, resp. fotografie miest s identifikovanými chybami
	- Protokoly vyhodnotenia

Je potrebné umožniť protokoly vyhodnotenia transformovať do modulu Diagnostika IS EE vyhodnotením každej zistenej chyby s položkami:

- Identifikácia miesta každej zistenej chyby
- Vyhodnotenie stupňa závažnosti každej zistenej chyby od 1 do 4.

Pre každú koľaj / skupinu koľají uceleného TÚ DÚ zároveň vyhodnotiť hodnotu:

- Dátum merania
- Počet zistených chýb v prepočte na 1 km dĺžky vyhodnocovaných elektrifikovaných koľají v členení podľa stupňa závažnosti (1 až 4)

Z dát zistených chýb termovíziou potrebujeme vytvárať reporty v listinnej / elektronickej podobe (xls.súbor), ktoré budú využívané údržbovými zložkami SMSÚ EE TV priamo pri výkone opráv (prediktívna údržba).

- 5. Technická diagnostika zabezpečovaná VOJ VVÚŽ v zmysle prílohy 2 predpisu ŽSR SR 11(E). Merania zabezpečuje VVÚŽ a ich výstupom sú protokoly z diagnostiky:
- Technická diagnostika transformátorov
- Technická diagnostika výkonových vypínačov
- Technická diagnostika termografia
- Technická diagnostika zvodičov prepätia
- Technická diagnostika batériových systémov
- Technická diagnostika (meranie) uzemňovacích sústav

Protokoly z uvedených druhov diagnostík je potrebné migrovať do modulu Diagnostika IS EE. Za migráciu bude zodpovedná VOJ VVÚŽ. Údaje budú k dispozícii zložkám správy a údržby SMSÚ EE príslušného druhu pre zabezpečenie adekvátneho výkonu prediktívnej údržby a opráv.

### **Revízna činnosť zabezpečovaná VOJ VVÚŽ v zmysle platnej legislatívy (vyhláška 205/2010 Z.z.).** Činnosť je v podstate forma diagnostiky. Zabezpečuje ju VOJ VVÚŽ a jej výstupom sú protokoly z revízií s vyhodnotením nedostatkov.

Protokoly z revíznej činnosti je potrebné migrovať do modulu Diagnostika IS EE. Za migráciu bude zodpovedná VOJ VVÚŽ. Údaje budú k dispozícii zložkám správy a údržby SMSÚ EE príslušného druhu pre zabezpečenie adekvátneho výkonu prediktívnej údržby a opráv.

### **B. Vyhodnotenie stavu ŽI, časť EE**

Za účelom vyhodnocovania stavu ŽI EE pre potreby Kapacitnej stratégie TTR, je potrebné rozšíriť evidované parametre trakčného vedenia v systéme IS EE nasledovne (okrem parametrov diagnostiky, ktoré budú evidované v module Diagnostika):

- Záložka TV / Zariadenia / Koľaj: Najvyššia konštrukčná rýchlosť TV
- Záložka TV / Zariadenia / Koľaj: Dátum uvedenia zostavy TV do prevádzky, resp. dátum ukončenia poslednej KR TV a odporúčaný cyklus životnosti zostavy TV stanovený zhotoviteľom
	- o Vyhodnotiť pomer oboch údajov
- Záložka TV / Zariadenia / Koľaj: Počet evidovaných porúch TV mimo poškodení cudzími vplyvmi (krádeže, vandalizmus, dopravca, vis major) za posledné 3 roky, resp. za obdobie od uvedenia do prevádzky / poslednej rekonštrukcie kratšie ako tri roky.
	- o Vyhodnotiť údaj priemerného počtu porúch pripadajúcich na 1 km dĺžky hodnotenej koľaje a jeden rok.
- Záložka TV / Zariadenia / Koľaj: Existencia výskytu trakčných podpier s nebezpečným náklonom
	- o Áno / Nie
- Záložka TV / Zariadenia / Kotevný úsek TD/NL: Dátum uvedenia zostavy NL+ TD do prevádzky, resp. dátum ukončenia poslednej výmeny TD+NL a odporúčaný cyklus výmen NL+TD stanovený zhotoviteľom
	- o Vyhodnotiť pomer oboch údajov
- Záložka TV / Zariadenia / Koľaj: Dostupnosť najbližšieho stanovišťa OTV s turnusovou službou v hodnotách:
	- o Do 25km, viackoľajná trať
	- o Nad 25km, viackoľajná trať
	- o Do 25km, jednokoľajná trať
	- o Nad 25km, jednokoľajná trať
- Záložka TV / Zariadenia / Koľaj: Napájanie TV s dopadom na priepustnosť trate:
	- o Napájanie z oboch strán / Napájanie len z jednej strany
- Záložka TV / Zariadenia / Koľaj: Existencia súbežných elektrifikovaných koľají ku koľaji vyhodnocovanej:
	- o Áno / Nie
- Záložka TV / Zariadenia / Koľaj: Existencia cudzích križujúcich vzdušných vedení: o Áno / Nie
- Záložka TV / Zariadenia / Koľaj: Existencia úrovňových železničných priecestí: o Áno / Nie
- Záložka TV / Zariadenia / Koľaj: Riziko poškodenia prvkov TV z titulu krádeží v hodnotách:
	- o Nepravdepodobné, resp. nemožné
	- o Reálna pravdepodobnosť, vykonané opatrenia eliminácie rizika
	- o Reálna pravdepodobnosť, nevykonané opatrenia eliminácie rizika
- Záložka TV / Zariadenia / Koľaj: Existencia mostov s cestnými komunikáciami križujúcich trať v hodnotách:
	- o Bez výskytu
	- o S výskytom, vykonané opatrenia eliminácie vplyvu rizika poškodenia TV
	- o S výskytom, nevykonané opatrenia eliminácie vplyvu rizika poškodenia TV
- Záložka TV / Zariadenia / Koľaj: Konštrukčné prvky cudzieho vlastníka ako faktory znečistenia izolátorov v hodnotách:
	- o Bez výskytu
	- o S výskytom, vykonané opatrenia čistením izolátorov
	- o S výskytom, nevykonané opatrenia čistením izolátorov
- Záložka TV / Zariadenia / Koľaj: Nakládka materiálu v blízkosti TV s rizikom poškodenia: o Áno / Nie
	-
- Záložka TV / Zariadenia / Koľaj: Pomer dĺžky koľaje ohrozenej pádmi stromov a nebezpečného priblíženia porastov k živým častiam TV z dôvodu nerealizovaného výrubu a celkovej dĺžky trate:
	- o Áno / Nie
- Záložka TV / Zariadenia / Koľaj: Územie s častým výskytom silných vetrov ohrozujúcich prevádzku TV
	- o Áno / Nie
- Záložka TV / Zariadenia / Koľaj: Územie s častým výskytom námrazy ohrozujúcich prevádzku TV v hodnotách:
	- o Nepravdepodobný výskyt
	- o Častý výskyt s inštalovanými AMS v kritických miestach a prijatými technickými opatreniami eliminácie rizika
	- o Častý výskyt bez prijatých technických opatrení eliminácie rizika
- Záložka TV / Zariadenia / Koľaj: Chránené územie s rizikom usmrtenia vtákov v hodnotách:
	- o Štatisticky bez ohrozenia
	- o S ohrozením a vykonanými opatreniami ohľadne sadania vtákov / zrážok vtákov s komponentami TV zábranami
	- o S ohrozením bez vykonaných opatrení ohľadne sadania vtákov / zrážok vtákov s komponentami TV zábranami

Uvedené opatrenia ohľadne rozšírenia pasportu IS EE umožnia vyhodnocovanie stavu trakčného vedenia ako kritického komponentu elektrifikovaných tratí pre potreby vyhodnotenia kapacitnej stratégie TTR:

- Manuálne, rovnako ako v súčasnosti,
- Automaticky v budúcnosti na základe vyhodnotenia líniových rizík, v prípade realizácie vývoja príslušnej aplikácie.

### **C: Ďalšie požiadavky ohľadne úprav pasportov IS EE vyplývajúce z cieľov projektu 1/2019 ZAPP**

- **Doplniť funkcionalitu pre evidenciu majetku v správe iných VOJ** tak, aby bolo možné plánovať a evidovať údržbu zo strany SMSÚ EE s integráciou na súvisiace IS. Funkcionalita bude riešená ako nová záložka v IS EE, slúžiaca na evidenciu majetku a plánovanie údržby elektroinštalácií budov a ďalších objektov (CO-kryty, podchody, čističky odpadových vôd, koľajové váhy a ďalšie) patriacich do TMÚ iných odvetví. Nová záložka bude obsahovať funkcie:
	- evidencia podobjektov,
	- evidencia vybraných druhov zariadení a k nim priradených činností periodickej údržby,
	- funkcie pre tvorbu a vyhodnocovanie plánov údržby podľa SR a mimo SR,
- evidencia porúch,
- tvorba výstupov.

Uvedené funkcie budú implementované v rovnakom rozsahu, v akom sú uvedené funkcie dostupné v súčasnosti na existujúcej záložke "SZ" určenej pre správu všetkých silnoprúdových zariadení. Prakticky zhodné budú aj druhy evidovaných zariadení, je teda možné z existujúcej záložky "SZ" priamo prevziať príslušné programové moduly.

Súčasne je potrebné doplniť funkcie na hromadné a individuálne preradenie podobjektov a zariadení EE, ktoré sú v súčasnosti evidované na správcovských záložkách, do evidencie príslušných druhov zariadení na novej záložke, vrátane k nim priradených údržbových činností.

- **Rozšíriť pasport vybratých zariadení o evidenciu súradníc** X, Y (S-JTSK) a nadmorských výšok vo zvolenom výškovom systéme s plnou integráciou v systéme GIS ŽSR umožňujúcim priame zadanie súradníc vzťahujúcich sa k zariadeniu (napríklad zo záznamu zameriavacieho zariadenia, resp. z tabuľky v určenom formáte), alebo zadanie priamym importom z GIS ŽSR. To znamená, že integrácia s GIS ŽSR umožní import / export údajov o polohe oboma smermi. Pôjde predovšetkým o nasledovné druhy zariadení:
	- Trakčné podpery spolu s vytvorením väzieb na všetky zariadenia fixované k trakčným podperám (úsekové odpojovače a ich pohony, brány, prevesy, prierazky, bleskoistky, kotevné úseky, pevné body TD, ap.). Pôjde o evidenciu jednotlivých bodov.
	- Stožiare vonkajšieho osvetlenia spolu s väzbami na všetky zariadenia fixované k týmto stožiarom. Pôjde o evidenciu jednotlivých bodov.
	- Rozvádzače VO, EOV, zásuvkové stojany, staničné transformátorové stanice, traťové transformátorové stanice, káblové skrine a iné vybraté silnoprúdové zariadenia inštalované pozdĺž tratí. Pôjde o evidenciu jednotlivých bodov.
	- Podzemné a nadzemné silové káble / vzdušné linky v správe ŽSR. Pôjde o evidenciu línie bodov v lomových bodoch trasy. Pozor: nemusia byť uložené na pozemkoch ŽSR, ani pozdĺž trás tratí.
	- Podzemné a nadzemné silové káble / vzdušné linky v správe a majetku cudzích organizácií umiestnené na pozemkoch ŽSR. Pôjde o evidenciu línie bodov v lomových bodoch trasy. Požaduje sa pri vyústení za pozemok ŽSR označenie smeru a identifikácie objektu, ku ktorému sú pripojené (napríklad názov a číslo transformátorovej stanice regionálnej distribučnej sústavy, ap.).
	- Areály objektov trakčných napájacích a spínacích staníc. Pôjde o evidenciu línie bodov v lomových bodoch trasy uzavretú ako polygón.
	- Iné ich špecifikácia vyplynie v priebehu riešenia DFŠ.

Riešenia vo vzťahu ku GIS ŽSR, predovšetkým evidencie inžinierskych sietí je potrebné riešiť kompaktne a jednotne vo vzťahu k pasportom železničnej infraštruktúry všetkých odvetví.

### 13.3 Modul diagnostiky pre PASPORT ZARIADENIA OZT

A. **Modul Diagnostika**. Pre potreby vyhodnotenia diagnostiky z meracieho vlaku je potrebné dopracovať samostatný sieťový modul s názvom "Diagnostika". Samostatný sieťový modul Diagnostika by mal byť výsledkom návrhu budúceho stavu, v požadovanom rozsahu min.:

- **1. Diagnostický vlak ŽSR bude merať parametre ETCS**, potom pre meraný úsek TÚ DÚ potrebujeme evidovať posledné vykonané meranie a len odchýliek od normálneho stavu:
	- Dátum merania (povinný údaj vždy vyplnený)
	- Poloha balízy
	- Popis zistených chýb
- **2. Diagnostický vlak ŽSR bude merať kvalitu rádiového signálu,** potom pre meraný úsek TÚ DÚ potrebujeme evidovať posledné vykonané meranie v rozsahu:
	- Dátum merania (povinný údaj vždy vyplnený)
	- Úsek označený (žkm alebo súradnice)
	- Merané hodnoty kvalita a úroveň signálu, prípadne rušenie signálom.
	- Popis odchýlky mimo normálu

Z nameraných hodnôt sa musia sať vytvoriť reporty, najlepšie do excelu.

**3. Revízna činnosť zabezpečovaná VOJ VVÚŽ v zmysle platnej legislatívy (vyhláška 205/2010 Z.z.).** Činnosť je v podstate forma diagnostiky. Zabezpečuje ju VOJ VVÚŽ a jej výstupom sú protokoly z revízií s vyhodnotením nedostatkov.

Protokoly z revíznej činnosti je potrebné migrovať do modulu Diagnostika IS OZT. Za migráciu bude zodpovedná VOJ VVÚŽ. Údaje budú k dispozícii zložkám správy a údržby SMSÚ OZT príslušného druhu pre zabezpečenie adekvátneho výkonu prediktívnej údržby a opráv.

V prípade, že modul Diagnostika nebude realizovaný, požadujeme uvedené parametre evidovať v IS OZT v príslušných moduloch.

### **B. Vyhodnotenie stavu ŽI, časť OZT**

Za účelom vyhodnocovania stavu ŽI OZT pre potreby plánovania opráv a plánovania kapacitnej stratégie TTR, je potrebné rozšíriť evidované parametre o výsledné okno "Stav zariadenia", v ktorom sa budú zobrazovať hodnoty "Dobrý , Vyhovujúci , Nevyhovujúci" ako výsledok z hodnotenia rizík zariadenia.

Toto okno "Stav zariadenia" musí byť riešené pri každom type zariadenia (číslo zariadenia) v rozsahu: TÚ DÚ; Druh zariadenia; typ zariadenia; žkm

Do aplikácie k jednotlivým modulom by mali byť doplnené polia pre hodnotenie rizík: Konštrukčno technické parametre:

- Typ zariadenia OZT
	- o nezabezpečené 10b
	- o mechanické 8b
	- o releové 4b
	- o elektronické 0b
	- o závesne káble 8
	- o v zemi káble 2
- Kritérium bezpečnosti (SIL)
	- o SIL4 0b
	- o nepožaduje sa 1b
	- o SIL3 1b
	- $O$  SIL2 4b
	- $O$  SIL1 6b
	- o SIL0, nespĺňa žiaden SIL, alebo nebolo posúdené 10b
- Zostatková životnosť
	- $\circ$  <= 0,9 0b
	- o 0,9 1,3 vrátane 1b
	- $0 \quad 1,3 1,64b$
	- $0$  1.6 2 7b
	- o 2 a viac 10b
- Početnosť porúch
	- o bez poruchy 0b
	- o menej ako 1 -5 2b
	- $0 6 11 4b$
	- o 12 24 8b
	- $0 > 24 10b$
- Dostupnosť náhradných dielov
	- o dostupné náhradné diely 0b
	- o dostupnosť je ale bude trvať dlhé obdobie (6 mesiacov a viac) ich zabezpečiť - 6b
	- o nedostupné 10b
- Funkčnosť zariadenia
	- o plne funkčné 0b
	- o čiastočne funkčné 4b
	- o nefunkčné/vypnuté 10b
- Typ prevádzky
- nepotrebuje zásah ľudskej sily (plne automatizované) 0b
	- o vyžaduje súčinnosť koľajového vozidla a obsluhy (poloautomatizované, vyžaduje obsluhu) - 4b
	- o vyžaduje obsluhu, ovplyvniteľné exteriérom (mechanické, vytvorené závislosti sú mechanické alebo elektromechanické) - 6b
	- o vyžaduje vysokú pozornosť a vedomosti obsluhy (zariadenie mechanické, bez vzájomných závislostí) - 10b
- Zaťaženie prvkov zab. zar.
	- $\circ$  I.a 10b
	- $O$   $I.b 9b$
	- o II. 6b
	- $\circ$  III. 4b
	- o IV. 2b
- Pravidelnosť výkonu predpísanej údržby
	- o v plnom rozsahu 0b
	- o krátená 10b
- Intenzita vlakovej dopravy
	- $\circ$  <= 0,9 0b
	- o 0,9 1,3 vrátane 1b
	- $0 \quad 1,3 1,64b$
	- $0.16 2.7b$
	- o 2 a viac 10b
- Poškodenie prvkov zariadení OZT
	- o výskyt 10b
	- o bez výskytu 0b
- Poveternostné vplyvy
	- o riziková oblasť 10b
	- o riziková oblasť s opatreniami 4b
	- o nie je riziková oblasť 0b
- Ekonomické dôsledky
	- Obmedzenie priepustnosti dopravy
		- o zariadenie je kompatibilné s ostatnými prvkami infraštruktúry 0b
		- o zariadenie nie je kompatibilné s ostatnými prvkami infraštruktúry a spôsobuje zníženie priepustnosti - 10b
	- Poškodenie majetku ŽSR PZZ
		- $O$  do 100 000 3b
		- o od 100 001 do 250 000 6 b
		- o od 250 001 do 500 000 8 b
		- o nad 500 000 10b
	- Škody spôsobené tretej strane
		- o priecestné zariadenie PZZ 10b
		- o staničné zariadenie SZZ 8b
		- o spádoviskové SPZ 6b
		- o traťové zariadenie TZZ 2b
		- o ostatné 0b
	- Dopad na zdravie obyvateľstva
		- o 1.trieda 10b
		- $\circ$  2 trieda 8h
		- o 3.trieda 6b
		- o účelová 4b
		- o poľná 2b
		- o prechody pre peších/cyklistov 7b
		- o mimo 0
	- Uvedené opatrenia ohľadne rozšírenia pasportu IS OZT umožnia vyhodnocovanie stavu zariadení OZT. Jednotlivé navrhované položky sa musia dať meniť v čase správcom číselníkov.

# 14. Infraštruktúra a systémový SW

Zadávateľ požaduje:

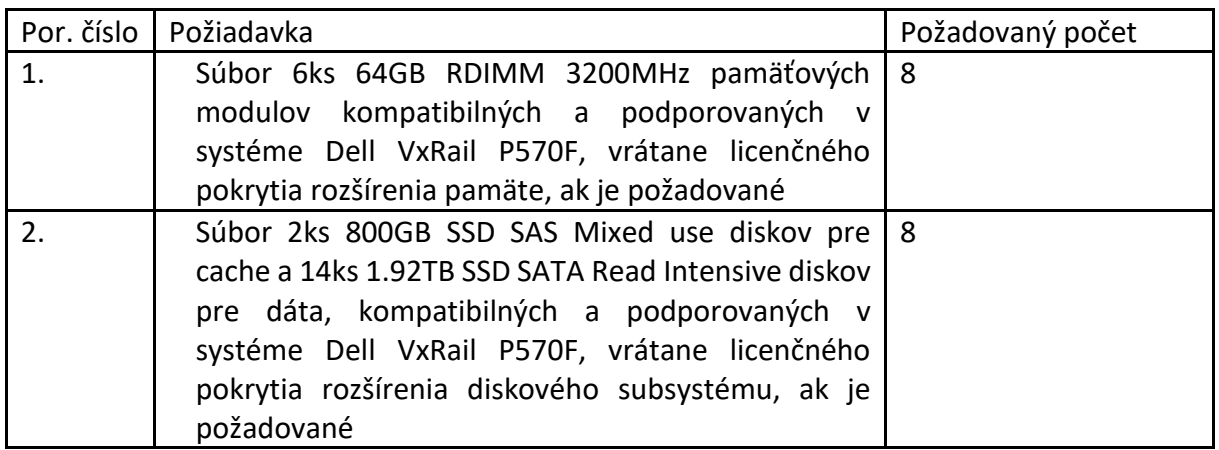

Musí byť kompatibilné podľa týchto servisných čísiel serverov CHFK5G3, DHFK5G3, FHFK5G3, GHFK5G3, HHFK5G3, JHFK5G3, 1JFK5G3, 2JFK5G3.

Inštaláciu je potrebné realizovať certifikovaným technikom výrobcu HW.

# 15. Záručné podmienky a podpora prevádzky

V rámci záručných podmienok a podpory prevádzky bude dodávateľ zabezpečovať nasledovné služby:

- Softvérová údržba
- 1.-3. úroveň používateľskej podpory

Dodávateľ zabezpečí podporu prevádzky KIS a podporu pasportov ISI, ktoré boli predmetom zákazky po dobu 3 rokov od nasadenia do prevádzky dodaných služieb. Podpora sa vzťahuje na všetky moduly KIS, nie len na dodané služby, ktoré sú predmetom zákazky.

### 15.1 Softvérová údržba

Softvérová údržba zabezpečuje nasledujúce rozsahy služieb:

- zmena číselníkov a kmeňových dát,
- drobné úpravy, ktoré vyplývajú zo zmeny legislatívy (zmena zákonov, vyhlášok, základných noriem, atď.), a to pri predpoklade, že tieto úpravy nemajú charakter nového riešenia,
- užívateľské oprávnenia a kontroly systému,
- prepojenie s ďalšími aplikáciami,
- vypracovanie drobných zmien podľa požiadaviek objednávateľa. Na vyžiadanie v rámci pravidelných update,
- podpora zavádzania nových verzií aplikácií či nástrojov.

### 15.2 Prvá úroveň používateľskej podpory

Prvá úroveň (základná úroveň) používateľskej podpory - bude zabezpečovať najmä:

- príjem incidentu/používateľskej požiadavky,
- klasifikáciu požiadavky,
- zaobstaranie záznamu o incidente,
- pomoc užívateľom v rutinných postupoch na základe znalostnej bázy,
- rozhodnutie, komu riešenie incidentu postúpiť,
- postúpenie (v rámci svojho pracoviska, teda bezodkladne) riešenia incidentu špecialistovi 2. úrovne podpory (odborná úroveň),
- po vyriešení incidentu spätné overenie u používateľa a záznam dát o vyriešení incidentu.
- Prvá úroveň používateľskej podpory bude zabezpečená pomocou Centrálnej evidencie SW požiadaviek a incidentov ŽSR

### 15.3 Druhá úroveň používateľskej podpory

Odborná úroveň používateľskej podpory bude zabezpečovať najmä:

- prevzatie požiadaviek na riešenie od používateľskej podpory prvej úrovne,
- analýzu, diagnostiku a klasifikáciu problému,
- vyriešenie incidentu systémovým spôsobom (t.j. trvalé riešenie) v závislosti na technických možnostiach, v krajnom prípade pôjde o dočasné riešenie,
- dokumentáciu príčin vzniku a spôsobu riešení nahlásených incidentov v centrálnom nástroji,
- postúpenie chýb a požiadaviek, ktoré vyžadujú zásah z vyššej úrovne znalostí, do príslušného technického tímu z tretej úrovne podpory,
- monitorovanie stavu riešenia chýb predaných tretej úrovni podpory,
- po vyriešení incidentu postúpenie informácii prvej úrovni používateľskej podpory,
- testovanie a certifikáciu nových verzií aplikácií,
- implementáciu nových verzií aplikácií.

### 15.4 Tretia úroveň používateľskej podpory

Tretia úroveň používateľskej podpory je určená pre riešenie incidentov (zákazníckych incidentov a porúch) postúpených z druhej úrovne používateľskej podpory a zabezpečuje:

- prevzatie incidentu z druhej úrovne používateľskej podpory,
- spoluprácu s ďalšími špecialistami tretej úrovne používateľskej podpory,
- vyriešenie chyby (zákazníckych incidentov a porúch),
- popis príčiny vzniku chýb (zákazníckych incidentov a porúch) a spôsobu ich odstránenia,
- zaslanie opravy a dokumentácie chyby (zákazníckych incidentov a porúch) na druhú úroveň podpory.

### 15.5 Časové pokrytie odstránenia chýb podľa klasifikácie chýb

### **Trieda 1: závažná chyba**

je chyba, ktorá spôsobuje tak závažné problémy, že nie je možné Programové vybavenie, HW alebo jeho časť používať alebo ovládať, resp. ide o vady jeho bezpečnosti. Chyby Triedy 1 by spôsobili veľkú stratu alebo úplné znemožnenie samotnej podstaty využitia Programového vybavenia a HW alebo by spôsobili, že by Programové vybavenie alebo HW boli nebezpečné, alebo že by sa Dielo alebo iné systémy Objednávateľa zastavili alebo poškodili.

#### **Trieda 2: stredne závažná chyba**

Je chyba, pri ktorej Programové vybavenie, HW alebo jeho časti stabilne pracujú, nie je ohrozená žiadna dôležitá funkcionalita, dochádza iba k obmedzeniu nejakej časti funkcionality, chyba sa objaví iba niekedy. Táto chyba by neohrozila prevádzku Diela s reálnymi dátami.

#### **Trieda 3: drobná chyba**

Je chyba spôsobená drobnými nedostatkami, nemá vplyv na stabilitu alebo funkcionalitu Programového vybavenia (napr. nesprávna veľkosť písma, zlé umiestnenie položky...)

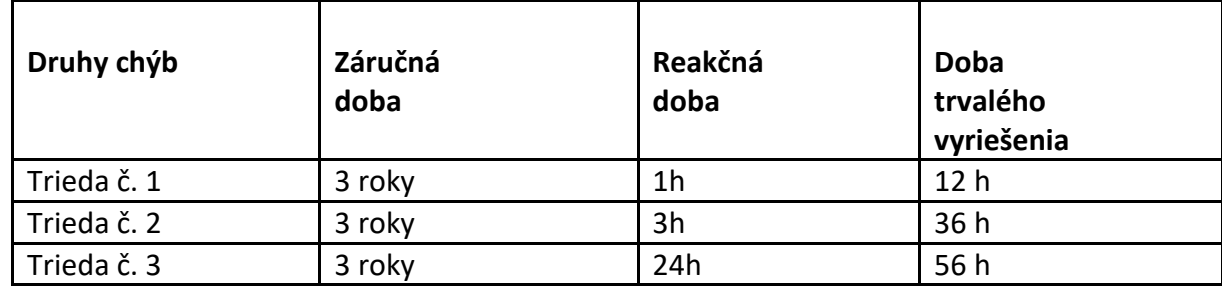

#### **Doba reakcie podľa klasifikácie chýb počas podpory**

Reakčná doba je doba, ktorá začína plynúť od oznámenia incidentu (vady) a končí začatím výkonu servisnej činnosti.

Výkon servisnej činnosti - chápe sa ňou okamžitá a prioritná činnosť Zhotoviteľa vedená bez akéhokoľvek zdržania s ohľadom na technické prostriedky, smerujúca k odstráneniu chýb podľa tejto zmluvy. Do tejto doby sa ráta aj súčinnosť s operátormi a providermi poskytujúcimi telekomunikačné a dátové služby Objednávateľovi, realizácia remote servisných činností prostredníctvom elektronických médií a výkon prepravných činností k Objednávateľovi.

### 16. Testovanie

Testovanie každého modulu/aplikácie KIS sa bude realizovať v dvoch etapách:

Akceptačné testovanie

 Po rozšírení modulu sa modul otestuje v testovacom prostredí koncovým používateľom. Po potvrdení používateľa, že modul spĺňa nadefinované požiadavky sa

podpíše Akceptačný protokol, ktorým koncový používateľ (garant modulu) potvrdí, že modul splňa všetku potrebnú funkcionalitu. Podmienkou pre akceptáciu je, že každom samostatnom module musí byť otestovateľná požadovaná funkcionalita. Akceptačné testy majú za úlohu overiť, či vlastná realizácia je vykonaná v súlade s dohodnutým zadaním. Rozsah akceptačných testov bude dohodnutý medzi objednávateľom a zhotoviteľom vopred. Testovacie scenáre budú obsahovať opis kľúčových procesov a ich čiastkových krokov popisujúcich ich realizáciu v prostredí.

Integračné testovanie:

 V tejto etape sa po podpísaní Akceptačného protokolu garanta otestuje komunikácia modulu s príslušnou časťou modulu Centrálne úložisko dát a funkcionalita rozhrania na jednotlivé moduly, aplikácie RNE (ECMT, TCR Tool, PCS CB....), existujúce systémy a systém ICR. Integračné testovanie bude mať za úlohu preveriť komunikáciu novo vyvinutého riešenia ako medzi internými aplikáciami navzájom, tak aj testovanie komunikácie s externými aplikáciami (napr. železničného dopravcu, aplikáciami RNE). Integračného testovania bude ukončené podpísaním Záverečného akceptačného protokolu.

Pri Akceptačnom a Integračnom testovaní bude Objednávateľ vyhotovovať Chybové protokoly, v ktorých sa uvedú chyby a zatriedia do tried:

### **Trieda 1: závažná chyba**

je chyba, ktorá spôsobuje tak závažné problémy, že ďalší priebeh, ani dodržanie predpokladaného časového plánu akceptačných testov alebo integračných testov nie je možné; Táto trieda chyby č. 1 bráni podpisu Akceptačného alebo Záverečného akceptačného protokolu.

### **Trieda 2: stredne závažná chyba**

Je chyba, pri ktorej Programové vybavenie, HW alebo jeho časti stabilne pracujú, nie je ohrozená žiadna dôležitá funkcionalita, dochádza iba k obmedzeniu nejakej časti funkcionality, chyba sa objaví iba niekedy. Táto chyba by neohrozila prevádzku Diela s reálnymi dátami. Táto trieda chyby č. 2 bráni podpisu Akceptačného alebo Záverečného akceptačného protokolu.

### **Trieda 3: drobná chyba**

Je chyba spôsobená drobnými nedostatkami, nemá vplyv na stabilitu alebo funkcionalitu Programového vybavenia (napr. nesprávna veľkosť písma, zlé umiestnenie položky...). Táto trieda chyby č. 3 nebráni podpisu Akceptačného alebo Záverečného akceptačného protokolu.

# Časť D: Požadované výstupy a dokumentácia

Zadávateľ požaduje dodanie schváleného rozšíreného Komplexného interoperabilného systému nasadeného na testovacom a produkčnom prostredí pozostávajúceho z nasledujúcich častí:

# 17. Realizácia a dodanie rozšíreného aplikačného programového vybavenia KIS a ISI:

- Úprava existujúcej komunikácie prostredníctvom TSI správ s RNE zvýšenie verzie z 3.1.0.1 na verziu 3.4.0.0.
- Zapracovanie chýbajúcich TSI správ na základe aktuálnej xsd schémy verzie 3.4.0.0 do modulov KIS .
- Rozšírenie funkcionality vybraných existujúcich modulov KIS pre potrebu podpory procesov TTR
	- Rozšírenie modulu MK Konštrukcia polohy vlakov Kapacitná stratégia
	- Rozšírenie modulu MK Konštrukcia polohy vlakov Kapacitné modelovanie
	- Rozšírenie modulu MK Konštrukcia polohy vlakov Kapacitná ponuka
	- Rozšírenie modulu MK Priepustnosť riešenie Kapacitnej stratégie
	- Rozšírenie modulov MK Priepustnosť riešenie Kapacitného modelu
	- Rozšírenie modulu MK Priepustnosť modelovanie dopravy v liste GVD
	- Rozšírenie modulu MK Manažment objednávok doplnenie nového produktu Oznámenie o potrebe kapacity
	- Rozšírenie modulu MK Konštrukcia polohy Výhľadový GVD
	- Úprava systému MK Dátová distribucia GVD a Manažment trás vlakov v oblasti Capacity Broker
- Rozšírenie komunikáciu smerom na RNE v existujúcom module TSI Interoperability Framework prostredníctvom Common interface (CI) o potrebné komunikácie s aplikáciami RNE
- Rozšírenie komunikácie Databázy obmedzení na železničnej infraštruktúre
- Implementácia modulov Diagnostiky v pasportoch ISI
	- Modul Diagnostiky pre PASPORT ŽELEZNIČNÉHO ZVRŠKU
	- Modul Diagnostiky pre PASPORT ZARIADENÍ EE
	- Modul Diagnostiky pre PASPORT ZARIADENIA OZT

# 18. Dodanie IT infraštruktúry a systémového SW

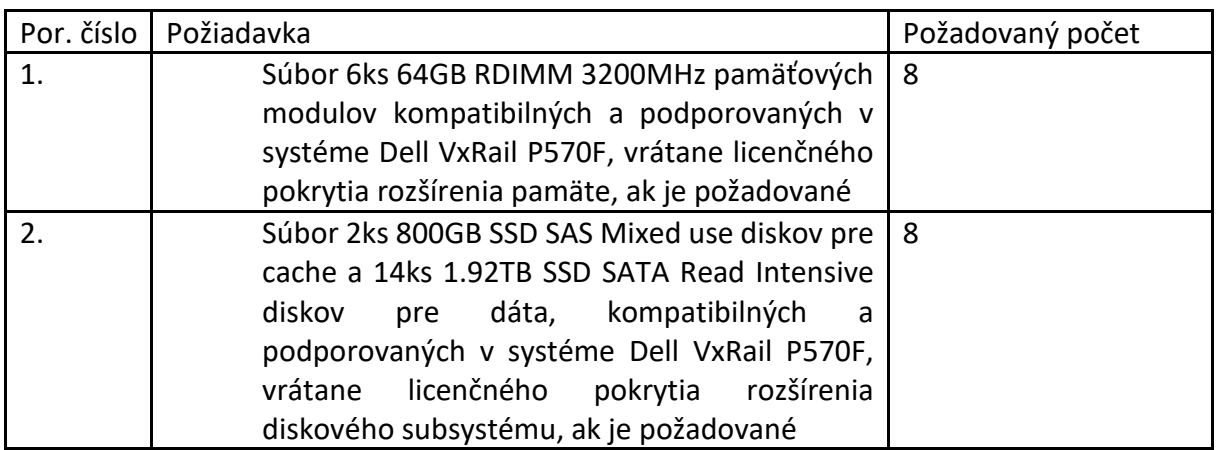

podľa požiadaviek nadefinovaných v bode 14 Opisu predmetu zákazky.

Výstupnými dokumentmi dodávka IT infraštruktúry a systémového SW budú Dodacie listy a aktualizovaná Technická a prevádzková dokumentácia pre HW a SW.

### 19. Odovzdanie zdrojových kódov

Zadávateľ požaduje odovzdanie zdrojových kódov rozšíreného Komplexného interoperabilného systému. Zdrojové kódy budú dodané v dátovej podobe na elektronickomdátovom nosiči.

Zadávateľ požaduje službu konfiguračného manažmentu, ktorú realizuje zhotoviteľ v rámci svojej technologickej infraštruktúry, konfiguračný manažment zahŕňa:

- údržbu histórie (verziovanie) zdrojových kódov aplikácie a ich dopĺňanie o realizované zmeny,
- prenos nových verzií aplikácie na distribúciu a inštaláciu na referenčné a koncové používateľské pracoviská (vrátane podrobného používateľského opisu) vo forme inštalačného postupu v dohodnutom formáte.

# 20. Dokumentácia

TTR procesy, ktoré sa budú realizovať musia byť dodané s dokumentáciou. Zadávateľ požaduje aktualizáciu odovzdanej dokumentácií. Dokumentácia musí pokrývať všetky časti dodávaného riešenia podľa požiadaviek v jednotlivých aktivit. Súčasťou dokumentácie musia byť aj kompletné schémy a výkresy.

Dokumentácia sa musí dodať v elektronickej podobe na elektronickom nosiči vo formáte produktov MS Office a v papierovej forme v slovenskom jazyku v počte 1 kus.

Zadávateľ požaduje dodanie nižšie uvedenej dokumentácie :

- Aktualizácia dokumentu Funkčná špecifikácia Komplexného interoperabilného systému, ktorá bude zahrňať nové požiadavky ohľadne TTR procesov a navrhované riešenie.
- Funkčná špecifikácia pre moduly Diagnostiky.
- Aktualizácia dokumentu Špecifikácia TSI dát.
- Detalná funkčná špecifikácia pre moduly Diagnostiky.
- Aktualizácia dokumentu Detailná funkčná špecifikácia, ktorá bude obsahovať analýzu a návrh riešenia jednotlivých modulov
	- $\triangleright$  DFŠ TSI Interoperability framework
	- DFŠ MK Manažment objednávok
	- $\triangleright$  DFŠ MK Manžment trás vlakov
	- $\triangleright$  DFŠ MK Konštrukcia polohy vlaku
	- $\triangleright$  DFŠ MK Priepustnosť
	- $\triangleright$  DFŠ Centrálne úložisko dát
	- DFŠ KIS integračné rozhranie a väzby KIS
	- DFŠ MK Dátová distribúcia GVD
- Aktualizácia dokumentu Technická dokumentácia pre správcov systémov, ktorá musí byť vypracovaná v zmysle Interných riadiacich aktov (Smernica pre Prevádzkovú podporu IT aplikácií)
	- Inštalačná a konfiguračná príručka
	- $\triangleright$  Prevádzkový manuál
- Aktualizácia dokumentu Používateľská dokumentácia bude obsahovať:
	- $\triangleright$  Používateľskú príručku elektronickú verziu v jednotlivom module
	- Testovacie scénare pre akceptačné testovanie
		- opis testov, na akých testovacích dátach sa bude testovať, v akom prostredí a poradie uskutočnených testov. Testovacie scenáre budú obsahovať opis kľúčových procesov a ich čiastkových krokov popisujúcich ich realizáciu v prostredí aplikácie. Opis procesov bude dostatočne podrobný, aby umožnil užívateľovi znalému aplikácie realizovať akceptačné testy
	- Testovacie scenáre pre integračné testovanie
		- opis testov, na akých testovacích dátach sa bude testovať, v akom prostredí a poradie uskutočnených testov. Testovacie scenáre budú obsahovať opis kľúčových procesov a ich čiastkových krokov popisujúcich ich realizáciu v prostredí aplikácie. Opis procesov bude dostatočne podrobný, aby umožnil užívateľovi znalému aplikácie realizovať akceptačné testy.
- Ostatná dokumentácia
- Dodacie listy pre HW a systémový SW
- Technická dokumentácia pre HW a systémový SW